PNL-3524  $UC-11$ 

# ALLDOS - A COMPUTER PROGRAM FOR CALCULATION OF RADIATION DOSES FROM AIRBORNE AND WATERBORNE RELEASES

s

.. .- --- - -.. ,..- \_ . .:. - ~ u -:u w .a.w.w. m.a\_ww;

 $\bullet$  .  $\bullet$  .  $\bullet$ 

D. L. Strenge B. A. Napier R. A. Peloquin . M. G. Zimmerman

October 1980

Prepared for the U.S. Department of Energy under Contract DE-AC06-76RLO 1830

**THE TRY S**ULTICIALTY MUSIC IS SPINNIFICATED PROPERTY OF

Pacific Northwest Laboratory Richland, Washington 99352

- . - . - , . . . .

 8210270041 821022 PDR ADOCK 05000537 G PDR

- - - - - -

 $\cdot$  .

.

.

.

## ABSTRACT

The computer code ALLDOS is described and instructions for its use are presented. ALLDOS generates tables of radiation doses to the maximum individual and the population in the region of the release site. Acute or chronic release of radionuclides may be considered to airborne and waterborne pathways.

The code relies heavily on data files of dose conversion factors and environmental transport factors for generating the radiation doses. A source inventory data library may also be used to generate the release terms for each pathway. Codes available for preparation of the dose conversion factors are described and a complete sample problem is provided describing preparation of data files and execution of ALLDOS.

÷

# ACKNOWLEDGMENTS

This work was performed under contract CD0009 for the Department of Energy, Waste Management Division, Richland Operations Office in conjunction with the Low Level Waste Program of Rockwell Hanford Operations. The computer program ALLDOS was used extensively in preparing environmental dose estimates for the Low Level Waste Program.

The authors would like to express appreciation for manuscript preparation by Ruth Laidler and Pattie Freed of PNL.

# **CONTENTS**

, \_\_ .\_.\_... ... .\_ \_\_ . -\_. . \_ . . -x\_ u, .. .\_c.m as\_ mw2< =mmm:c.m

-

L

.

9

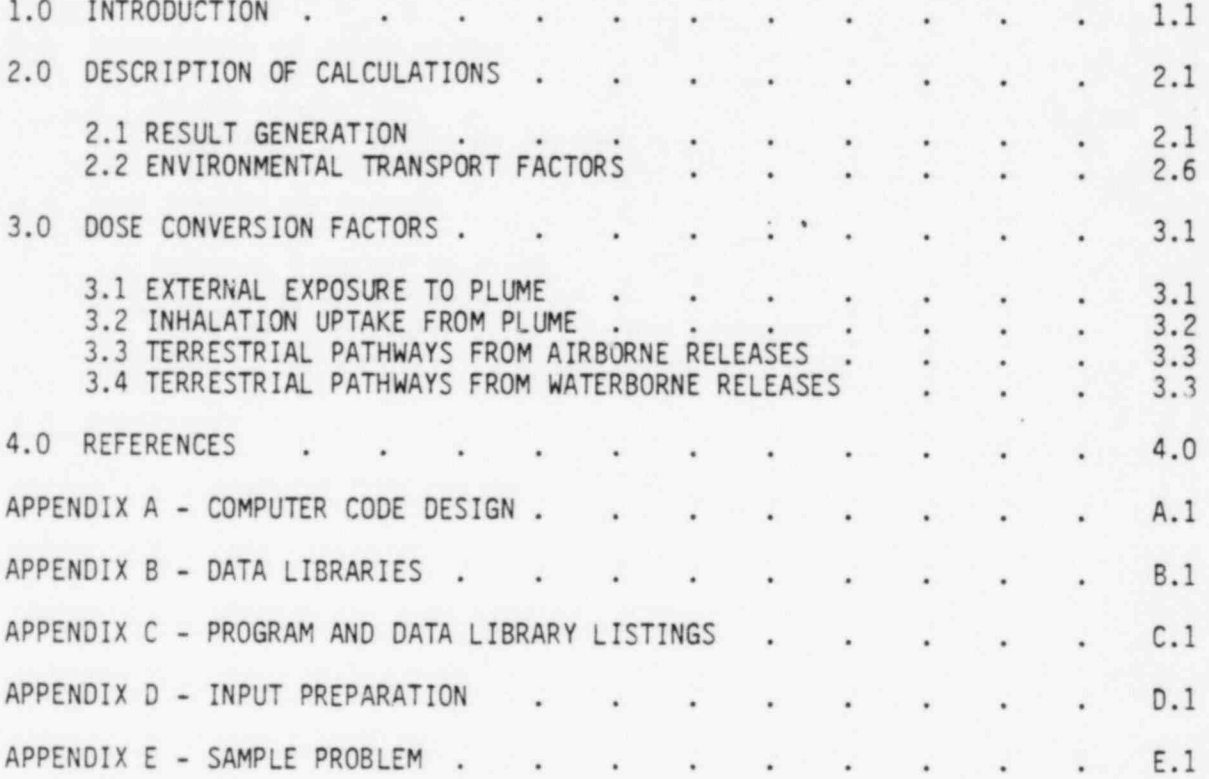

**\_\_\_\_\_\_\_\_\_\_\_\_\_\_\_** 

TABLES

, we can consider the contract of the contract of  $\mathcal{L}_\mathcal{L}$  ,  $\mathcal{L}_\mathcal{L}$  ,  $\mathcal{L}_\mathcal{L}$  ,  $\mathcal{L}_\mathcal{L}$  ,  $\mathcal{L}_\mathcal{L}$  ,  $\mathcal{L}_\mathcal{L}$  ,  $\mathcal{L}_\mathcal{L}$  ,  $\mathcal{L}_\mathcal{L}$  ,  $\mathcal{L}_\mathcal{L}$  ,  $\mathcal{L}_\mathcal{L}$  ,

 $\blacksquare$ 

\*

,

b

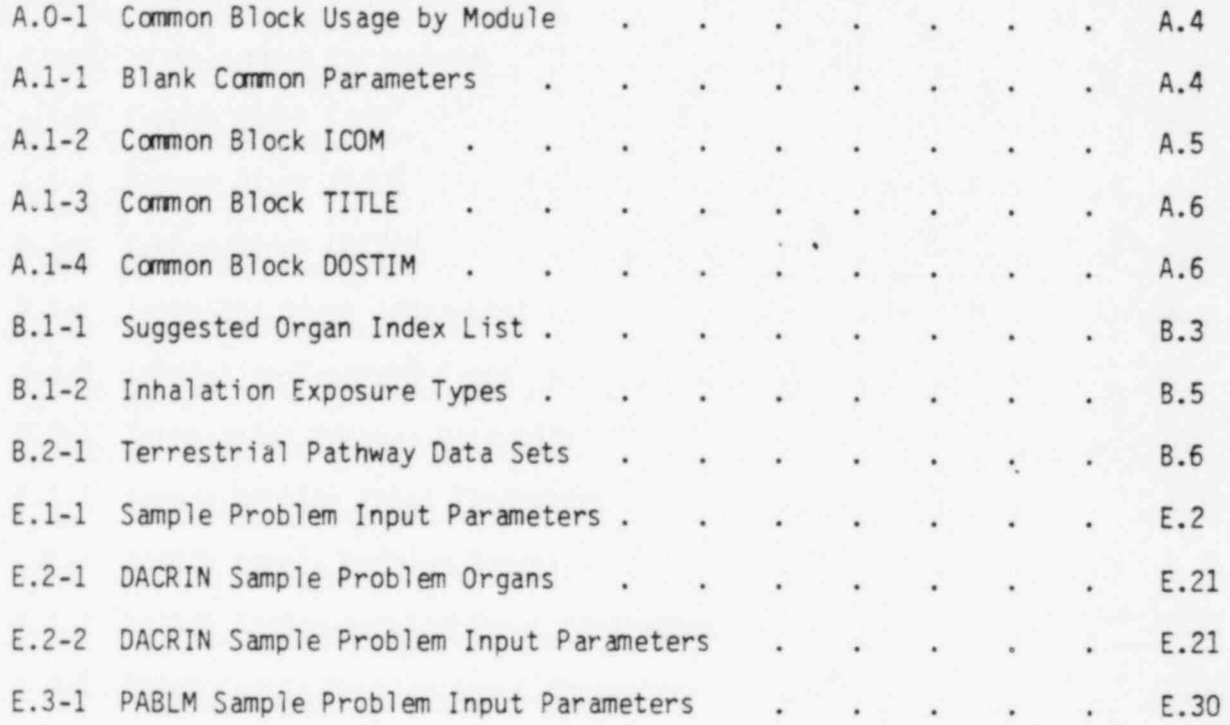

**OR ECONOMIC SALES AND RELEASED TO A 2000 COMPARISON CONTROLLED AND RELEASED AT A 2000 COMPARING TO A 9.9 MAIL CONTROLLED AND RELEASED AT A 9.1 MAIL CONTROLLED AND RELEASED AND RELEASED AND RELEASED AND RELEASED AND RELEAS** 

# FIGURES

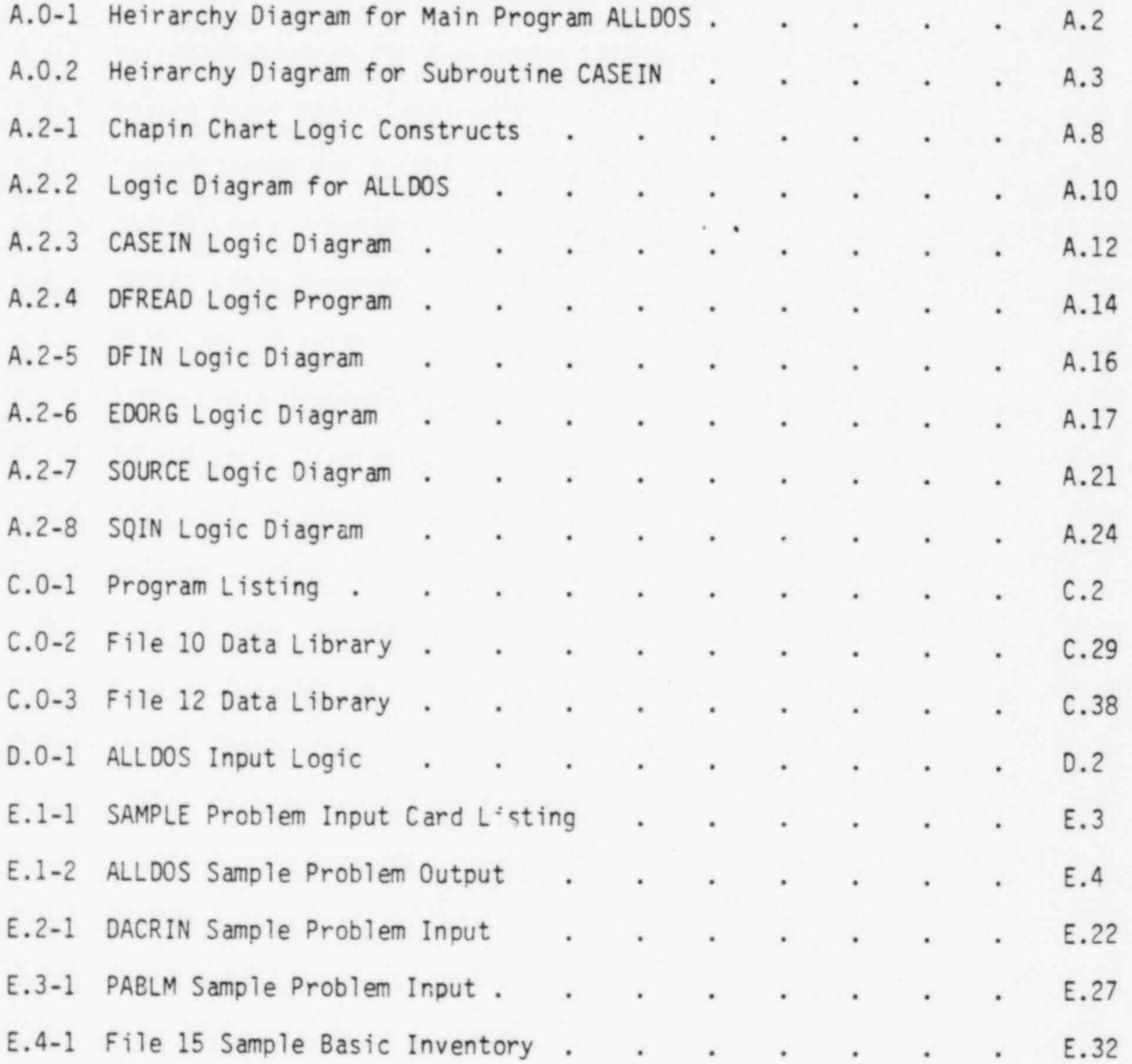

ix

#### 1.0 INTRODUCTION

- <sup>=</sup> . \_ - .. <sup>=</sup> -w-m

 $\cdot$   $\cdot$ 

.

,

\*

. c

The computer program ALLDOS was prepared for rapid calculation of radiation dose tables with consideration given to all significant exposure pathways.

Three release terms may be specified for each case: airborne release for external and inhalation exposure; airborne release for terrestrial pathways (ingestion/external); and waterborne releases for terrestrial and aquatic pathways (ingestion/external). Separate release soue: e terms are defined for each release pathway to be considered for a given case. An optional procedure is provided for generation of release terms from a basic radionuclide inventory. The basic inventory is multiplied by release factors defined for each radionuclide class and each case.

ALLDOS relies heavily on use of precalculated dose conversion factors to describe terrestrial pathways and radiation dosimetry. Dose conversion factors defined for each release pathway are used to generate dose commitments to a maximum individual and the population in the region of the release site. Acute and chronic releases may be considered. Preparation of dose conversion factors is described in Section 3.0.

The dose reports indicate dose contributions by release pathway plus the total doses to selected organs. The dose contribution fraction by radionuclide for each organ is also reported as an option.

ALLDOS was developed for calculation of radiation doses from postulated releases of aged radioactive wastes. These radionuclides are long-lived with decay half-lives of several weeks or longer. Therefore, radioactive decay in transit from the release point to the location of' exposure in the environment is not considered.

The version of ALLDOS described in this document is operable on the UNIVAC 1100/44 operated by Boeing Computing Services for the Department of Energy in Richland, Washington. The structured program was compiled using an ASCII FORTRAN compiler available on the UNIVAC 1100 (FTN processor). Approximately 45K (decimal) words of storage are required to execute the program.

 $\mathcal{L}_\mathcal{D}$  , and approximately and contract the complete of the second and a construction of the second of the second contract of the second contract of the second contract of the second contract of the second contrac

## 2.0 DESCRIPTION OF CALCULATIONS

\_ \_ . . . . .\_ -

. . .

 $\sim$  -  $\sim$  --  $\sim$  --  $\sim$  -  $\sim$ 

The primary function of ALLDOS is to calculate maximum individual and . population dose tables generated from release inventories and dose conversion factors. As such, ALLDOS contains no models of its own but is merely a report generator. The equations used to generate the result tables are presented in the following section.

#### 2.1 RESULT GENERATION

 $-1638$ 

4

,

The code ALLDOS considers contributions to dose from three release pathways:

- . airborne releases resulting in inhalation and external exposure (referred to as "airborne pathways").
- . airborne releases resulting in exposure through terrestrial pathways (referred to as "terrestrial pathway"),
- . waterborne releases resulting in exposure through terrestrial pathways and aquatic pathways (referred to as "waterborne pathway").

Dose results are generated using radionuclide release terms for each pathway multiplied by appropriate dose conversion factors supplied for each pathway.

Two methods are available for specification of the release inventories:

- . direct input from cards of activity released for each radionuclide and each pathway,
- . input of a basic radionuclide inventory from which release inventories are calculated using release factors for each pathway and radionuclide.

The first method is useful for runs involving inventories to be considered only once or twice. However, when a basic inventory can be defined for use with several release cases, or when parametric studies are to be performed, then the second method may greatly reduce the effort required to run ALLDOS. The second method involves' establishing a basic radionuclide inventory such as the activity (in curies) of each fission product in reprocessed waste per metric ton of heavy metal. This data file may be supplied to ALLDOS by card input or as a data library on File 15. The actual release for each pathway is calculated using release factors defined for each pathway and each radionuclide class. This calculation may be represented by the following equations:

2.1

$$
Q_{\mathbf{d}}^{\mathbf{i}} = F_{\mathbf{t} \mathbf{i}} \cdot Q_{\mathbf{0} \mathbf{i}}
$$
\n
$$
Q_{\mathbf{f}}^{\mathbf{i}} = F_{\mathbf{t} \mathbf{i}} \cdot Q_{\mathbf{0} \mathbf{i}}
$$
\n
$$
Q_{\mathbf{f}}^{\mathbf{i}} = F_{\mathbf{f} \mathbf{i}} \cdot Q_{\mathbf{0} \mathbf{i}}
$$
\n
$$
(2.1-2)
$$
\n
$$
(2.1-2)
$$
\n
$$
(2.1-3)
$$

with passive construction of the real of the second construction of the real second second the control of the control

where

 $\mathbf{w}$   $\rightarrow$ 

- $Q_A^1$  . release of radionuclide i to airborne pathway, Ci/year
- $Q_t^{\dagger}$  release of radionuclide i to waterborne pathway, Ci/ year
- $Q_f^{\dagger}$  release of radionuclide i to terrestrial pathway, Ci/ year
- $Q_{0,i}$  . activity of radionuclide i in the basic inventory
- $F_{ai}$  . fraction of radionuclide i in the basic inventory that is released to the airborne pathway, year<sup>-1</sup>
- $F_{t,i}$  . fraction of radionuclide in in the basic inventory that is released to the waterborne pathway, year<sup>-1</sup>
- $F_{\epsilon}$  . fraction of radionuclide in in the basic inventory that is released to the terrestrial pathway, year-1

The above equations apply to chronic releases (1 year or longer) and to acute releases. However, for acute releases the fractions give total activity released rather than activity per year. When the first method for release inventory specification is used, the parameters  $Q_A^1$ ,  $Q_t^1$  and  $Q_f^1$  are supplied directly on cards.

To simplify input the release factors  $F_{ai}$ ,  $F_{t,i}$  and  $F_{fi}$  are supplied by radionuclide class rather than by each radionuclide. The class definitions are specified through input with up to 80 classes allowed. The defined classes are used for all release pathways. The basic inventory has a class associated with each radionuclide entry. A given radionuclide may have more than one entry by specifying different classes for each entry. When this is done the total release for the radionuclide is the sum over all entries multiplied by . the appropriate release factors. For example, if radionuclide i has three entries designated by (1), (2) and (3) then the total release for the terrestrial pathway is given by

6\_--\_ ....\_.\_m.. \_ \_ \_\_.\_\_s\_\_\_ \_ - - - - - - \_ \_ . . - - - - - - - - - - - - - - - - - - . . - \_ \_ . - - .

.

$$
Q_f^1 = F_{f_1^*}(1) Q_{01}(1) + F_{f_1}(2) Q_{01}(2) + F_{f_1}(3) Q_{01}(3)
$$
 (2.1.4)

ACTION CONTRACTOR IN A MANUFACTURE OF A STATEMENT OF A REAL PROPERTY OF

. . .'

where

0

\*

$$
F_{fi}(j)
$$
 • release factor for the j-th contribution to the terrestrial  
release term of radionuclide i, year<sup>-1</sup>,

 $Q_{0i}(j)$  . basic inventory of the j-th entry for radionuclide i, curies. When this method is used to generate the release terms a report is printed showing all non-zero contributions for all radionuclides in the release terms.

The release terms are used to generate dose result tables for the maximum individual and the population using dose conversion factors and environmental transport factors. The dose conversion factors are defined for each release pathway, release period and dose commitment period. A detailed description of dose conversion factor preparation is given in Section 3.0. The dose conversion factors are supplied to ALLDOS as data libraries (see Appendix B).

The environmental transport factors (see Section 2.2) include consideration of atmospheric dispersion, waterborne dispersion and population distribution. For releases lasting longer than one year a " plant-life" factor is also applied to the airborne release pathway doses. This is necessary because the airborne pathway dose conversion factors are normalized to one curie total release rather than to a release rate of one curie per year (as for the terrestrial pathway and waterborne pathway).

The doses are calculated for the maximum individual as follows:

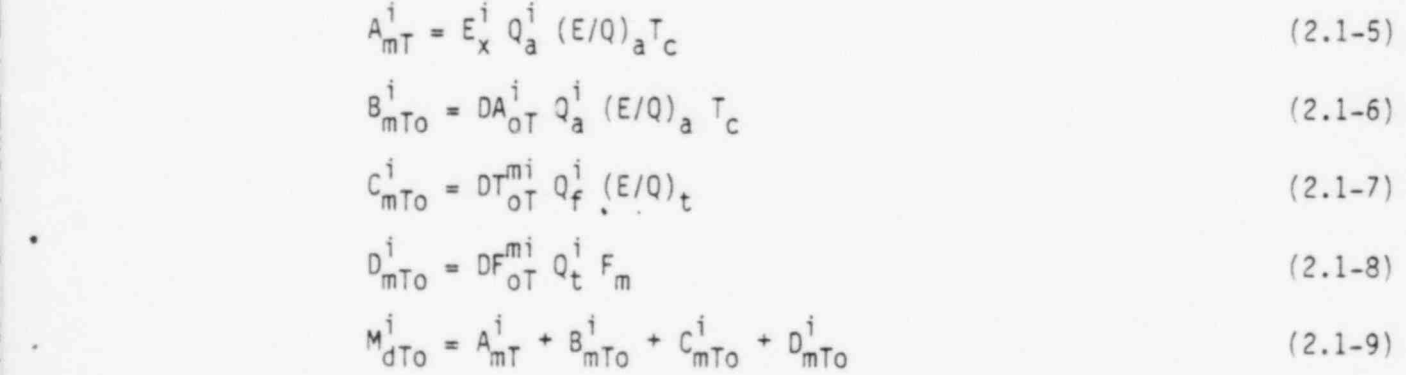

where

 $\sim$ 

 $A_{mT}^{\dagger}$  . dose contribution from external exposures to radionuclide i (airborne pathway) for the maximum individual for exposure period T, rem

.

p

.

 $E_x^{\dagger}$  . external dose conversion factor for radionuclide i, rem per  $(Ci \cdot \sec/m^3)$ 

\_ . .- . - . - - .\_;. \_ . , . \_ .

- $(E/Q)_a$  time-integrated air concentration at the location of the maximum individual for the airborne pathway, sec/m<sup>3</sup>
	- $T_c$  . plant-life factor based on the release duration, years. For short releases  $T<sub>c</sub>$  is set to 1.0
	- $B_{mT_0}^{\dagger}$  . maximum individual dose contribution to organ o from inhalation uptake of radionuclide i (airborne pathway) for exposure period T, rem
	- $DA_{\text{OT}}^{\text{1}}$  . inhalation dose conversion factor for radionuclide i, organ o and exposure period T, rem per  $(Ci \cdot \sec/m^3)$
	- $C_{mT\alpha}^{\dagger}$  maximum individual dose contribution to organ o and radionuclide i from airborne terrestrial pathways for exposure period T, rem
- $(E/Q)_+$  . time-integrated air concentration for the maximum individual for the terrestrial pathway, sec/m<sup>3</sup>
	- $DT_{\text{off}}^{\text{mi}}$  . maximum individual airborne release dose conversion factor for organ o, and radionuclide i and exposure period T, rem per (sec/m<sup>3</sup>) per (Ci/year)
	- $D_{\text{mTO}}^{\text{1}}$   $\bullet$  maximum individual dose contribution to organ o and radionuclide i from waterborne release pathways for exposure period T, rem
	- $DF_{\text{OT}}^{\text{mi}}$  maximum individual waterborne release dose conversion factor for organ o, radionucide i and exposure period T, rem-sec/ft<sup>3</sup> per Ci/ year
		- $F_m$  . maximum individual waterborne release environmental transport factor,  $sec/ft^3$
	- $M_{dT_0}^i$  . total dose to the maximum individual for organ o, radionuclide i and exposure period T, rem.

The waterborne pathway dose conversion factor is normalized to the river flow rate used as the source of contaminated water and to one curie release.

' 1%\*1-P A- ''' ) m ' \*p ta= ' 1%sF 4\*\*\*\*\*\*''-m\*t3~>N\*='hh"\*\*\*"\*N\* \* \* " \* \* ~ ~ - - ' ~ ~ ' ' ' ~ ' " .

In the above equations the exposure period representation T is used to define both the uptake period and the dose commitment period. The data libraries of dose conversion factors generally provide data for acute release, chronic release for one year and chronic release for several years (i.e., for the plant-life). Dose commitment periods generally considered are one year and fifty years.

<sup>F</sup> ,,,\_,1 . \_\_\_ - <sup>m</sup> \_ \_ \_\_ \_ .\_,

The equations used to calculate the population doses are similar to Equations 2.1-5 through 2.1-9 with the environmental transfer factors  $(E/Q)$ ,  $(E/Q)_t$  and  $F_m$  replaced by PM<sub>a</sub>, PM<sub>t</sub> and  $F_p$  respectively. Also the terrestrial dose conversion factors  $DT_{\text{ot}}^{\text{m1}}$  and  $DF_{\text{ot}}^{\text{m1}}$  are replaced by  $DT_{\text{ot}}^{\text{p1}}$  and  $DF_{\text{ot}}^{\text{p1}}$ respectively. The resulting equations are

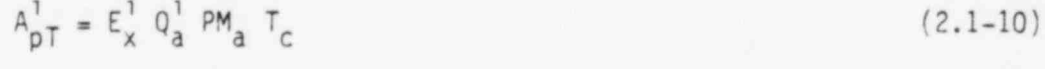

$$
B_{\text{pTo}} = DA_{\text{oT}} Q_{\text{a}}^{\text{PM}} P_{\text{a}}^{\text{T}} C \qquad (2.1-11)
$$

$$
C_{\text{pTo}}^i = DT_{\text{pTo}}^{\text{pi}} Q_f^i \text{ PM}_{\text{t}}
$$
 (2.1-12)

$$
D_{\text{pto}}^i = DF_{\text{ot}}^{pi} Q_t^i F_p \qquad (2.1-13)
$$

$$
P_{pT0}^{i} = A_{pT}^{i} + B_{pT0}^{i} + C_{pT0}^{i} + D_{pT0}^{i}
$$
 (2.1-14)

where

- $A_{\text{off}}^{\dagger}$  . population dose contribution from external exposure to radio ruclide i for exposure period T, man-rem,
- PM<sub>a</sub> . population weighted time-integrated air concentration factor,  $man \cdot sec/m^3$ ,
- $B_{\text{O}$  . population dose contribution to organ o from inhalation uptake of radionuclide i for exposure period T, man-rem,
- $C_{D,TO}^{1}$  population dose contribution to organ o and radionuclide i from airborne terrestrial pathways for exposure period T, man-rem,
- $DT_{\text{oT}}^{\text{m1}}$  . airborne release population dose conversion factor for organ o, radionuclide i and exposure period  $T$ , rem per (sec/m<sup>3</sup>) per (Ci/ year),

< . .

 $PM_T$  . population weighted time-integrated air concentration factor for terrestrial pathways, man.sec/m<sup>3</sup>,

.

\_ . . \_ \_ \_ \_.. . \_ \_ \_ \_ \_ . . . . \_ . \_ . \_ \_ \_ \_ \_\_ .\_\_\_m\_ .\_

- $D_{\text{pTo}}^{\dagger}$  . population dose contribution to organ o and radionuclide i from the waterborne terrestrial pathways for exposure period T, man-rem,
- $OF_{T0}^{pi}$  . waterborne release population dose conversion factor for organ o, radionuclide i and exposure period  $T$ , rem•sec/ft<sup>3</sup> per Ci/year,
	- $F_p$  . population waterborne release environmental transport factor, man.sec/ft $^3$

### 2.2 ENVIRONMENTAL TRANSPORT FACTORS

The transport and dispersion of released activity is described by environmental transport factors. These factors are defined for each release pathway for the maximum individual and the population. The maximum individual transport factors are:

- $(E/Q)$ <sub>a</sub> . time integrated air concentration at the location of the maximum individual for the airborne release pathway,  $sec/m^3$ ,
- $(E/Q)_+$  . time-integrated air concentration at the location of the maximum individual for the terrestrial pathway, sec/m<sup>3</sup>
	- $F_m$  waterborne release pathway dilution factor, sec/ft<sup>3</sup>.

The waterborne release transport factor is the inverse of the flow rate of the river receiving the contamination.

The population transport factors are:

 $\cdots$ 

- $PM_a$  . population weighted time-integrated air concentration for the airborne release pathway, man.sec/m<sup>3</sup>,
- $F_p$  . waterborne release pathway population weighted dilution factor,  $man \cdot \sec/ft^3$

The population weighted air transport factors  $PM_{a}$  and  $PM_{t}$  may be repre-  $\hspace{1cm}$ sented as follows:

$$
PM_a = \sum_{i}^{localions} P_i(E/Q)_i
$$
 (2.2-1)

 $\label{eq:1} \begin{split} \mathcal{S}_{\mathcal{S}}^{\mathcal{S}}\circ\mathcal{S}_{\mathcal{S}}^{\mathcal{S}}\circ\mathcal{S}_{\mathcal{S}}^{\mathcal{S}}\circ\mathcal{S}_{\mathcal{S}}^{\mathcal{S}}\circ\mathcal{S}_{\mathcal{S}}^{\mathcal{S}}\circ\mathcal{S}_{\mathcal{S}}^{\mathcal{S}}\circ\mathcal{S}_{\mathcal{S}}^{\mathcal{S}}\circ\mathcal{S}_{\mathcal{S}}^{\mathcal{S}}\circ\mathcal{S}_{\mathcal{S}}^{\mathcal{S}}\circ\mathcal{S}_{\mathcal{S}}^{\mathcal{S}}$ 

where

. ...

k

9

 $P_i$  . population within area i, persons

.

., , \_m \_\_

- $(E/Q)$ , . average normalized time-integrated air concentration within area  $i$ , sec/m<sup>3</sup>
	- i . location index to include all populated areas near the release site.

Change (Charles Court and Court of Cable 1, 2004), and contact the product of the court of the Charles Court of the Charles Court of the Charles Court of the Charles Court of the Charles Court of the Charles Court of the C

The transport factor  $PM<sub>t</sub>$  is calculated by Equation 2.2-1 also with appropri ate values for  $(E/Q)_i$ . For most situations the values of PM and PM are the same.

The waterborne factor  $F_p$  may be considered to be the population served by contaminated produce divided by the receiving river flow rate. All of the above transport factors are defined for use with the dose conversion factors provided in the data libraries (see Section 3.0 and Appendix B).

1 , .

### 3.0 DOSE CONVERSION FACTORS

. .. \_. \_ \_ - - \_ \_ . -

.

- -. |

. . .~

This section describes preparation of dose conversion factors required by ALLDOS. Four types of dose conversion factors are supplied in the two data libraries:

File 10 library:

- . external exposure to plume,
- . inhalation uptake from plume,

File 12 library:

- . airborne terrestrial pathways,
- . waterborne terrestrial pathways.

Each of these factors is described in the following sections.

# 3.1 EXTERNAL EXPOSURE TO PLUME

The external dose conversion factor ( $E_x^{\dagger}$  of Equations 2.1-5 and 2.1-10) gives the dose from gamma radiation to an individual exposed to an infinite plume of a radionuclide. The factors are normalized to a time-integrated air concentration of one Ci-sec/m<sup>3</sup> over the time of plume passage. For radionuclides that have significant beta radiations, consideration should be given to Bremsstrahlung radiation contributions to the external dose factors. The external dose conversion factors may be calculated as:

$$
E_{x}^{i} = 0.23 \qquad \sum_{j=1}^{\text{photons}} \left( E_{rj}^{i} + E_{\beta j}^{i} \right) \ f_{aj}^{i} \ (1 + \mu_{j} d) e^{-\mu_{j} d} \qquad (3.1-1)
$$

where

- $E_{\cdot}^{\dagger}$   $\bullet$  external dose conversion factor for radionuclide i, rem per  $(\text{Ci}\cdot \text{sec/m}^3)$ ,
- $E_{y,i}^{j}$  . total photon energy emitted per dissintegration by radionuclide i for energy group j, MeV per dis,
- $E_{\beta i}^{\dagger}$  . effective photon energy in the form of Bremsstrahlung from beta emissions of radionuclide i for energy group j, MeV per dis,
- $f_{\text{aj}}^{\text{I}}$  . effective ratio of photon absorption for tissue relative to air (dimensionless) for radionuclide i and energy group j,
	- $\mu_i$  . linear total attenuation coefficient of tissue (approximated by water) for photons of energy group  $j$ , cm<sup>-1</sup>,
	- d . tissue depth for which dose is to be calculated, cm,
- 0.23 . unit conversion factor, rem (MeV/dis) per (Ci.sec/m<sup>3</sup>)

$$
0.23 = \frac{1}{2} \cdot \frac{3.7 \times 10^{10} \text{ (frac }{\text{C}i \cdot \text{sec}})}{100 \text{ (frac }{\text{g} \cdot \text{rad}})} \cdot 1.6 \times 10^{-6} \text{ (frac }{\text{MeV}})}{1293 \text{ (frac g}{\text{m}^3})}
$$

The factor of 1/2 accounts for the fact that the plume is semi-infinite (bounded by the ground plane).

The external doses calculated by ALLDOS are representative of the average dose to the blood forming organs which are assumed to be at a tissue depth of 5 cm (parameter d in Equation 3.1-1). This dose is also a good approximation for other organ doses (NCRP 1975) and is used to determine the external dose contribution to all organs.

# 3.2 INHALATION UPTAKE FROM PLUME

The inhalation dose conversion factors give the dose commitment from inhalation uptake during plume passage. Like the external dose conversion factors, the inhalation factors are normalized to the time-integrated air concentration over the uptake period. The inhalation dose factors of File 10 are given for acute, chronic and prolonged (30 year) releases and for two dose commitment periods (see Table 8.1-2 in Appendix B). Generation of the current File 10 inhalation dose factors was performed using the computer program DACRIN (Houston, Strenge and Watson 1976; Strenge 1975). The program DACRIN employs the respiratory tract model adopted by the ICRP Task Group on Lung Dynamics (ICRP 1966; ICRP 1972). The gastrointestinal tract model and the retention model for other organs are those of the initial ICRP publication (1959). The sample problem in Appendix E (Section E.2) describes input to DACRIN.

l\*W w 1 PQ211't T 9#'' www. " African Post 1 Party 1 Party 1 Party 1 Party 1 Party 1 Party 1 Party 1 Party 1 P

#### 3.3 TERRESTRIAL PATHWAYS FROM AIRBORNE RELEASES

.-

The dose conversion factors for terrestrial pathways related to atmospheric releases give the accumulated dose from continued exposure to environmental contamination. The terrestrial dose factors for airborne releases are given in File 12 for both chronic and acute releases (see Appendix E for the structure of File 12). The dose factors are normalized to releases of one curie per year for chronic releases and to one curie for acute releases, with unit values for X/Q. The information in File 12 implicitly contains many of the assumptions about demography and lifestyle required; therefore the file must be established on a site-specific basis. Generation of File 12 is performed using the computer program PABLM (Napier, Kennedy, and Soldat 1980).

 $\sim$  21-8 M (41-8 M) = 1-8 M) = 1-8 M (42-1 M) = 12 M) = 12 M) = 12 M) = 12 M) = 12 M) = 12 M) = 12 M) = 12 M) = 12 M) = 12 M) = 12 M) = 12 M) = 12 M) = 12 M) = 12 M) = 12 M) = 12 M) = 12 M) = 12 M) = 12 M) = 12 M) = 12 M

File 12 contains accumulated dose factors for both an average and a maximum individual . The average parameters are multiplied by a population distribution to obtain a collective dose by ALLDOS. Dose factors are included for one-year doses and accumulated doses from both acute and chronic releases, Factors for up to five organs may be included. The factors are calculated based on all the desired exposure pathways and summed. All dietary and recreational habit information is thus worked into the dose factor, making File 12 site-specific.

### 3.4 TERRESTRIAL PATHWAYS FROM WATERBORNE RELEASES

The dose conversion factors for terrestrial and aquatic exposure pathways also give accumulated dose from continued exposure to environmental contamination. The factors for accumulated dose from waterborne pathways are given in File 12 (see Appendix E) for both acute and chronic releases. The dose factors are normalized to releases of one curie per year for chronic releases and to one curie for acute releases, with no dilution in receiving waters. Dilu- ,, tion is handled in ALLDOS. Like the terrestrial pathway dose factors from atmospheric releases, many of the supporting assumptions are incorporated in these site-specific factors. These dose factors are also calculated using the program PABLM. Included in each dose factor may be contributions from irrigated food crops, farm animals, drinking water, aquatic foods, and external irradiation from contaminated soils, sediments, and water.

. . .'

### 4.0 REFERENCES

\_ \_ \_\_. \_ '. \_| . - \_ -.

Houston, J. R., D. L. Strenge and E. C. Watson. 1976. DACRIN - A Computer Program for Calculating Organ Doses from Acute or Chronic Radionuclide Inhalation. BNWL-B-389, Pacific Northwest Laboratory, Richland, WA.

.

s

International Commission on Radiological Protection (ICRP). 1959. Report of Committee II on Permissible Dose for Internal Radiation. ICRP Publication 2, Pergamon Press, New York.

International Commission on Radiological Protection (ICRP). 1966. Deposition and Retention Models for Internal Dosimetry of the Human Respiratory Tract. Health Phys. 12:173-207.

- International Commission on Radiological Protection (ICRP). 1972. The<br>Metabolism of Compounds of Plutonium and Other Actinides. ICRP Metabolism of Compounds of Plutonium and Other Actinides. Publication 19, Pergamon Press, New York.
- Napier, B. A., W. E. Kennedy, Jr, and J. K. Soldat. 1980. PABLM A Computer . Program to Calculate Accumulated Radiation Dose from Radionuclides in the Environment, PNL-3209, Pacific Northwest Laboratory, Richland, WA.
- National Council on Radiation Protection and Measurements (NCRP). 1975. Natural Background Radiation in the United States. Report No. 45, NCRP, Washington, DC.

.

Strenge, D. L. 1975. DACRIN - A Computer Program for Calculating Organ Doses from Acute or Chronic Radionuclide Inhalation: Modification for Gastrointestinal Tract Dose. BNWL-B-389 Supp., Pacific Northwest Laboratory, Richland, WA.

in' ao amin'ny faritr'i Normandie, ao amin'ny faritr'i Normandie, ao amin'ny faritr'i Normandie, ao amin'ny far

COMPUTER CODE DESIGN

APPENDIX A

ł

#### APPENDIX A

.<br>En de concederado de constante a del conservació del del del proporcional de la conservació

#### COMPUTER CODE DESIGN

The computer code ALLDOS was developed using structured design and programming techniques. The current version is executed on the UNIVAC 1100/44 operated for the Department of Energy by Boeing Computer Services at Richland, Washington. The programming language is ASCII FORTRAN as implemented by the UNIVAC 1100 FTN compiler.

The program is composed of 18 structured modules plus four common blocks. The module hierarchy is indicated in Figures A.0-1 and A.0-2. These figures only indicate calling sequence; no logic structure is implied. A brief description of the primary function of each module is also indicated in the hierarchy diagrams. A list of the 18 modules and usage of common blocks is given in Table A.0-1.

The majority of data transfer between modules is accomplished through argument lists. Some data transfer is also done using the four common blocks described in Section A.I.

The following sections provide details of the common blocks and module design specifications. A complete listing of the FORTRAN code is given in Appendix C.

#### A.1 COMMON BLOCKS

. \_ .

1

The four common blocks used in ALLOOS and their general purposes are: blank . transfer input inventories and calculated doses DOSTIM . transfer dose commitment period information

- ICOM . transfer input NAMELIST parameters
- 

TITLE . transfer input inventory title information.

Descriptions of each common block are given in Tables A.1-1 through A.1-4.

. .

.

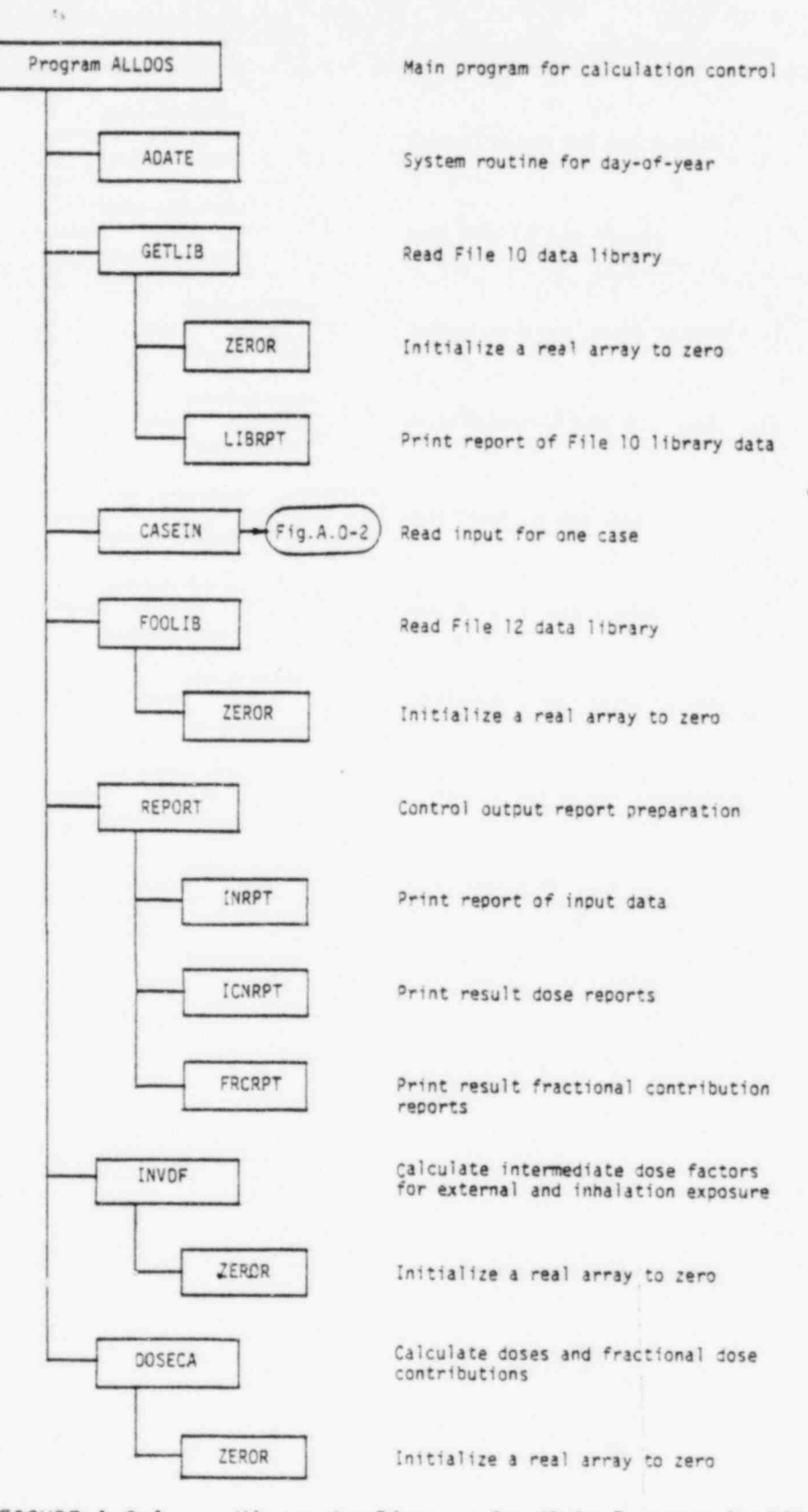

FIGURE A.O-1.

**Sou** 

Hierarchy Diagram for Main Program ALLDOS

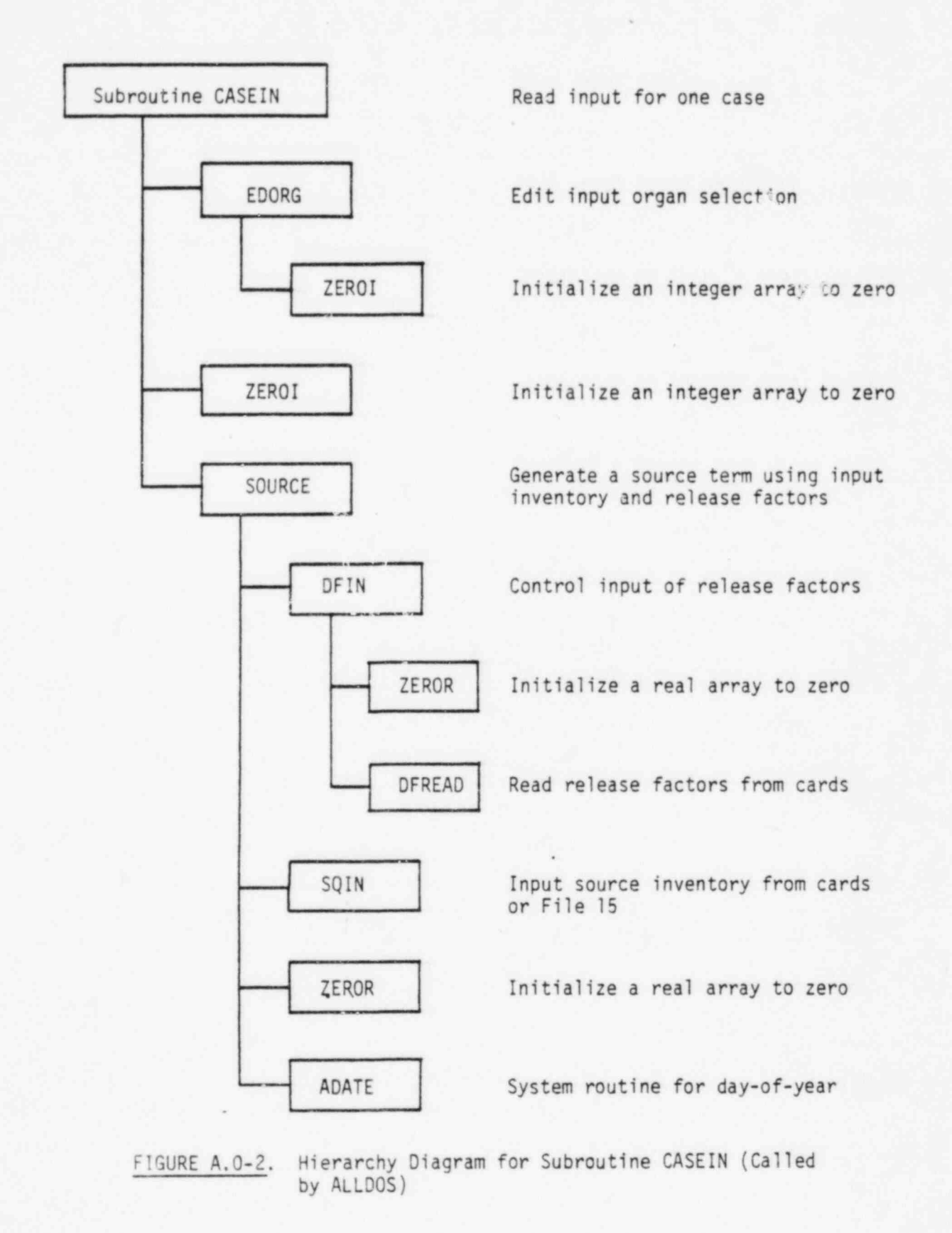

.<br>A solution of a color of the solution of the solution of the state

 $\alpha$  . The contract of  $\alpha$  is the set of  $\alpha$  . The contract of  $\alpha$  is the contract of  $\alpha$  . In the contract of  $\alpha$ 

,

. \_ \_- . \_ \_ < . \_ - - -

. . .

A.3

in a complete the second control of the complete state of the complete state of the second control of the complete state of the complete state of the complete state of the complete state of the complete state of the comple

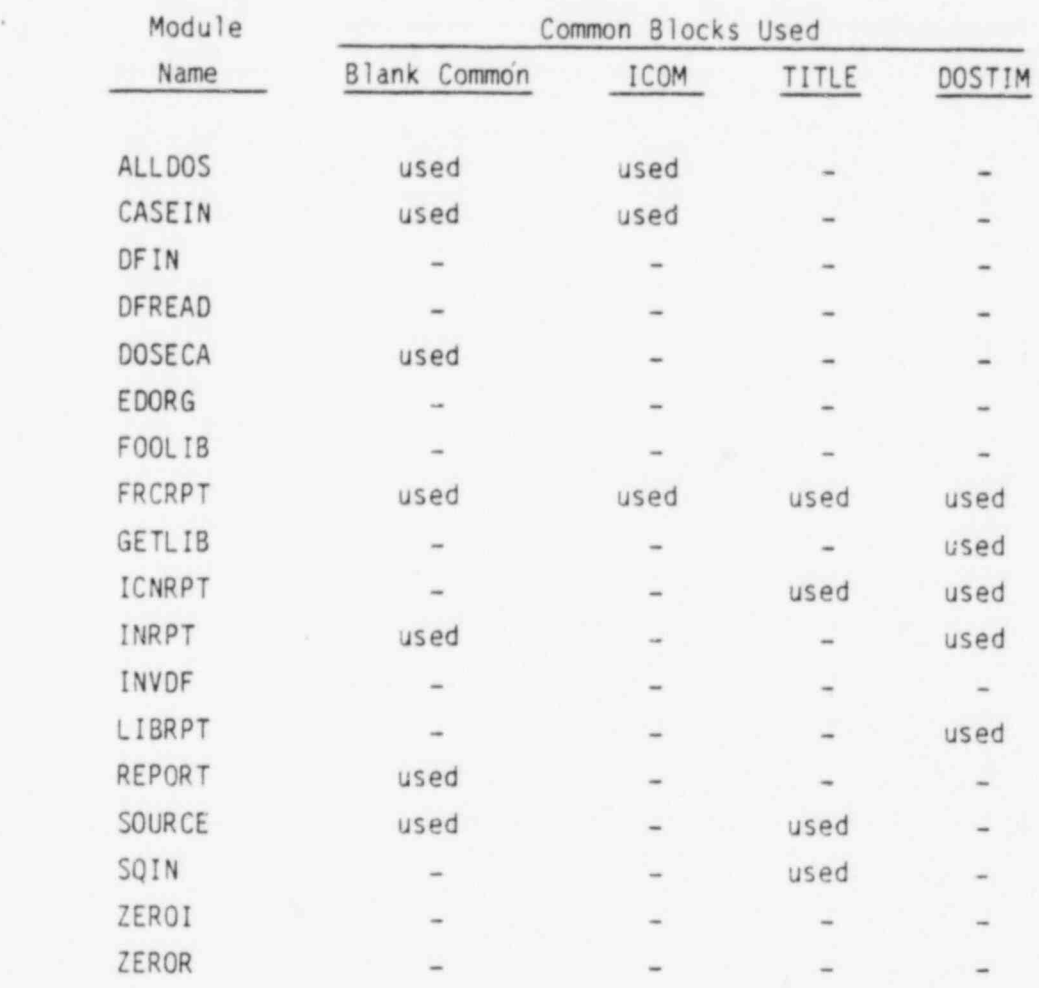

TABLE A.0-1 Common Block Usage by Module

e .

:

 $\sim$  , , ,

 $\mathcal{A}$  , and the contract of the contract of the contract of the contract of the contract of the contract of the contract of the contract of the contract of the contract of the contract of the contract of the contract o

, . . . . . , \_ : n \_\_ r - <sup>1</sup> \_ \_ \_ -- \_\_ r\_ \_ \_ . - - r- \* - - - - - - - - -

\_\_\_ \_

TABLE A.1-1 Blank Common Parameters

.

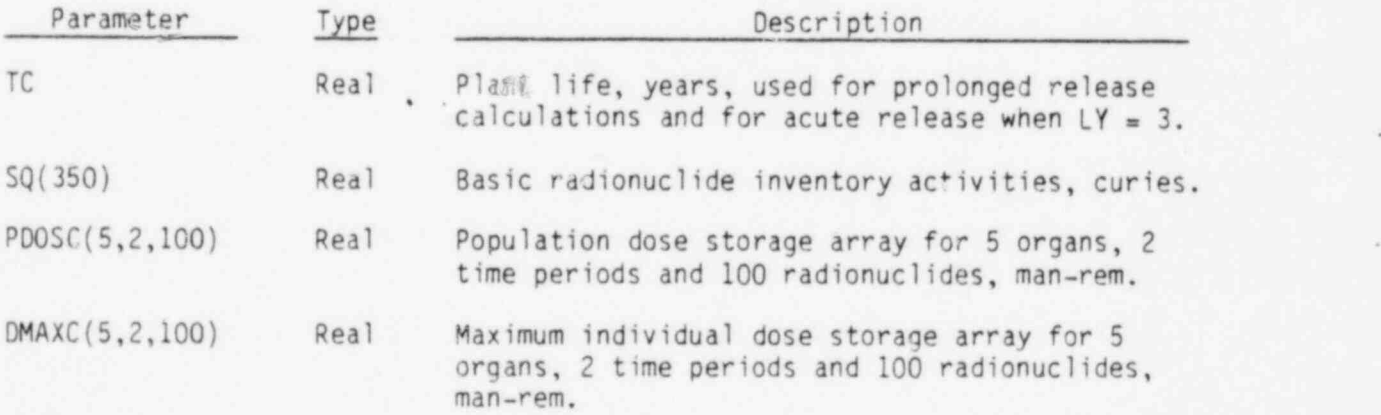

<sup>w</sup> mn n , .e.- m - --~ w := =- - ~ - - - ~ ~ ~ ~ , - ~ ~ ~ ~ \_-~ w

# TABLE A.1-2 Common Block ICOM

. .

- -- - -

. Given the contract of the contract of the contract of the contract of the contract of the contract of the contract of the contract of the contract of the contract of the contract of the contract of the contract of the c

 $\mathcal{L}_{\mathcal{L}}$  . The construction of the contract of the contract of the contract of the contract of the contract of the contract of the contract of the contract of the contract of the contract of the contract of the contr

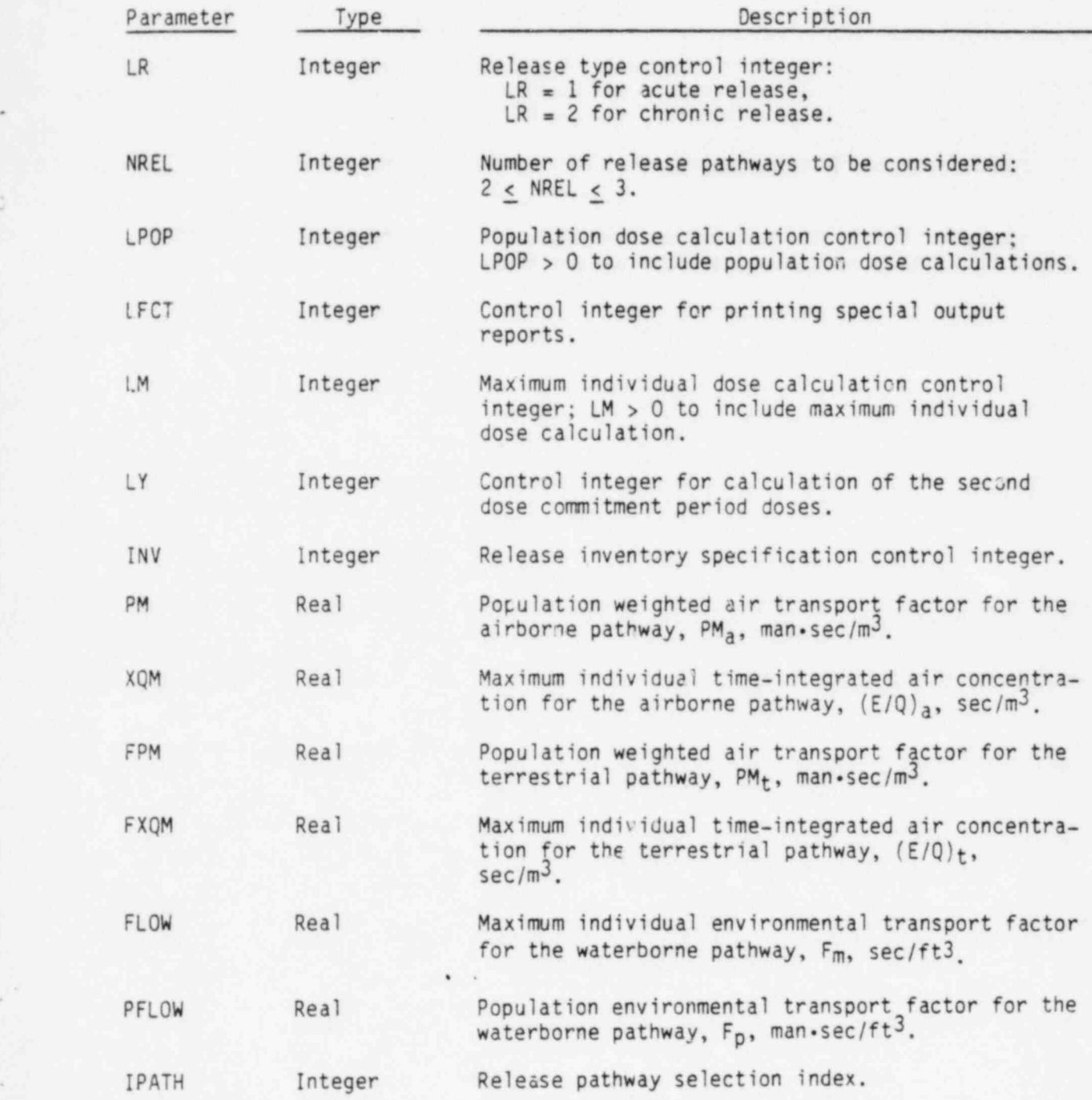

TABLE A.1-3 Common Block TITLE

.<br>Discover assimated to a community of the community of the community of the community of the community of the c

.

e

9

, . .

. .

n,.\_,.,. \_\_\_. -

.. .

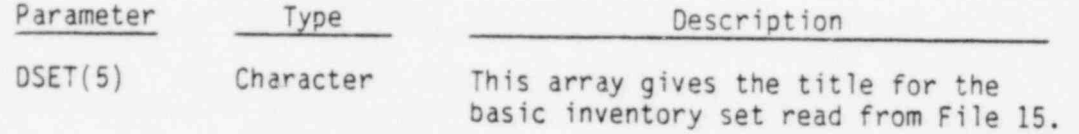

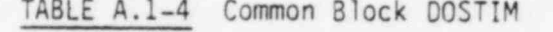

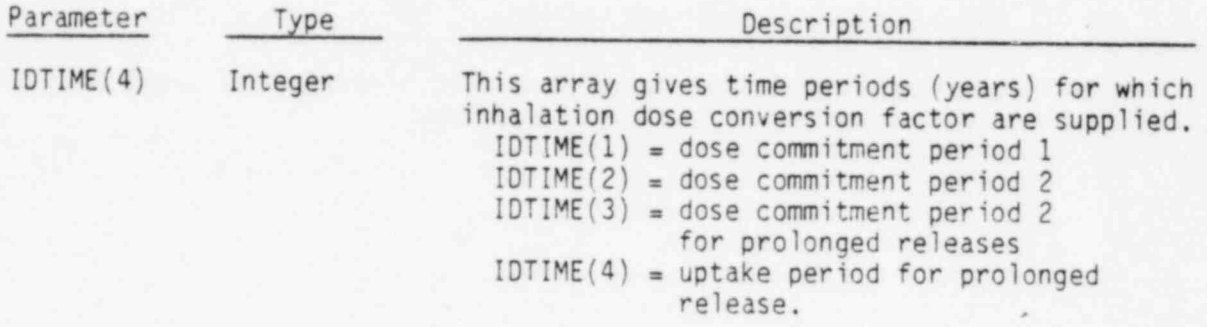

? Y.at :te\_, r\_w r r e \* -.,n--- <sup>m</sup> + - re \_- .. mm c\_ .. , ,\_2., ..,\_.,,\_\_m\_., m\_,\_, , , , \_ \_\_ . . \_\_

.

### A.2 MODULE SPECIFICATIONS

This section gives design specifications and detailed information (useful for programmers when making modifications to the program) for the main program and subroutines related to data card input. The information is presented in tabular form giving:

\_ \_

. \_\_

. .'

- . primary function of module
- **a** common block usage
	- <sup>e</sup> subordinate routines required
	- . argument list definitions
	- <sup>e</sup> details of module operation
	- . error messages
	- . logic diagrams

The above items are included as required for each module. The logic diagrams use flowcharting techniques described by Chapin  $(1974)*$  and are referred to as Chapin charts. The basic logic constructs used in the diagrams are indicated in Figure A.2-1.

#### A.2.1 ALLDOS (Main Program)

This module controls reading of data libraries, input of case data, calculation of results and reporting of results through calls to appropriate subroutines. Common block ICOM and blank common are included in ALLDOS. The following modules are called by ALLDOS.

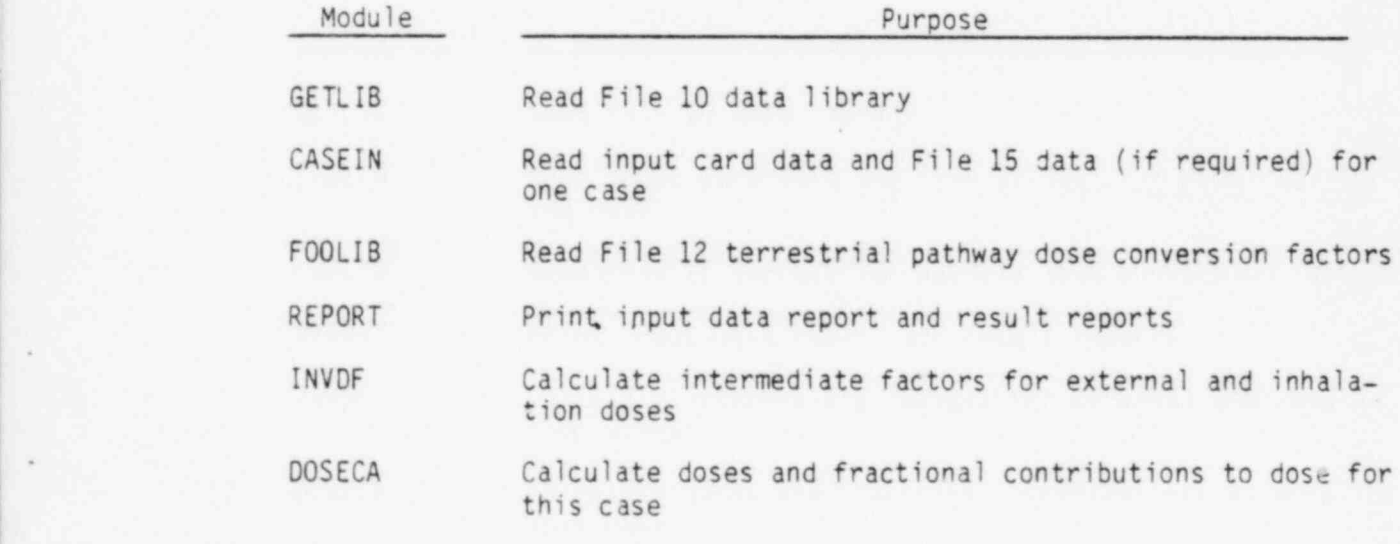

\* Chapin, N. 1974. "New Format for Flowcharts", Software - Practice and Exper'ence, Vol. 4, pp. 341-357, John Wiley and Sons, Ltd., London.

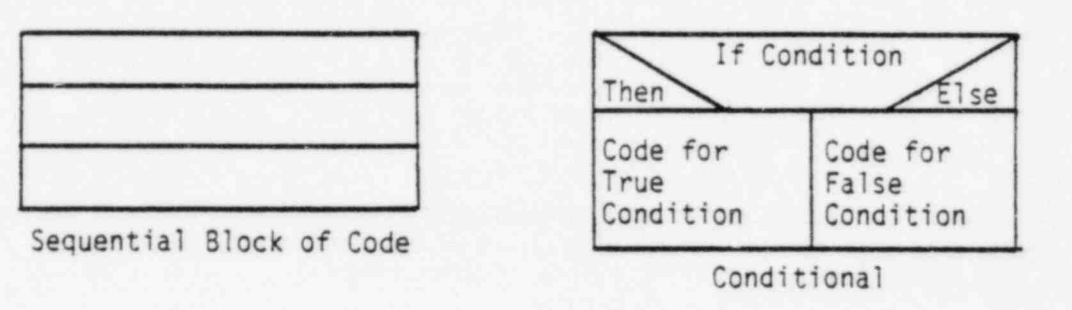

i

.

. Only an underly understand the control of the control of the section of the section of the section of the section of the control of the control of the control of the control of the control of the control of the control o

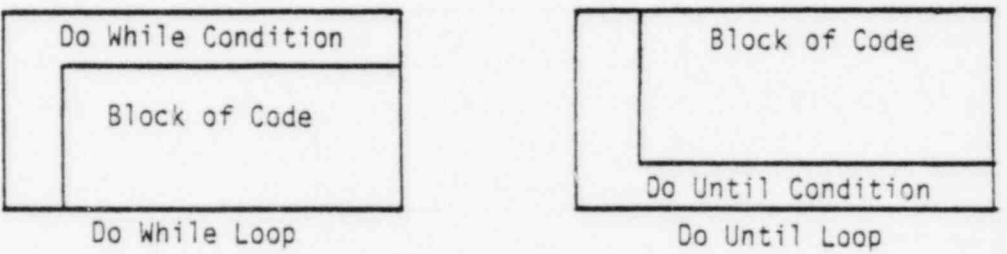

.

Action/Condition Conditional

Abnormal Transfer

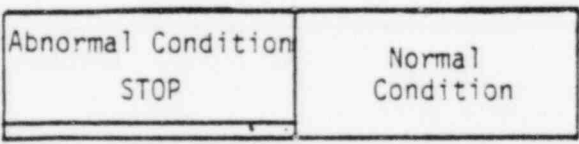

, , .

# \$

Abnormal Termination

FIGURE A.2-1. Chapin Chart Logic Constructs

 $\mathcal{P}$  wrap are the second property of the second second contract of the second term of the second contract of the second second second second second second second second second second second second second second second

In addition to the general control function, ALLDOS defines dimensions of most data arrays used in the program. Also NAMELIST parameters are made available to subroutine call lists through inclusions of labeled common block ICOM. The logic structure of ALLDOS is indicated in Figure A.2-2.

- \_ \_ - \_\_ \_ . . \_ -- - . . .

## A.2.2 CASEIN

This module controls input of data for one case and generation of release inventories by pathway (when requested). Common block ICOM and blank common are included in CASEIN. CASEIN calls subroutine EDORG to edit input organ selection parameters, ZER0I to initialize the integer array ISO and SOURCE to generate release inventories. The argument list parameters have the following uses:

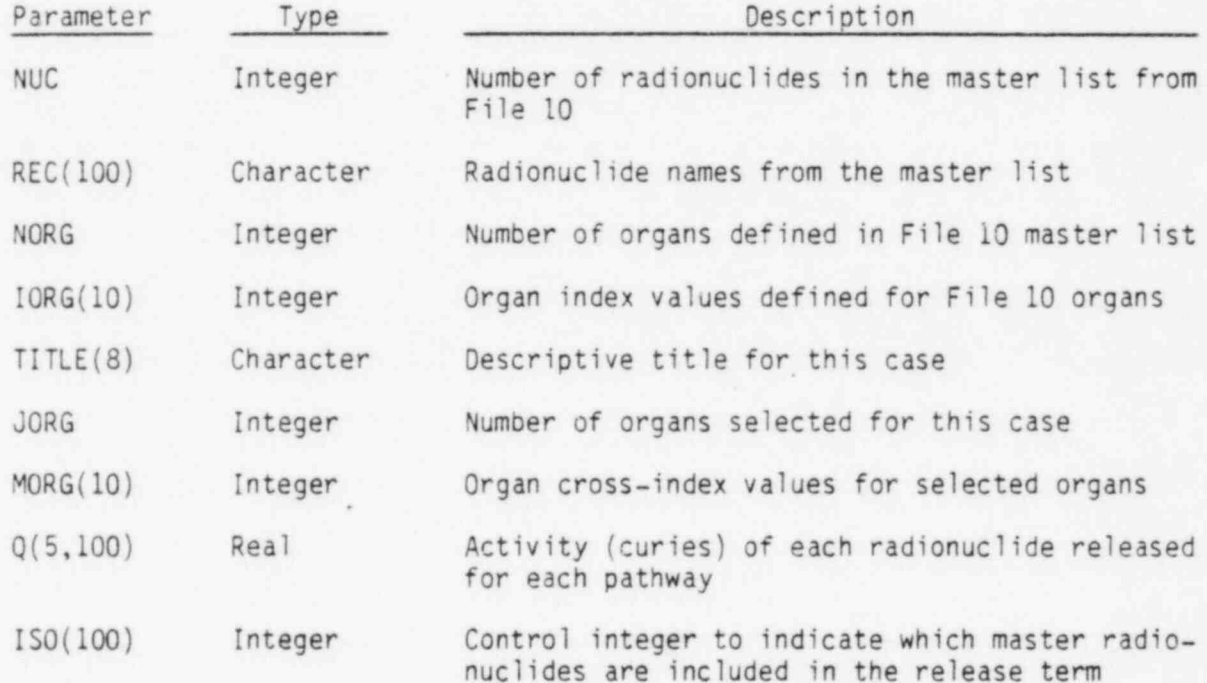

This module reads a case title card, a NAMELIST INPUT card set and controls input of the inventory depending on the value of INV as follows:

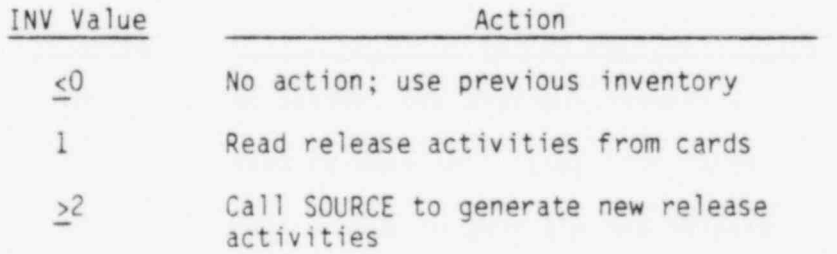

A.9

. .

FIGURE A.2-2 Logic Diagram for ALLDOS

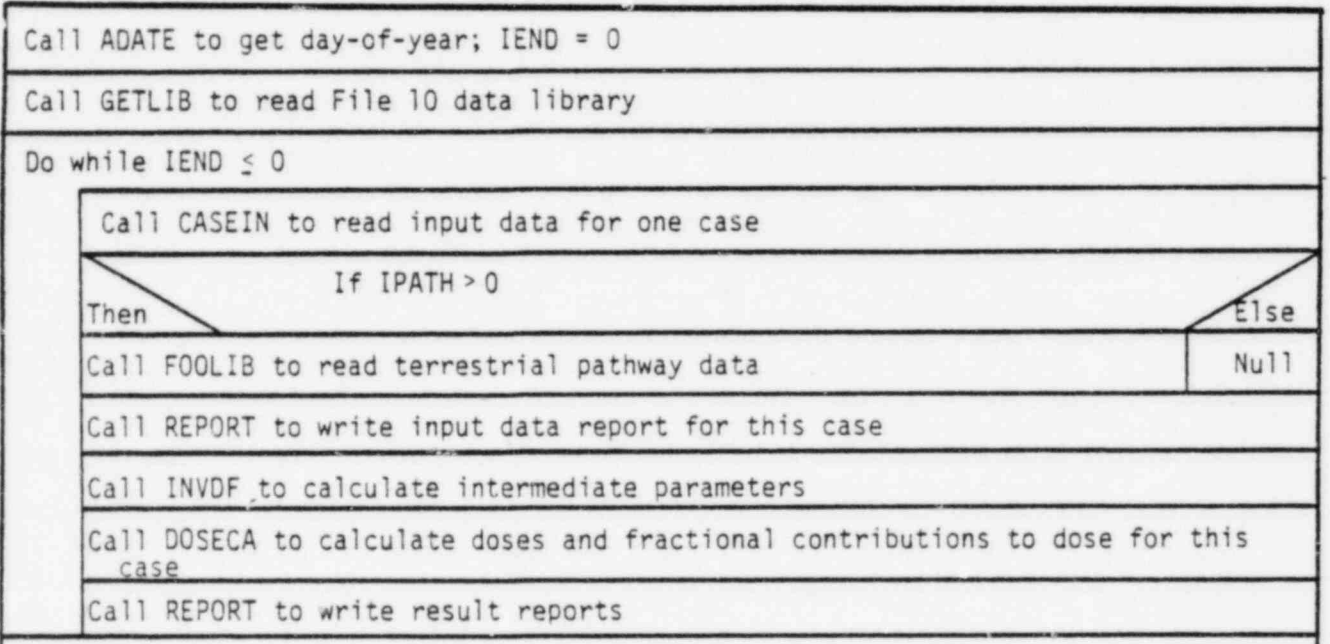

STOP

ķ.

When INV = 1 cards are read giving release activities for each pathway. The parameter NREL is used to determine how many pathways are to be considered (maximum is three). The first pathway is for airborne releases for external and inhalation exposure; the second pathway is for airborne releases and terrestrial paths; and the last is for waterborne releases and terrestrial paths. . Each input activity card has a radionuclide name indicating which radionuclide the activities on the card are to be assigned. This name is compared with the master radionuclide names (REC) until a match is found. If the input radionuclide name is not found, an error message is printed and execution is stopped.

In additional consider that . It are considered in the constitution of the constitution of the constitution of the constitution of the constitution of the constitution of the constitution of the constitution of the constit

. . . .

. . .'

The parameter IEND is set when an error condition is detected. Values of IEND set in CASEIN (and subroutines of CASEIN) are:

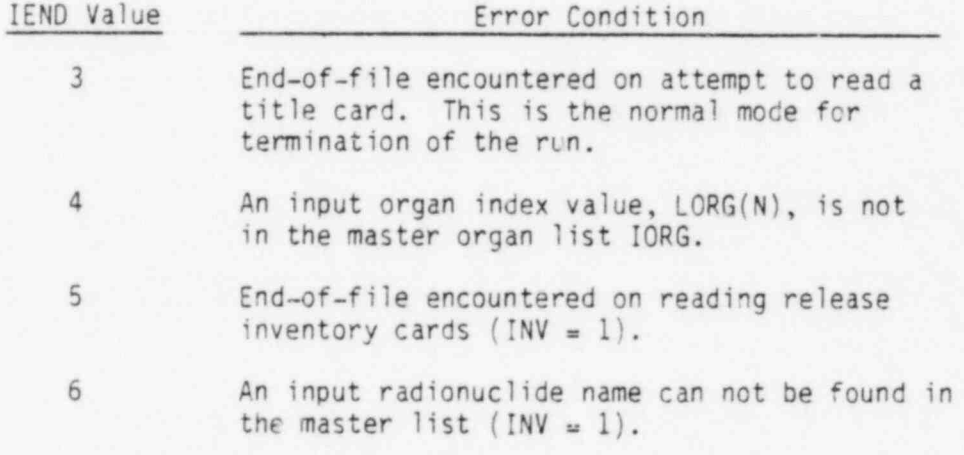

A logic diagram for CASEIN is given in Figure A.2-3.

#### A.2.3 0FREAD

\*

.

This module reads a set of release factors from the card input file. The argument list parameter DF(80) is an array to transmit the input release fac tors back to the calling subroutine DFIN.

Release factors are read for one radionuclide class at a time as follows:

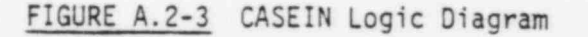

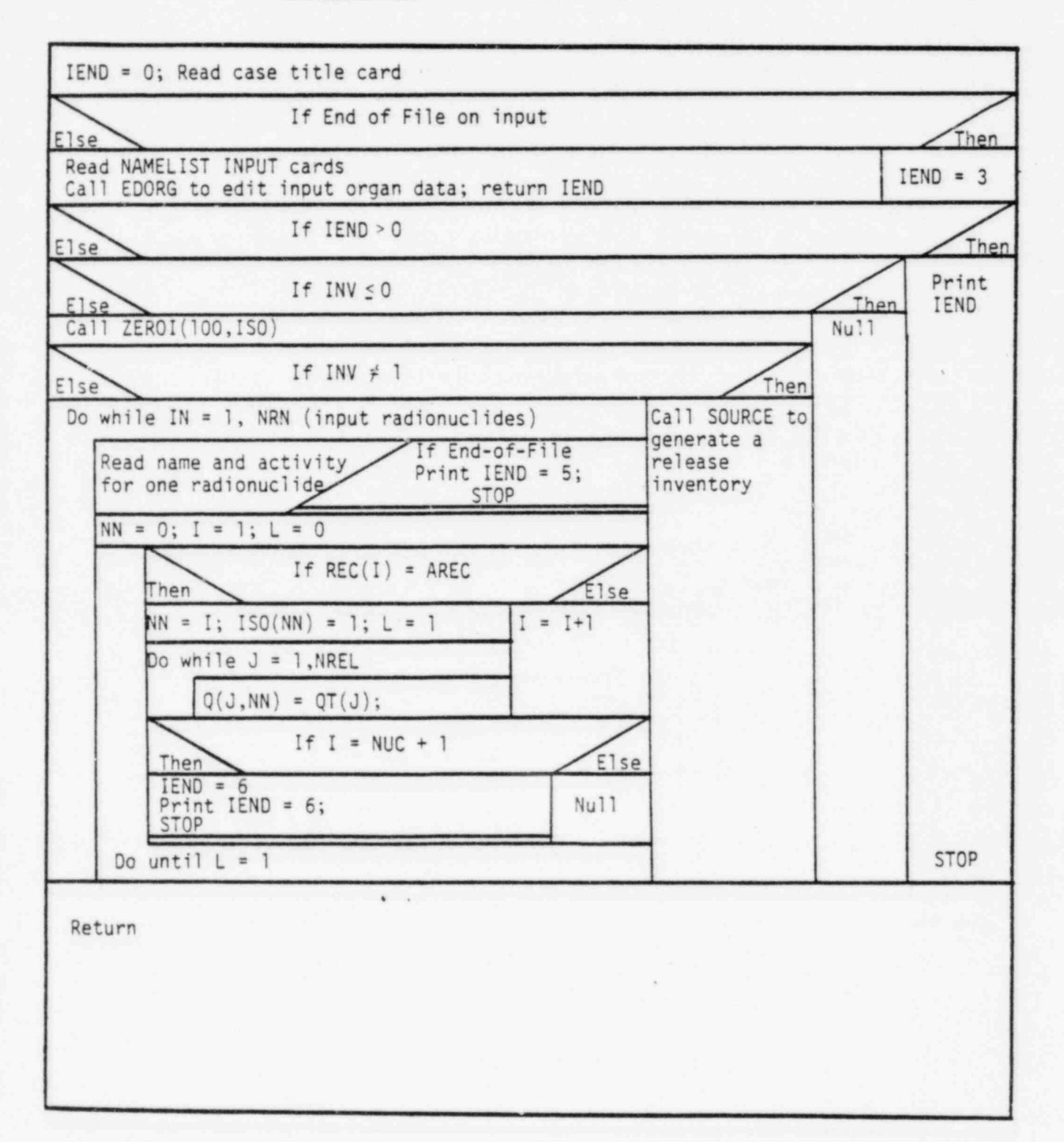

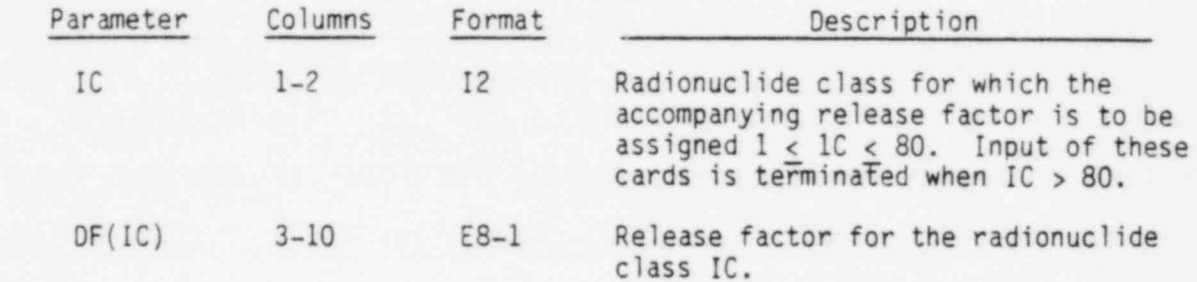

Cards of this type are read until a value for IC greater than 80 is read.

If an end-of-file is encountered, the error parameter IEND is set to 27 and the following message is printed: "End of file on DF input in DFREAD,  $IEND = 27<sup>n</sup>$ .

 $A$ 

# This module controls in put of the release factors for each of the release factors for each of the release release release factors for the release of the release factors for the release of the release of the release of the

This module controls input of release factors for each of three release pathways. Subroutine DFREAD is called to read release factors from cards. The argument list parameters have the following uses:

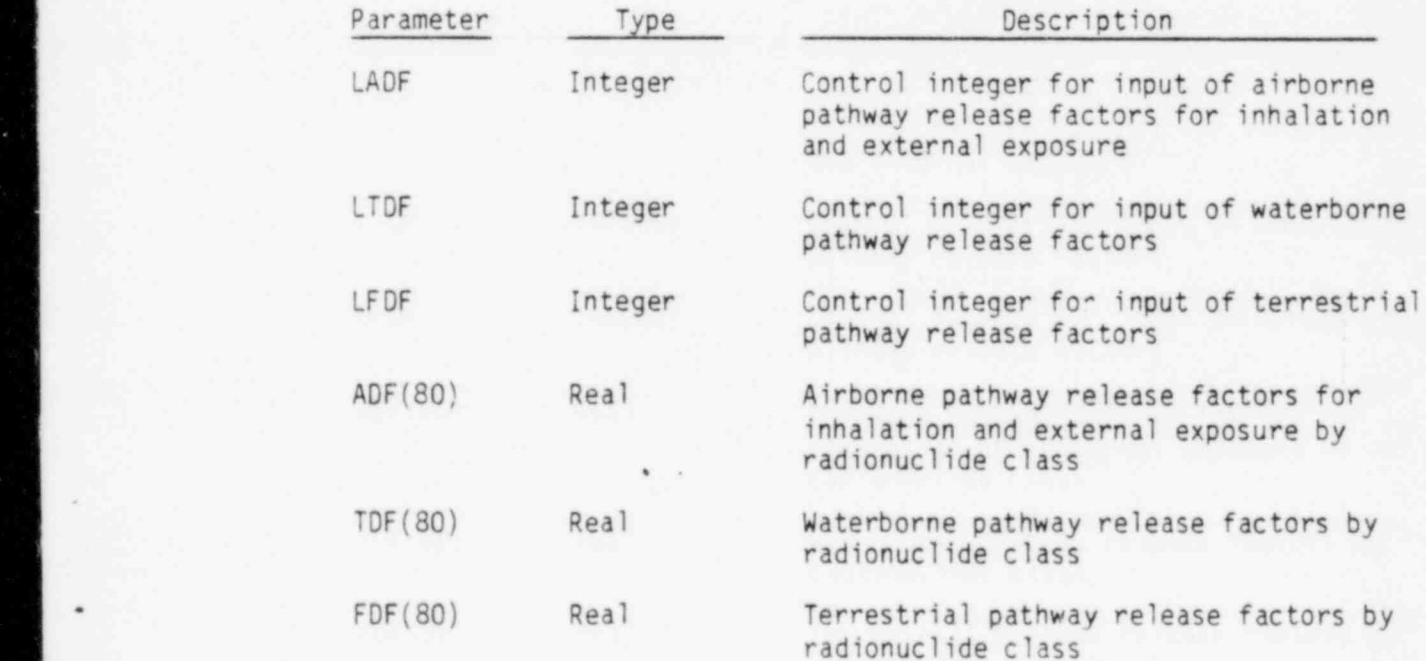

₫

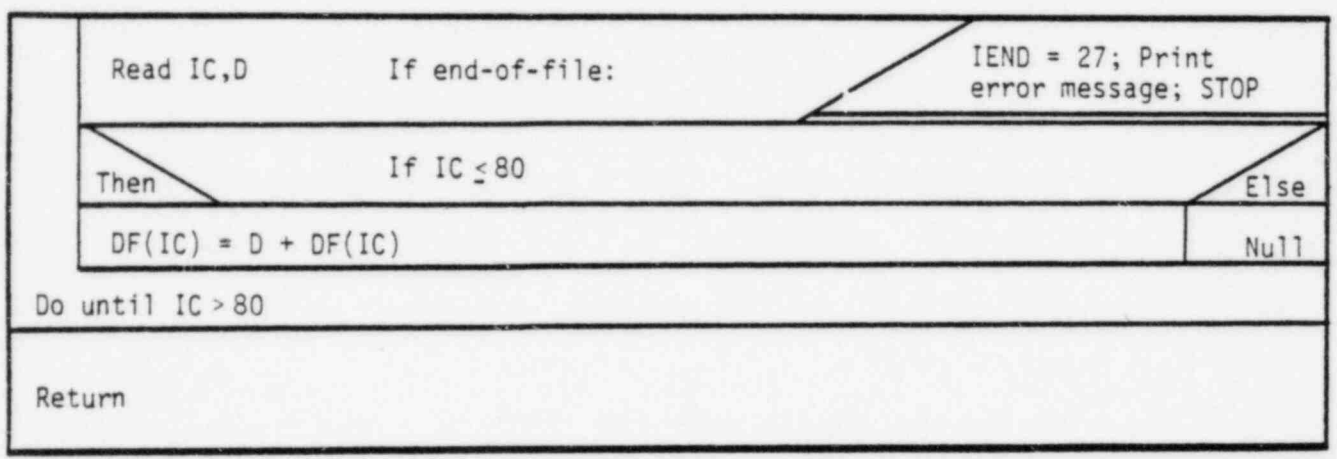

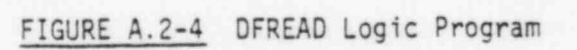

When any of the pathway control integers is equal to 2, a card is read giving the maximum number of radionuclide classes to be considered. This parameter (NCL) should correspond to NCLS read in subroutine SQIN and must not be greater than 80. NCL is only used to initialize the release factor arrays to zero (ADF, TDF and FDF). Release factors are read for a pathway whenever the control integer for the pathway is greater than zero. The order of input is:

. .. . \_. \_ \_ , . .

- - \_

- $\bullet$  ADF (if LADF  $>0$ ) Airborne pathway
	- $\bullet$  TDF (if LTDF  $>0$ ) Waterborne pathway
	- $\bullet$  FDF (if LFDF  $>0$ ) Terrestrial pathway

A logic diagram for subroutine DFIN is given in Figure A.2-5.

#### A.2.5 EDORG

l -

- . .\_.

This module checks input organ indices against File 10 organ indices and prints an error message when an invalid input index is found. The number of nonzero organ index values is counted and saved as JORG. The cross-index parameter array MORG(5) is established. The value for MORG(I) is set to the position of input organ I in the master organ array IORG(5).

The argument list parameters have the following uses:

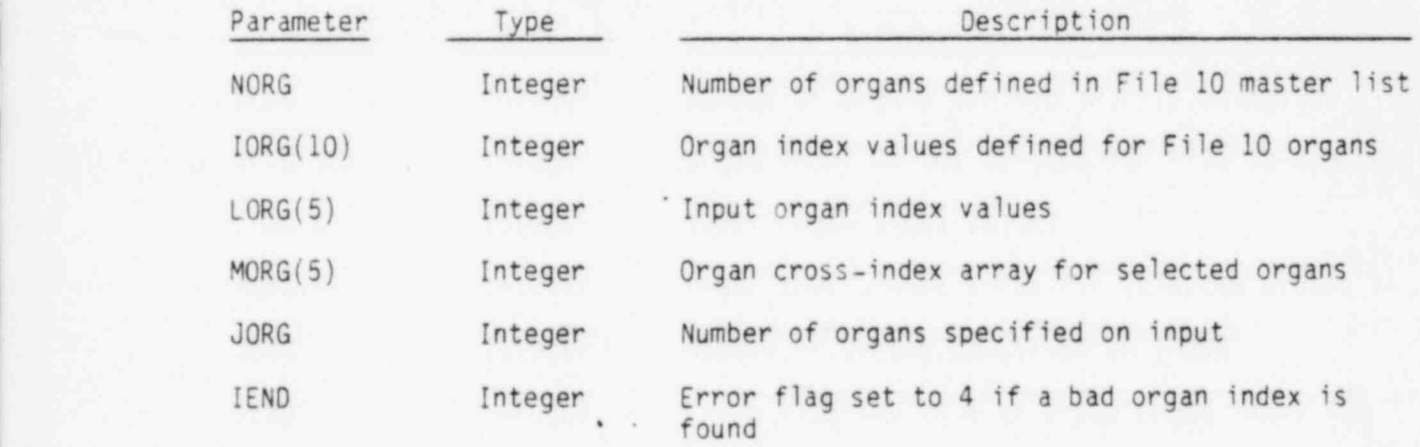

If one of the input organ index values is not found in the master organ index array IORG, then an error message is printed indicating which organ \* index is in error. The message is:

Organ ID "N" not found.

The logic diagram for EDORG is given in Figure A.2-6.

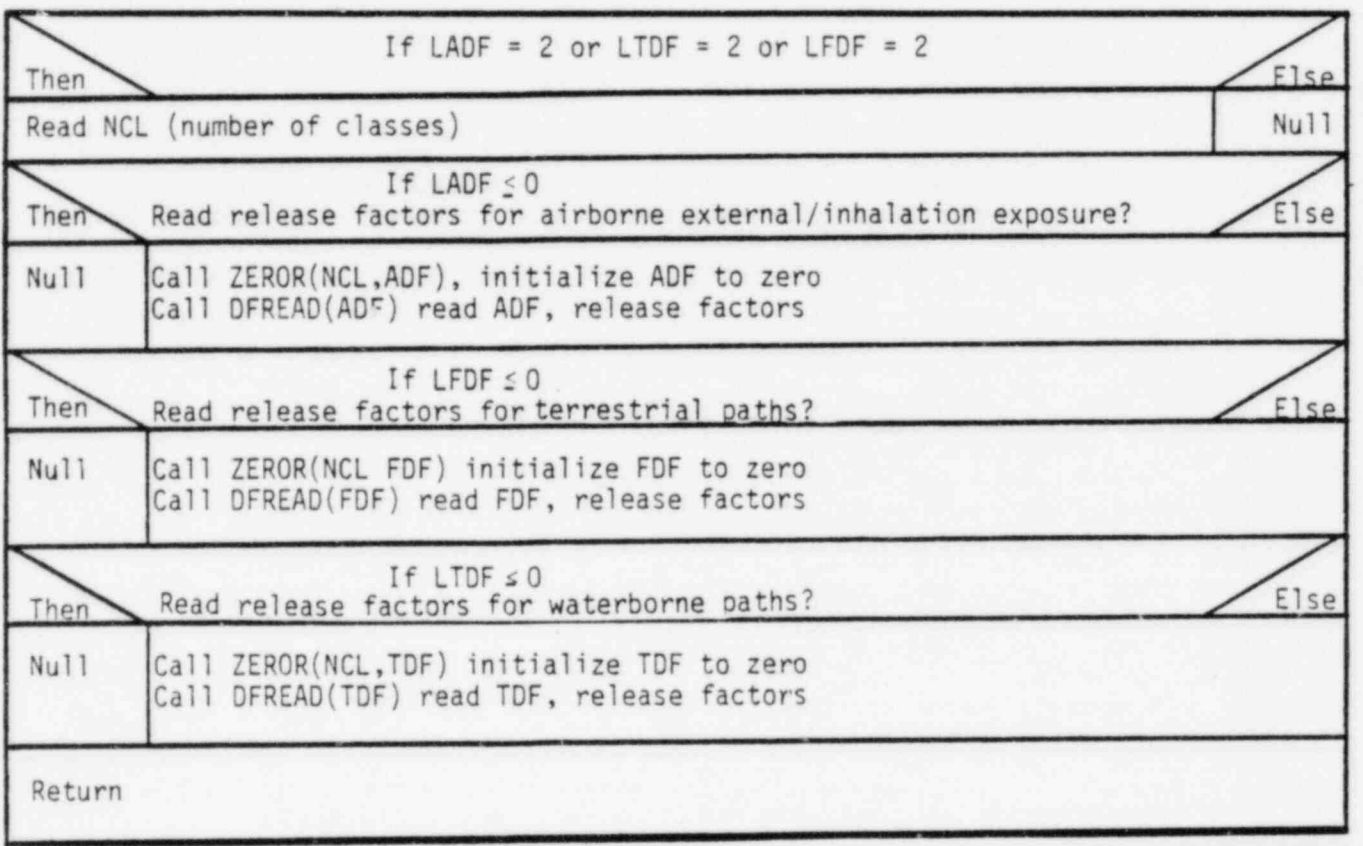

 $\tilde{\chi}$ 

FIGURE A.2-5 DFIN Logic Diagram

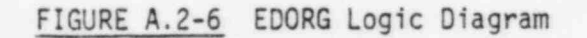

- .\_ \_ \_ \_ \_ .\_

.\_\_ \_\_ . \_ . \_ \_ .

, with resident factors. The characteristics are .

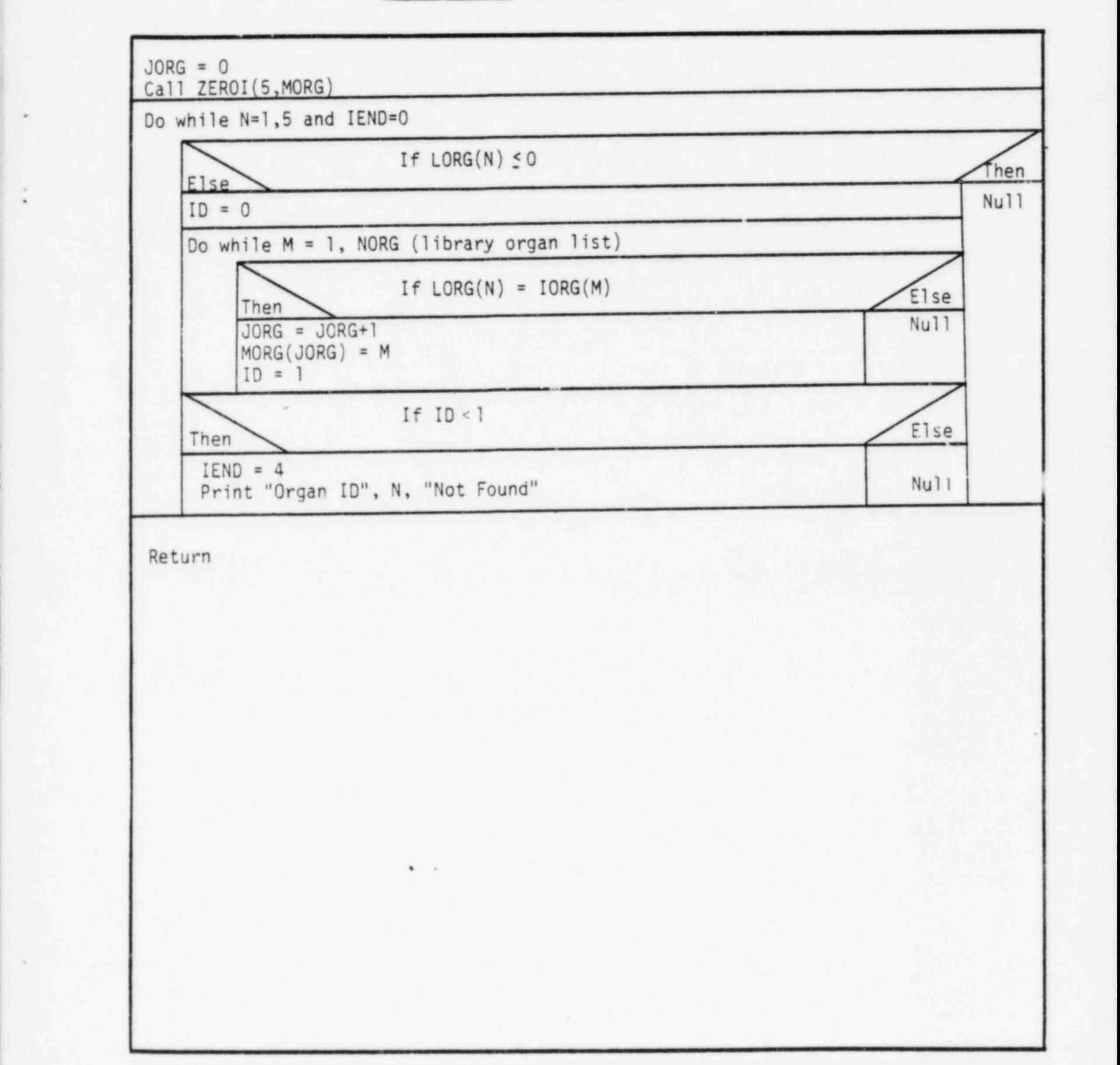

, . . .
### A.2.6 SOURCE

This module generates release inventories for each of the three release pathways. The parameter INV is used to indicate the method for calculating the release inventories. (INV is always greater than 1 when SOURCE is called.)

Common block TITLE and blank common are included in SOURCE. Module DFIN is called by SOURCE to supply release factors for each pathway. Module SQIN is called to provide the basic radionuclide inventory and module ZEROR is called to initialize array Q to zero. System routine ADATE is called to generate an 8 character day-of-year title.

The argument list parameters have the following uses:

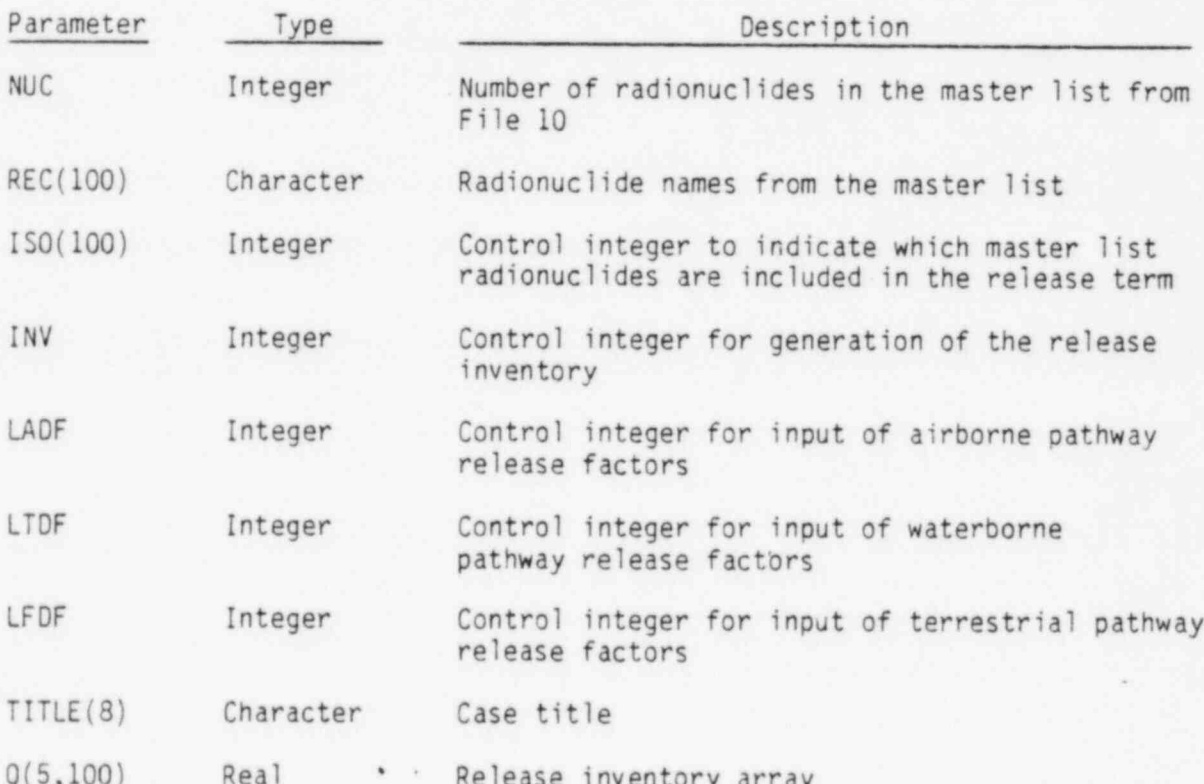

If any of the control integers LADF, LTDF or LFDF are positive, then subroutine DFIN is called to read in release factor data for necessary pathways. The parameter TONS is set to 1.0 if it has not been set on NAMELIST INPUT. This parameter is used to modify external and inhalation dose factors when releases last more than one year. (See module DOSECA.)

Subroutine SQIN is called only if INV is not equal to 2. When INV is 2, the previous basis inventory is used with current release factors for each pathway to generate the release inventory. The release inventory is generated as :

$$
Q_{ij} = Q_{0i} D_{fij}
$$

| . - . \_ \_ . . . . . - \_ \_ - - . , .

where

Note:

.

-

- $Q_{ij}$  . activity of radionuclide i released for pathway j, curies
- $Q_{0i}$  . activity of radionuclide i in the basic inventory, curies
- $D_{fij}$  . fraction of basic inventory of radionuclide i released to pathway j.

The release fractions are defined for each pathway and each radionuclide class as follows:

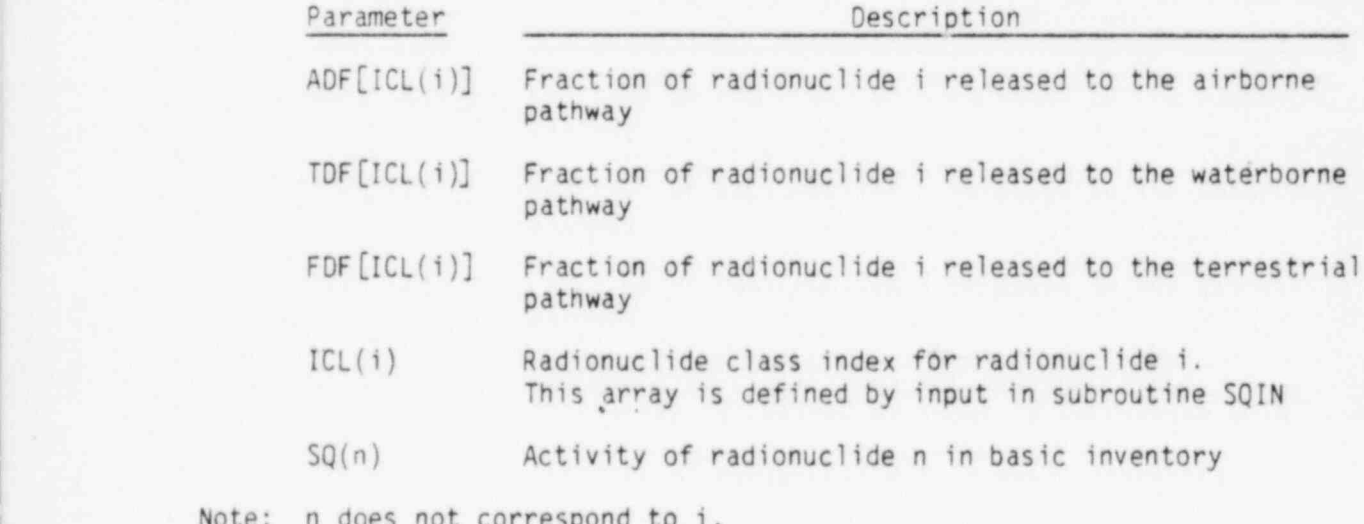

. . .

The input basic inventory radionuclides are identified by the radionuclide name array AQ. Each input inventory radionuclide name is compared to the master list names of array REC to set array index values. If a match is not found, an error message is printed and execution is stopped. The error message is:

"Unidentified nuclide number III Name" Note that one radionuclide may appear more than once in the basic inventory and with different class index values. This allows multiple sources for one radionuclide to be added to get the total release for a pathway.

A logic diagram for subroutine SOURCE is given in Figure A.2-7.

# FIGURE A.2-7 SOURCE Logic Diagram

-. .- . . , . \_- ~\_....u. - - - - -

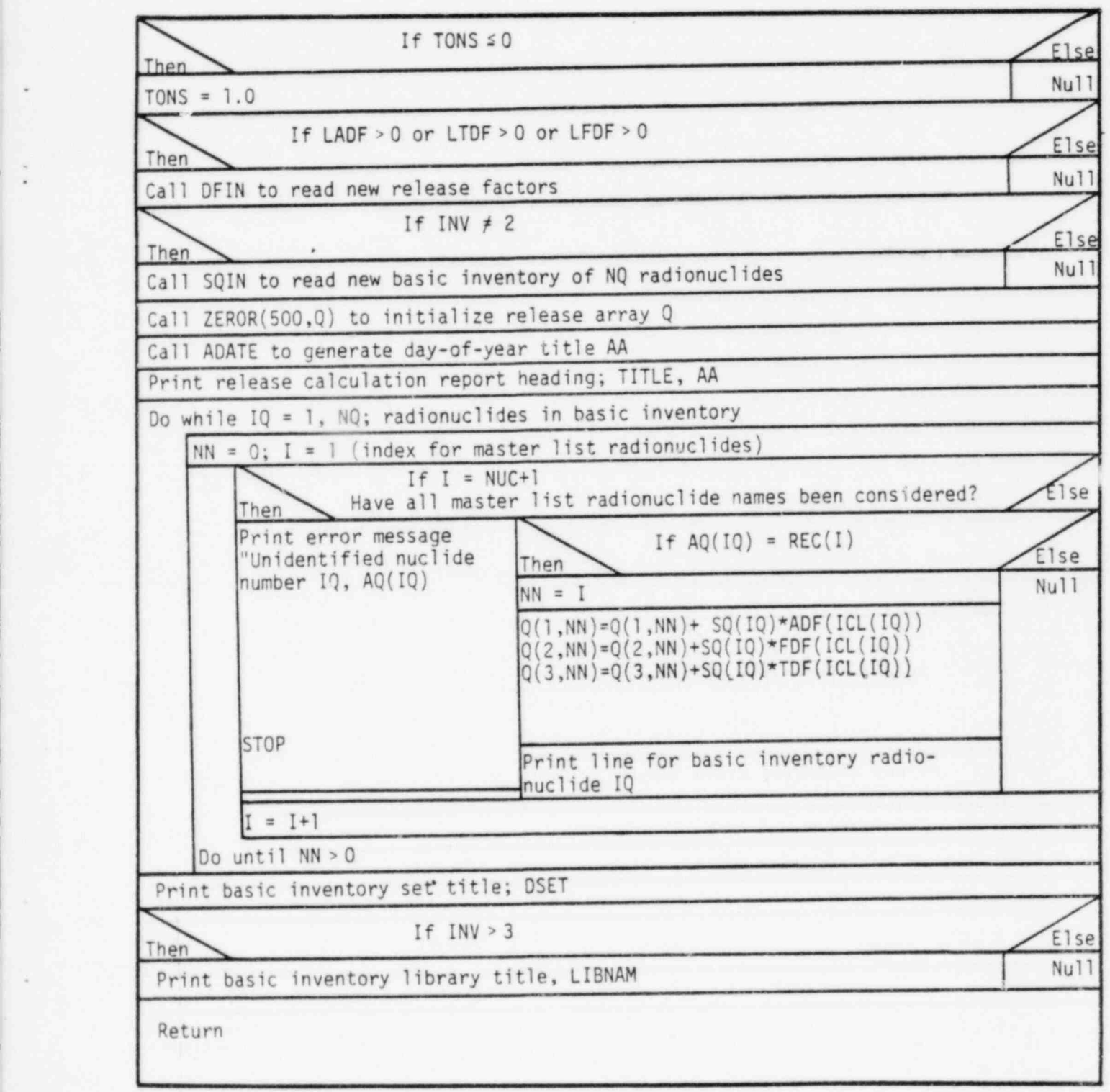

, .

# A.2.7 SQIN

This module controls reading of the basic radionuclide inventory from cards (INV = 3) or File 15 (INV > 3). Common block TITLE is included in SQIN. The argument list parameters have the following uses:

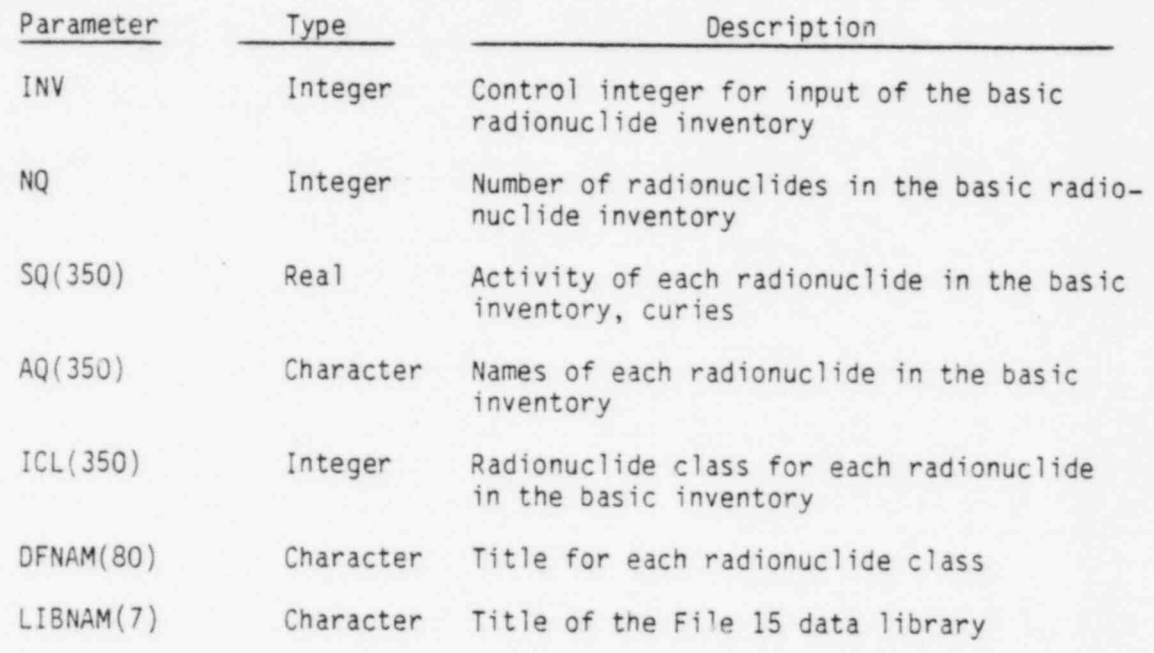

When  $INV = 3$  the basic inventory information is read from cards as follows:

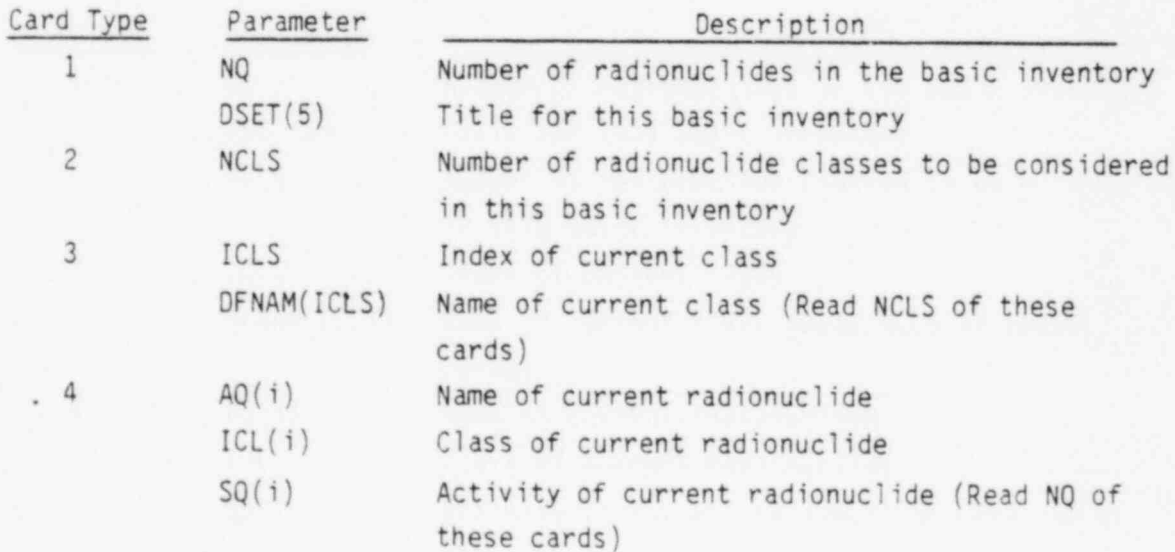

When INV is greater than 3, input of the basic inventory is from the File 15 data library. This library contains NSETS basic inventory sets (see card descriptions below). The value of INV-3 gives the set to be used as the basic inventory for this case. The first data card in the basic inventory data library is as follows:

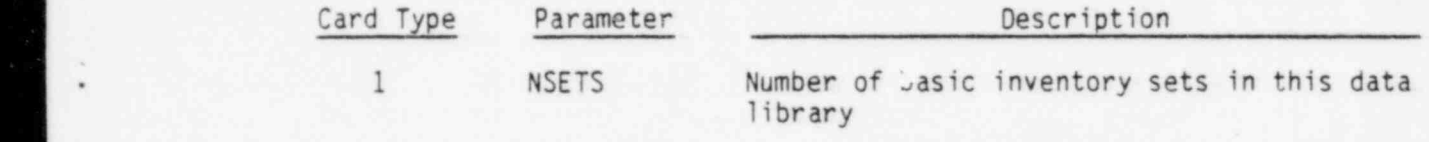

LIBNAM Title of this data library

The radionuclide class cards (same as types 2 and 3 above) follow the first card. These classes are defined for all data sets in this library. The remaining cards are given for each inventory set as described for card input data sets (INV = 3) given above for card types 1 and 4.

When input is from File 15, the file is rewound after being read because subsequent cases may also access the file.

Three error messages are generated by SQIN. When the value of INV-3 is not in the range of 1 to NSETS an error message is printed as follows:

"Inventory not found (NSETS) set in library. ISET = ISET). When an end-of-file is encountered on the card input file the following message is printed:

"End of file on input,  $IEND = 29"$ 

When an end-of-file is encountered on File 15 the following message is printed: "End of file on source,  $IEND = 30"$ 

Execution is stopped when any of these errors is detected.

A logic diagram for subroutine SQIN is given in Figure A.2-8.

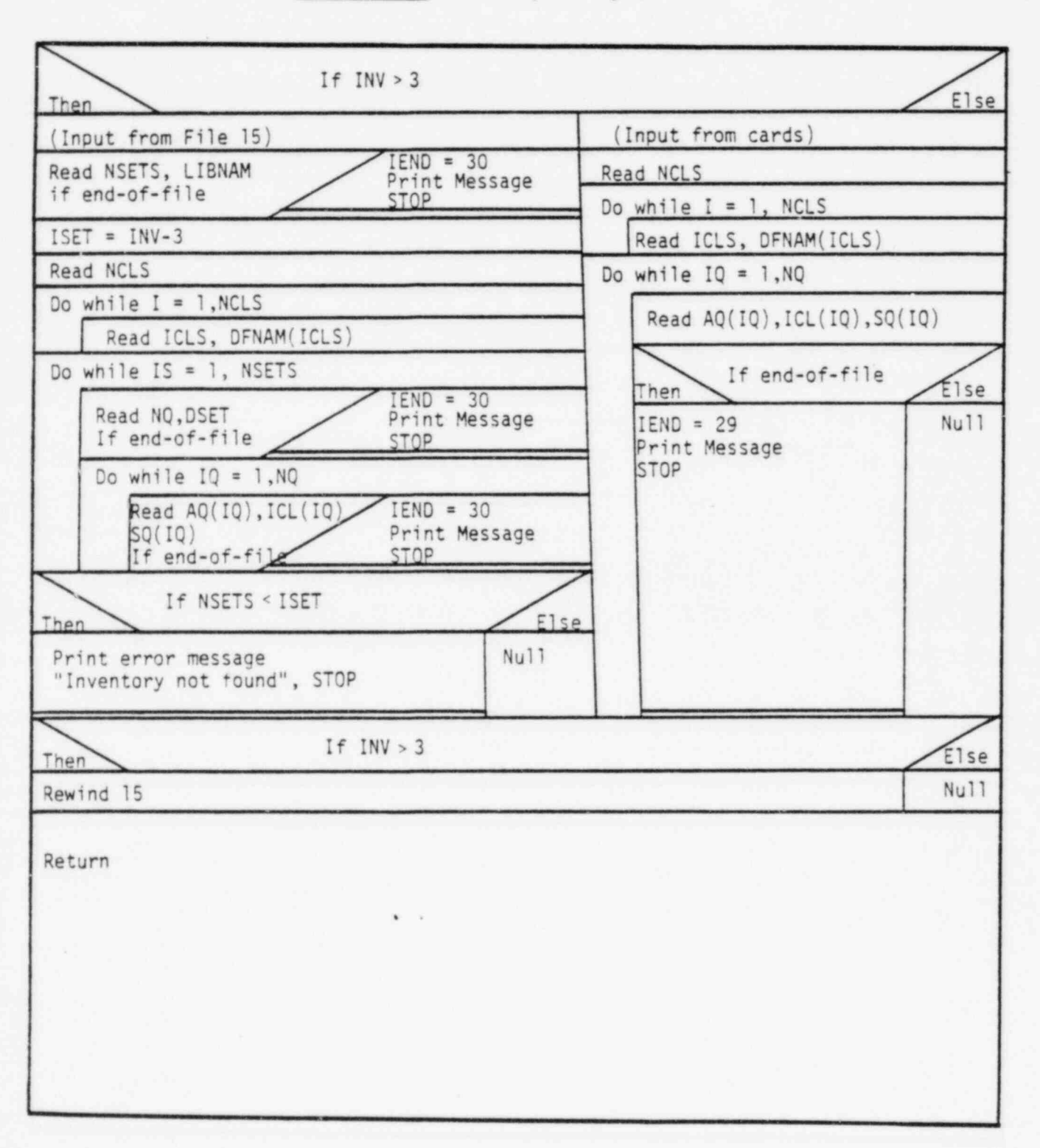

FIGURE A.2-8 SQIN Logic Diagram

\_ \_ ,i. \_ - \_ . - .:-\_- - - . - - - - -

r". Ar an an art and a state of the state of the state of the state of the state of the state of the state of the state of the state of the state of the state of the state of the state of the state of the state of the stat

. ,

APPENDIX B

×

Ġ

DATA LIBRARIES

à

#### APPENDIX B

face was convenient the constant of the seconds. It is presented to a constant the second of the second second constants of the

#### DATA LIBRARIES

The code ALLDOS uses two data libraries to provide dose conversion factors plus a third optional library for basic inventory data. The data libraries used by ALLDOS are:

File 10 - Radionuclide identification plus external and inhalation dose conversion factor data library.

File 12 - Terrestrial pathway dose conversion factor data library. File 15 - Radionuclide inventory data library. The following sections describe each data file.

- \_- .

... ..

### B.1 File 10 - Radionuclide Identification/Dose Conversion Factors

This data library contains master radionuclide identification symbols, organ identification parameters and dose conversion factor data for external exposure and inhalation uptake. The first card image of the library contains the following information:

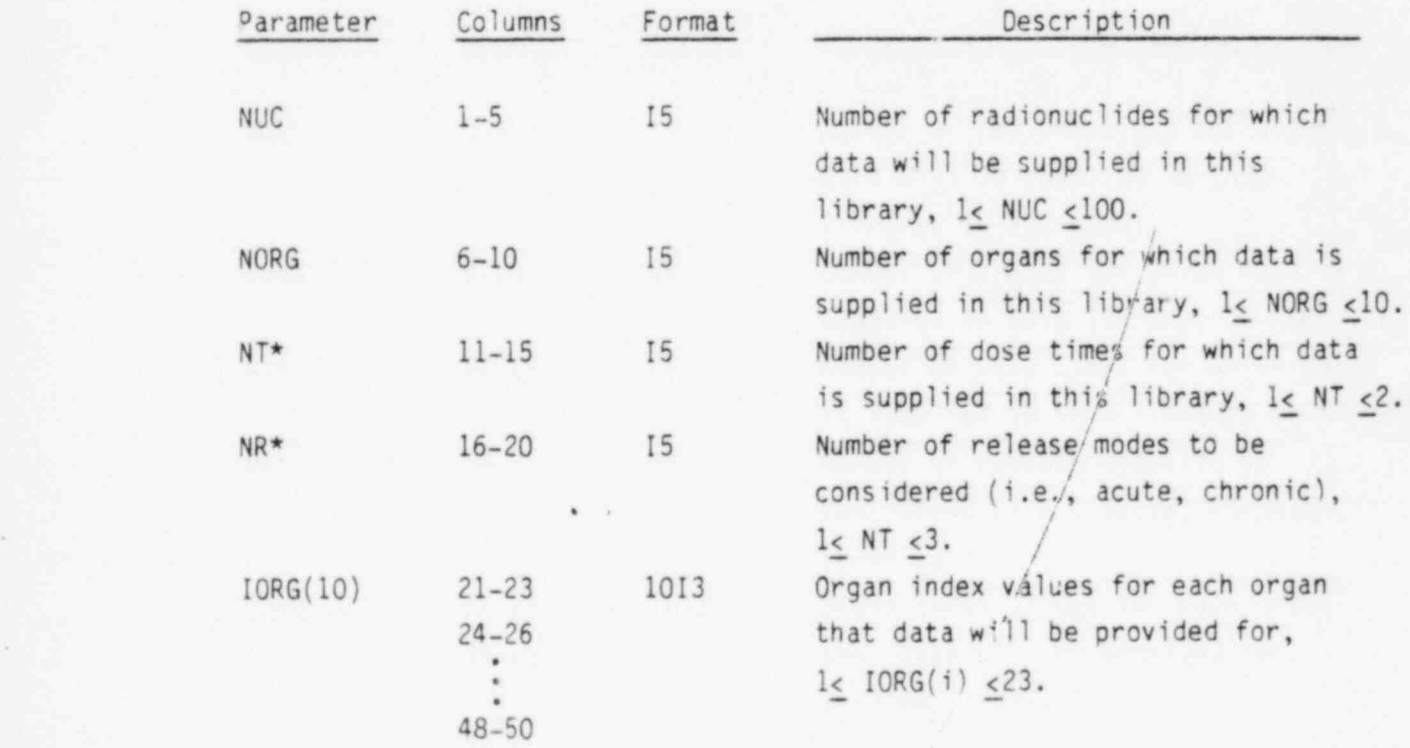

\* The parameters NT and NR are not currently used by the program.

 $B.1$ /

/

> .

. .

Values for organ indices are used to identify requested organs for each run through the imput parameter LORG(10). A suggested organ index list is given in Table B.1-1.

- - =\_ -. -- \_ .. - . . . . . \_ , \_ . \_ \_ \_ \_ - -- --

The second card contains an 80 character descriptive title to be printed on an output report to indicate which version of this data library was ' accessed. Each version should therefore have a unique title.

The third card (and fourth if necessary) gives titles for organs that data will be supplied for. Ten characters are allowed for each organ with eight organ names per card (format 8A10). If more than 8 organs are specified (9 < NORG < 10) then an additional card is read. The names are stored in array ONAME(10). The organ index values and the organ names should correspond by position; i.e., 10RG(i) is the index for 0NAME(1). (See suggested organs in Table B.1-1.)

.

\* 1

\*

- - --~ ~-- ~ - - - ~ - - - ~ ~ - - -

After the last organ name card a card is read giving dose commitment period information as follows:

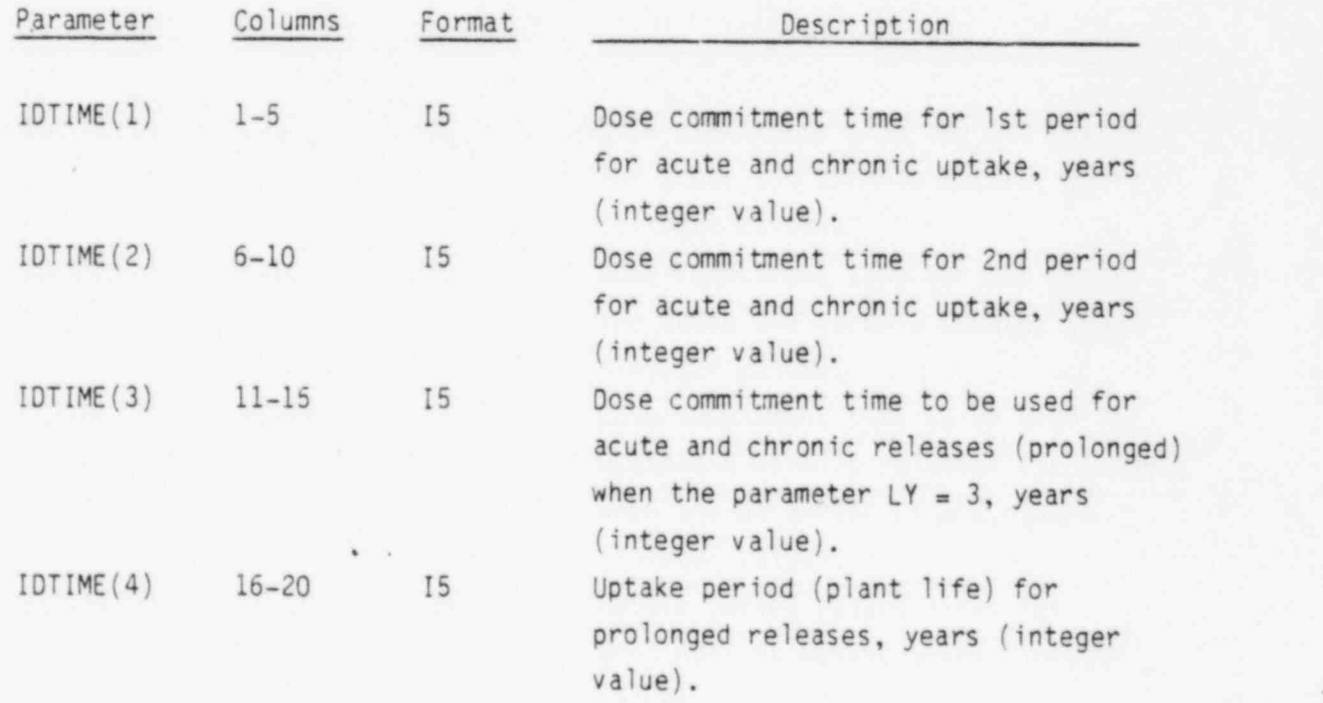

. .

m a model with the material of the model in the state and a second constitution of the model in the state of the second constitution of the second constitution of the second constitution of the second constitution of the s

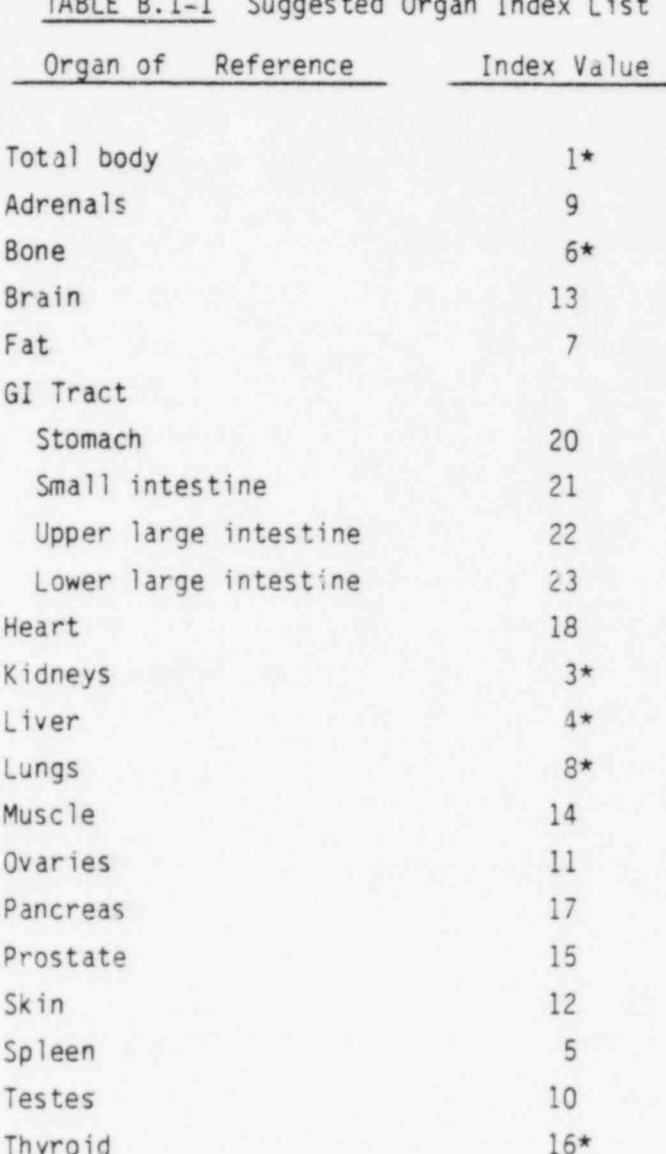

\* These organs are included in the current version of the data library (see Appendix C listing).  $\bar{\chi}$ ×.

The remainder of the library contains dose conversion factor data for each radionuclide (NUC total radionuclides). The first card for each radionuclide contains radionuclide identification symbols, an external dose conversion factor and a control parameter to indicate if inhalation data will be provided for the radionuclide. The data is as follows:

.- . \_ \_ \_ . . . . . \_ \_

.

, \_ \_w , \_ \_ %2 . ,- . .m, \_ \_\_\_

,

. .

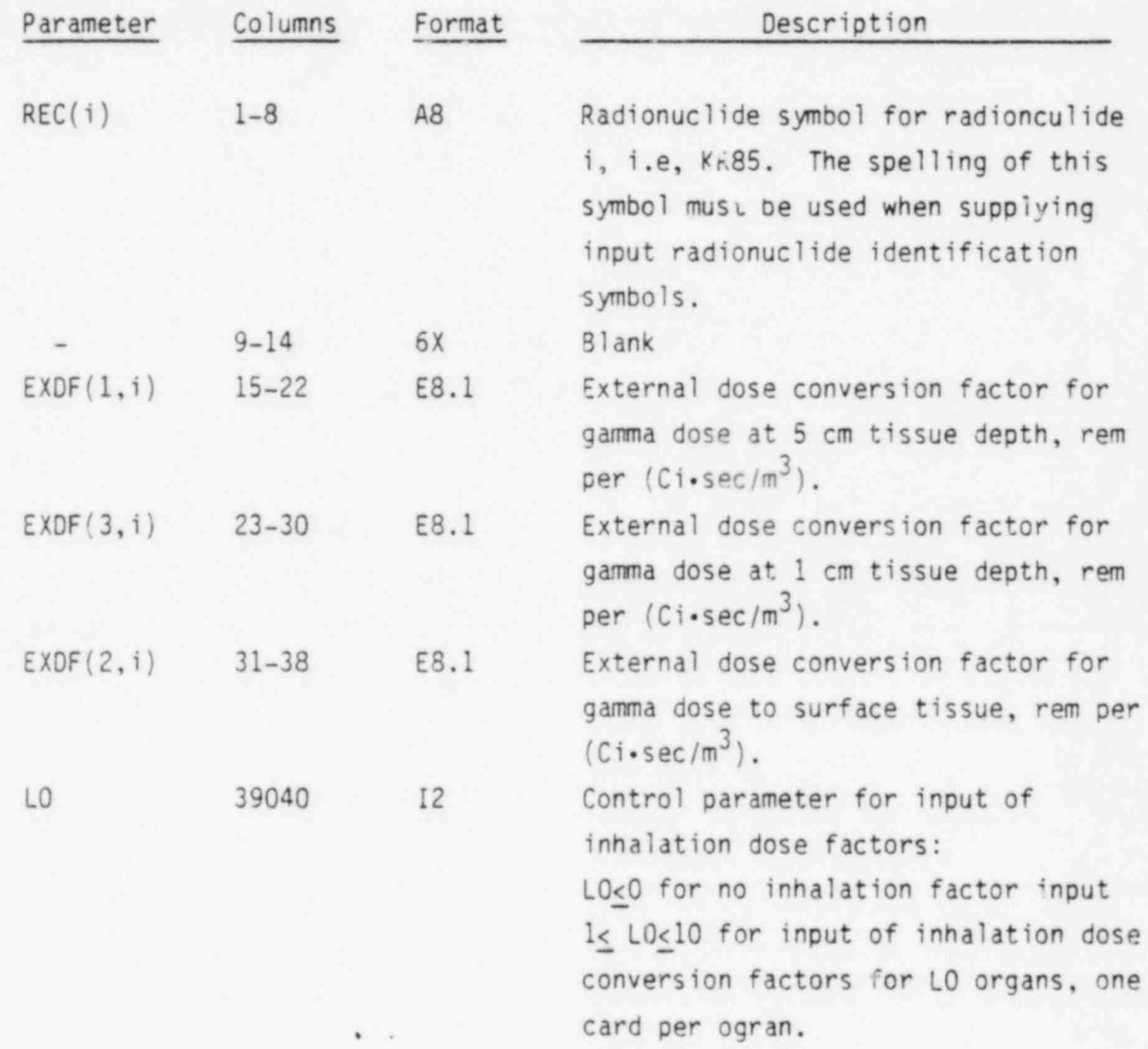

ALLDOS uses only the 5 cm external dose conversion factor, EXDF(1,i). When the control parameter LO is positive additional cards are read for this radionuclide. Each additional card contains inhalation dose conversion factors for one organ as follows:

so .una particular so to held a final a text accepted accepted because and original emergency responsesses and the construction of

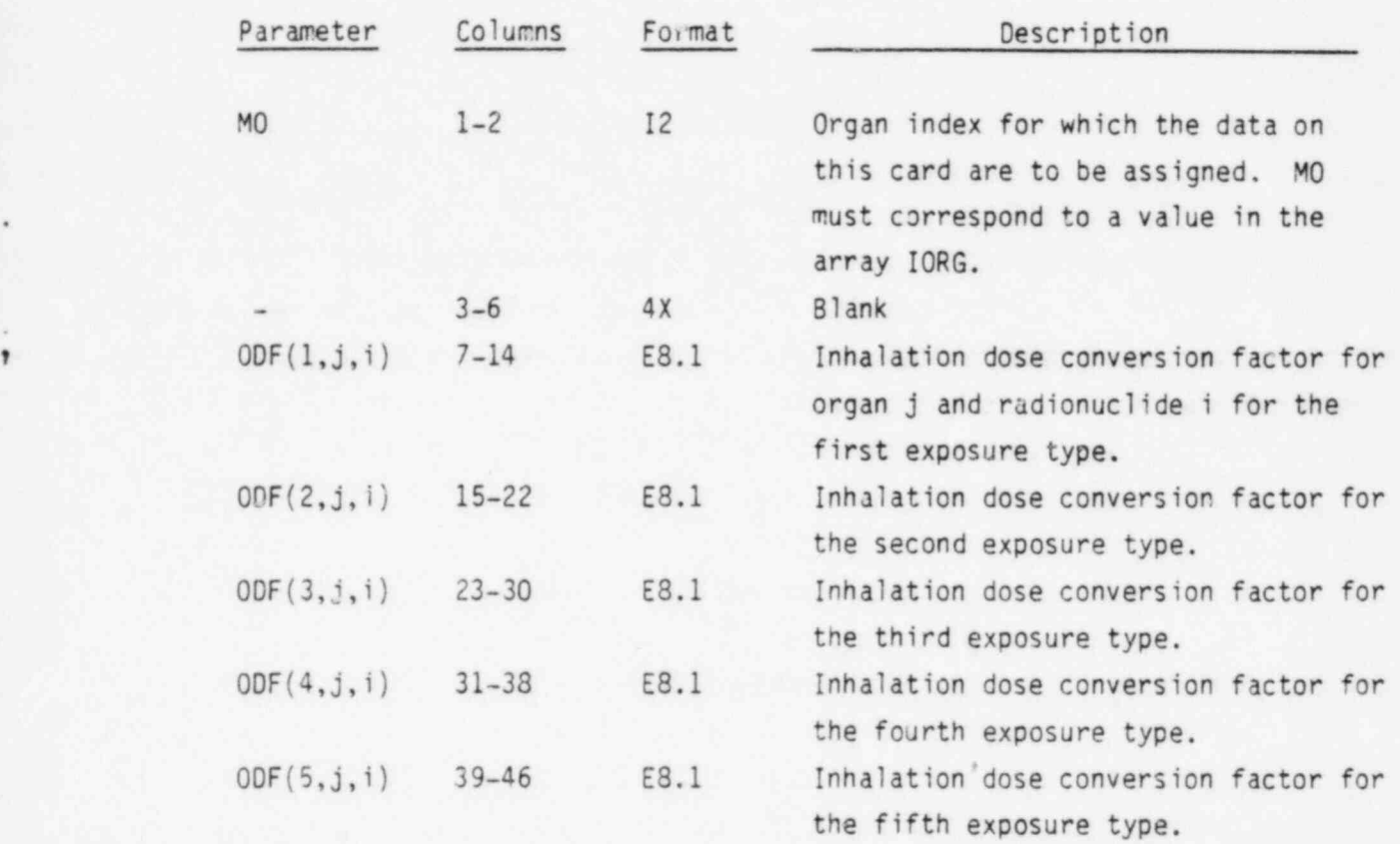

-- -- - ..mfam \_ .-- % \_ - <sup>m</sup> m. - -

The exposure types are defined for specific uptake periods and dose commitment periods as indicated in Table B.1-2. The acute uptake dose conversion factors are based on an inhalation ventilation rate of  $3.5 \times 10^{-4}$  m<sup>3</sup> per sec while

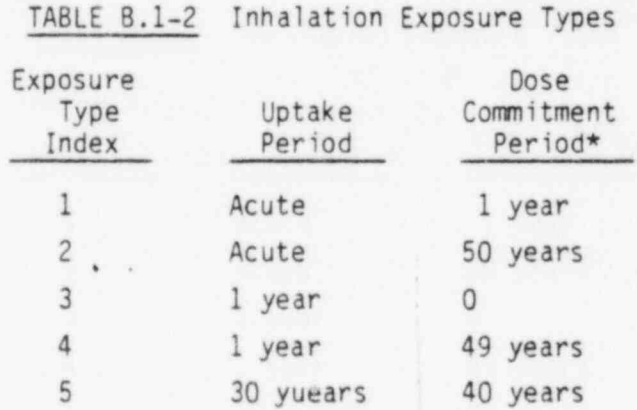

\* Measured from the end of the uptake period.

. .

the other factors are based on a rate of 2.3 x  $10^{-4}$  m<sup>3</sup>/sec. The inhalation dose conversion factors have units of rem per (Ci•sec/m<sup>3</sup>) for the organ of interest.

----------

----------------

,

# B.2 File 12 - Terrestrial Pathway Dose Conversion Factor Data Library

<sup>~</sup> ..,a.,.~ , . . \_

L

W

i

!

!

. e

m.\_ \_.

This library contains dose conversion factors for terrestrial pathways representative of the site of interest. Because these factors are dependent on site specific parameters this data library must be developed for each site to be studied. The preparation of the dat library is discussed in Section E.2.1. The first card of the library gives the number of radionuclides (NISO) for which data will be supplied plus a descriptive title which is printed immediately. The format of this card is I5, 7A10.

The data library contains sixteen sets of data as described in Table B.2-1. The

first card of each set contains a control parameter (NI) and a descriptive title. The format is 15,7A10. A zero value for NI causes reading of this data library to stop; otherwise all 16 sets are read. The terrestrial pathway dose conversion factors are read next with each card containing data for one radionuclide. These cards contain the following information:

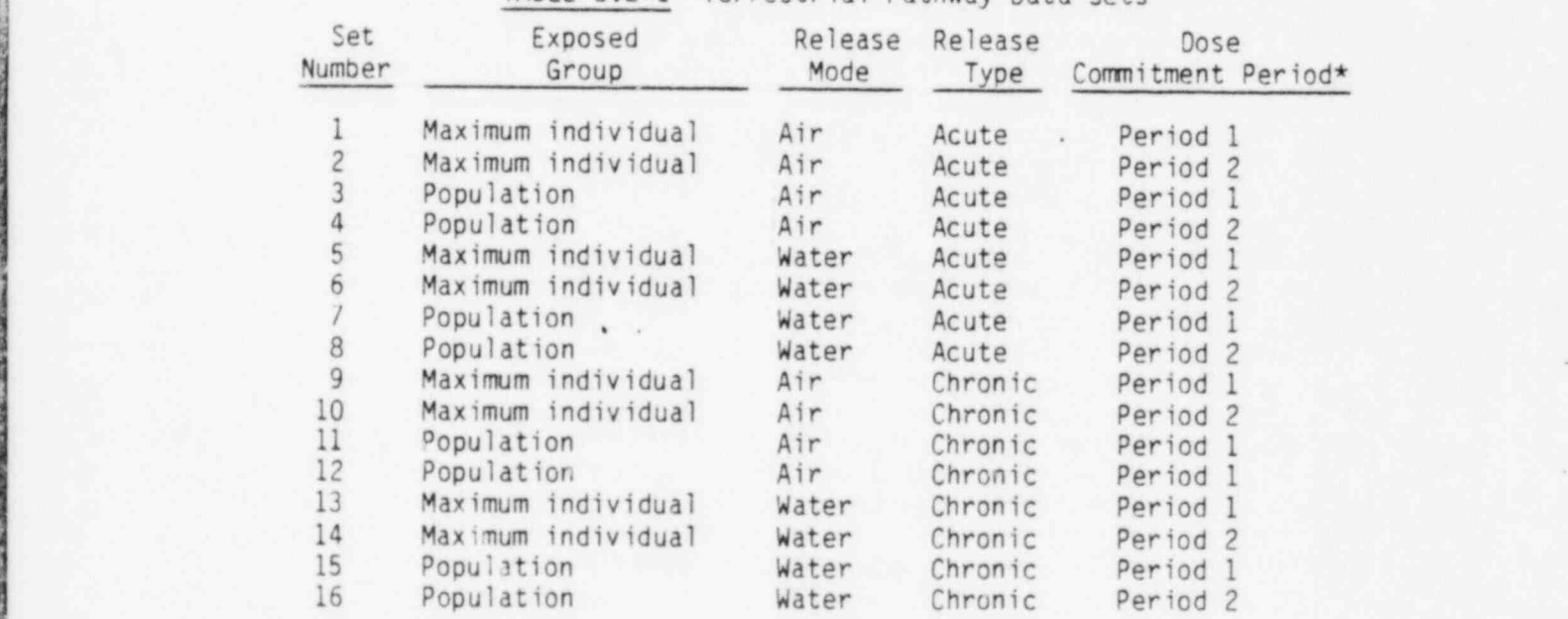

TABLE B.2-1 Terrestrial Pathway Data Sets

\* Dose commitment periods are defined by the user.

s a which is the resultation of a w set all the results in the model of the model of the model of the model of the model of the set also the set of the model of the set of the set of the model of the set of the model of th

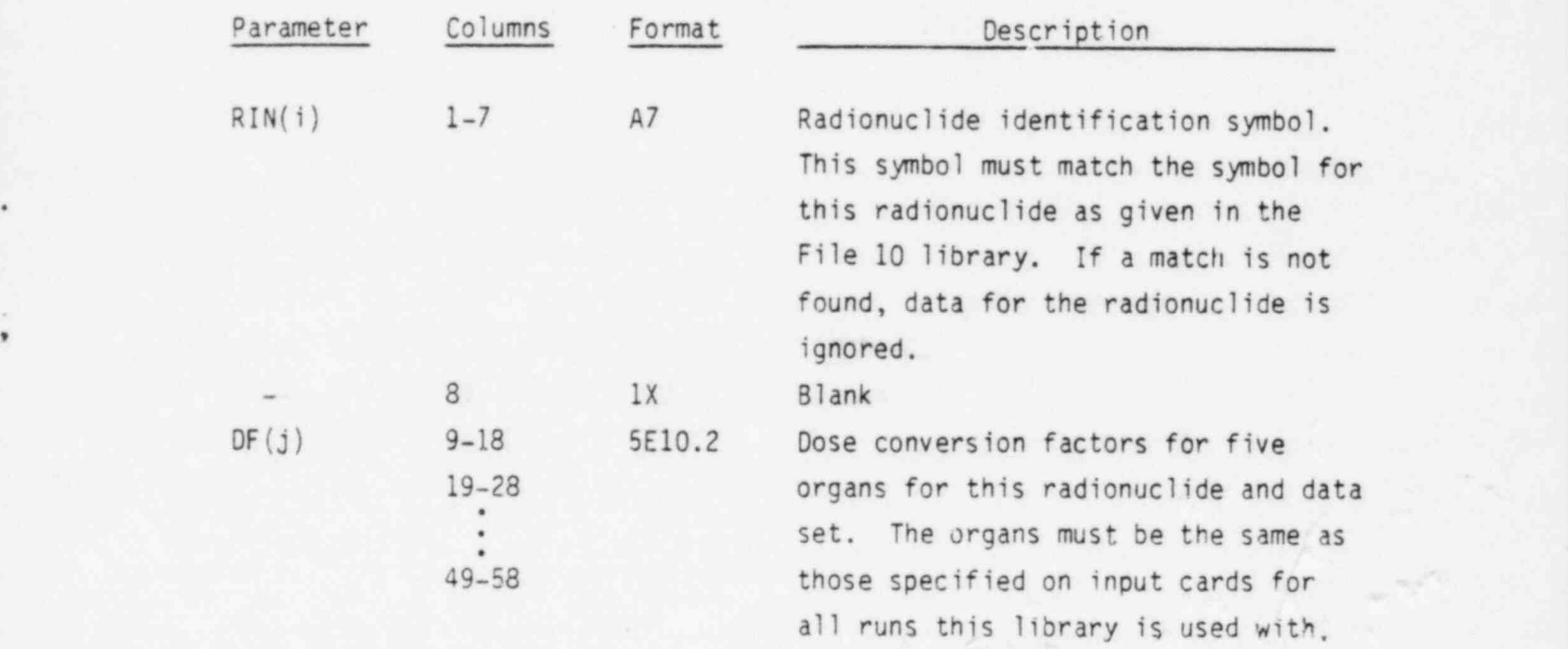

When the first data set is read, the RIN parameter. is compared with the File 10 input parameter REC to establish a cross index array for the two libraries. For the remainder of the sets the input symbol is compared to the RIN values from the first set. If a miss-match occurs (i.e., if the i-th card does not have RIN(i) as its symbol) then an error message is printed and executicn is stopped.

Care must be taken to coordinate organs selected on input cards with those for which data is available here. The two organ lists must correspond exactly.

The acute release dose factors have units of rem per Ci released to the environment for each organ. The chronic release dose factors have units of rem per Ci/year released for each organ. If the chronic release period is N years then the total release is N curies. This is in contrast to the external and inhalation dose factors which are based on a total release of 1 curie over the uptake period.

#### B.3 File 15 - Radionuclide Inventory Data Library

This data library is used to supply radionuclide inventory activities for calculation of releases in conjunction with release factors (DF values). The

<u>. 8.7</u>

. . .

library is only read when the input inventory specification control parameter (INV) is greater than 3.

. -, are the set of the set of the set of the set of the set of the set of the set of the set of the set of the set

.

. \_ \_ \_ . - . \_ . \_ \_\_ - ~.m : ,. A

The organization of the library is:

. title card

. .

- $\bullet$  radionuclide class definition
- . inventory sets

The title card contains the number of sets (NSETS) of inventory cards to be provided plus a descriptive title for the library. The format is I3, 7X, 7A10. The number of sets must be greater than zero. The radionuclid class identification cards are as follows:

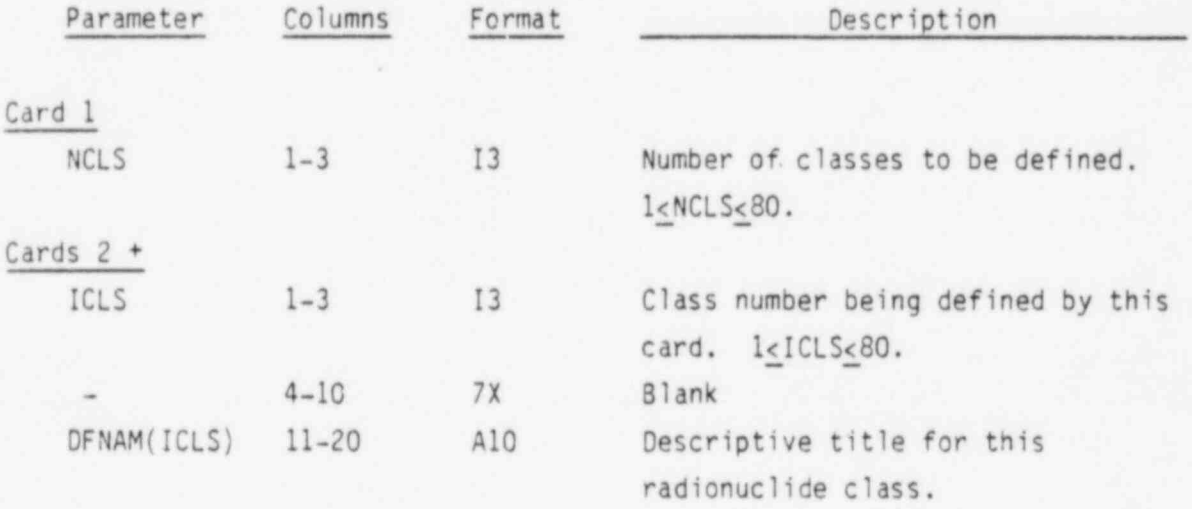

The radionuclide classes defined on these cards are used in specifying the radionuclide inventory sets that follow and in specifying the release fractions used to generate the release inventories (see Apoendix 0 on input preparation), the user must coordinate definition and use of the radionuclide classes.

The inventory sets are composed of a title card and one card for each radionuclide as follows:

w. . \_ - - . , . . - , , . ~ . \_ . - ~ . . - . - . . . .- \_. \_. . . . . - . , ,

**9** in the second control of the second control of the second control of the second control of the second control of

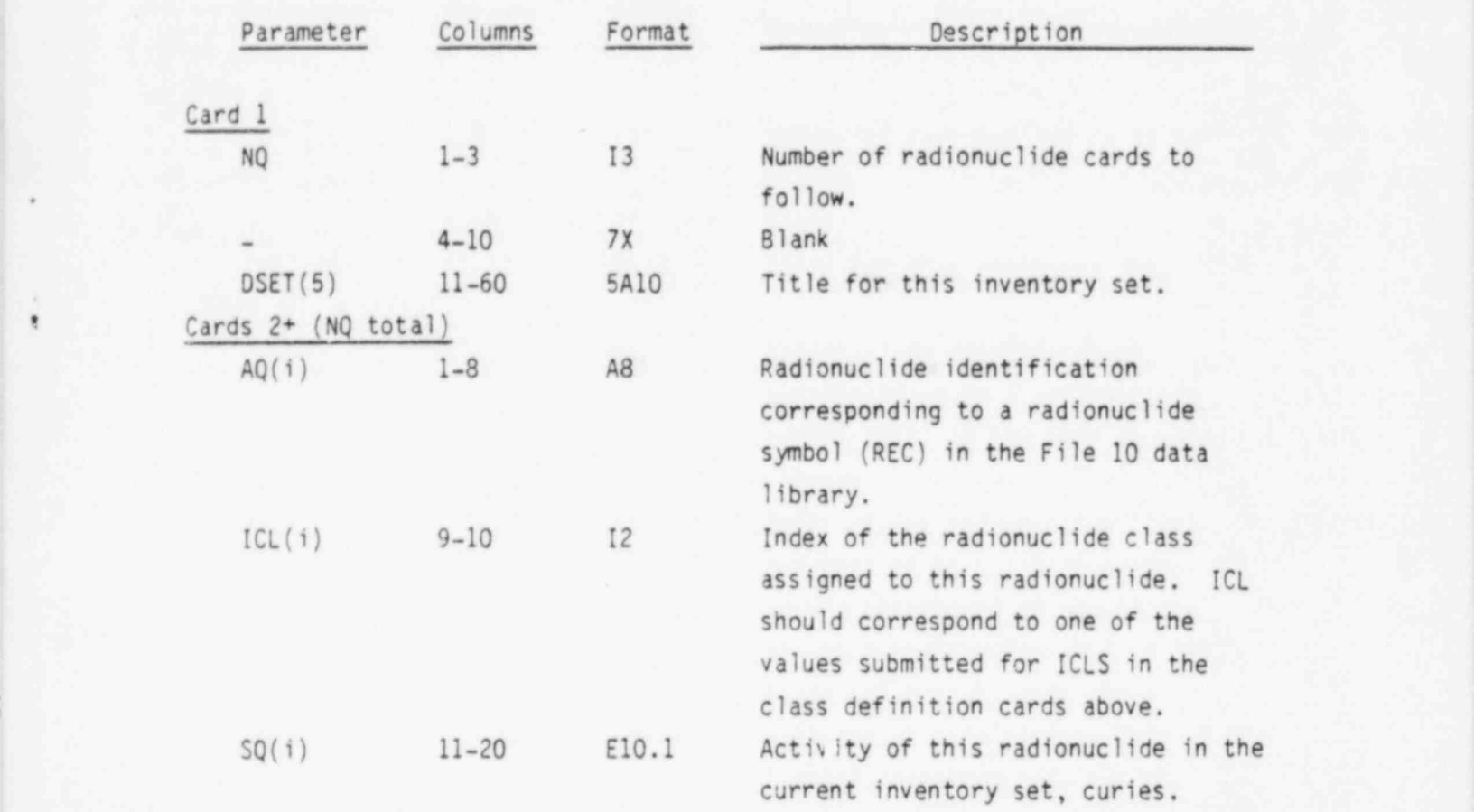

\_\_ \_ \_ .- . . , \_ \_ \_\_ \_ \_ \_

The above card formats are repeated for each inventory set to be defined (NSETS).

.

e

 $\epsilon$ 

. . .

APPENDIX C

 $\mathbf{I}$ 

PROGRAM AND DATA LIBRARY LISTINGS

## APPENDIX C

## PROGRAM AND DATA LIBRARY LISTINGS

This appendix presents listings of the computer program ALLDOS and two data libraries as follows:

Figure C.O-1 - Program Listing

Figure C.O-2 - File 10, Data Library

Figure C.O-3 - File 12, Data Library

A File 15 data library is not shown here because that library is optional and is to be provided by the user. Appendix E provides a sample File 15 library for use with the sample problem.

MODULE ALLOOS

ć

ć

```
MAIN PROGRAM, ALLOOS
THIS MODULE CONTROLS READING OF DATA LIBRARIES, INPUT<br>DATA, CALCULATION OF RESULTS AND REPORTING OF RESULTS
                                                                        INPUT OF CASE
        THROUGH CALL TO APPROPRIATE SUBROUTINES.
INCLUDE ALLOOS.ICOM, LIST
ö
        COMMON // TC, SO(350), POOSC(5,2,100), DMAXC(5,2,100)
      01MENSION 109G(19), REC(100), EXDF(3,100), ODF(5,10,100), ONAME(10),<br>. TITLE(9), MORG(10), O(5,100), ISO(100), RIGAD(5, 4,100), RIGLO(5, 4,100)<br>., DMAX(5, 2,100), TMAX(5, 2), POOSE(5, 2,100), TPOOSE(5, 2), PSUB(2)<br>., DMSUB
       . 0MLFD(5,2), FRID(5,2,100), FRED(3,100)
\mathbb{C}CHARACTER ONAMERIO, DAITHS, XXH3, RECH3, TITLERIO
¢
        15NQ = 0-2.0001GET CURRENT DATE--<br>CALL ADATE (DAIT, XX)
\sqrt{2.43}READ DATA LIBRARY--<br>CALL GETLIR (NUC, NORG, 10RG, REC, EXDF, ODF, ONAME, IEND, DAIT)
DES
        START OF CASE --
      1 IF CIEND .ST. 0) GO TO 99
cass
        READ DATA FOR CURRENT CASE --
        CALL CASEIN (NUC, REC, NORG, 10RG, TITLE, JORG, MORG, 0, 150)
š
        IF FOOD PATHWAY SELECTED--<br>IF (IPATH .GT. 0) THEN<br>CALL FOOLIR (NUC, REC, 0, RIGAD, RIGLO, LR, JORG)
ċ
        44018é
\ddot{\rm c}c e
        CALCULATE DOSE FACTORS FOR CURRENT INVENTORY --
        CALL INVOF (NUC, 0, EXDF, ODF, MORG, JORG, ISO, LR, LY, FRID, FRED)
č
        CALCULATE DOSES FOR CURRENT RELEASE INVENTORY --
      2 CALL DOSECA(JORG, MORG, PM, FPM, PFLOW, XOM, FXOM, FLOW, FRID, FRED,<br>1740, RIGLO, PDOSE, TPOOSE, OMAX, TMAX, PSUS, OMSUS, PINM, OMINH, PAFD,
è
        WRITE DOSE REPORTS FOR CURRENT CASE--<br>CALL REPORT (2, DAIT, LR, LECT, LROP, LM, TITLE, JORG,<br>.     MDRS, C, ISO, NUC, REC, DNAME, PM, PPM, PFLOW, XCM, FXOM,<br>.    FLOW, INV, DMAX, TMAX, PDOSE, TPDOSE, PSUR, DMSUR, FINH,<br>.  
        141
\ddot{\rm c}SETURN TO START FOR NEXT CASE --
     11 GO TO 1
    SHO OF RUN
\overline{\mathbb{C}}END
                            FIGURE C.O-1. Program Listing
```
#### MODULE CASEIN

×

¢

 $\hat{z}$ 

 $\epsilon$ 

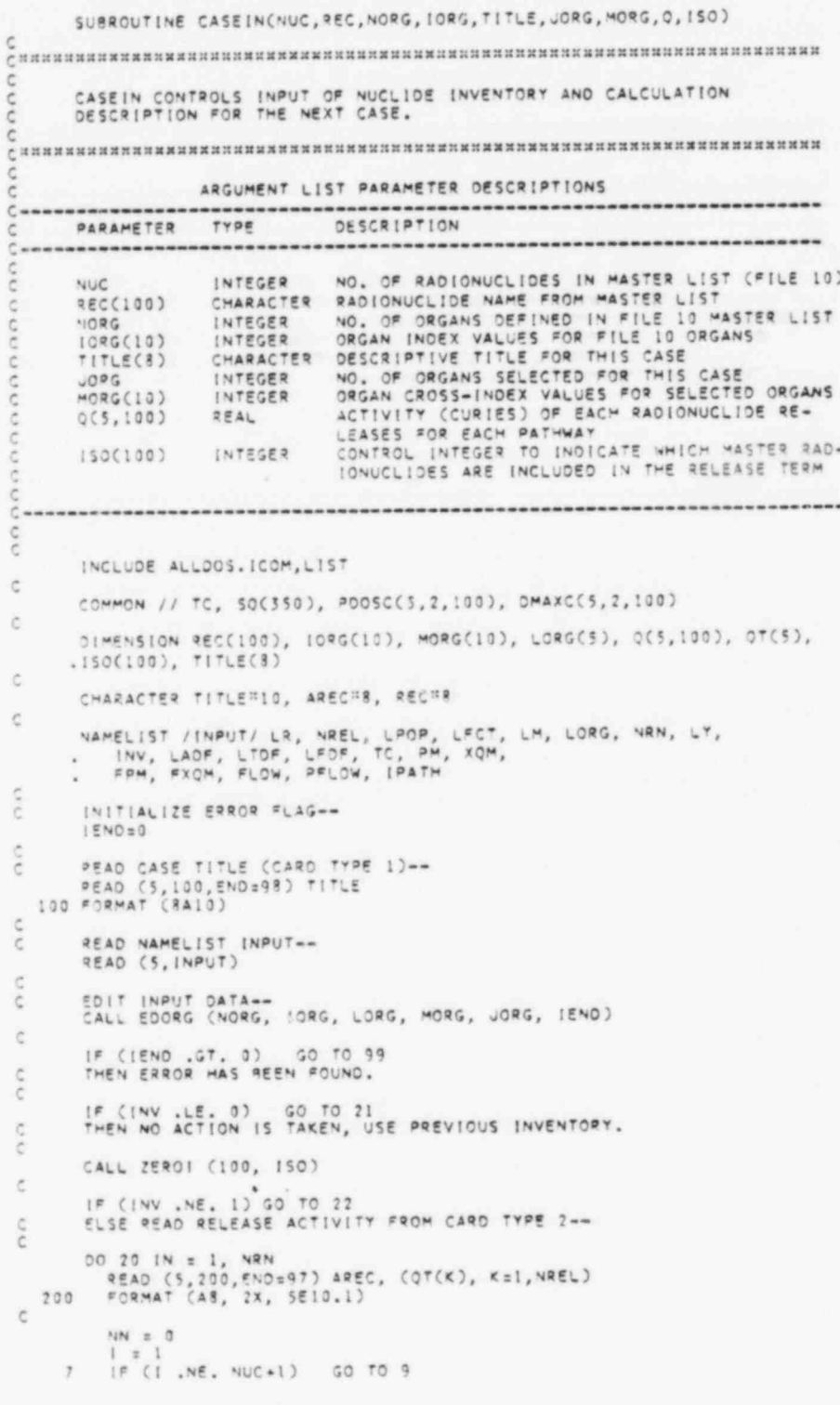

FIGURE C.O-1. Program Listing

 $C.3$ 

#### MODULE CASEIN

 $\epsilon_{\rm s}$ 

```
\frac{1}{2}ERROR CONDITION - RADIONUCLIDE NOT FOUND-
   END = 6<br>
PRINT 401, IN, AREC, IEND<br>
401 FORMAT (IH1, 'INPUT RADIONUCLIDE ', 14, A8, 'CANNOT '<br>
. '8E FOUND IN THE MASTER LIST, STOP'/ 'IEND = ', 12)<br>
STOP
\frac{c}{c}TEST INPUT NAME AGAINST MASTER LIST NUCLIDES---<br>9 IF (REC(I).EQ. AREC) GO TO II<br>50 TO 7
\mathsf{C}\dot{\text{C}}NUCLIDE FOUND, SET FLAG AND ACTIVITIES-
     11NN = 1<br>150(NN) = 1\tilde{c}\begin{array}{c} 00 12 J = 1, \text{ NREL} \\ 0 (J, NN) = 0 T(J) \\ 12 \text{ CONTINUE} \\ 20 \text{ CONTINUE} \end{array}\mathbb CGO TO 21
\alpha \alphaGENERATE NEW RELEASE ACTIVITIES-
     22 CALL SOURCE(NUC, REC, ISO, INV, LADF, LTDF, LFDF, TITLE, 0, IEND)
\tilde{C}21 CONTINUE
ann
          SET LY TO DEFAULT VALUE IF VALUE NOT SUPPLIED IN NAMELIST,<br>USED FOR PRINTING REPORTS-
          I^{\#} (LY .NE. 3) LY = 2
\overline{c}RETURN
c.c.
         ERROR CONDITIONS-
\epsilon97 IEND=5
          GO TO 99
¢
   98 IENDSS<br>99 PRINT 300, IENO<br>300 FORMATCIHI, 'END OF FILE ON INPUT IEND =', I4)
\mathbb CEND
```
FIGURE C.O-1. Program Listing

 $\bullet$  $\alpha$ 

#### MODULE OFIN

- a considerable contract to the constant of the constant of the constant of the constant of the constant of the constant of the constant of the constant of the constant of the constant of the constant of the constant of t

N ,, \_ . \_ . . \_ \_ , ~ \_ - \_

.

.

\*

SU8 ROUTINE OFIN (LADF, LTOF, LFDF, ADF, TOF, F0F) C<br>C<br>C<br>C  $\mathfrak{C}$ DEIN READS UP TO THREE SETS OF DF VALUES AS REQUESTED C<br>C иниинания социаливные и полно и социаливных какогором полности с социаливных какогоров.<br>C C C ARGUMENT LIST PARAMETER DESCRIPTIONS C----------------------------------------------------------------------- ; <sup>C</sup> PARAMETER TYPE DESCRIPfl0N C----------------------------------------------------------------------- C C. LADF INTEGER CONTROL INTEGER FOR INPUT OF AIRBORNE PATH-<br>C. C. CARLO WAY RELEASE FACTORS/INMALATION, EXT. EXPOSU WAY RELEASE FACTORS/INHALATION, EXT. EXPOSURE<br>C LTDF INTEGER CONTROL INTEGER FOR INPUT OF LIQUID EFFLUENT C LTDF INTEGER CONTROL INTEGER FOR INPUT OF LIQUID EFFLUENT C LEDE TERRESTRIAL PATHWAY RELEASE FACTOR C LFDF INTEGER CONTROL INTEGER FOR INPUT OF AIRBORNE EFFLUENT<br>C TERRESTRIAL PATHWAY RELEASE FACTORS C<br>C ADF(80) REAL AIRBORNE PATHWAY RELEASE FACTORS FOR INHAL-<sup>C</sup> ADF(80) REAL AIRBORNE PATHWAY RELEASE FACTORS FOR INHAL-C ATION & EXTERNAL EXPOSURE BY RADIONOCLIOE TDF(80) C TDF(80) REAL WATERBORNE TERRESTRIAL PATHWAY RELEASE<br>C FDF(80) REAL AIRBORNE TERRESTRIAL PATHWAY RELEASE FACTOR<br>C FDF(80) REAL AIRBORNE TERRESTRIAL PATHWAY RELEASE FACTOR C BY RADIONUCLIDE CLASS  $\frac{c}{c}$ C----------------------------------------------------------------------- C DINENSION AOF(80), TDF(80), FDF(RO) C<sub>C</sub> IF ANY RELEASE CONTROL INTEGER IS 2;, READ CLASSES, CARD TYPE 3 IF (LADF .EQ. 2 .OR. LTDF .EQ. 2 .OR. LFDF .EQ. 2) READ (5,100) NCL IF(LADF.LE.0) GO TO 3 C READ AIRBORNE PATHWAY/EXTERNAL AND INHALATION VALUES-- CALL ZEROR (NCL, ADF) CALL DFREAD (ADF) C C READ OF VALUES FOR AIRBORNE / TERRESTRIAL-- 3 IF (LFDF .LE. 0) GO TO 2 CALL ZEROR (NCL, F0F) CALL OF RE AD (FDF ) e C READ OF VALUES FOR LIQUID/TERRESTRIAL--<br>2 IF (LTDF .LE. 0) GO TO 4<br>CALL ZEROR (NCL, TDF) CALL DFREAD (TDF) 4 RETURN C 100 FORMAT (12) C END .

FIGURE C.O-1. Program Listing

. 9

MODULE DFREAD

sam to ke

```
SUBROUTINE OFREAD (OF)
OFREAD READS A SET OF DF VALUES INTO A DF ARRAY UNTIL 99 IS READ<br>IN COLUMNS 1 AND 2
ċ
ARGUMENT LIST PARAMTER DESCRIPTIONS
......
     PARAMETER TYPE
                          DESCRIPTION
C - - - - - - - -
C.
     DF(80)RELEASE FACTOR FOR EACH RADIONUCLIDE CLASS
                REAL
-----------
\frac{c}{c}DIMENSION OF(80)
c c
   READ 80 VALUES (CARD TYPE 4), THEN RETURN--<br>1 READ (5,100,END=99) IC, D<br>1F (IC ,GT. 80) GO TO 3
\alphaSET TO CORRESPONDING VALUE IN OF ARRAY--<br>DF(IC) = DF(IC) + D
\mathbb{C}GO TO 1
o o
     ERROR CONDITION-
  99 IENO=27<br>PRINT 200, IENO
     STOP
   3 RETURN
nnn
     FORMAT STATEMENTS-
 100 FORMAT (12, E8.1)<br>200 FORMAT(1H1, END OF FILE ON OF INPUT IN DEREAD, IEND =', 13)
\mathfrak{C}END
```
FIGURE C.O-1. Program Listing

 $\ddot{\phantom{1}}$ 

ø.

A

 $\frac{7}{7}$ 

MODULE DOSECA

Sanny Lennard

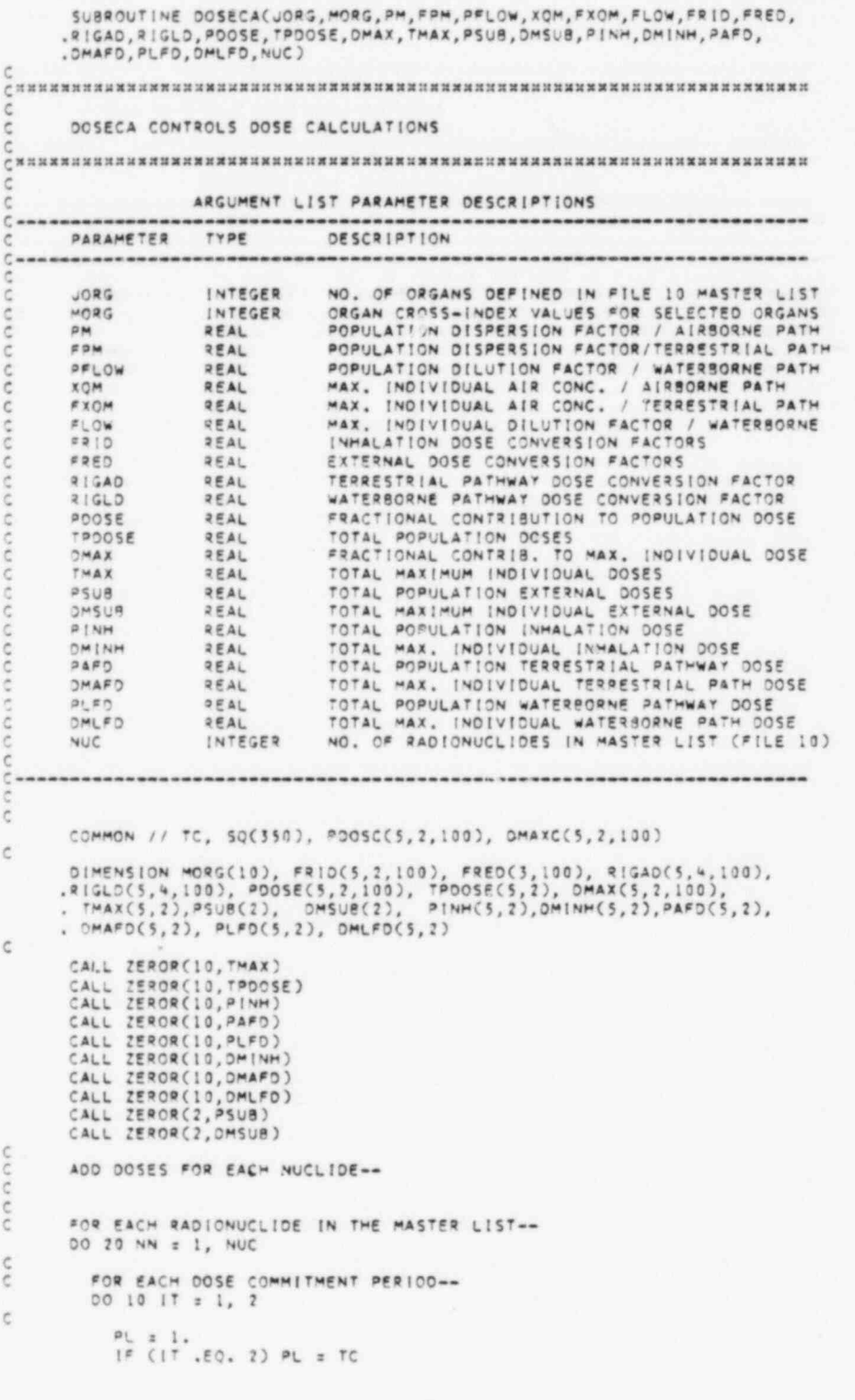

MODULE DOSECA

¢  $\mathsf{C}$ 

CO

 $\mathsf{c}$  $\mathsf{C}$ 

 $\frac{c}{c}$ 

 $\frac{c}{c}$ 

G

ċ

ċ ċ

G C

ċ

 $\mathbb C$ 

ci ci

 $\tilde{C}$ 

 $\mathsf{C}$ 

 $\tilde{C}$  $\frac{c}{c}$ 

 $\tilde{c}$ 

 $\mathbb C$  $\epsilon$ 

 $\frac{1}{2}$ 

 $\frac{c}{c}$ 

ċ

ċ

č

 $\mathsf{C}$ 

 $\mathsf{C}$ ċ

CALCULATE EXTERNAL DOSES BY NUCLIDE--<br>AP = FRED(1,NN) = PM = PL AM = FRED(1, NN) \* XQM \* PL -IT- IS THE INDEX FOR LIQUID RELEASE MAXIMUM INDIVIDUAL DOSES. -ITP- IS THE INDEX FOR LIQUID RELEASE POPULATION DOSES.  $1TP = 1T + 2$ CALCULATE TOTAL EXTERNAL DOSE--<br>PSUB(IT) = PSUB(IT) + AP DMSUB(IT) = DMSUB(IT) + AM FOR EACH SELECTED ORGAN--00 5 JO=1, JORG CALCULATE POPULATION DOSES- $(10 + 810)(10, 17, \text{NN}) = 2942441$ <br>  $(10 + 810)(10, 17, \text{NN}) = 294241$ OP = RIGLD(JO, ITP, NN) = PFLOW PDOSE(JO, IT, NN) = AP + 3P + CP + DP<br>TPDOSE(JO, IT) =TPDOSE(JO, IT) + PDOSE(JO, IT, NN) CALCULATE TOTALS BY PATHWAY-PINH(JO, IT) = PINH(JO, IT) + BP<br>PAFD(JO, IT) = PAFD(JO, IT) + CP PLFD(JO, IT) = PLFD(JO, IT) + DP CALCULATE MAXIMUM INDIVIDUAL DOSES--3M = FRID(JO, IT, NN) \* XQM = PL<br>CM = RIGAD(JO, IT, NN) = FXQM<br>OM = RIGLD(JO, IT, NN) = FLOW  $DMAX(JO, IT, NN) = AM + EM + CM + OM$ CALCULATE TOTALS BY PATHWAY--<br>DMINH(JO, IT) = DMINH(JO, IT) + 8M<br>DMAFD(JO, IT) = DMAFD(JO, IT) + CM<br>DMLFD(JO, IT) = DMLFD(JO, IT) + DM  $TMAX(JO,IT) = TMAX(JO,IT) + DMAX(JO,IT,NN)$ CONTINUE  $\epsilon$ 10 CONTINUE<br>20 CONTINUE CALCULATE FRACTIONAL DOSE CONTIRUBTIONS-FOR EACH SELECTED ORGAN--DO 30 IM = 1, JORG FOR EACH COMMITMENT PERIOD--00 28 17 = 1,2 MAXIMUM INDIVIDUAL CONTRIBUTIONS-TEST FOR ZERO TOTAL DOSE; IF ZERO, SKIP--<br>IF (TMAX(IM,IT) .LE. 0.) GO TO 24 FAC =1./TMAX(IM, IT) FOR EACH RADIONUCLIDE IN MASTER LIST-DO 22 NN = 1, NUC<br>DMAXC(IM, IT, NN) = DMAX(IM, IT, NN)  $OMAX(1,1,1,NN) = DMAX(1,1,1,NN)$   $\overline{x}$  FAC  $22$ CONTINUE POPULATION CONTRIBUTIONS-TEST FOR ZERO TOTAL DOSE; IF ZERO, SKIP-

MODULE DOSECA

**CONTRACTOR**  $-163$ 

 $\lambda$ 

IF (TPDOSE(IM, IT) .LE. 0.) GO TO 28  $24$  $\mathsf{C}$ FAC = 1. / TPDOSE(IM, IT)  $\alpha$   $\alpha$ FOR EACH RADIONUCLICE IN MASTER LIST--<br>00 26 NM = 1, NUC  $\mathsf{c}$ PDOSC(IM, IT, NN) = PDOSE(IM, IT, NN)<br>PDOSE(IM, IT, NN) = PDOSE(IM, IT, NN) = FAC  $\mathsf C$ 25 CONTINUE<br>28 CONTINUE<br>30 CONTINUE<br>RETURN<br>END

 $\mathcal{L}$ 

MODULE EDORG

SUBROUTINE EDORG (NORG, IORG, LORG, MORG, JORG, IEND) EDORG EDITS INPUT ORGAN IDENTIFIERS AGAINST LIBRARY ORGAN<br>IDENTIFIERS, A CROSS INDEX ARRAY (MORG) IS ESTABLISHED TO INDICATE THE LOCATION OF ORGAN DATA IN LIBRARY ARRAYS. ARGUMENT LIST PARAMETER DESCRIPTIONS  $C$  www. ---------------------------------------PARAMETER TYPE DESCRIPTION  $C$  ------.............. --------------------------------è ċ NORG. INTEGER NO. OF ORGANS DEFINED IN FILE 10 MASTER LIST ORGAN INDEX VALUES DEFINED FOR FILE 10 ORGANS<br>INPUT ORGAN INDEX VALUES<br>ORGAN CROSS-INDEX ARRAY FOR SELECTED ORGANS<br>NO. OF ORGANS SPECIFIED ON INPUT<br>ERROR FLAG SET WHEN BAD ORGAN INDEX FOUND 10RG(10) G INTEGER INTEGER  $LOGG(S)$  $MORG(5)$ INTEGER è **JORG** INTEGER IEND INTEGER Consensess  $\bar{c}$ DIMENSION IORG(10), LORG(5), MORG(5)  $\mathbb{C}$ INITIALIZE PARAEMTERS-JORG = 0 CALL ZEROI(5, MORG) ć 00 1 N=1.5 IF ERROR FLAG IS SET, RETURN TO CALLING PROGRAM é  $\mathfrak{C}$  $\epsilon$ IF THIS ORGAN IS NOT CONSIDERED, GO'TO BOTTOM OF LOOP IF(LORG(N).LE.0) GO TO 1  $\epsilon$  $10 - 0$  $\frac{1}{2}$  or ESTABLISH ORGAN CROSS-INDEX-DO 2 MEI, NORG<br>IF(LORG(N), NE, IORG(M)) GO TO 5 JORG = JORG+1 MORG(JORG) =M  $10 = 1$ CONTINUE  $\tilde{\mathbf{x}}$  $\overline{2}$ **CONTINUE** o n DETERMINE IF THERE IS AN ERROR-IF (ID .LT. 1) GO TO 3  $\epsilon$ GO TO I  $\mathbb{C}$  $\epsilon$ ERROR CONDITION-IEND=4<br>PRINT 100, N  $\overline{3}$  $\ddot{c}$ I CONTINUE 4 CONTINUE  $\mathbb C$ 100 FORMAT(10X, 'GRGAN '10', 13, ' NOT FOUND')  $\zeta$ RETURN END

MODULE FOOLIS

SUBROUTINE FOOLIS (NUC, REC, 0, RIGAD, RIGLO, Lº, JORG) с<br>Анниналиянанны аналияны аналияны аналияны аналияны аналияны аналияны аналияны аналия FOOLIR READS DATA FOR FOOD PATHWAY DOSES AND MULTIPLIES BY CI. ARGUMENT LIST PARAMETER DESCRIPTIONS .....................................  $C -$ \*\*\*\*\*\*\*\* NUC<br>REC(100)<br>O(5,100)<br>RISAD INTEGER NO, OF RADIONUCLIDE IN MASTER LIST<br>CHARACTER RADIONUCLIDE NAME FROM THE MASTER LIST on RELEASE INVENTORY ARRAY  $2EAL$  $0.001$ TEAL TERRESTRIAL PATHWAY DOSE CONVERSION FACTOR<br>REAL WATERBORNE PATHWAY DOSE CONVERSION FACTOR<br>INTEGER CONTROL INTEGER FOR ACUTE/CHRONIC RELEASE<br>INTEGER NO. OF ORGANS SPECIFIED ON INPUT  $716L2$  $L$  2 **JORS** ë DIMENSION REC(100), Q(\$,100), TITLE(7), DF(5), RIN(100)<br>DIMENSION PIGAD(5,4,100), RIGLO(5,4,100)<br>DIMENSION INR(100), DFAA(5,4,100), DFCA(5,4,100), DFAL(5,4,100),<br>- DFCL(5,4,100)  $\mathbf{z}$ č, CHARACTER TITLENIO, RINT, RINH7, RECHR č. DATA (##57 /1/ ¢ CALL ZEROR (2000, RIGAD) CALL ZEROR (2000, RIGLO) ċ  $\frac{18}{18257}$  (18257, 157, 158)<br> $\frac{18}{18257}$  = 18257 + 1 Ch KT READ DATA FROM FILE 12. FOOD DOSE CONVERSION FACTORS--<br>READ (12,100,ENO=99) NISO, TITLE NINED<br>PRINT 200, NISO, TITLE Cost LOOP ON DATA SETS --00 50 1557 166, END=99) NI, TITLE IF (NI .LE. 0) GO TO 150 NIN = NIN + 1<br>
IF (ISET .EQ. 1) 60 TO 10<br>
IF (ISET .LE. 4) 50 TO 20<br>
IF (ISET .LE. 3) 50 TO 30<br>
IF (ISET .LE. 12) 50 TO 40 GO TO 10 I" (ISET .LE. 15) GO TO 50  $\zeta$ FIRST SET. READ DATA AND ESTABLISH NUCLIDE INDEX ARRAY INR -ĉ LOOP ON NUCLIDES -- $10<sup>°</sup>$ DO 15 NN = 1, NT50 ċ PEAD (12,300,8ND=99) RIN(NN), OF<br>INR(NN) = 100  $\frac{1}{2}$ FIND RIN IN MASTER ARRAY REC--00 11 15 = 1, NUC<br>150 = 15<br>1F (REC(IS) .EO. RIN(NN) ) 60 TO 12 CONTINUE  $11$ 岩 PRINT 400, NN, RIN(NN), ISET GO TO 15 ¢  $12$  $INR(NH) = 150$ 

ä

```
MODULE FOOL19
co co.
                 SET DATA FOR DEGAM--<br>DO 13 10 = 1, 4<br>DFAA(10,1,150) = DF(10)
     13CONTINUE
\tilde{C}15CONTINUE
             GO TO 50
CFER
              SET DATA FOR SETS 2 - 4, ACUTE AIR PATH --
             00 25 NN = 1, NIIO<br>150 = INR(NN)
     222640 (12,300,6ND=99) 21, (OF44(1,NIN,ISO), I=1,4)<br>
IF (21,300,6ND=99) 21, (OF44(1,NIN,ISO), I=1,4)<br>
IF (31,300,6NO=99) 60 TO 99<br>
CONTINUE<br>
IF (NIN,EO, 4) NIN = 0<br>
GO TO 50
     25o e
              SET DATA FOR SETS 5-8, ACUTE LIQUID PATH--
              00 35 NN = 1, NISO
     30
             150 = 198(N)<br>
150 = 198(N)<br>
3EAD (12,300,END=99) 31, (OFAL(1,919,150), 1=1,4)<br>
1F (31 .HE, 319(NN)) 60 TO 98<br>
CONTINUE
     35IF CHIN .50. 4) NIN = 0
              GO TO 50
\frac{1}{2}SET DATA FOR SETS 7-12, CHRONIC AIR PATH--
             20 45 NN = 1, NISO<br>
ISO = INR(NN)<br>
150 = INR(NN)<br>
1640 (12,300,6NO=99) PI, (2FCA(1,NIN,ISO), I=1,4)<br>
IF (RI, NE, RIN(NN)) 60 TO 98<br>
CONTINUE
      +04.5IF (NIN .EQ. 4) NIN = 0
              GO TO 50
\frac{1}{2}SET DATA FOR SETS 13-15, CHRONIC LIQUID PATH--
      5.700 55 NY = 1, NISO
             150 = 1NR(NN)<br>
READ (12,300,END=99) RI, (DECL(I,NIN,150), 1=1,4)<br>
IF (RI,NE, RIN(NN)) 60 TO 98<br>
CONTINUE
      55IF (NIN .EQ. 4) NIN z 0
\zeta50 CONTINUE
OUTO
          END OF LIBRARY INPUT-
          SET DATA FOR CURRENT RELEASE TYPE --
    150 IF (LR .GT. 1) GO TO 70
n i s
          ACUTE RELEASE --
          00 55 NN = 1, NUC<br>00 53 (M = 1, JORG<br>00 51 < = 1, 4
¢
                    RIGAD(IM, C, NN) = DFAA(IM, C, NN) = 0(2, NN)<br>PIGLO(IM, K, NN) = DFAL(IM, K, NN) = 0(3, NN)
ö
    SI CONTINUE<br>55 CONTINUE<br>55 CONTINUE<br>50 TO 30
                 CONTINUE
                                       \sim\lambdaê
           CHPONIC RELEASE --
     70 00 75 VM = 1, NUC<br>00 73 IM = 1, JORG<br>00 71 KK = 1, 4
                    R(GAOCIM, KK, NN) = DFCACIM, KK, NN) = Q(2, NN)<br>R(GLOCH, KK, NN) = DFCLCIM, KK, NN) = Q(3, NN)c
      71CONTINUE
```

$$
C.12
$$

MOOULE FOOLIS

٠

73 CONTINUE<br>75 CONTINUE<br>30 RETURN  $\alpha$  or PRINT ERROR MESSAGE FOR DATA OUT OF ORDER--<br>38 PRINT 500, ISET, NN, RI, RIN(NN)<br>STOP  $\alpha$ END OF FILE MESSAGE--<br>39 PRINT 500, ISET, NN, RIN(NN)<br>STOP  $\alpha$   $\alpha$ FORMAT STATEMENTS -ĉ 100 FORMAT(15,7A10)<br>300 FORMAT(1H0, F000 FACTOR LIBRARY - ',7A10)<br>300 FORMAT(A7,1X,5E10.2)<br>400 FORMAT(' F000 DIBRARY NUCLIDE',13,2X,A7,'WAS NOT FOUND. SET',13)<br>500 FORMAT(' F000 DATA OUT OF DRDER IN SET',13,' NUCLIDE',13,2  $.2x, 17)$ 

FIGURE C.O-1. Program Listing

×.  $\overline{u}$  MODULE FRCRPT

SUBROUTINE FRORPT (NUC, ISO, REC, YA, JORG, MORG, ONAME, TITLE, FRCRPT PRINTS 4 REPORTS. FIRST FOR MI - 1 YEAR SECOND FOR MI - 70 YEARS<br>THIRD FOR POP - 1 YEAR<br>FOURTH FOR POP - 70 YEARS ARGUMENT LIST PARAMETER DESCRIPTIONS PARAMETER TYPE DESCRIPTION NO. OF RADIONUCLIDES IS MASTER LIST (FILE 10)<br>WHICH RADIONUCLIDES INCLUDED IN RELEASE TERM **NUC** INTEGER 150(100) INTEGER CHARACTER RADIONUCLIDE NAME FROM THE MASTER LIST<br>CHARACTER TEXT FOR HEADING ('YEARS')<br>INTEGER NO. OF ORGANS SELECTED FOR THIS CASE  $\mathsf{C}$ REC(100)  $\mathsf{C}$ YA.  $0.901$  $\overline{c}$ ORGAN CROSS-INDEX VALUES FOR SELECTED ORGANS MORG INTEGER  $\epsilon$ ONAME CHARACTER ORGAN NAMES TITLE(8) CHARACTER CASE TITLE DAIT CHARACTER DAY OF YEAR REAL WAX, INDIVIDUAL DOSE FRACTIONAL CONTRIGUTION<br>POPULATION DOSE FRACTIONAL CONTRIBUTION OMAX POOSE REAL ------------INCLUDE ALLDOS.ICOM, LIST<br>INCLUDE ALLDOS.DOSTIM, LIST ö COMMON /TITLE/ DSET(5)  $\mathbb{C}$ COMMON // TC, SQ(350), POOSC(5,2,100), DMAXC(5,2,100)  $\frac{1}{2}$ DIMENSION ISO(100), REC(100), MORG(10), ONAME(10), TITLE(8),<br>.DMAX(5,2,100), PDOSE(5,2,100), INDX(4), IDX(4)  $\mathbb C$ CHARACTER TITLERIO, RECRS, ONAMERIO, DAITRS, DSETRIO, YAR6  $\mathbb{C}$ DATA (DX / 1, 2, 1, 2/ ċ  $INDX(1) = 1$  $INOX(2) = LY$ <br> $INOX(3) = 1$  $INDX(4) = LY$ C ċ LOOP ON REPORTS-00 50 1RP = 1, 4<br>1F (1RP .LE. 2 .AND. LM .LE. 0) GO TO 50<br>1F (1RP .GE. 3 .AND. LPOP .LE. 0) GO TO 50  $KK =$ IF (LFCT .EO. 3) IKK = 2  $\zeta$ 00 45 IK = 1, IKK<br>PRINT 100, TITLE, DSET, DAIT<br>IF (LFCT .EO. 2) GO TO 15<br>IF (IRP .LE: 2) PRINT 200, IDTIME(INDX(IRP)), YA<br>IF (IRP .CT. 2) PRINT 300, IDTIME(INDX(IRP)), YA GO TO 15 ć IF (IRP .LE, 2) PRINT 250, IDTIME(INDX(IRP)), YA<br>IF (IRP .GT, 2) PRINT 350, IDTIME(INDX(IRP)), YA 1.5  $\mathbb C$ 16 PRINT 400, ( ONAME(MORG(1)), [ = 1, JORG) ċ LOOP ON NUCLIDES FOR MAXIMUM INDIVIDUAL--<br>IF (IRP .GT, 2) GO TO 30

MODULE FRCRPT

```
IF (IKK .EQ. 1 .AND. LFCT .EQ. 2) GO TO 22
              IF (IK .EQ. 2 .AND. LFCT .EQ. 3) GO TO 22
¢
              00 20 NN = 1, NUC<br>IF (ISO(NN) .LE. 0) GO TO 20<br>PRINT 500, REC(NN), (DMAX(I,IOX(IRP),NN), I = 1, JORG)
              CONTINUE
    20\tilde{C}GO TO 10
\mathsf C00 24 NN = 1, NUC<br>
IF (ISO(NN) .LE. 0) GO TO 24<br>
PRINT 500, REC(NN), (OMAXC(I,IOX(IRP),NN), I = 1, JORG)<br>
CONTINUE<br>
IF (IRP .LT. 3) GO TO 45
    2236IF (LPOP .LE. 0) GO TO 45
\alpha \alphaLOOP ON NUCLIDES FOR POPULATION-
              IF (IKK .EQ. 1 .AND. LFCT .EQ. 2) GO TO 42<br>IF (IK .EQ. 2 .AND. LFCT .EQ. 3) GO TO 42
\epsilon00 40 NN = 1, NUC<br>IF (ISO(NN) .LE. 0) GO TO 40<br>PRINT 500, REC(NN), (PDOSE(1,10x(1RP),NN), I=1,J0RG)
              CONTINUE
   40
\check{c}GO TO 45
\mathcal C00 44 NN = 1, NUC<br>IF (ISO(NN) .LE. 0) GO TO 44<br>PRINT 500,REC(NN),(POOSC(I,IOX(IRP),NN),I=1,JORG)
    42CONTINUE
    14 14
\sigmaCONTINUE
    45
    50 CONTINUE
\mathcal{C}RETURN
\zetaFORMAT STATEMENTS-
e es
  100 FORMAT(1H1, 8A10/15X, 5A10/37X, A8)
\bar{c}200 FORMAT(IMG, FRACTIONAL DOSE BY NUCLIDE FOR THE MAXIMUM INDIVIDUAL .. DOSE TIME ', 12, A6)
\zeta250 FORMATCING, ' DOSE BY NUCLIDE FOR THE MAXIMUM INDIVIDUAL. DOSE TIM
       xg +, 12, A6)
¢
  300 FORMAT(IM, ' FRACTIONAL DOSE BY NUCLIDE FOR THE POPULATION. DOSE.
  350 FORMAT(IM, ' DOSE BY NUCLIDE FOR THE POPULATION. DOSE TIME '
      \frac{\pi}{12}, A6)
\mathbb{C}400 FORMAT(IHO,' NUCLIDE ', 5(2X, A10))
\tilde{c}500 FORMAT(5X, A7, 5(2X, 1PE10, 1E2))
\mathfrak{C}END
```
MODULE GETLIB

SUBROUTINE GETLIS (HUC, HORG, 10RG, REC, EXDE, ODF, ONAME, IEND, CETLIS READS FILE 10 DATA LISRARY ARGUMENT LIST PARAMETER DESCRIPTIONS  $C$  =  $\frac{1}{2}$ PARAMETER TYPE DESCRIPTION NUC INTEGER NO. OF RADIONUCLIDES IN MASTER LIST INTEGER NO. OF ORGANS DEFINED IN FILE 10 MASTER FILE<br>INTEGER ORGAN I DEX VALUES DEFINED FOR FILE 10 ORGANS<br>CHARACTER RADIONUCLIDE NAME FROM THE MASTER LIST<br>PEAL EXTERNAL DOSE FACTORS ARRAY NORG NORG (NTEGER ORGAN LUGA AME FROM THE THE RESERVED CHARACTER RADIONUCLIDE NAME FROM THE THE RESERVED OF CALCULATION CHARACTER ORGAN NOSE FACTORS ARRAY<br>ODE(5,10,100) REAL ORGAN NOSE FACTOR ARRAY<br>ONAME(10) CHARACTER ORGAN NAM INCLUDE ALLOOS.DOSTIM, LIST ċ DIMENSION REC(199), 10RG(10), AL(100), EXDF(3,100), ODF(5,13,100), . ONAME(10), OD(5), HEAD(9) ö CHARACTER HEADHID, ONAMERID, RECRY è  $IENO = 0$ READ FIRST TWO CARDS FROM DATA LIBRARY--<br>READ (10,100,END±98) NUC,NORG,NT,NR,IORG,HEAD, (ONAME(I),I=1,NORG)<br>READ (10,100,END±98) (IDTIME(I), I=1,4) ċ cics. (NITIALIZE ARRAYS TO ZERO--<br>1 GALL ZEROR (100, AL)<br>CALL ZEROR (5000, ODF)<br>GALL ZEROR (300, EXOF) READ DATA FOR EACH NUCLIDE --30 10 1 = 1, MUC<br>1549(10,200,6ND=95) REC(1),AL(1),EXDF(1,I),EXDF(3,I),EXDF(2,I),L3<br>3 if (LO .LE, 0) GO TO 10 ë READ INHALATION DOSE FACTORS --00 7 10 # 1, 40 READ (10,300,END=95) MO, (00(J), J=1,5)  $4x + 0$ IDENTIFY CURRENT NUCLIDE -ċ 00 5 NO=1,NORG IF(1026(NO).EQ.MO) MX=NO  $I^{\pi(Mx,LE,0)$  GO TO 97 ċ 00F(1, MX, 1)=00(1)<br>00F(2, MX, 1)=00(2)<br>00F(5, MX, 1)=00(3)<br>00F(4, MX, 1)=00(4)<br>00F(5, MX, 1)=00(5)<br>00F(5, MX, 1)=00(5) ić, 7 CONTINUE END OF NUCLIDE LOOP--Ğ 333 POINT LIBRARY DATA --CALL LIBRAT(HEAD, NUC, REC, NORG, 1000, AL, EXOF, 00F, 01/AME, 0417)

```
HODULE GETLIS
\tilde{\zeta}RETURN
\alphaer
         ERROR CONDITIONS--
     95 IEND=2<br>GO TO 99
\mathcal{C}95 IEND=1<br>GO TO 99
\mathbb C97 PRINT 400, MO, REC(I), NORG, IORG
          15ND = 2<br>
30 TD 39\zeta98 PRINT 500
           IENO=1
\zeta99 PRINT 500, IEND
(3.63.6)FORMAT STATEMENTS--
   100 FORMAT(415,1013/(8410))<br>220 FORMAT(47,E7.1,3E8.1,12)<br>300 FORMAT(12,**,5E3.1)<br>403 FORMAT(' 10RGAN INDEX',14,' FOR NUCLIDE ',46,' IS NOT IN 0RGAN '<br>403 FORMAT('IEND OF INPUT ON NUCDEL AT FIRST CARD READ')<br>600 FORMAT('IEN
```
å

## FIGURE C.O-1. Program Listing

 $\bullet$ 

MODULE ICNDOT

```
SUBROUTINE ICNRPT(YA, TITLE, JORG, MORG, ONAME, TMAX, TPDOSE, PSUB, OMSUB,
      . PINH, OMINH, PAFO, OMAFO, PLFO, OMLFO, OAIT)
×
ICNRPT PRINTS TWO REPORTS: FIRST - MAX. INDIVIDUAL
                                           SECOND - POPULATION
ARGUMENT LIST PARAMETER DESCRIPTIONS
                           DESCRIPTION
C - - - -PARAMETER TYPE
     -----------------------
                                ---------------
                      CHARACTER TEXT FOR HEADINGS ('YEARS')
       YA
co.
       TITLE(8)
                      CHARACTER CASE TITLE
                      INTEGER
                                    NO. OF ORGANS SPECIFIED ON INPUT
       JORG
                                    CRGAN CROSS-INDEX ARRAY FOR SELECTED ORGANS
ċ
                      INTEGER
       MORG
                      INTERETRE ORGAN NAMES<br>CEAL TOTAL MAXIMUM INDVIDUAL DOSES<br>REAL TOTAL POPULATION DOSES<br>REAL TOTAL POPULATION EXTERNAL DOSE
       ONAME(10)
C<sub>O</sub>
       THAX(5,2) REAL<br>TPDOSE(5,2) REAL
       asue(2)TOTAL MAX, INDIVIDUAL EXTERNAL DOSE<br>TOTAL POPULATION INMALATION DOSE
       OMSUB(2)
                      REAL
                      REAL
       P1NH(5,2)<br>OMINH(5,2)
ċ
                                    TOTAL MAX. INDIVIDUAL INMALATION DOSE
                      REAL
G
       PAFC(5,2)REAL
       DMAFO(5, 2)<br>PLFO(5, 2)TOTAL MAX. INDIVIDUAL TERESTRIAL PATHWAY DOSE<br>TOTAL POPULATION WATERBORNE PATHWAY DOSE
                      REAL
                      REALé
       OMLFD(5,2) REAL
                                    TOTAL MAX. INDIVIDUAL WATERBORNE PATHWAY DOSE
       DAIT
                      CHARACTER DAY-OF-YEAR
C = 1č
        INCLUDE ALLOOS.ICOM.LIST
       INCLUDE ALLDOS.DOSTIM, LIST
\mathbb CCOMMON /TITLE/ DSET(5)
\mathbb CDIMENSION TITLE(8), MORG(10), ONAME(10), TMAX(5,2), TPDOSE(5,2),<br>.PSUB(2), DMSUB(2), PINH(5,2), DMINH(5,2), PAFD(5,2), DMAFD(5,2),<br>.PLFD(5,2), OMLFD(5,2)
ċ.
       CHARACTER YA<sup>25</sup>, CNAME<sup>110</sup>, DAIT<sup>18</sup>, TITLE<sup>1</sup>10<br>CHARACTER OSET<sup>11</sup>10
n c
       PRINT HEADING FOR EACH REPORT TYPE --
       00 50 18 = 1, 2<br>PRINT 100, TITLE, OSET, DAIT
         IF (IR.EQ. 1) PRINT 200<br>IF (IR.EQ. 2) PRINT 300<br>PRINT 400, IOTIME(1), YA, IOTIME(LY), YA<br>IF (IR.EQ. 2) GO TO 25
n n
          MAX. INDIVIDUAL REPORT-
          IF (DMSUB(1) .LE. 0.) GO TO 5
co
          AIR SUBMERSION-
         PRINT 500, ONAME(MORG(1)), (DMSUB(1), 1=1,2)<br>IF (DMINM(1,1) .LE. 0.) GO TO 10
     C
          AIR INHALATION .-
č
         PRINT 600, (ONAME(MORG(J)), (DMINH(J,I), I=1,2), J=1,JORG)<br>IF (DMAFD(I,I) .LE. 0.) GO TO 15
   10e e
          AIR FOOD TERRESTRIAL-
          PRINT 700, (ONAME(MORG(J)), (OMAFD(J,I), 1:1,2), J=1,JORG)<br>IF (DMLFD(1,1) .LE. 0.) GO TO 20
   15¢
ċ
          LIQUID TERRESTRIAL --
          PRINT 800, (ONAME(MORG(J)), (OMLFD(J, I), [=1,2), J=1,JORG)
o o
          PRINT TOTALS-
```
MODULE ICNRPT

```
PRINT 900, (ONAME(MORG(J)), (TMAX(J, I), I=1,2), J=1,JORG)
     20GO TO 50
\epsilonċ
cu
             POPULATION DOSE REPORT-
             IF (PSUB(1) .LE. 0.) GO TO 30
     25\mathsf{C}AIR SUBMERSION--
\epsilonPRINT 500, ONAME(MORG(I)), (PSUB(I), I=1, 2)<br>IF (PINH(I, I) .LE. 0) GO TO 35
     30
\mathsf{C}AIR INHALATION-
\mathsf{C}PRINT 600, (ONAME(MORG(J)), (PINH(J, I), I=1,2), J=1,JORG)<br>IF (PAFO(1,1) .LE. 0.) GO TO 40
     35\frac{c}{c}AIR FOOD TERRESTRIAL-
            PRINT 700, (ONAME(MORG(J)), (PAFO(J, I), I=1,2), J=1,JORG)<br>IF (PLFO(1,1) .LE, 0.) GO TO 45
     40 -\alpha \alphaLIQUID TERRESTRIAL--<br>PRINT 800, (ONAME(MORG(J)), (PLFD(J,I), I=1,2), J=1,JORG)
\frac{1}{2}PRINT TOTALS-
            PRINT 900, (ONAME(MORG(J)), (TPDOSE(J, I), I=1,2), J=1,JORG)
     45
\mathfrak{C}50 CONTINUE
          RETURN
\alphaFORMAT STATEMENTS-
ë
   100 FORMAT(IH1,8410/15x,5410/37x,48)<br>200 FORMAT(IH0,20x, MAXIMUM INDIVIDUAL DOSE COMMITMENTS (REM)')<br>300 FORMAT(IH0,22x, POPULATION DOSE COMMITMENTS (MAN-REM)')<br>400 FORMAT(IH0,32x, DOSE COMMITMENT PERIOD'/3x, PATHWAY/ORGAN
         .1E2)<sup>2</sup>)
   800 FORMAT(IH, 5x, 'TERRESTRIAL (LIQUIO PATHS)'//S(10x,A10, 3x, 2(2x, .1PE10.1E2)/))<br>900 FORMAT(IH, 5x, 'TOTAL DOSES'//S(10x,A10,8x, 2(2x, 1PE10.1E2)/))
          END
```
FIGURE C.O-1. Program Listing

MODULE INRPT

SUBROUTINE INRPT (YA, TITLE, JORG, MORG, Q, ISO, NUC, REC, ONAME, ENAME, DAIT) ć INRPT WRITES AN OUTPUT REPORT DESCRIBING INPUT FOR CURRENT CASE ARGUMENT LIST PARAMETER DESCRIPTIONS- $C - - - - -$ PARAMETER TYPE **DESCRIPTION**  $rac{1}{2}$ -------------------------------------CHARACTER TEXT FOR HEADINGS ('YEARS') ê  $\mathbf{A}$ TITLE(8) CHARACTER CASE TITLE ċ NO. OF ORGANS SPECIFICS ON INPUT<br>ORGAN CROSS-INDEX ARRAY FOR SELECTED ORGANS<br>RELEASE INVENTORS ARRAY INTEGER **JORG** ċ ĕ INTEGER HORG  $C(5, 100)$ <br>(SO(100) REAL ė **ELE RELEASE INVENTOR' ARRAY<br>INTEGER RADIONUCLIDES INCLUDED IN THE RELEASE TERM**<br>INTEGER NO, OF RA IONUCLIDES IN THE MASTER LIST<br>CHARACTER RADIONUCLIDE NAME FROM THE MASTER LIST<br>CHARACTER ORGAN NAMES<br>CHARACTER EXTERNAL DOS NUC **REC(100)** ONAME(10) ENAME(3) DAIT  $C$  www. INCLUDE ALLDOS.ICOM,LIST è COMMON // TC, SO(350), POOSC(5,2,100), DMAXC(5,2,100)  $\overline{C}$ DIMENSION TRATH(2.3) r. DIMENSION TITLE(8), MORG(10), Q(5,100), ISO(100), REC(100), ONAME(10), .ENAME(3), TN(2), TREL(2)  $\epsilon$ CHARACTER TPATH=10, YREL"3<br>CHARACTER YA"6, TITLE"10, REC"8, ONAME"10, ENAME"10, DAIT"3  $\overline{C}$ DATA ((TPATH(I,J), I=1,2), J=1, 3)/'AIR PATHWA', 'YS ONLY', 'LIQUID PAT.', 'HWAYS ONLY', 'AIR AND LI', 'QUID PATHS'/  $\mathbb C$ DATA YN/'YES', 'NO'/<br>DATA YREL/'ACUTE', 'CHRONIC'/ **G** PRINT PAGE HEADING AND DATE-WREL = 3<br>PRINT 100, TITLE, DAIT ċ PRINT TYPE OF RELEASE, ACUTE OR CHAONICè PRINT 200, YREL(LR), LR Ç PRINT E/Q--IF (LPOP .GT. 0) PRINT 700, PM, FPM, PFLOW<br>IF (LM .GT. 0) PRINT 1700, XOM, FXOM, FLOW ċ PRINT POPULATION DOSE REQUEST --PY = YN(2)<br>
IF (LPOP .GT. 0) YY = YN(1)<br>
PRINT 500, YY<br>
PRINT 550, TC  $\epsilon$  $\epsilon$ IF(JORG.LE.0) GO TO 4 ¢ PRINT INHALATION DOSE CALCULATION PARAMETERS-PRINT 600, JORG, (ONAME(MORG(I)), I=1, JORG)<br>PRINT 800, IDTIME(I), YA, IDTIME(LY), YA 4 CONTINUE  $\zeta$ PRINT EXTERNAL DOSE CALCULATION PARAMETERS-

```
MODULE INRPT
```

```
PRINT 900, ENAME(1)
\tilde{\Omega}PRINT FERCENT CONTRIBUTION TABLE REQUEST-
          TY = TN(2)<br>IF (LECT .EQ. 1 .OR. LECT .EQ. 3) YY = TN(1)<br>PRINT 1000, YY
          YY = YN(2)<br>IF (LFCT .EO. 2 .OR. LFCT .EO. 3) YY = YN(1)
          PRINT 1050, YY
\mathsf{C}o
          PRINT MAXIMUM INDIVIOUAL REQUEST-
          TY = TN(2)<br>IF (LM .EQ. 1) TY = TN(1)<br>PRINT 1200, TY
\mathbb CPRINT PATHWAY SELECTION--<br>IF (IPATH .GT. 0) PRINT 1800, IPATH, (TPATH(I,IPATH), I=1,2)<br>IF (INV .LE. 0) GO TO 7
\hat{\epsilon}\frac{1}{6}PRINT HEADING FOR NUCLIDE INVENTORY DATA-
          PRINT 1300
co
          PRINT NUCLIDE INVENTORY-
          00 6 1 = 1, NUC
       5 CONTINUE
ċ
é
         PRINT INPUT CHECK LINE-
       7 PRINT 1500
\overline{\mathbb{C}}RETURN
on
         FORMAT STATEMENTS-
\bar{c}100 FORMAT(IH1,25x,8A10,10x,A10)<br>200 FORMAT(IH0,50x,'RELEASE IS ',A7,' (LR=',I2,')')<br>500 FORMAT(IH ,50x,'POPULATION DOSE<sup>21</sup>,2x,A3)<br>550 FORMAT(IH,50x,'POLATION DOSE (ALCULATION FOR',I3,' ORGANS',/<br>602 FORMAT(IH ,50x,'POANT
 .1)<br>
300 FORMAT(1H, 50x, 'DOSE TIMES ARE ', 2(12, A6, 3x))<br>
900 FORMAT(1H, 50x, 'EXTERNAL OOSE CALCULATION FOR ', 5(410, 1x))<br>
1000 FORMAT(1H, 50x, 'FRACTIONAL CONTR (3UTION TABLES<sup>H</sup> ', 2x, A3)<br>\n1000 FORMAT(1H, 50x, 'OOSE/NUCLIOE CONTR (3UTION TABLES<sup>H</sup> ', 2x, A3)<br>\n1200 FORMAT(1H, 50x, 'MAXIMUM INDIVIOUAL OOSE<sup>H</sup> ', 2x, A3)<A \parallel 01700 FORMATCIH , SOX, 'MAXIMUM INDIVIDUAL X/Q VALUES - AIR/FOOD/LIQUID', I
         .P3E10.1
  1800 FORMAT(IH , 50X, 'PATHWAY INDEX IS', 13, ' FOR ', 2A10)
\mathsf{C}
```

```
END
```
MODULE INVOR

William John

SUBROUTINE INVOF(NUC.O.EXOF, OOF, MORG, JORG, ISO, LR, LY, FRID, FRED) с<br>Симинаниянная на нини пинини на нини на нини на нини на нини на нини на нини нини нини на нини на ни INVOF CALCULATES INTERMEDIATE FACTORS FOR EXTERNAL AND<br>INFALATION DOSES ARGUMENT LIST PARAMETER DESCRIPTIONS  $C$  = = = = = = ...... \*\*\*\*\*\*\*\*\* \*\*\*\*\*\*\*\*\*\*\*\*\*\*\*\*\*\*\*\*\*\*\*\*\*\*\*\*\*\*\*\*\*\*\*\* PARAMETER TYPE DESCRIPTION NUC INTER<br>
CCS, 100) REAL<br>
EXDF(3, 100) REAL<br>
SADP(3, 100) REA INTEGER NO. OF RADIONUCLIDES IN MASTER LIST<br>REAL RELEASE INVENTORY ARRAY<br>REAL - EXTERNAL DOSE FACTORS ARRAY  $\Omega$ REAL ORGAN DOSE FACTORS ARRAY 00F(5,10,100) REAL non MORG INTEGER JORG INTEGER NO. OF ORGANS DEFINED IN FILE 10 WASTER LIST NOT CONDUCTIVE INCLUDED IN RELEASE TERM<br>CONTROL INTEGER FOR ACUTE/CHRONIC RELEASE<br>CONTROL FOR CALC. 2ND DOSE PERIOD DOSES<br>INHALATION DOSE CONVERSION FACTORS<br>EXTERNAL DOSE CONVERSION FACTORS 150 INTEGER  $\frac{1}{2}$ INTEGER INTEGER PEAL  $5212$  $5552$ REAL  $\sim$  $\hat{\mathsf{C}}$ DIMENSION O(5,100), EXPF(3,100), ODF(5,10,100), MORG(10), ISO(100), . FRED(3,100), FRID(5,2,100)  $\frac{1}{2}$ INITIALIZE ARRAYS TO ZERO--CALL ZEROR (1000, FRID)<br>CALL ZEROR (300, FRED)  $\tilde{c}$  $N = 1$  $\tilde{\alpha}$  $LO1 = (L2-1) = 2 + 1$  $1.02 = 1.01 + 1$ <br> $1 = 1.22 + 1.52 + 5$  $\tilde{C}$  $C = 1.0$ IF (LD2 .EQ. 5 .AND. LR .EO. 1) FACT = 1.52 ĕ FOR EACH RADIONUCLIDE IN MASTER LIST --00 20 IN = 1, NUC č IF (ISO(IN) .LE. 0) GO TO 20  $\frac{1}{2}$  $\mathbb C$ FOR EACH EXTERNAL DOSE FACTOR--00 5 1 = 1, 3<br>
FRED(1, IN) = 0(N, IN) = EXDF(1, IN) 5 CONTINUE  $\alpha$ FOR EACH ORGAN --00 10 JO = 1, JORG  $\tilde{\mathbb{Q}}$  $1'10X = MORG(U0)$  $= 0.000, 0.000, 0.000, 0.000, 0.000, 0.000, 0.000, 0.000, 0.000, 0.000, 0.000, 0.000, 0.000, 0.000, 0.000, 0.000, 0.000, 0.000, 0.000, 0.000, 0.000, 0.000, 0.000, 0.000, 0.000, 0.000, 0.000, 0.000, 0.000, 0.000, 0.000, 0$ k CONTINUE 10 ć  $\mathbf{A} = -\mathbf{r}$ 20 CONTINUE RETURN  $e \vee o$ 

MODULE LIBRPT

SUBROUTINE LIBPPT(HEAD, NUC, REC, NORG, LORG, AL, EXOF, ODF, ONAME, DAIT) с<br>с запишнито на пишници на пишници на пишници на пишници на пишници на пишници на п THIS MODULE PRINTS A REPORT OF LIBRARY DATA. ARGUMENT LIST PARAMETER DESCRIPTIONS  $C$ \*\*\*\*\*\*\*\*\*\*\*\*\*\*\*\*\*\* ------¢ HEAD CHARACTER HEADING<br>
NUC INTEGER NO. OF RADIONUCLIDES IN MASTER LIST<br>
RECCIDO) CHARACTER RADIONUCLIDE NAME FROM THE MASTER LIST<br>
NORG INTEGER NO. OF ORGAN INDEX VALUES DEFINED FOR FILE ID ORGANS<br>
LL(100) REAL CURRENTLY C C ē EXDF(3,100) REAL EXTERNAL DOS<br>ODF(5,10,100)<br>ONAME(10) CHARACTER ORGAN NAMES CHARACTER DAY-OF-YEAR  $3417$ \*\*\*\*\*\*\*\*\*\*\*\*\*\*\*\*\*\*\*\*\*\* ---------------------------------ċ INCLUDE ALLOOS.DOSTIM.LIST Ğ. OIMENSION HEAD(8), IORG(10), AL(100), EXDF(3,100), OOF(5,10,100),<br>.ONAME(10), REC(100) č CHAPACTER HEADHIO, DAITHR, RECHS, OMAMERIO  $\zeta$ PRINT PAGE HEADING --PRINT 130, HEAD, DAIT SET PRINT CONTROL INTEGER-ċ NOM1 = NORG - 1  $\tilde{\mathbb{C}}$  $\begin{array}{ll} 1 \text{ N} & \text{s} & 1 \\ 1 \text{ F} & (1 \text{ N} \cdot \text{GT}, \text{ NUC}) & \text{GO} & \text{TO} & \text{TO} \\ 1 \text{ F} & (1 \text{ N} \cdot \text{GT}, \text{ 1}) & \text{P2} \text{ INT} & \text{100} \\ 22 \text{ INT} & \text{TOI}, \text{ (1571ME(L)}, \text{ 1s1,2}), \text{ (1571ME(L)}, \text{ 1s1,4}) \end{array}$ PRINT DATA FOR A NUCLIDE--<br>2 PRINT 400, REC(IN), EXDE(I,IN), ONAME(I),<br>.(ODE(I,I,IN), I=1,5)<br>IE (ODE(I,I,IN) .LE. 0.) GO TO 4 PRINT REMAINING ORGAN DATA--00 3 10 = 2, MORG<br>
PRINT 530, ONAME(IO), (00F(I, IO, IN), I=1,5) 3 CONTINUE  $\bar{c}$  $4IC = IC + 10M1$ <br> $4IC = IC + 2$  $IN = IN + 1$ Č. IF (IC .GT. 43) GO TO 1<br>IF (IN .LE. NUC) GO TO 2 ¢ 20 RETURN n.cx FORMAT STATEMENTS--100 FORMAT (IMI) 100 FORMAT (1H1)<br>
200 FORMAT (1H1)<br>
200 FORMAT (15%, 'LIBRARY DATA FOR ', "A10, "AX, A10)<br>
300 FORMAT (1H0, 9X, 'EXTERNAL DOSE FACTOR', 23X, 'INHALATION DOSE FACTORS'<br>
../48X, 'ACUTE UPTAKE', 15X, 'CH2ONIC UPTAKE' / ' NUCL  $510$ 

MODULE REPORT

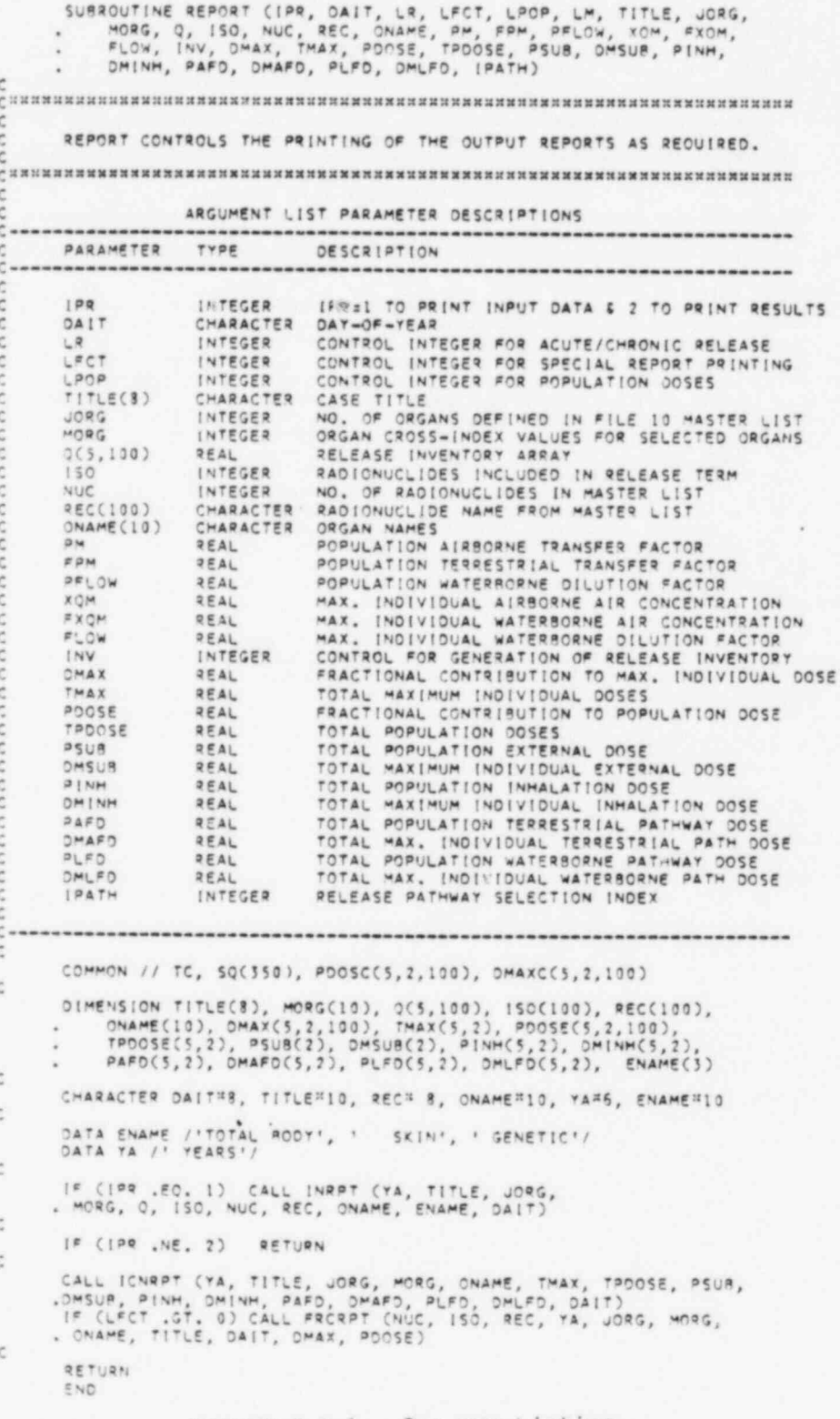

MODULE SOURCE

SUBROUTINE SOURCE(NUC, REC, ISO, INV, LADF, LTDF, LFDF, TITLE, Q) . SOURCE GENERATES A SOURCE TERM FOR THE EACH RELEASE PATHWAY USING<br>THREE SETS OF FACTORS, ADF, TOF, AND FOF. THE INITIAL INVENTORY<br>IS READ FROM CARDS (INV=3) OR TAPEIS = SOURCE FILE , INV=3+ ARGUMENT LIST PARAMETERS DESCRIPTION PARAMETER TYPE NO, OF RADIONUCLIDES IN MASTER LIST<br>RADIONUCLIDE NAME FROM THE MASTER LIST<br>INDICATES WHICH RADIONUCLIDES ARE INCLUDED NUC INTEGER REC(100) CHARACTER (SOCIOO) INTEGER IN THE RELEASE TERM IN THE RELEASE TERM<br>CONTROL INTEGER FOR GENERATION OF THE<br>CONTROL INVENTORY<br>CONTROL INPUT OF AIRBORNE PATHWAT RELEASE<br>FACTORS FOR INHALATION & EXT. EXPOSURE<br>CONTROL INPUT OF AIRBORNE TERRESTRIAL<br>PATHWAY RELEASE FACTORS INTEGER INV LADF INTEGER LTDF INTEGER CONTROL INPUT OF LIQUID EFFLUENT TERRES-INTEGER LFOF TRIAL PATHWAY RELEASE FACTORS  $TITLEC(8)  
Q(5,100)$ RELEASE INVENTORY ARRAY, CURTES REAL ć COMMON // TC, SO(350), POOSC(5,2,100), DMAXC(5,2,100)<br>COMMON /TITLE/ OSET(5)  $\zeta$ DIMENSION AQ(350), (CL(350)<br>DIMENSION REC(100), ISO(100), Q(5,100), TITLE(3), LIBNAM(7)<br>DIMENSION ADF(80), TDF(80), FDF(80), DFNAM(80)  $\mathsf C$ CHARACTER TITLE=10, AA=8, 88=8, REC=8, AQ=9, DFNAM=10, DSET=10, LIBNAM=10  $\frac{c}{c}$ SET PLANT-LIFE TO 1.0 IF NOT GIVEN--<br>IF(TC .LE. 0.) TC = 1.0 ¢ READ NEW OF VALUES AS REQUESTED- $\mathsf C$ IF (LAOF .GT, 0 .OR. LTDF .GT. 0 .OR. LFDF .GT. 0)<br>. CALL DFIN (LAOF, LTDF, LFDF, AOF, TDF, FDF)<br>. TO SUPPLY RELEASE FACTORS FOR EACH PATHWAY.  $\mathsf{C}$  $\mathsf C$ IF (INV.NE. 2)<br>. CALL SQIN (INV, NQ, SQ, AQ, ICL, OFNAM, LIBNAM)<br>. TO PROVIDE THE BASIC RADIONUCLIDE INVENTORY.  $\tilde{\Omega}$  $\bar{\mathbb{C}}$ INITIALIZE ARRAYS--CALL ZEROR(500,0  $\zeta$ CALCULATE AND PRINT INVENTORY FOR RELEASE- $\epsilon$ CALL ADATE(AA, 88) ċ TO GENERATE AN 8-CHARACTER DAY-OF-YEAR TITLE. c ē PRINT TITLE AND DATE--PRINT 600, TITLE, AA on LOOP ON RADIONUCLIDE IN THE BASIC INVENTORY --00 15 10st, NO  $\mathbb C$  $NN = 0$  $\zeta$ I IS THE INDEX FOR MASTER RADIONUCLIDESć  $1 \pm 1$ ċ

MODULE SOURCE

```
HAVE ALL MASTER LIST RADIONUCLIDES NAMES BEEN CONSIDERED?
\mathsf C\overline{\tau}IF(I.NE.NUC+1) GO TO 9
\mathsf{C}ĉ
          ERROR CONDITION-
         IEND=26<br>GO TO 99
\ddot{c}TRY TO IDENTIFY BASIC INVENTORY NUCLIDE NAME (AQ)<br>WITH MASTER LIST NUCLIDE NAME (REC)--
ċ
     9
          IF(REC(I).EQ.AQ(IQ)) GO TO 11
         1 = 1 + 1<br>GO TO 7
\tilde{\Omega}RADIONUCLIDE AQ(10) MATCHES REC(1): SET FLAG ISO --
  11NNz1ISO(NN)=1d
         ACCUMULATE FRACTION OF RADIONUCLIDE I RELEASED TO THE AIRBORNE PATH
č
          Q(1,NN) = Q(1,NN) + SQ(1Q)^\# AOF(ICL(1Q))\mathbb CACCUMULATE FRACTION OF RADIONUCLIDE I RELEASED TO THE AIRBORNE
         TERRESTRIAL PATHWAYS--<br>Q(2,NN) = Q(2,NN) + SO(IQ)*FDF(ICL(IQ))
\epsilonè
         ACCUMULATE FRACTION OF RADIONUCLIDE I RELEASED TO THE LIQUID<br>EFFLUENT TERRESTRIAL PATHWAY--
\mathsf{C}Q(3, NN) = Q(3, NN) + SO(10)^{\pi}TOF(1CL(10))\mathsf{C}PRINT 700, REC(NN), SQ(IQ), ADF(ICL(IQ)), FOF(ICL(IQ)),<br>. TOF(ICL(IQ)),(O(I,NN), I=1,3), DFNAM(ICL(IQ)), REC(NN)
\mathbb CIS CONTINUE<br>PRINT 400, OSET
       IF(INV.GT.J) PRINT 500, LIBNAM
\mathbb CRETURN
\mathbb C99 PRINT 300, 10, AQ(10)
       STOP
       FORMATS--
\hat{c}300 FORMAT(IMI, 'UNIDENTIFIED NUCLIDE NUMBER ', [3,2X,A7)
¢
  400 FORMAT(IHO, 'ABOVE INVENTORY FROM DATA SET - ', 5A10)
\mathbb C500 FORMAT(IMO, 'SOURCE LIBRARY - ', 7A10)
\mathbb C500 FORMAT(IMI, 24X, 8A10, 9X, A8/IMO, 54X, 'SOURCE TERM CALCULATION SUMMARY
     UME AIR-FOOD
                          NUCLIDE')
      .PLUME
                                              AIR-PLUME AIR+FOOOLIQUID
      w
\mathbb C700 FORMAT(1x, A7, 1PE10.1, 6(2x, E10.1), 5X, A10, 2X, A7)
\mathbb CEND
```
### FIGURE C.O-1. Program Listing

MODULE SQIN

SUBROUTINE SQIN (INV, NQ, SQ, AQ, ICL, OFNAM, LIBNAM) SQIN READS SOURCE INVENTORY AND CLASS IDENTITY FROM CARDS OR TAPE15 ARGUMENT LIST PARAMETER DESCRIPTIONS -----------------PARAMETER TYPE DESCRIPTION CONTROL INTEGER FOR INPUT OF THE BASIC INV INTEGER RADIONUCLIDE INVENTORY INTEGER NO. OF RADIONUCLIDES IN THE BASIC RADIO-<br>NUCLIDE INVENTORY<br>ACTIVITY (CURIES) OF EACH RADIONUCLIDE IN NO 50(350) REAL NAMES OF EACH RADIONUCLIDE IN THE BASIC INV.  $AQ(350)$ CHARACTER RADIONUCLIDE CLASS FOR EACH RADIONUCLIDE IN  $ICL(350)$ INTEGER THE BASIC INVENTORY<br>CHARACTER TITLE FOR EACH RADIONUCLIDE CLASS<br>CHARACTER TITLE FOR THE FILE IS DATA LIBRARY OFNAM(30) LIBNAM č COMMON /TITLE/ OSET(5)  $\tilde{\mathbb{C}}$ DIMENSION SO(350), AQ(350), ICL(350)<br>DIMENSION LIBNAM(7), DENAM(80)  $\mathbb C$ CHARACTER LIBNAM#10, DSET#10, AO#8, DFNAM#10  $\zeta$ IF (INV .GT. 3) GO TO 2 ' THEN INPUT IS FROM THE FILE IS DATA LIBRARY.  $\frac{1}{2}$ ELSE READ DATA FROM CARDS--Ć C READ NO. OF NUCLIDES IN BASIC INVENTORY, TITLE (CARD TYPE 5) --READ (5,200, END=97) NO, OSET  $\mathbb C$  $\tilde{C}$ READ NO. OF RADIONUCLIDE CLASSES (CARD TYPE 6) --READ (5,200) NCLS ¢ ċ READ INDEX, NAME OF CURRENT CLASS (CARD TYPE 7)--00 7 1=1, NCLS<br>7 READ (5, 150) ICLS, OFNAM(ICLS)<br>150 FORMAT (13, 7x, A10) READ NAME, CLASS, ACTIVITY OF EACH RADIONUCLIDE CLASS (CARD TYPE 8)--<br>00 1 10=1,NQ<br>READ (5,100,END=97) AQ(10), ICL(10), SQ(10)  $\ddot{c}$ I CONTINUE  $\mathbb C$ GO TO 99  $\frac{1}{2}$ READ DATA FROM FILE 15-C tu READ NO. OF SETS, TITLE--<br>2 READ(15,200,END=98) NSETS, LIBNAM  $\zeta$  $\tilde{\mathbb{C}}$ ISET IS THE SET TO BE USED AS THE BASIC INVENTORY FOR THIS CASE -- $15ET = 1NV -$ C.C READ NO. OF RADIONUCLIDE CLASSES --RCAD(15,200) NCLS  $\epsilon$ READ INDEX, NAME OF CURRENT CLASS-<br>00 9 (s),NCLS  $\tilde{c}$ 9 READ(15,150) ICLS, OFNAM(ICLS)

#### MODULE SOIN

```
č
ě
         READ NO. OF RADIONUCLIDES IN BASIC INVENTORY, TITLE--<br>00 6 IS=1,NSETS
          READ(15,200, END=98) NO, DSET
co
      READ NAME, CLASS, ACTIVITY OF EACH RADIONUCLIDE--<br>00 3 10=1,NQ<br>READ(15,100,END=98) AQ(10),ICL(10),SQ(10)<br>5 CONTINUE
\mathsf{C}IF (15 .EQ. ISET) GO TO 99
\alpha\alphaERROR CONDITIONS-
   IEND=28<br>PRINT 300, NSETS, ISET<br>300 FORMAT(IMI, 'INVENTORY NOT FOUND,', I3,' SET IN LIBRARY, ISET=', I3)
         STOP
\mathsf{C}97 IEND=29<br>PRINT 400, IEND<br>400 FORMAT(IHI, END OF FILE ON INPUT, IEND = ', IS)
         5.09\zeta98 IEND=30<br>PRINT 500, IEND<br>500 FORMAT(IMI,' END OF FILE ON SOURCE, IEND = ', I3)
         STOP
\alphaIF INPUT IS FROM TAPE, REWIND THE FILE--<br>99 IF(INV.GT.3) REWIND 15
\mathbb CRETURN
\mathsf{C}100 FORMAT (A8, 12, E10.1)<br>200 FORMAT (13, 7X, 7A10)
\hat{u}END
```
FIGURE C.O-1. Program Listing

 $\sim$  $\rightarrow$ 

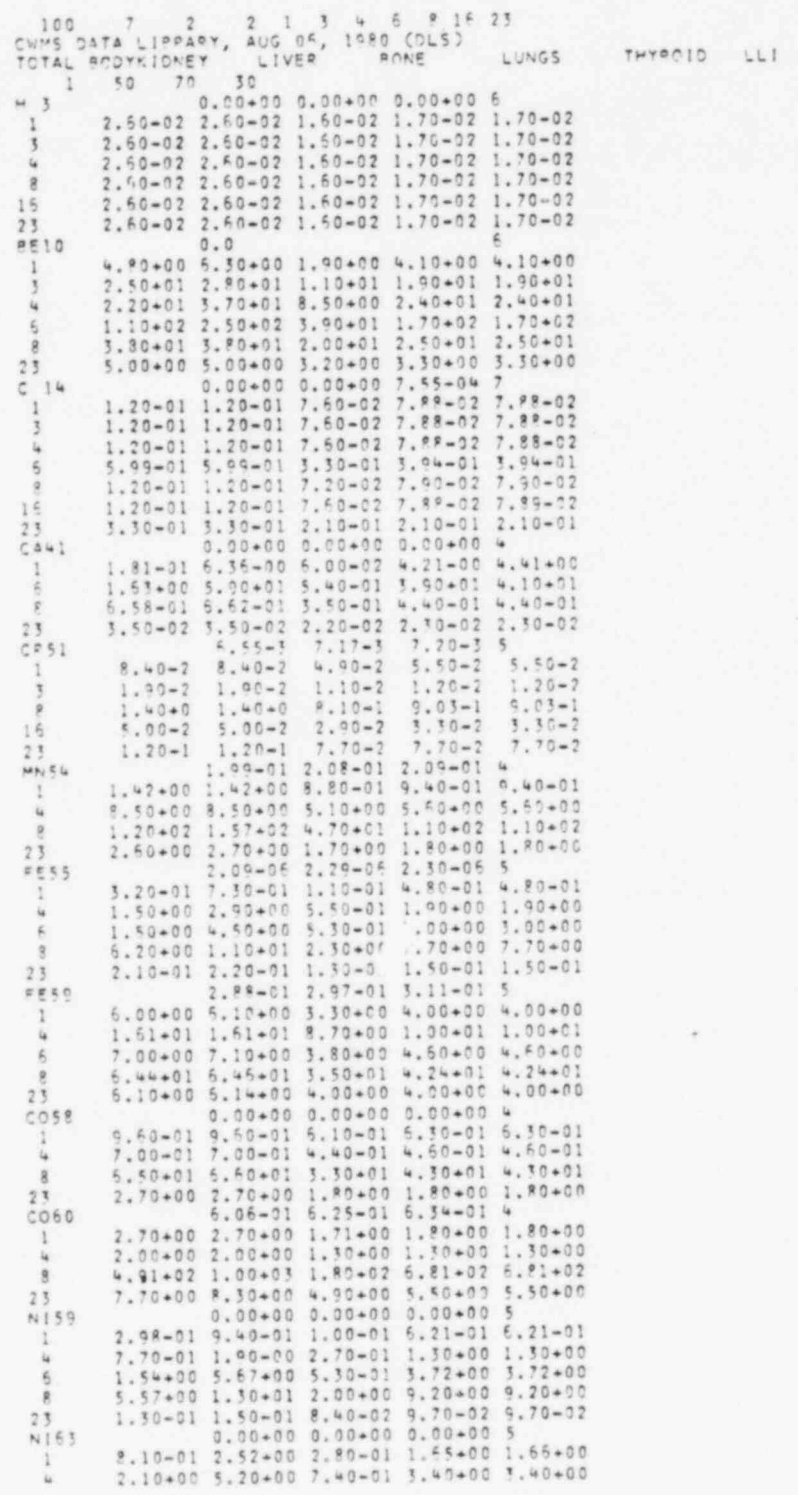

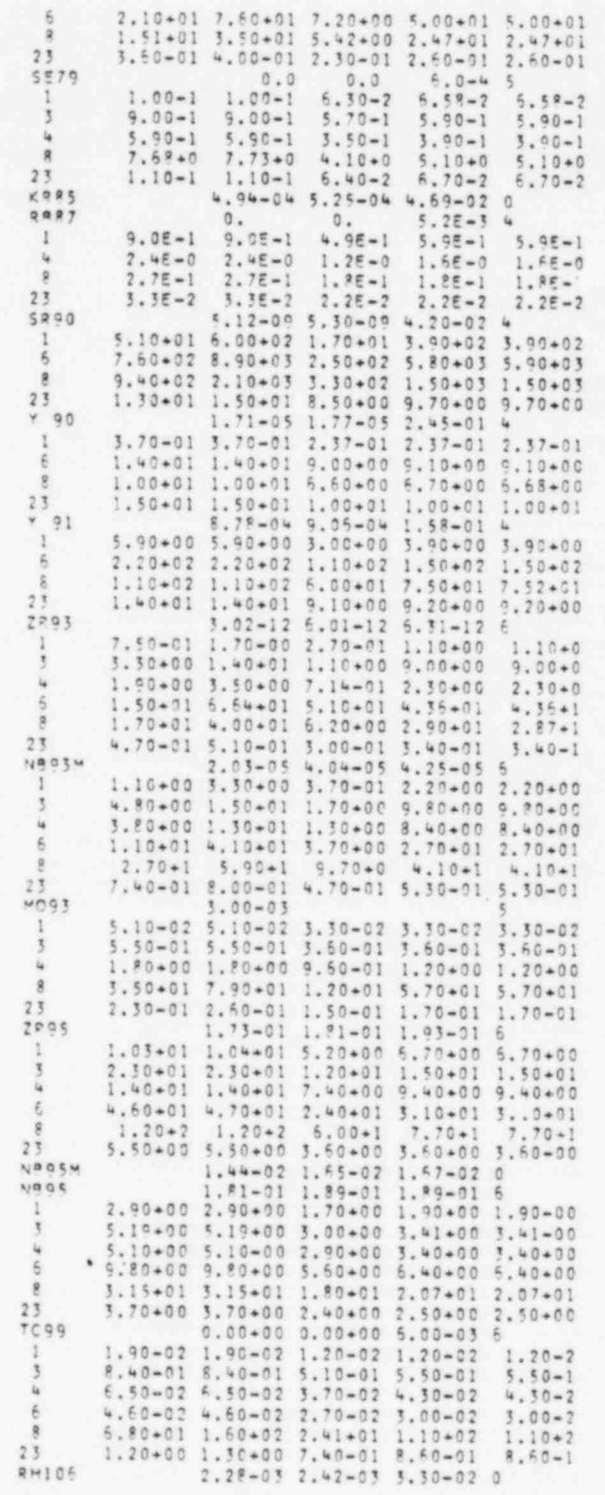

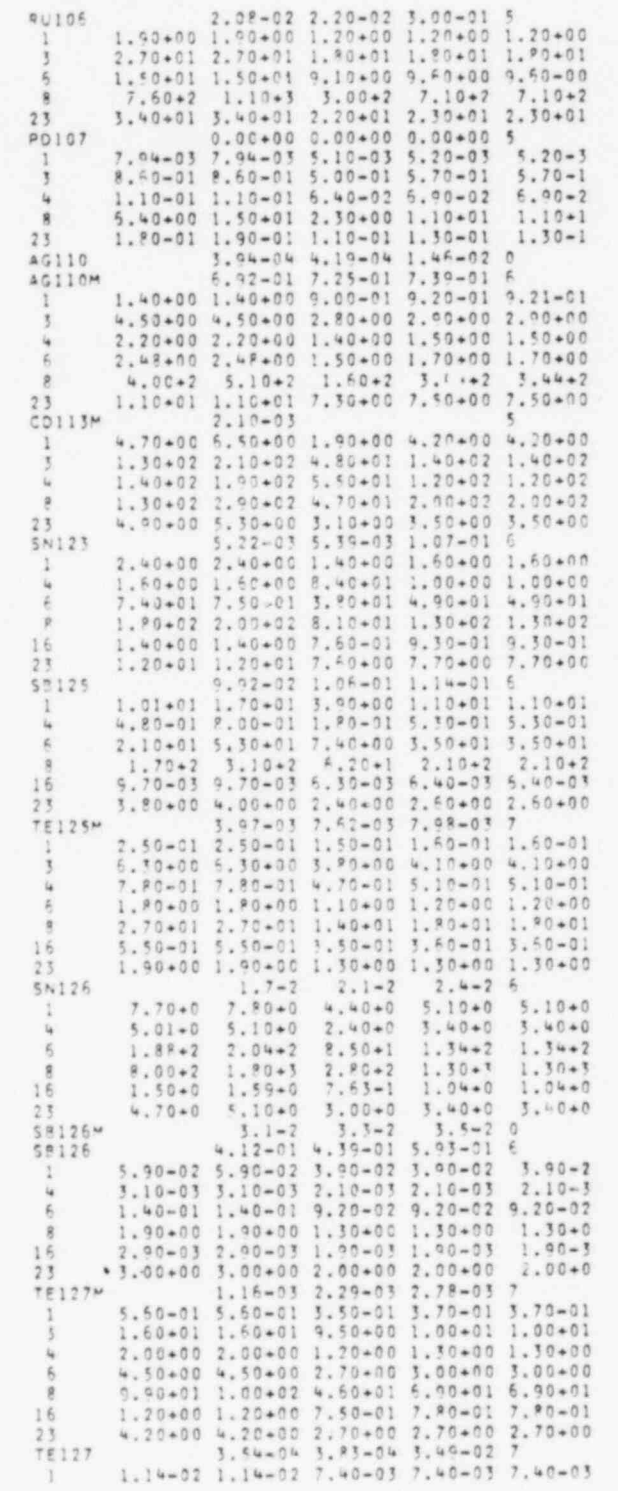

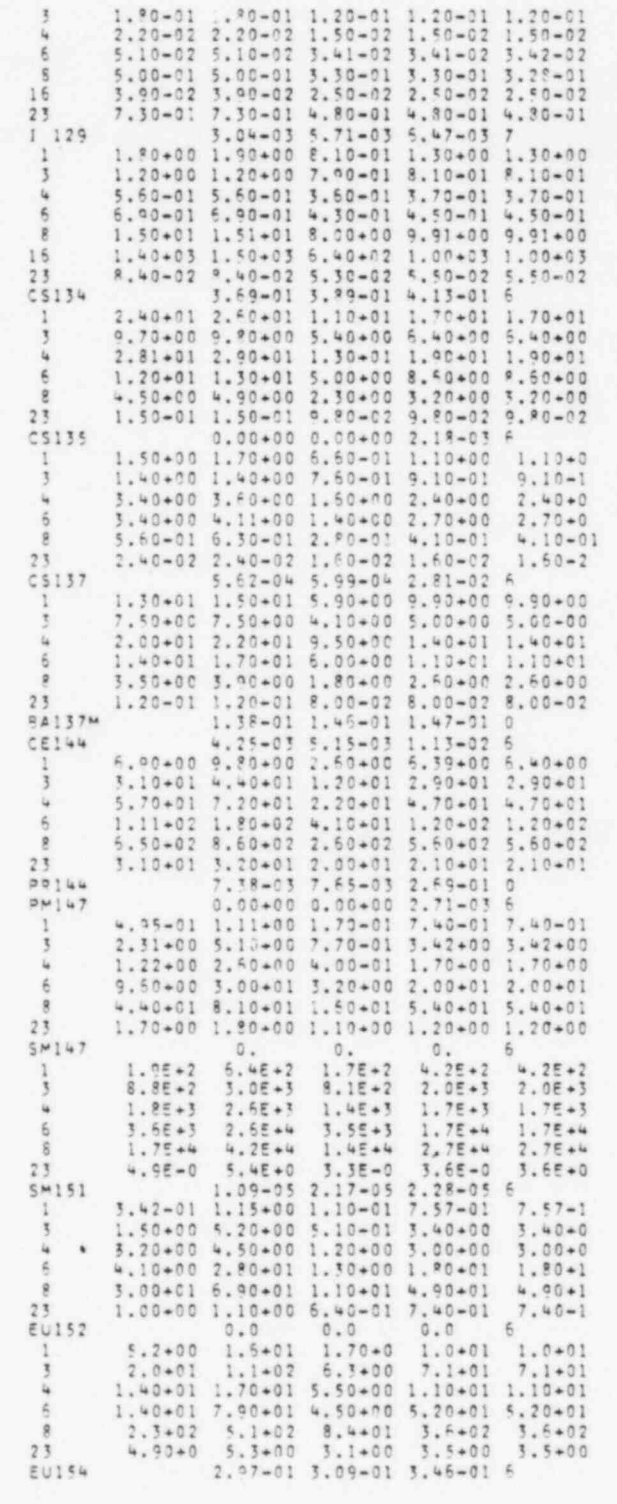

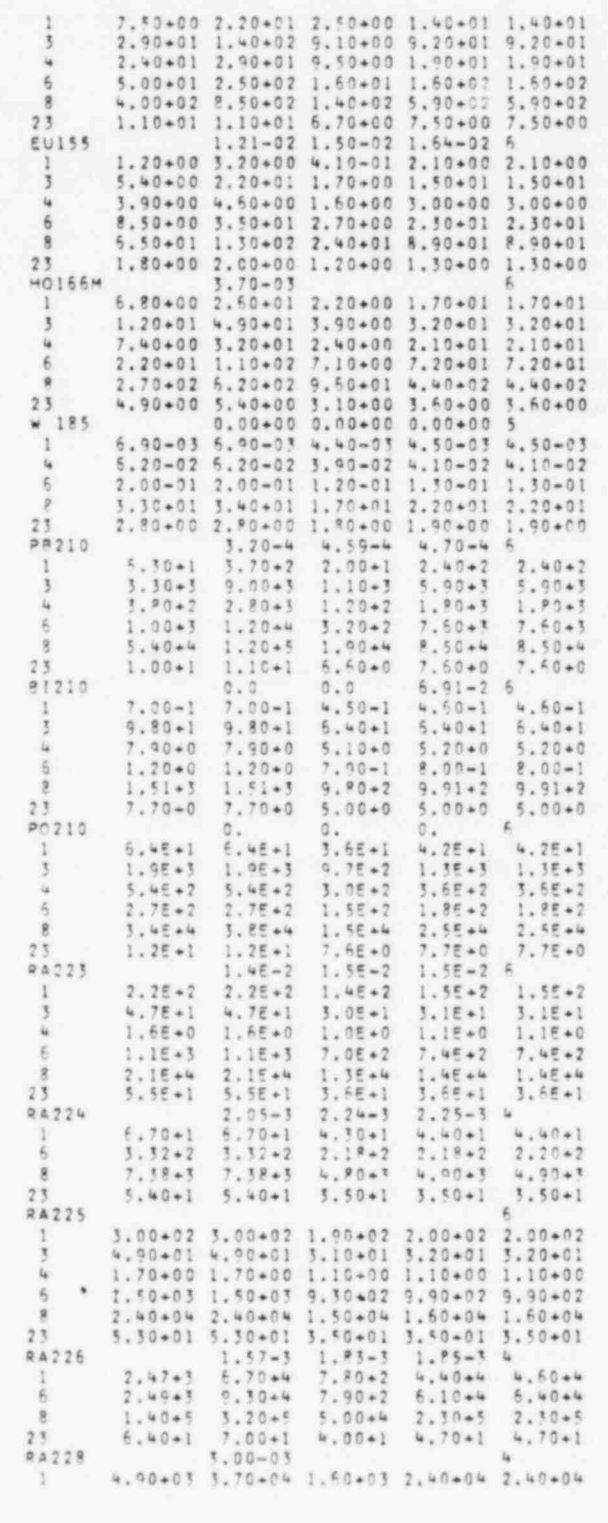

 $\boldsymbol{\mathsf{s}}$ 

FIGURE C.O-2. File 10 Data Library

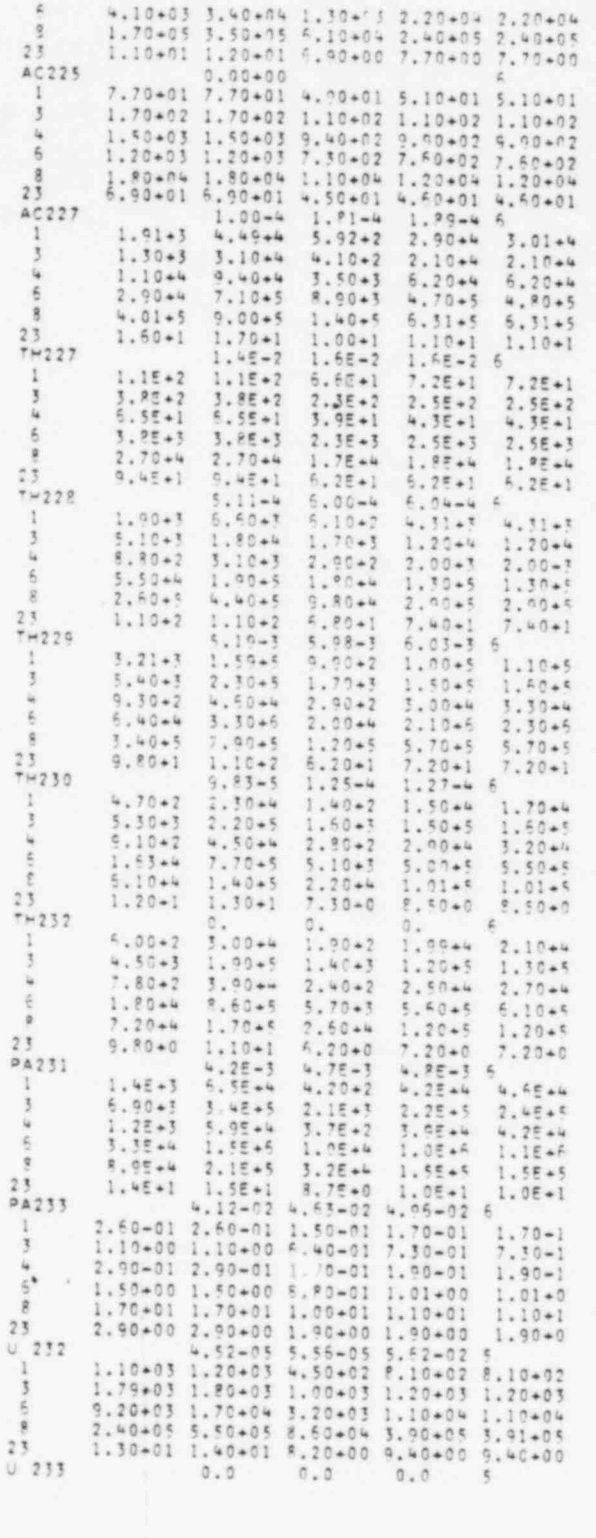

ś

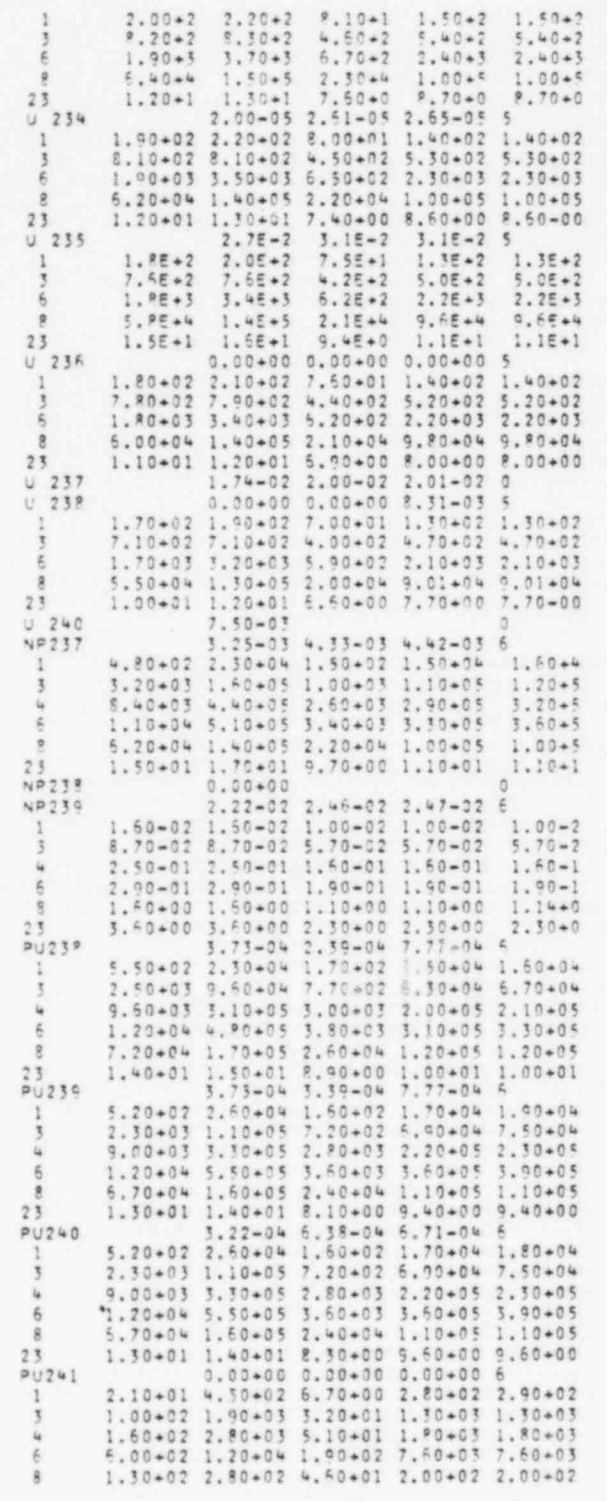

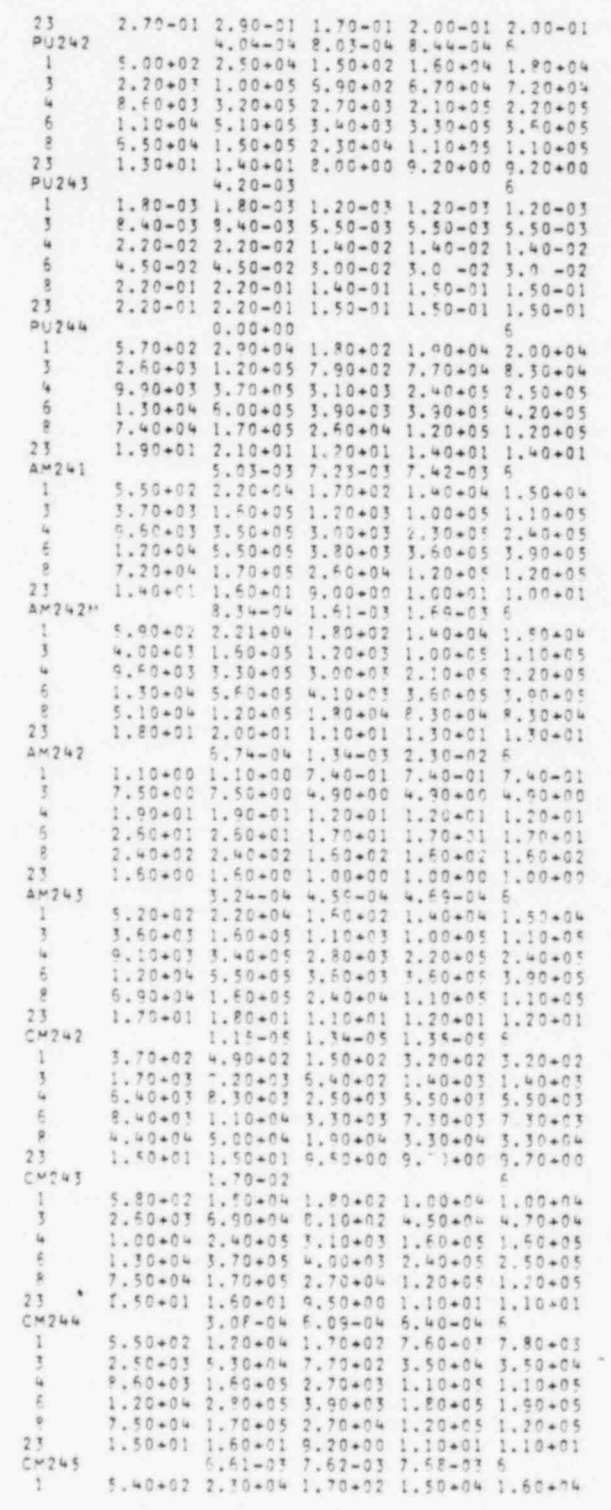

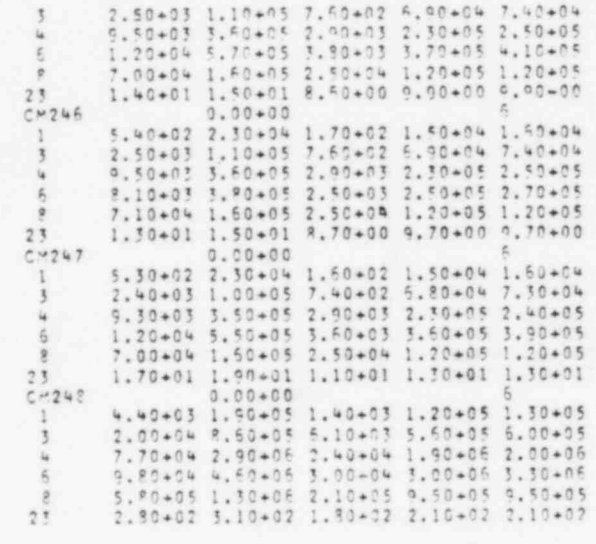

i.

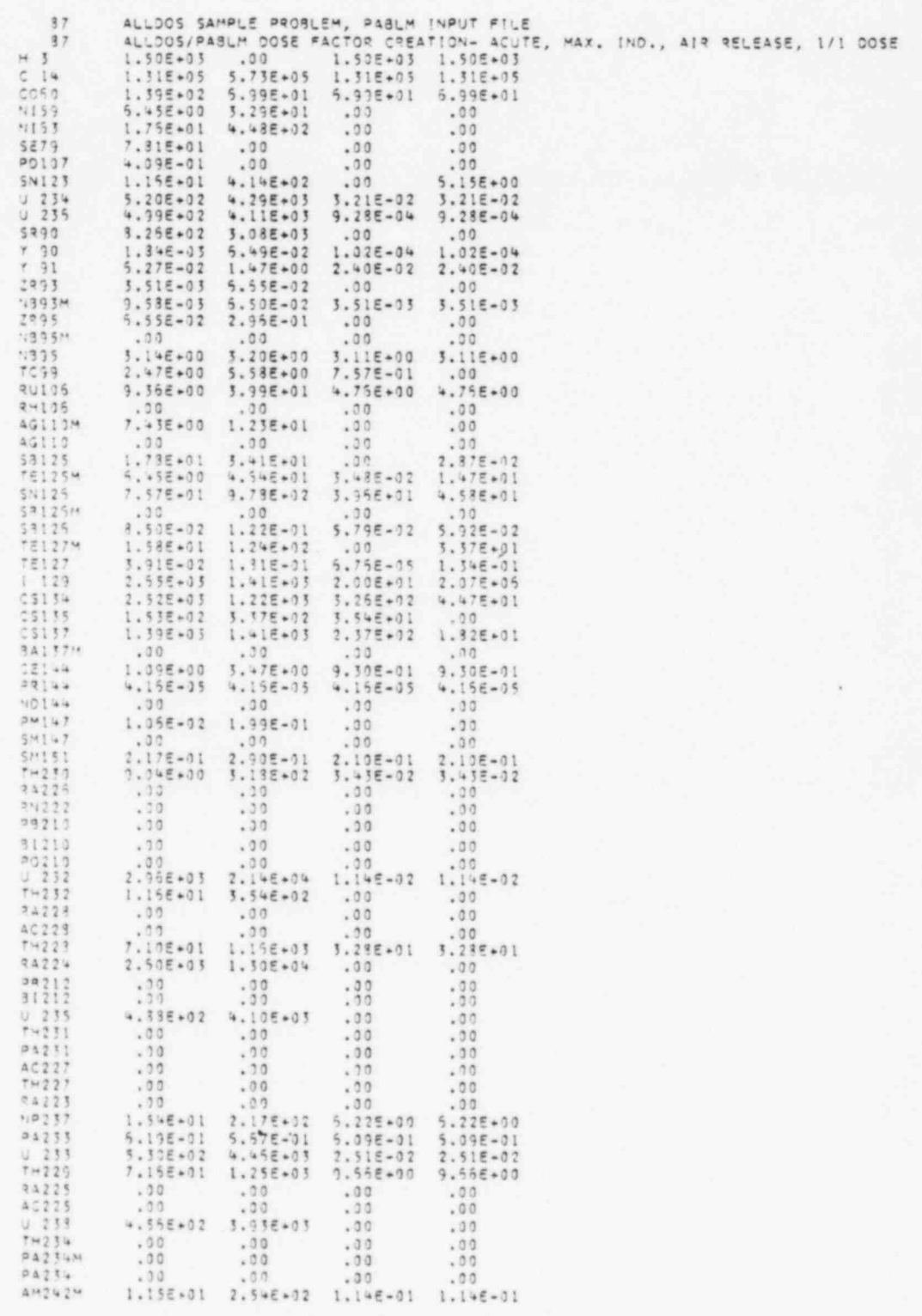

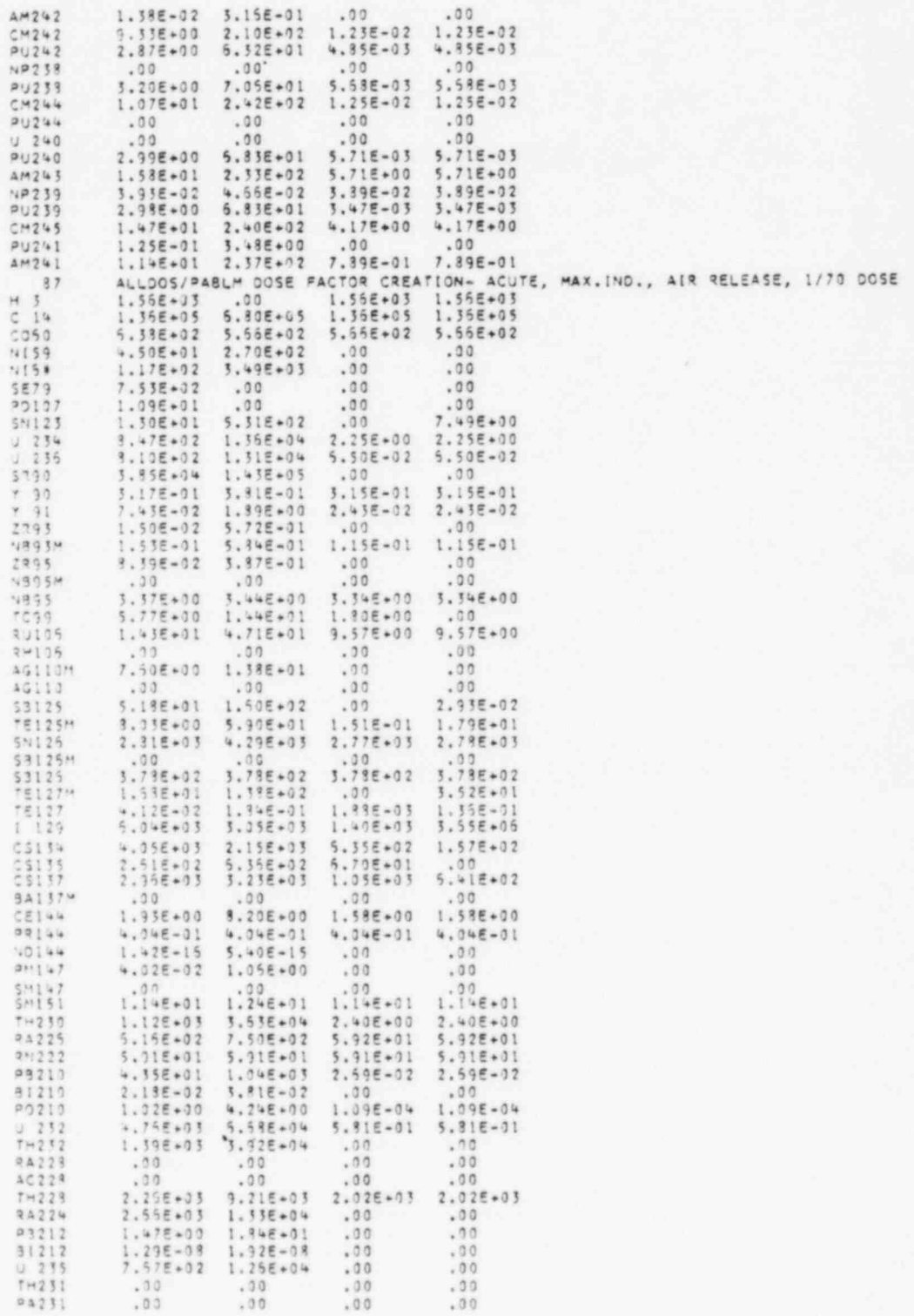

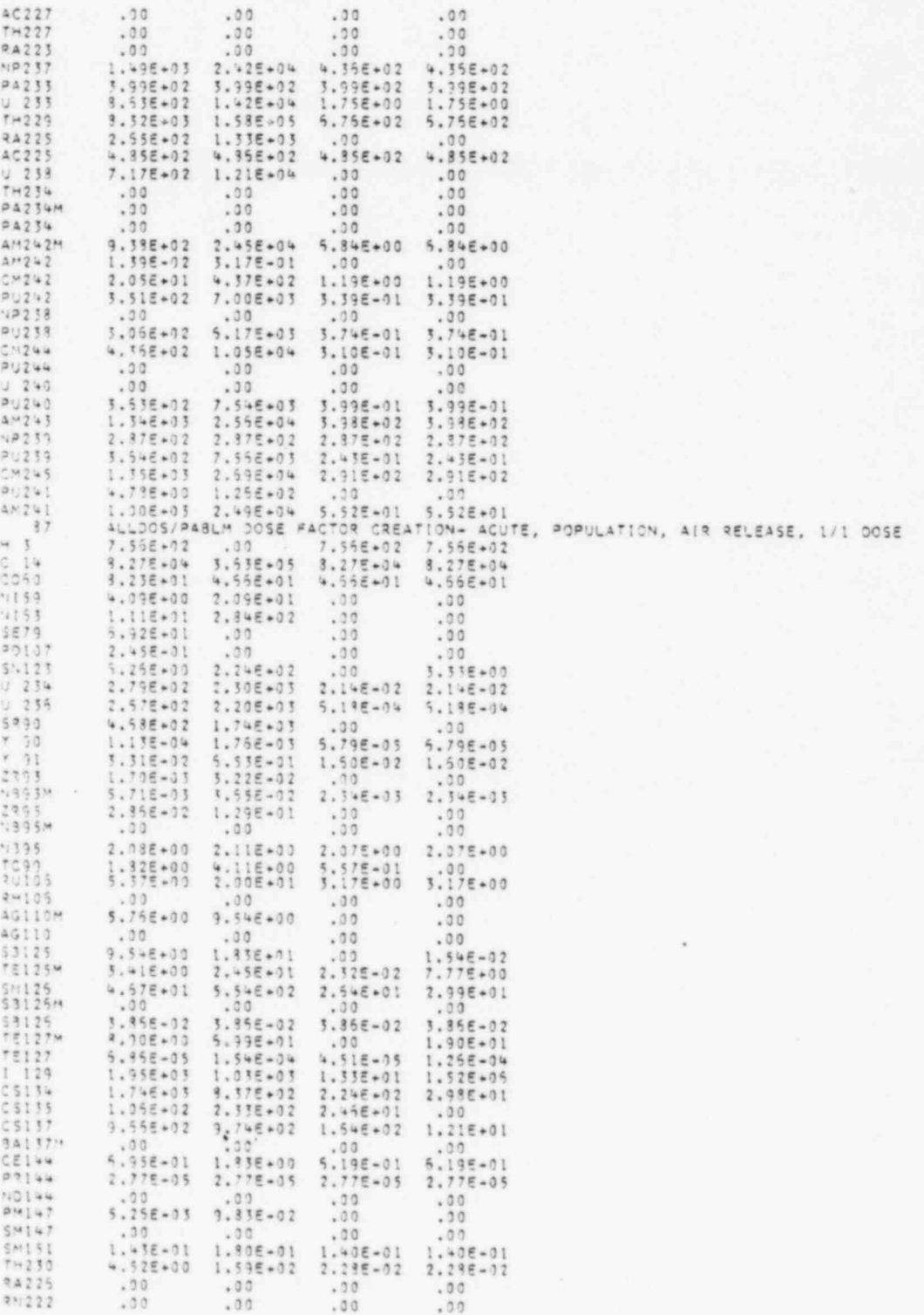

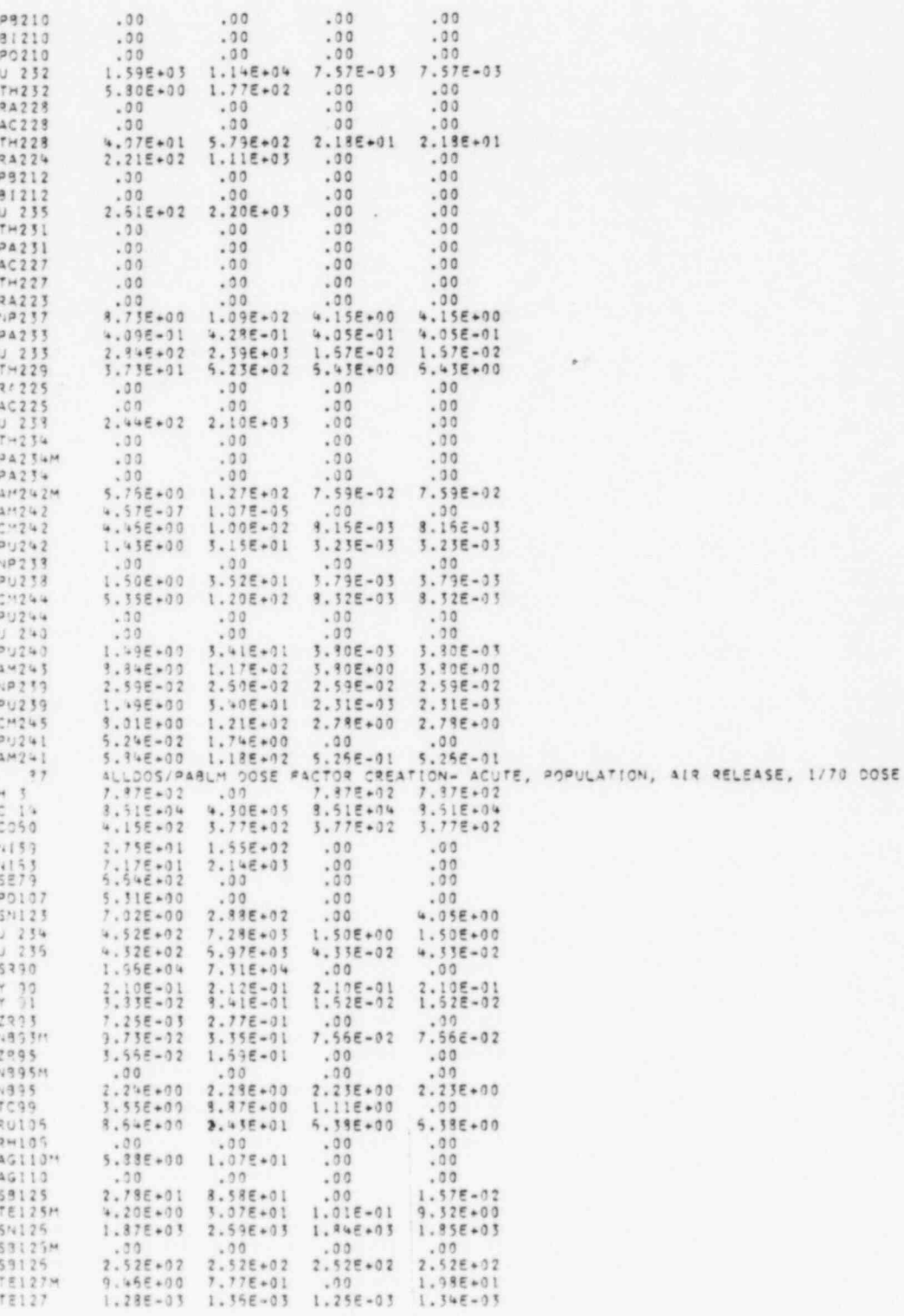

 $C.41$ 

**Contract** 

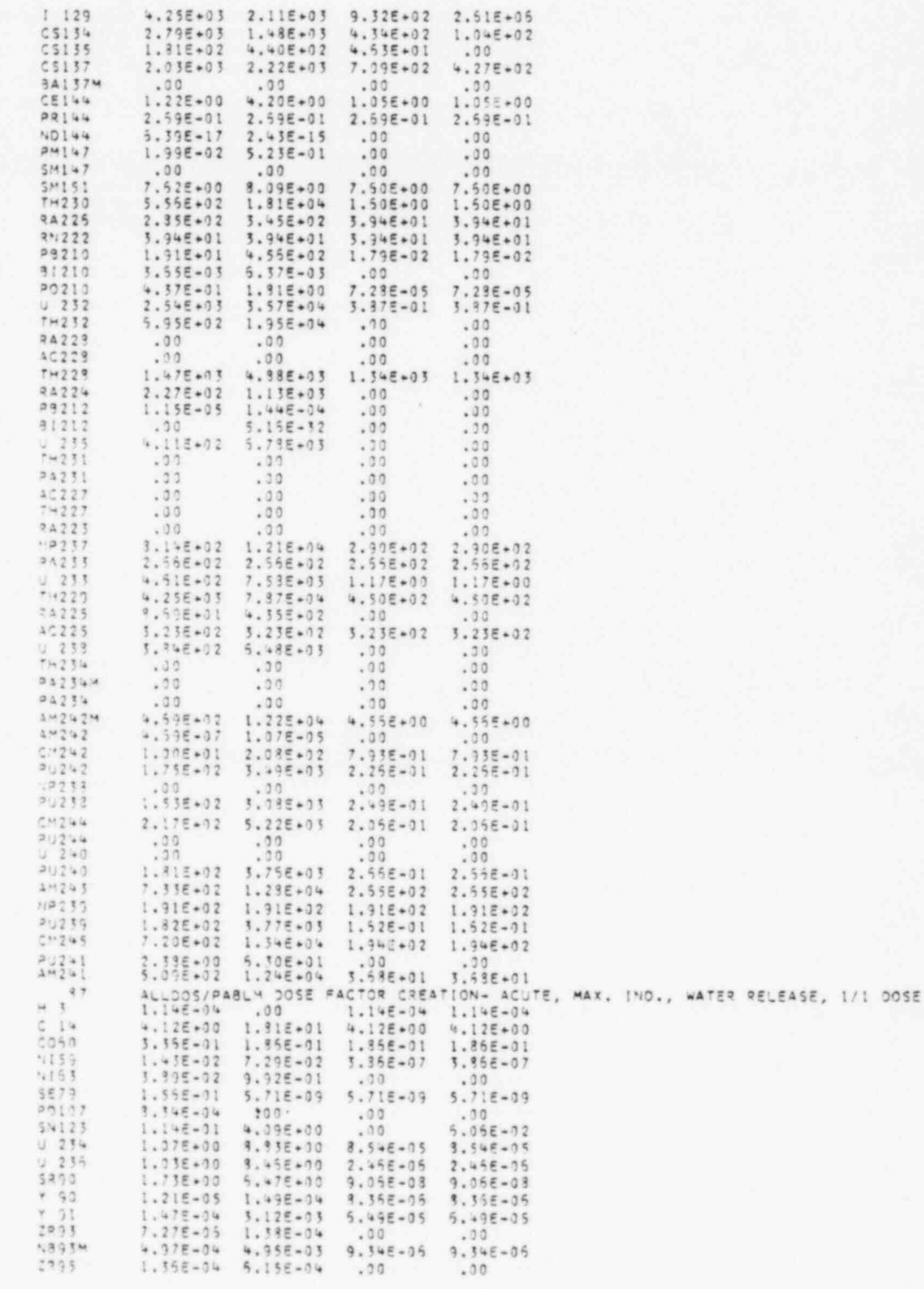

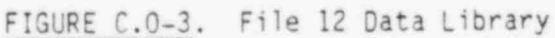

$$
C.42
$$

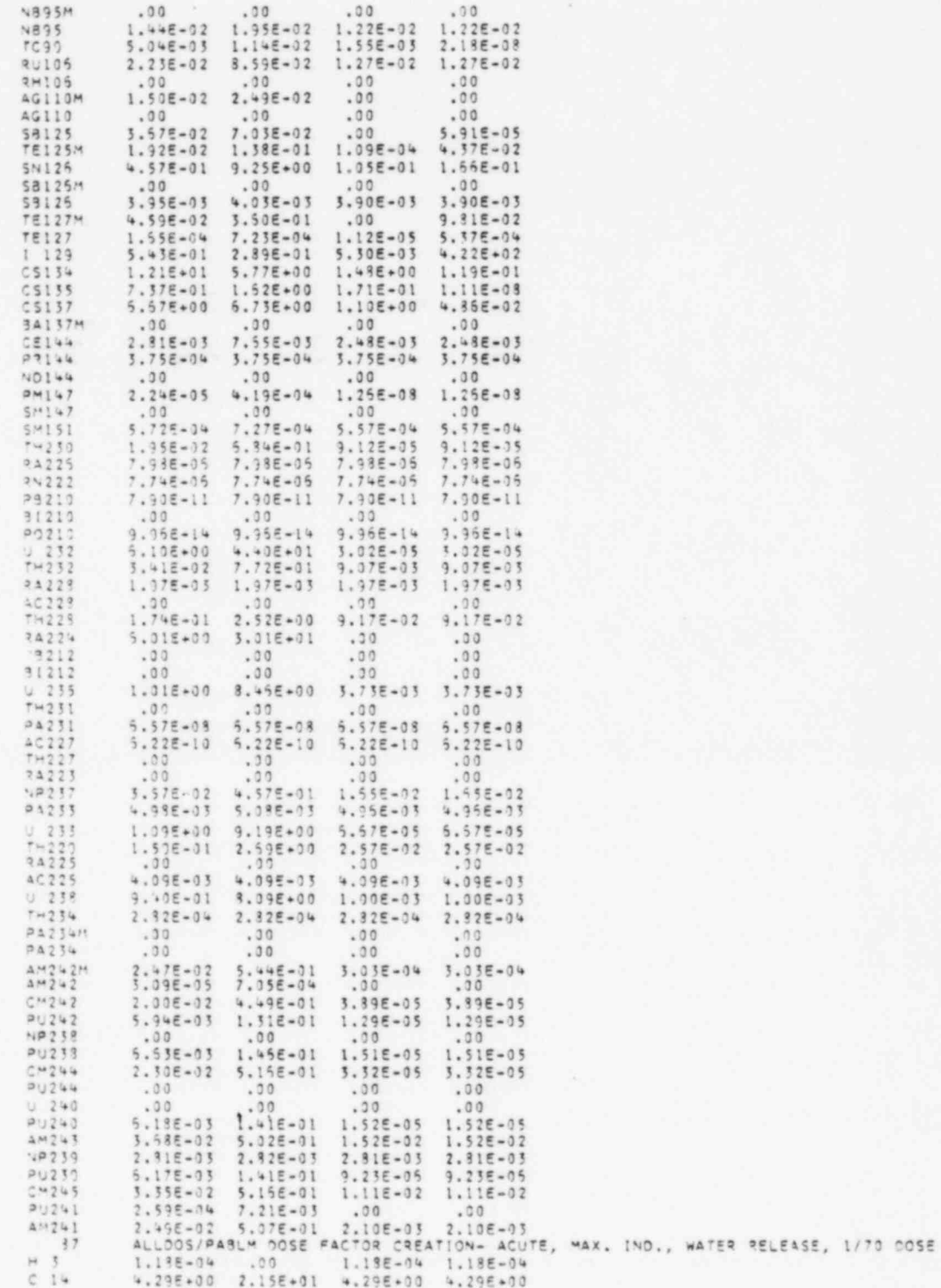

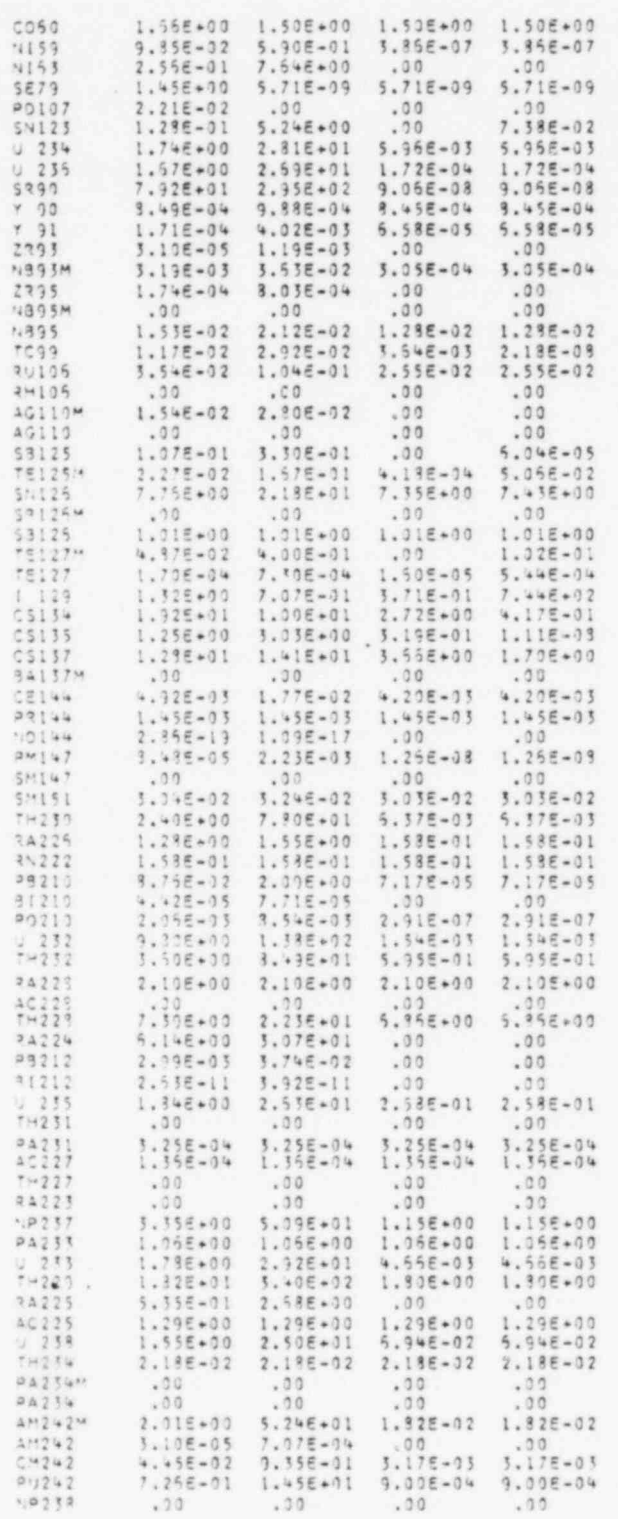

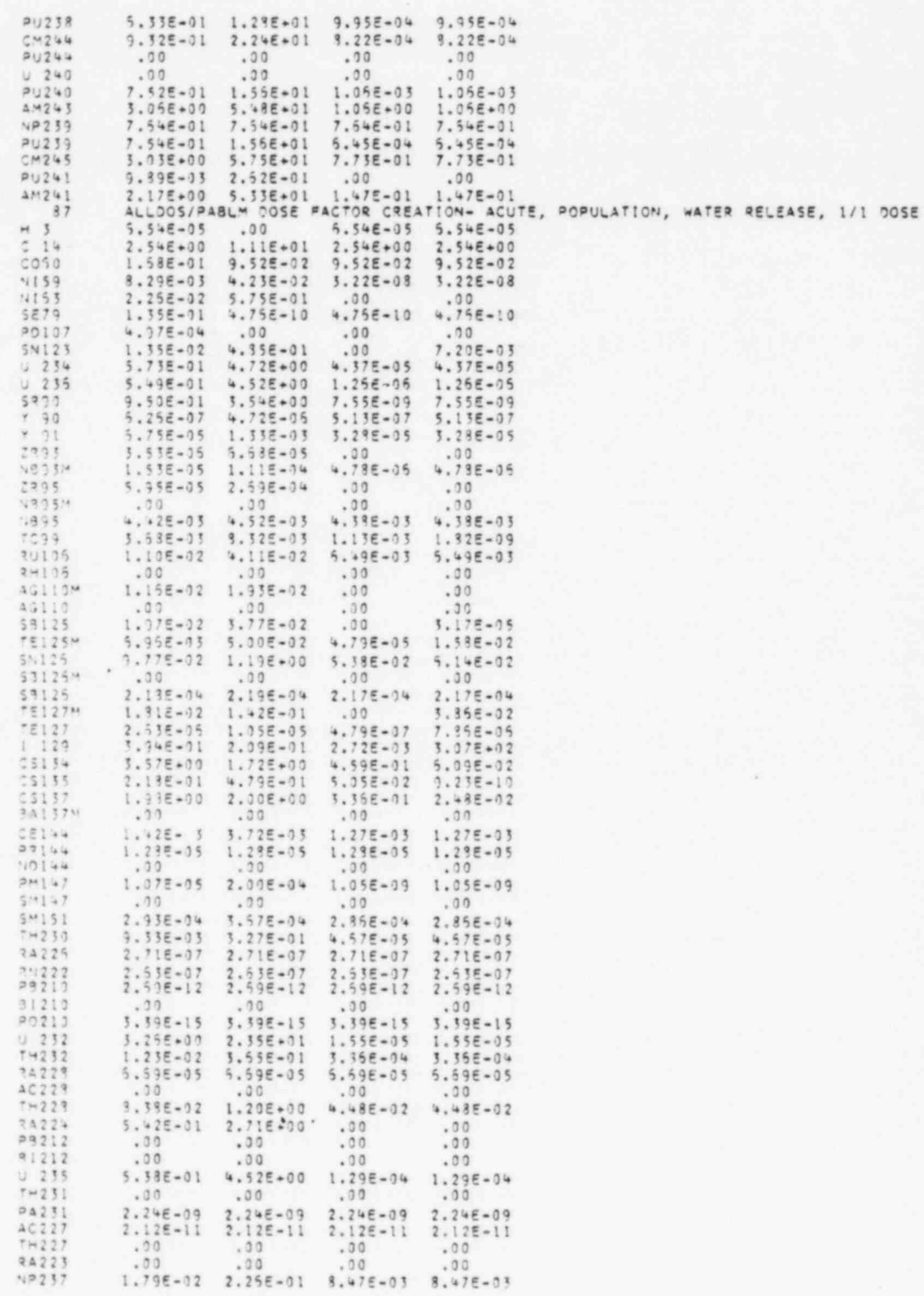

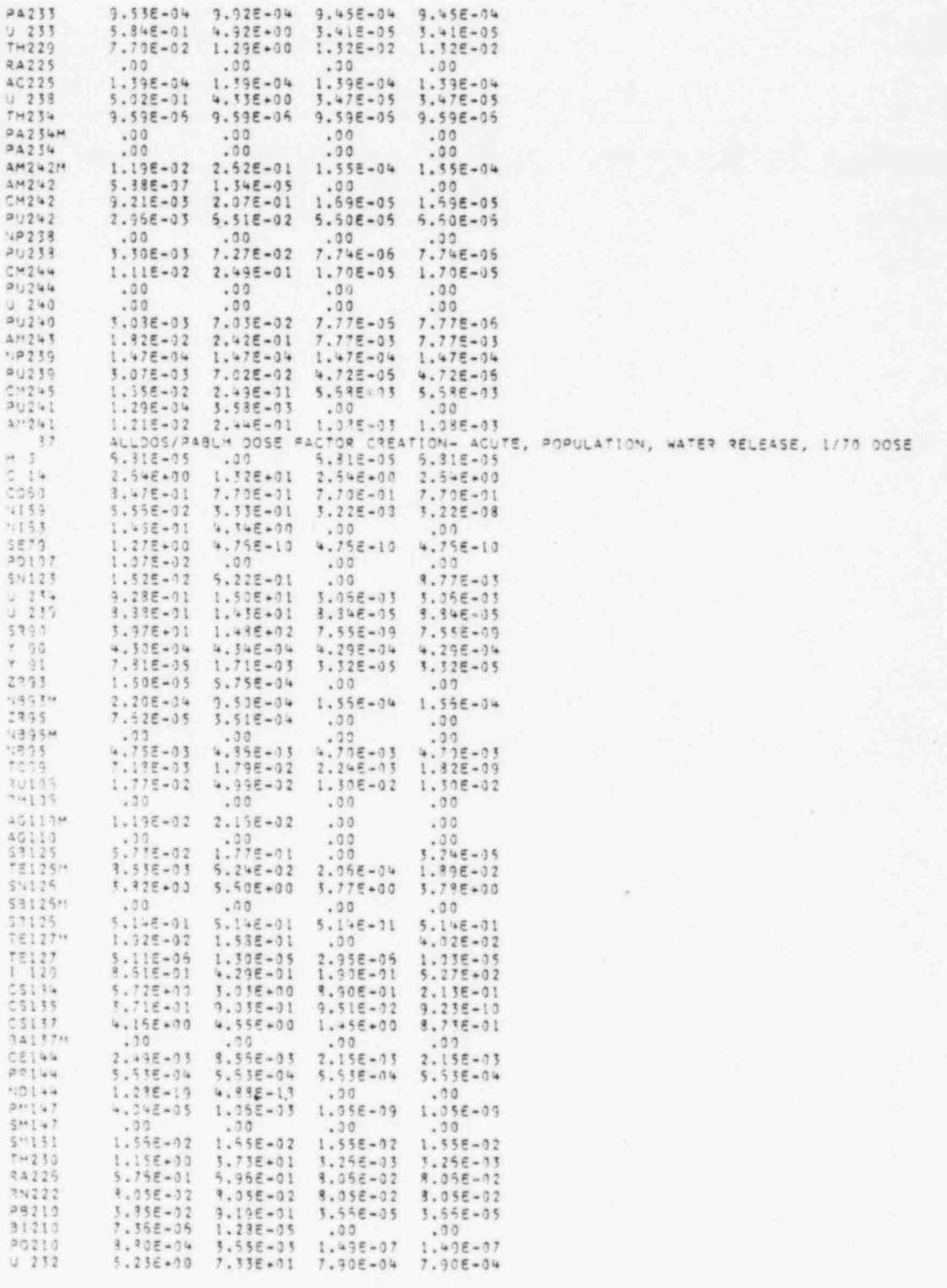

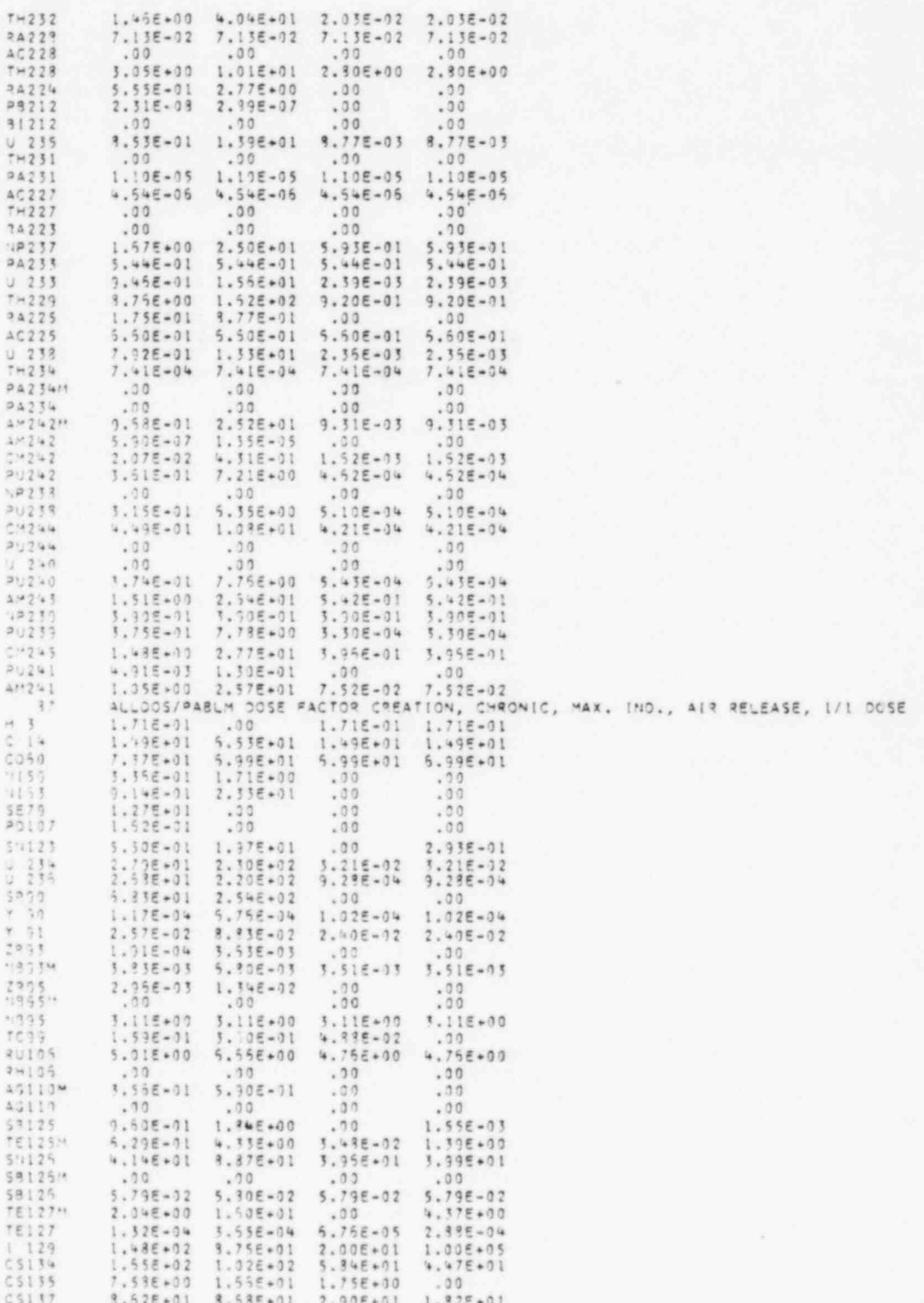

mer mike

## FIGURE C.O-3. File 12 Data Library

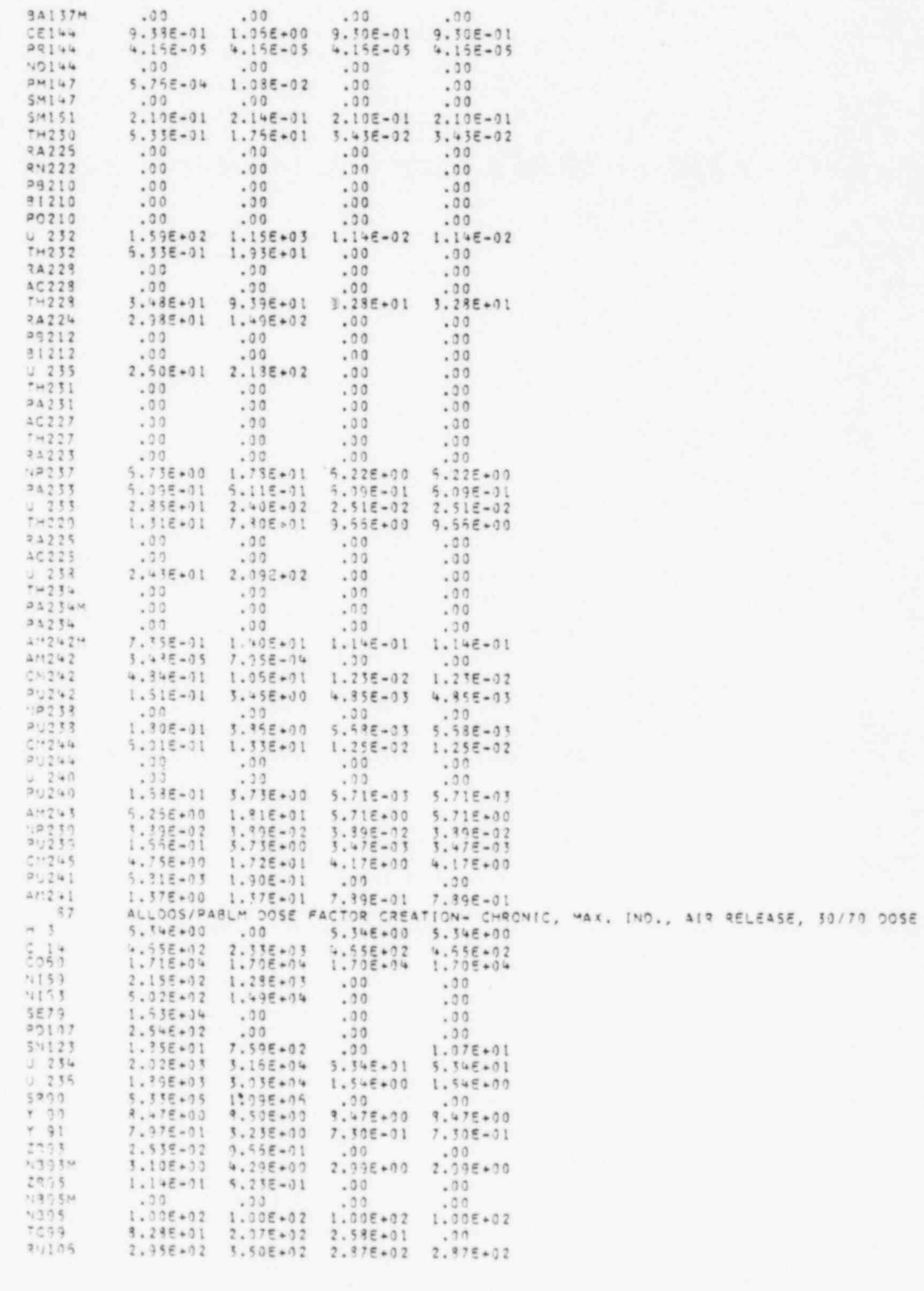

 $C.48$ 

 $\mathbb{R}^3$ 

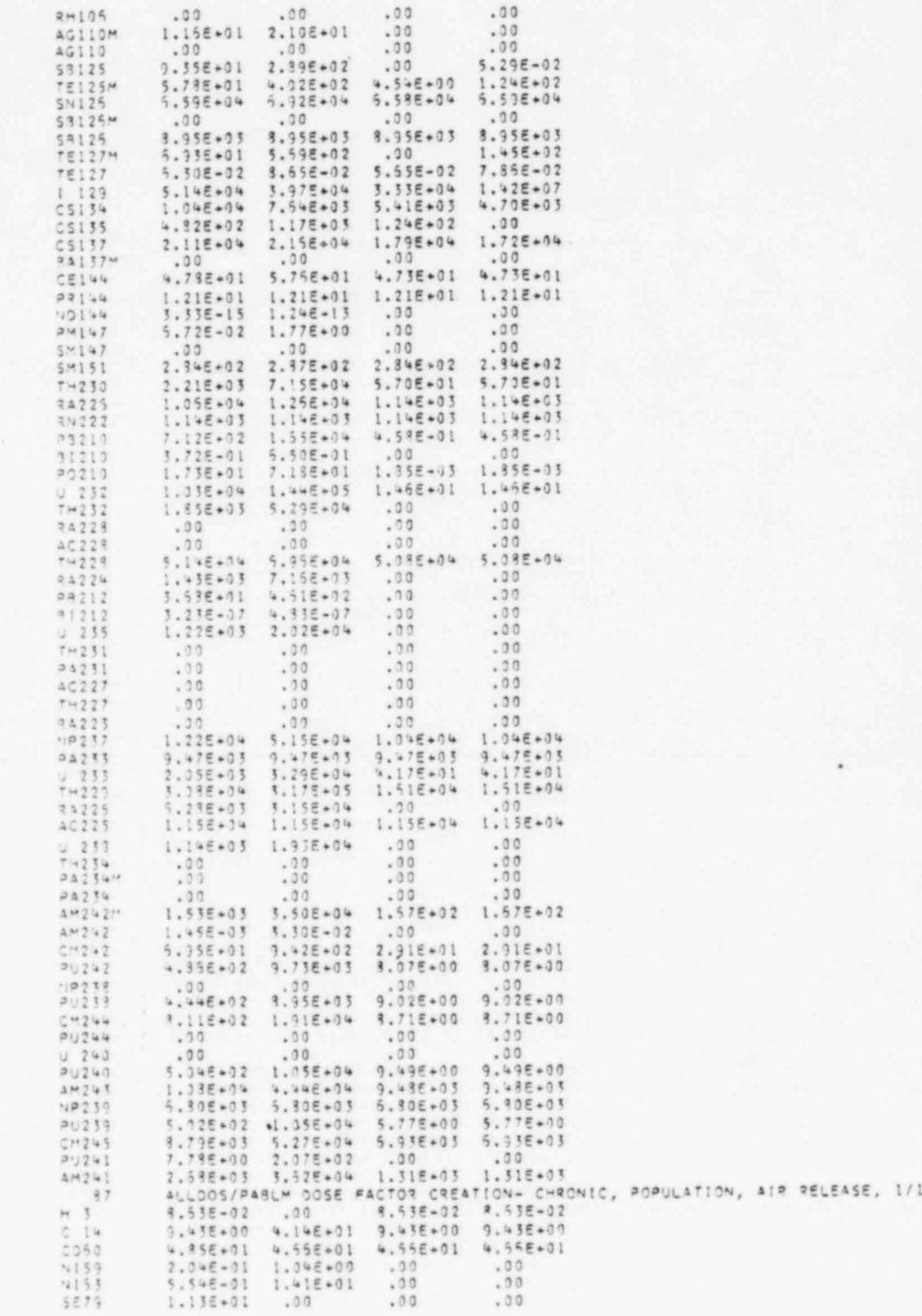

 $DOSE$ 

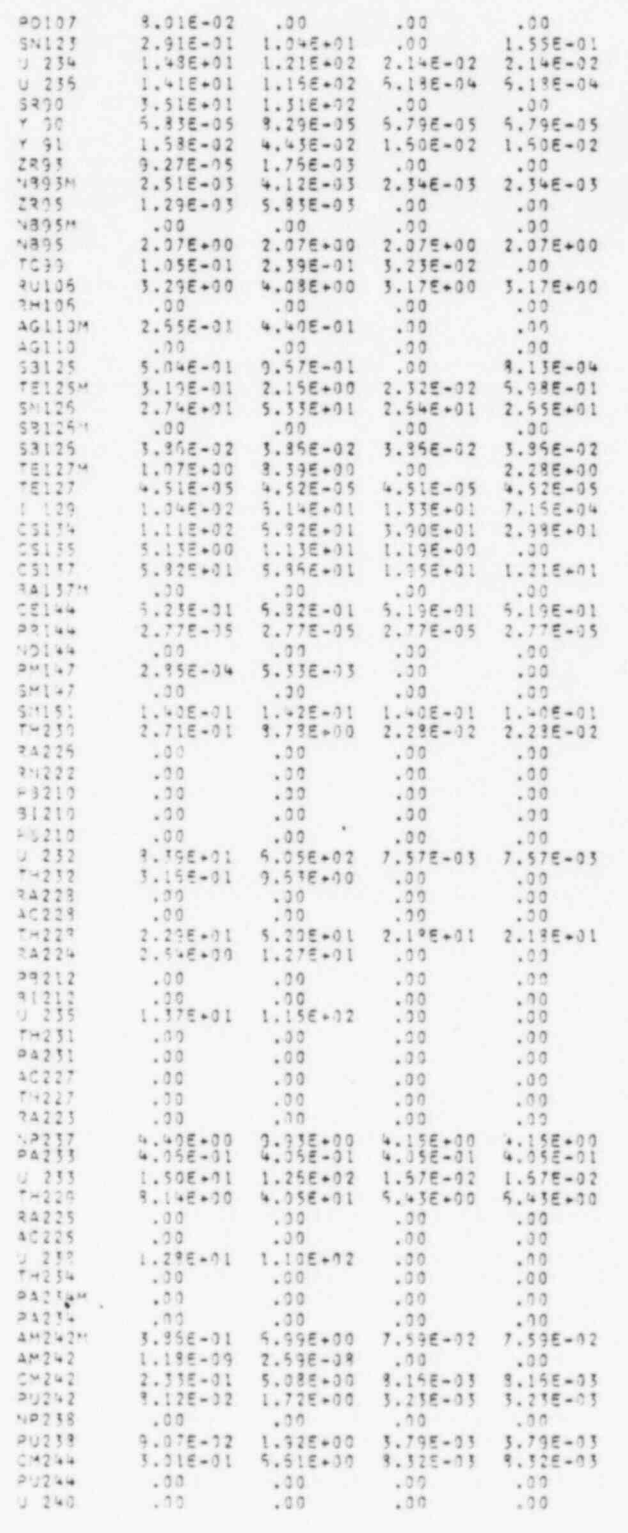

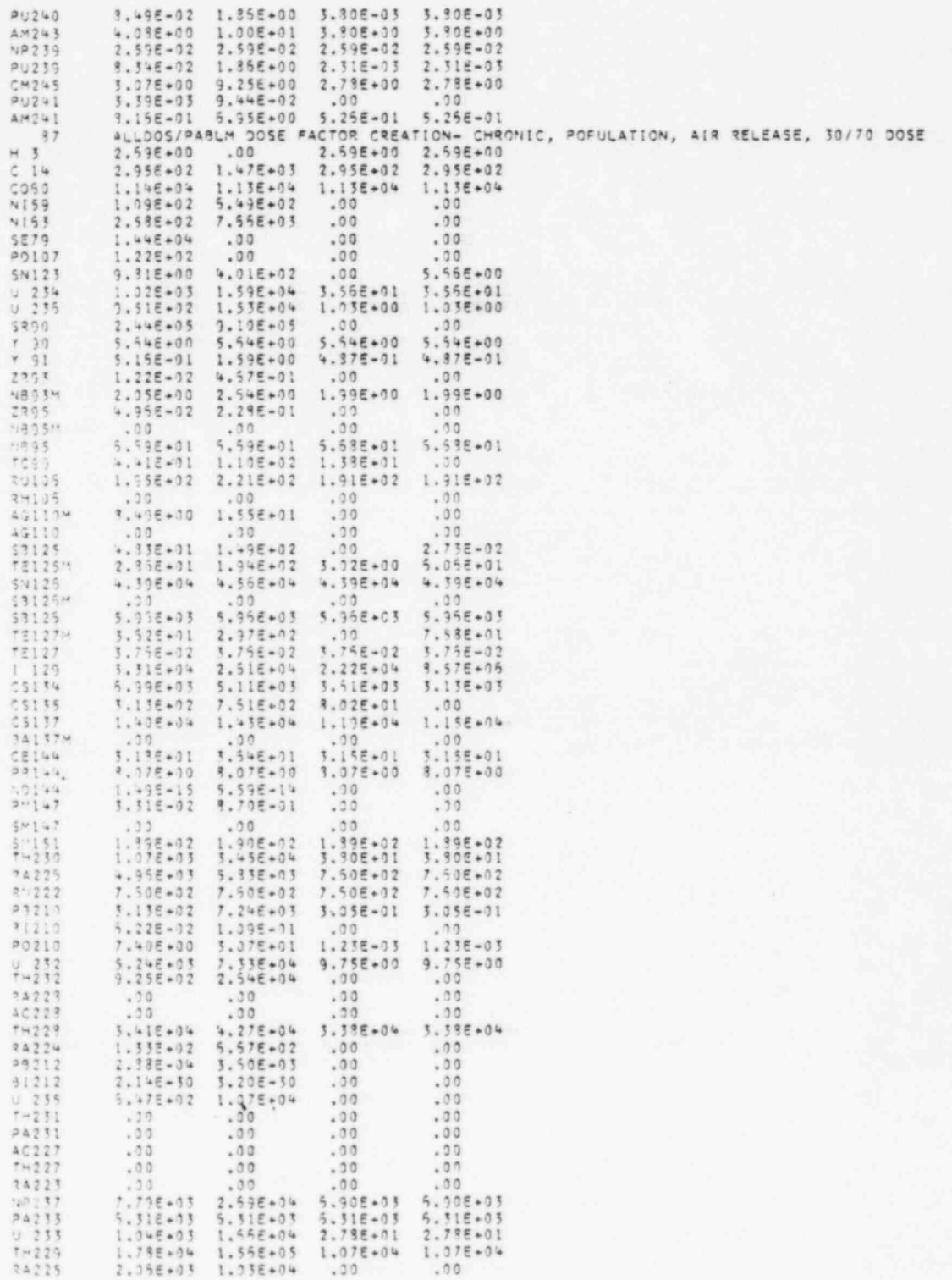

 $\rightarrow$ 

FIGURE C.O-3. File 12 Data Library

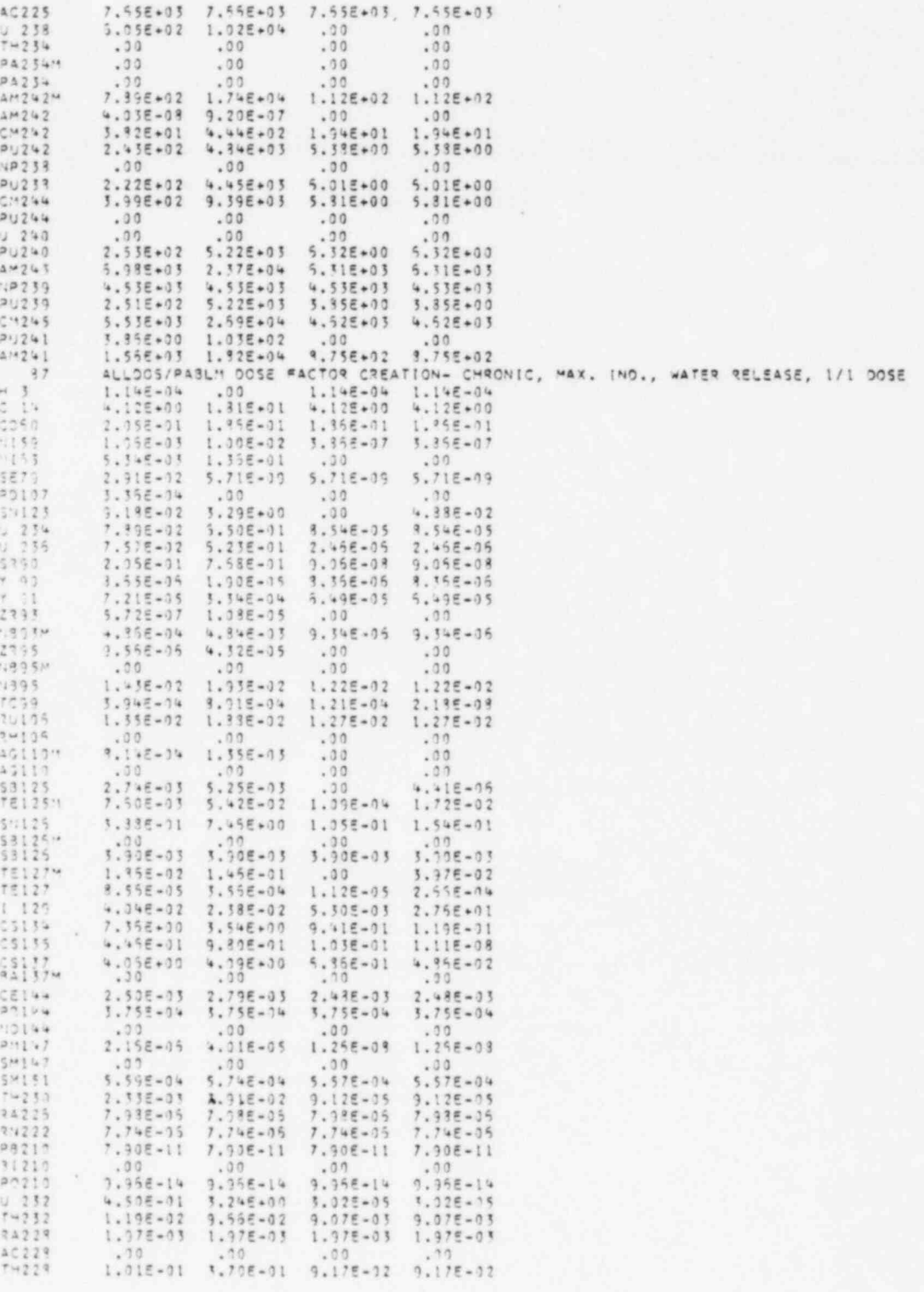

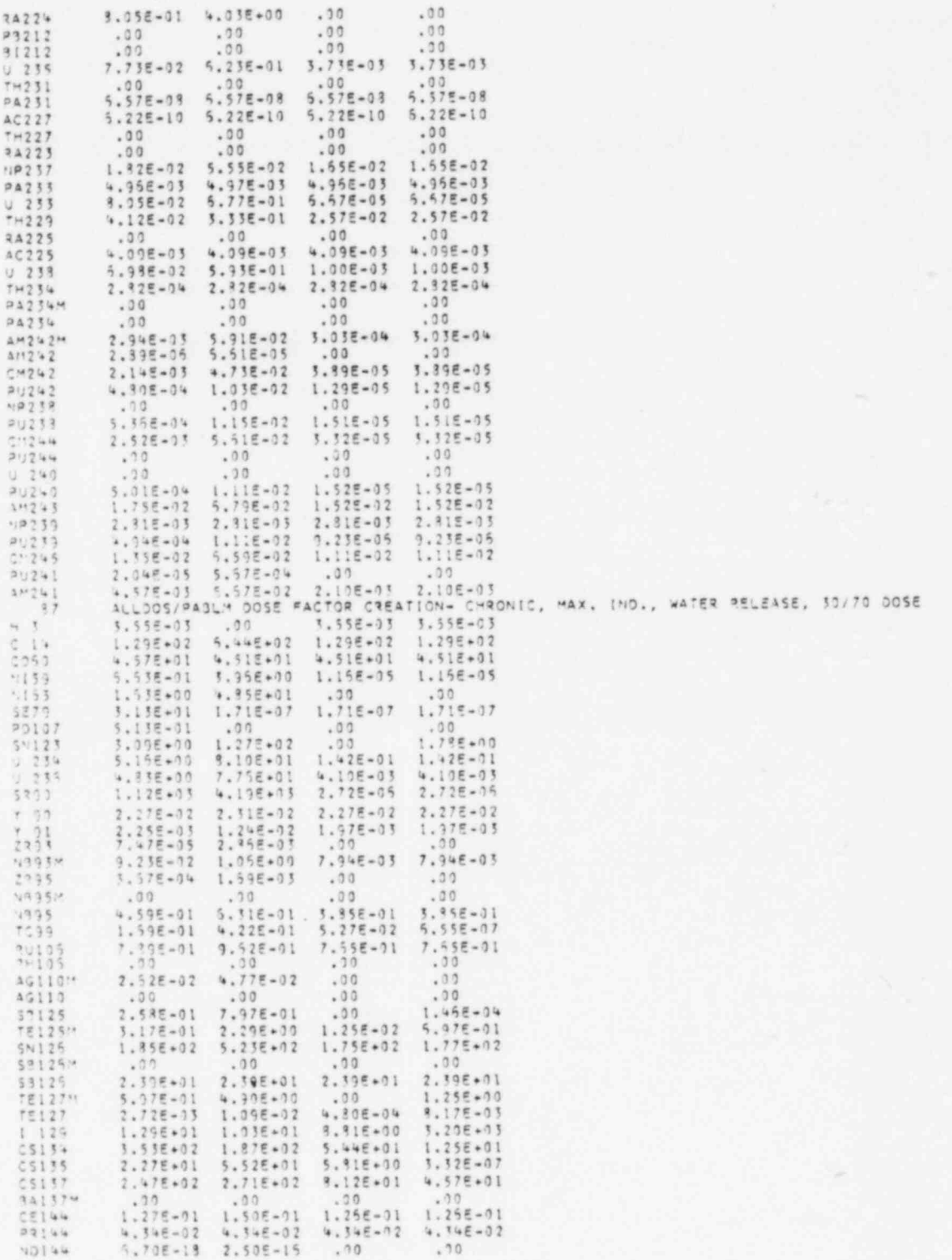

ì

風家

 $\bullet$ 

FIGURE C.O-3. File 12 Data Library

ı

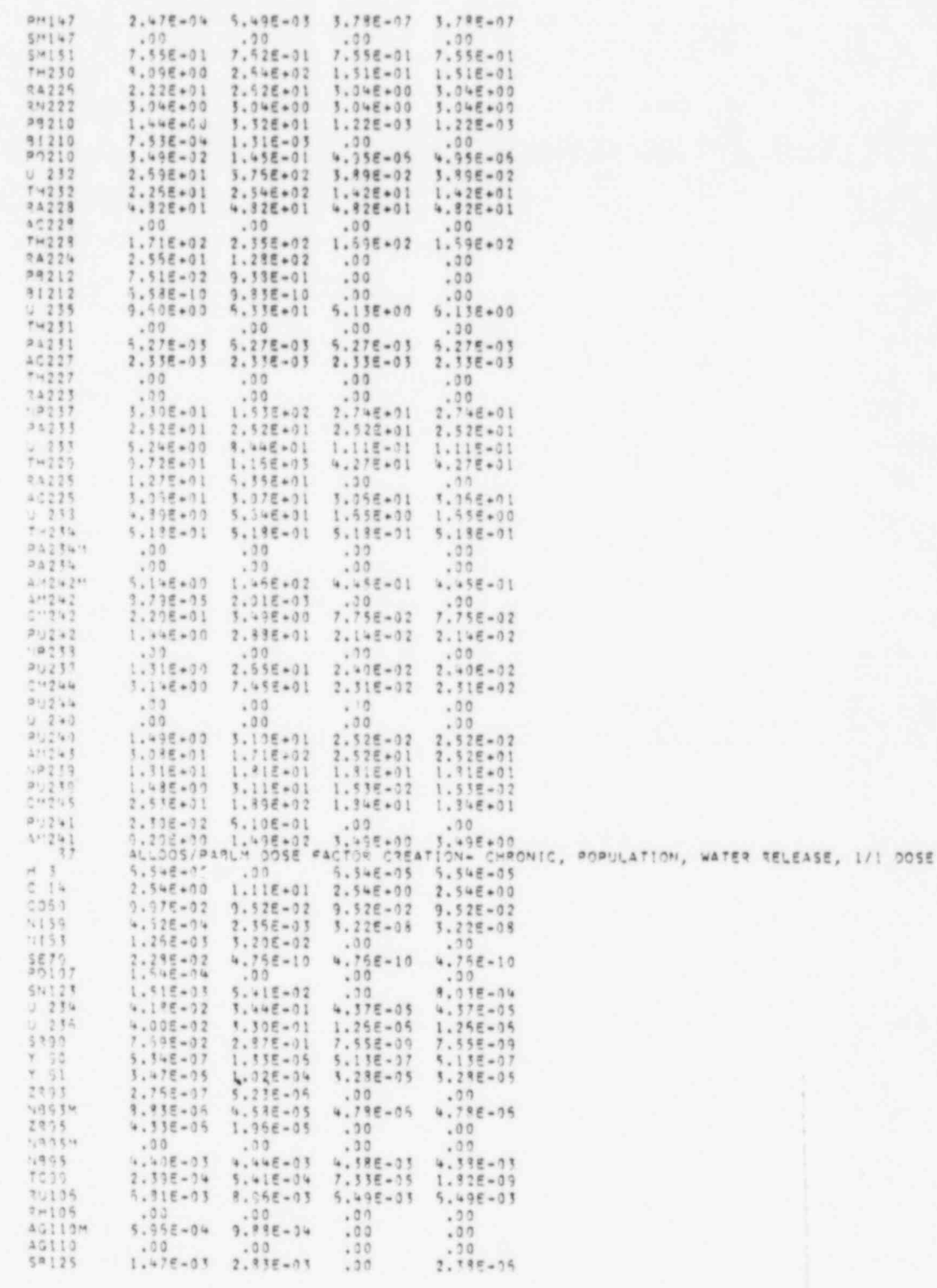
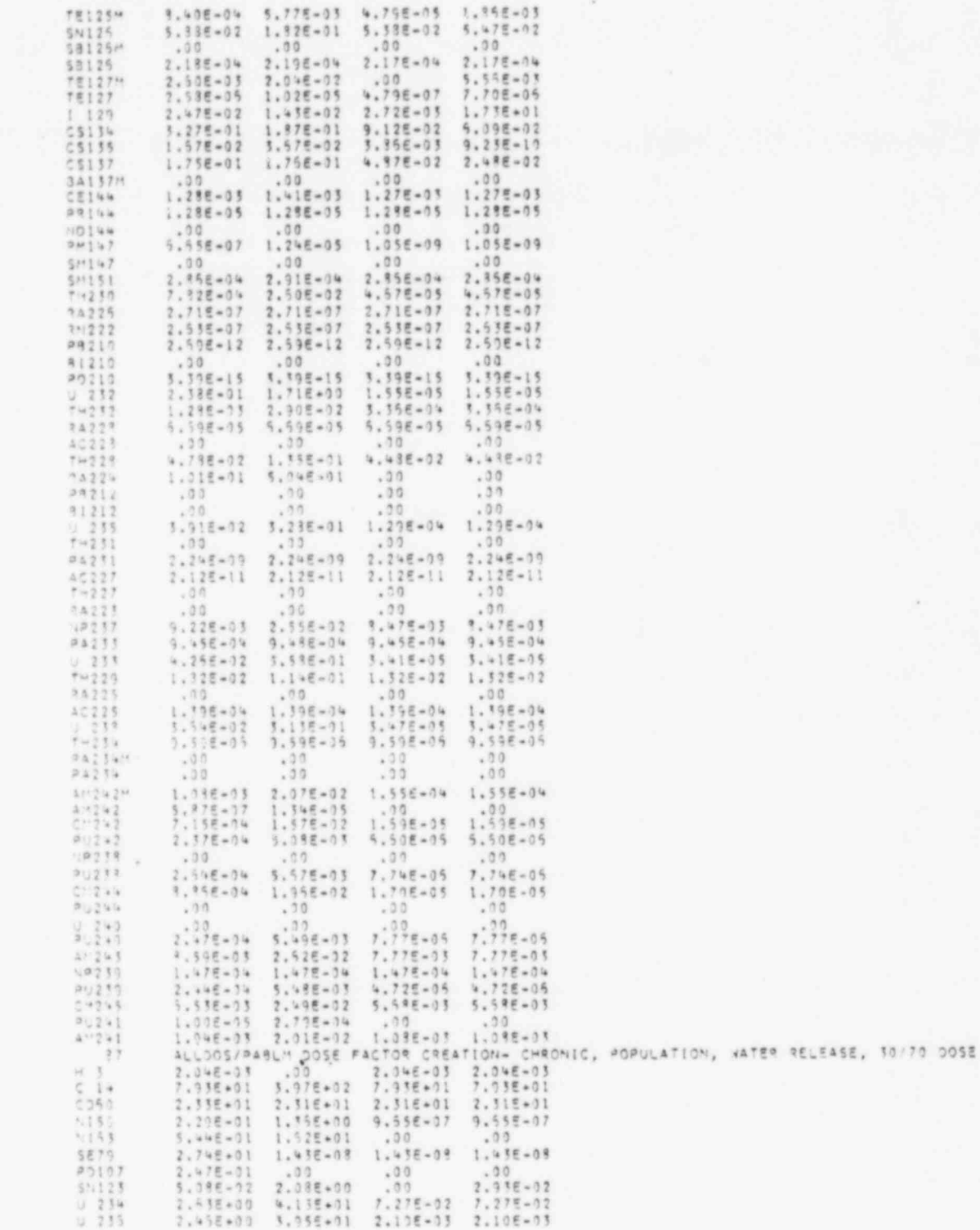

FIGURE 0-3. File 12 Data Library

۱

 $C, 55$ 

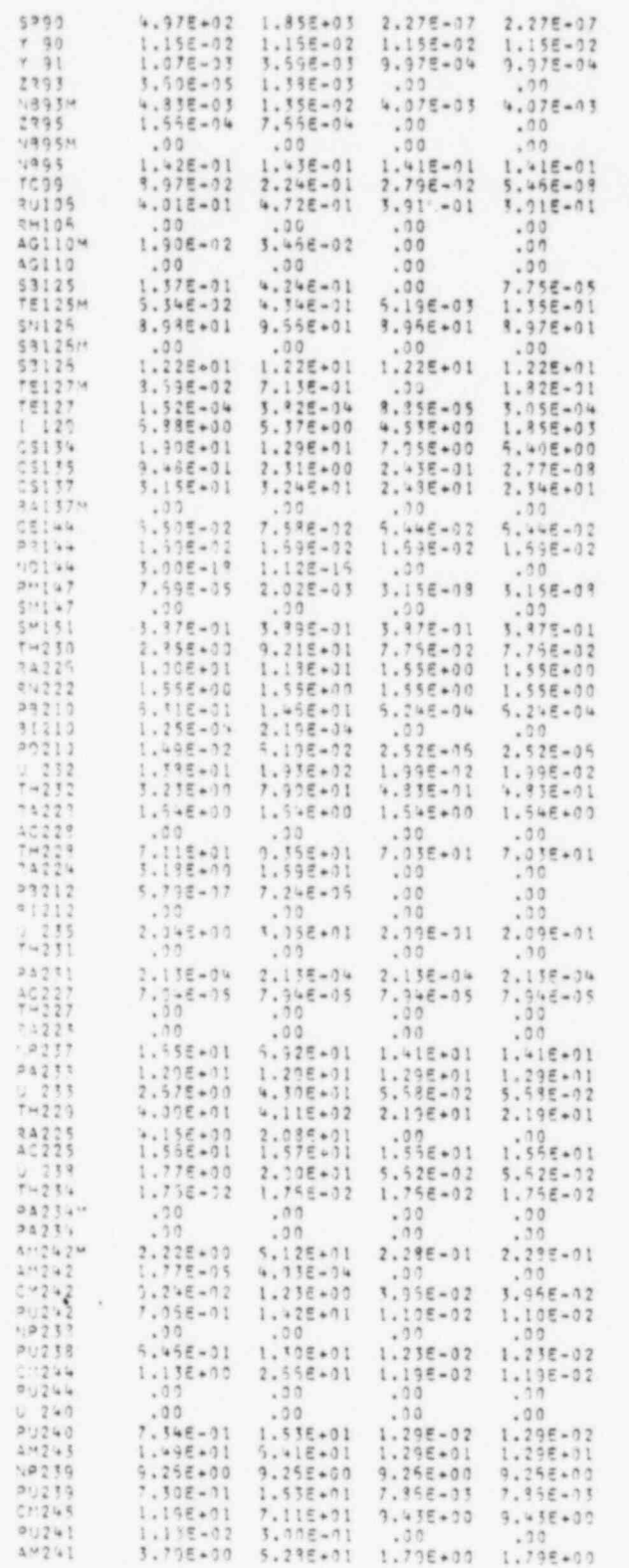

FIGURE C.O-3. File 12 Data Library

INPUT PREPARATION

APPENDIX D

**in** 

### APPENDIX D

- .- - -

.

\*

. . .

a particular contracts and the construction of the second contracts of the second contracts of

.

## INPUT PREPARATION

This appendix describes input data card requirements and options for exe cution of ALLDOS. An input logic diagram is given in Figure 0.0-1 which refers to the cards by card types. The card types are described below. The user is urged to refer to the logic diagram when preparing input to ensure proper order of the cards.

The first card for each case (card type 1) provides an 80 character descriptive title (8A10) to be printed in the heading of each output report. The f next set of cards gives data for NAMELIST set INPUT. The first card of this set must begin with \$ INPUT in columns 2-7 and the last card must end with \$END in any column except column 1. Each parameter is supplied by setting it equal to the desired value. For example, to set the prameter INV to 5, enter INV =  $5$ starting after column 8 on the first card. Array values are specified by including the array subscript. For example to set position 2 of array LORG to  $6$  enter LORG(2) =  $6$ . Each entry must be separated by a comma. The NAMELIST INPUT parameters recognized by ALLDOS are described below.

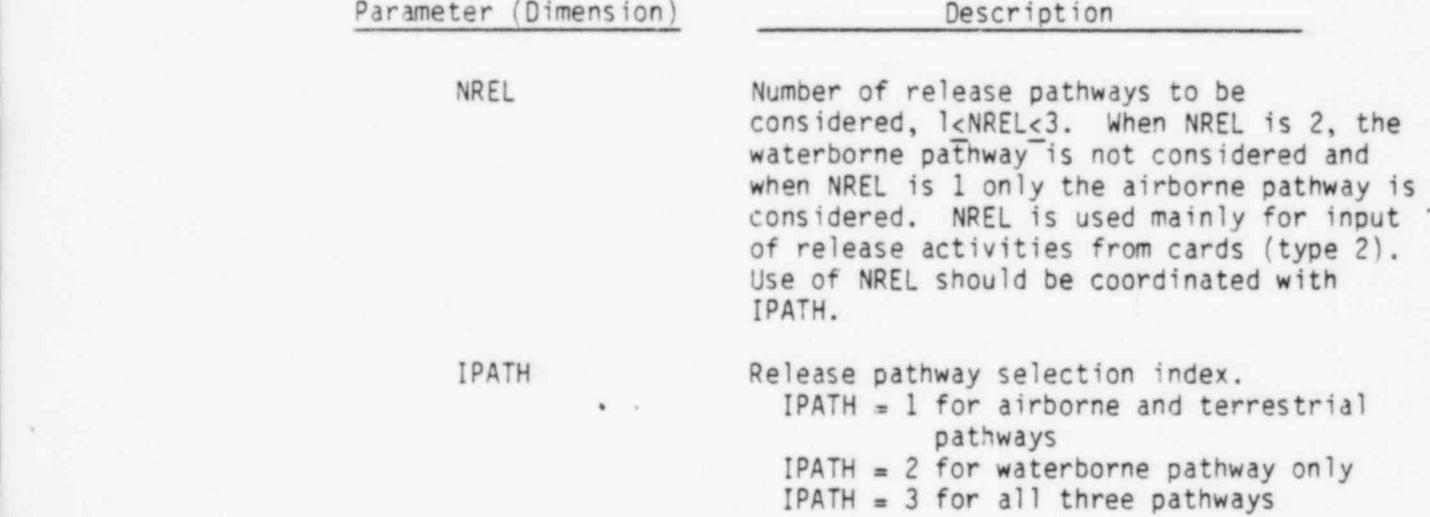

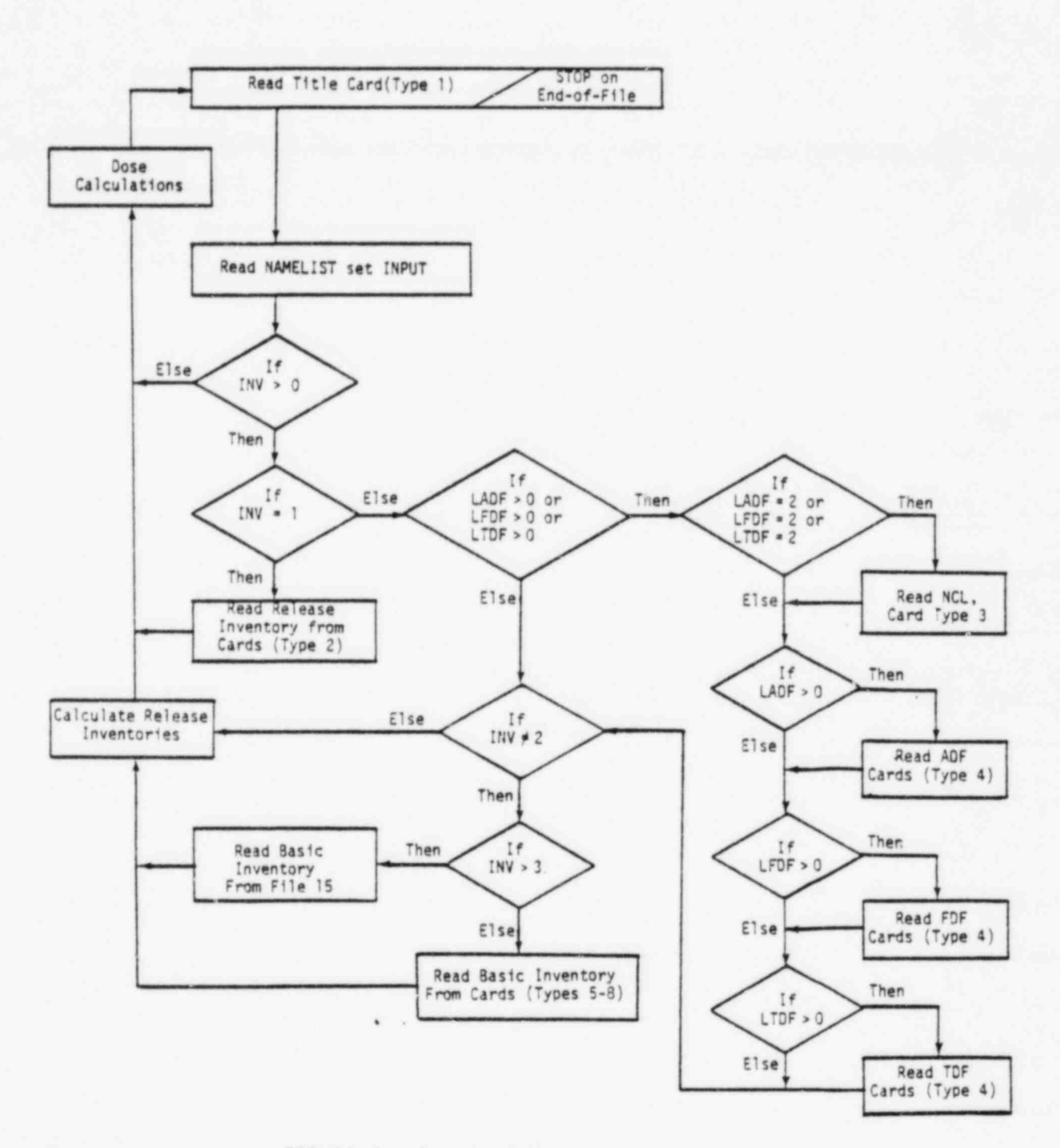

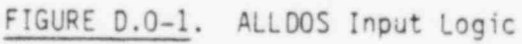

c

 $D.2$ 

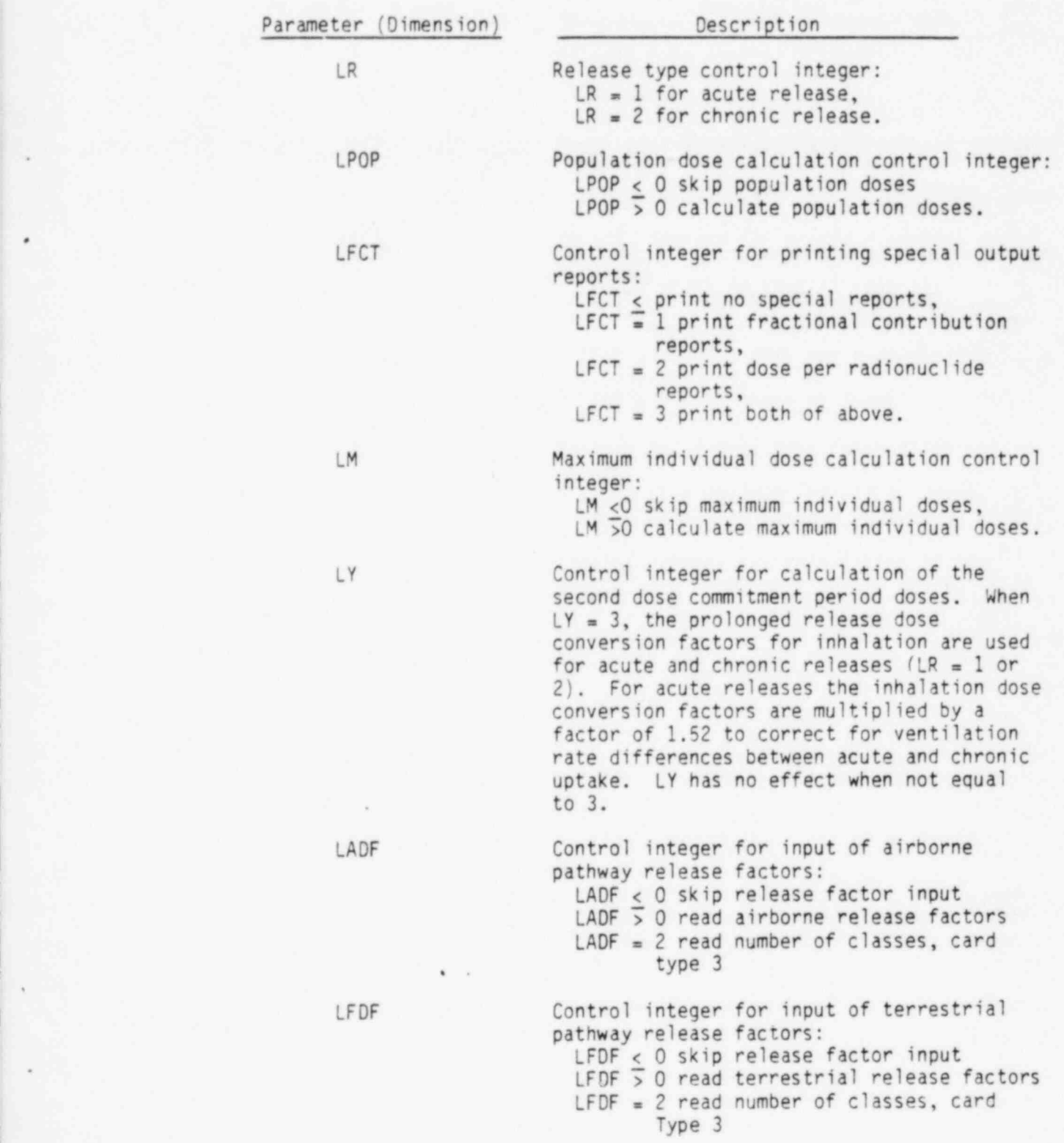

- -- - -

.

. . . -

 $\lambda$  ). The considerability is a constant of the space of  $\lambda$  . Such a fractions,  $\lambda$ 

\_ - - -

. . .~

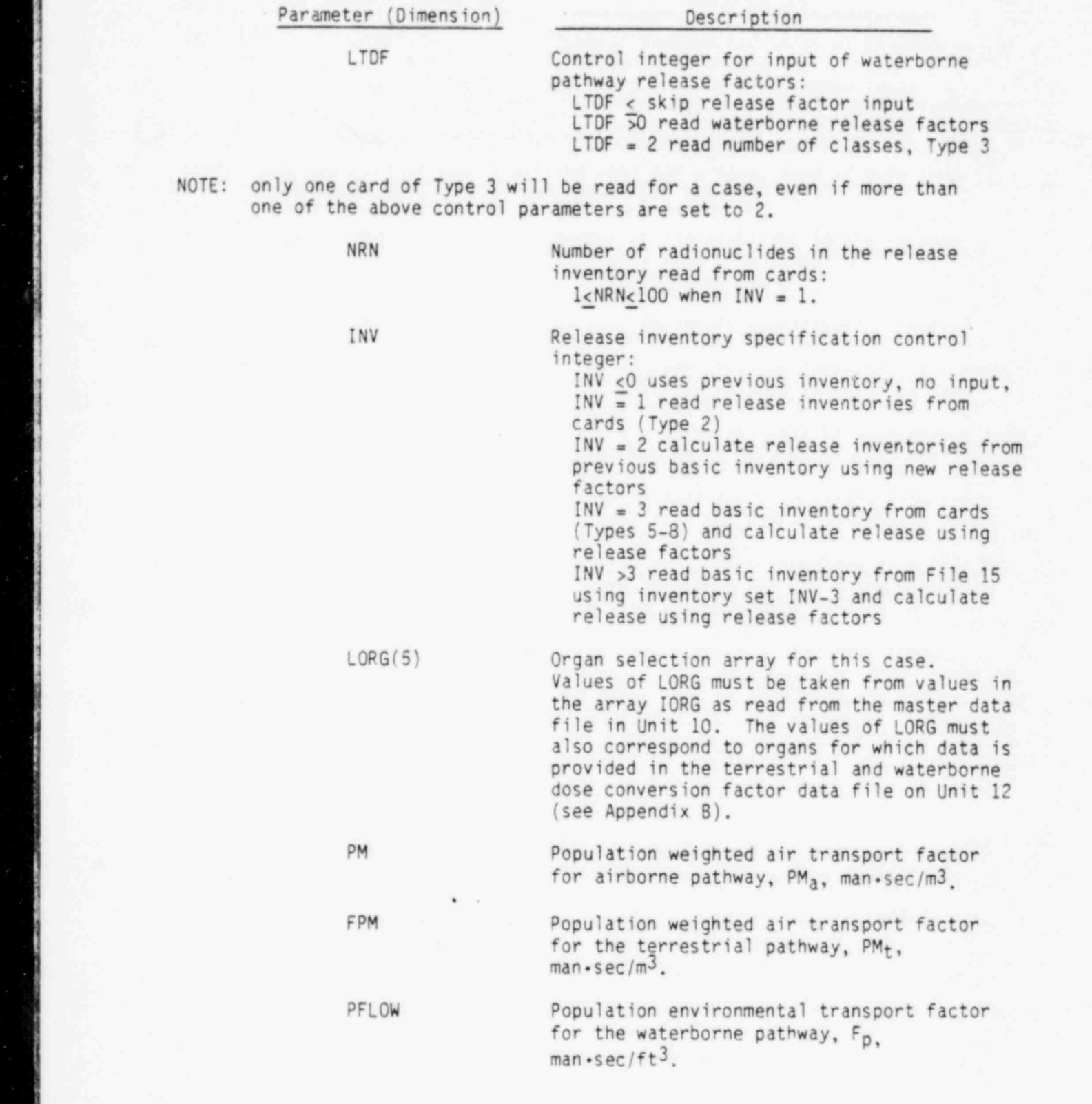

Parameter (Dimension) Description ,

\*\*'d\*"I9YtY <sup>b</sup> 'Df \*t EN "{[\_ g\_\_P \*j\_ \_7\* , \_E %\*Y' \*19\*7 \_4\* \*\* ' " " \* \*\*\* - 9^\*\*' - ~ ' " 7MTI i . \_

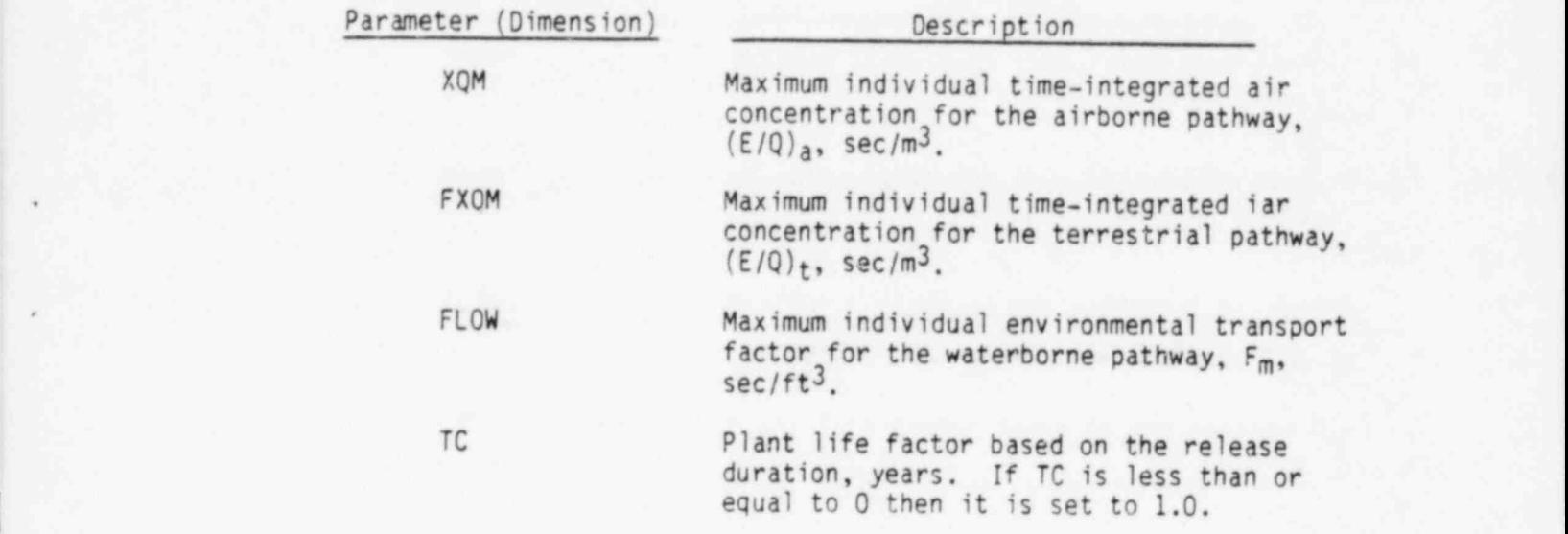

. \_ \_ . . . . \_ - \_ . . , \_ \_ \_ \_ \_ \_ , \_\_ . \_ . . \_ \_- .

The remaining input cards are determined by values of control parameters INV, LADF, LTDF and LFDF as indicated in the input logic flow diagram <sup>|</sup> <sup>|</sup> (Figure D.0-1). The remaining card types are described \_below.

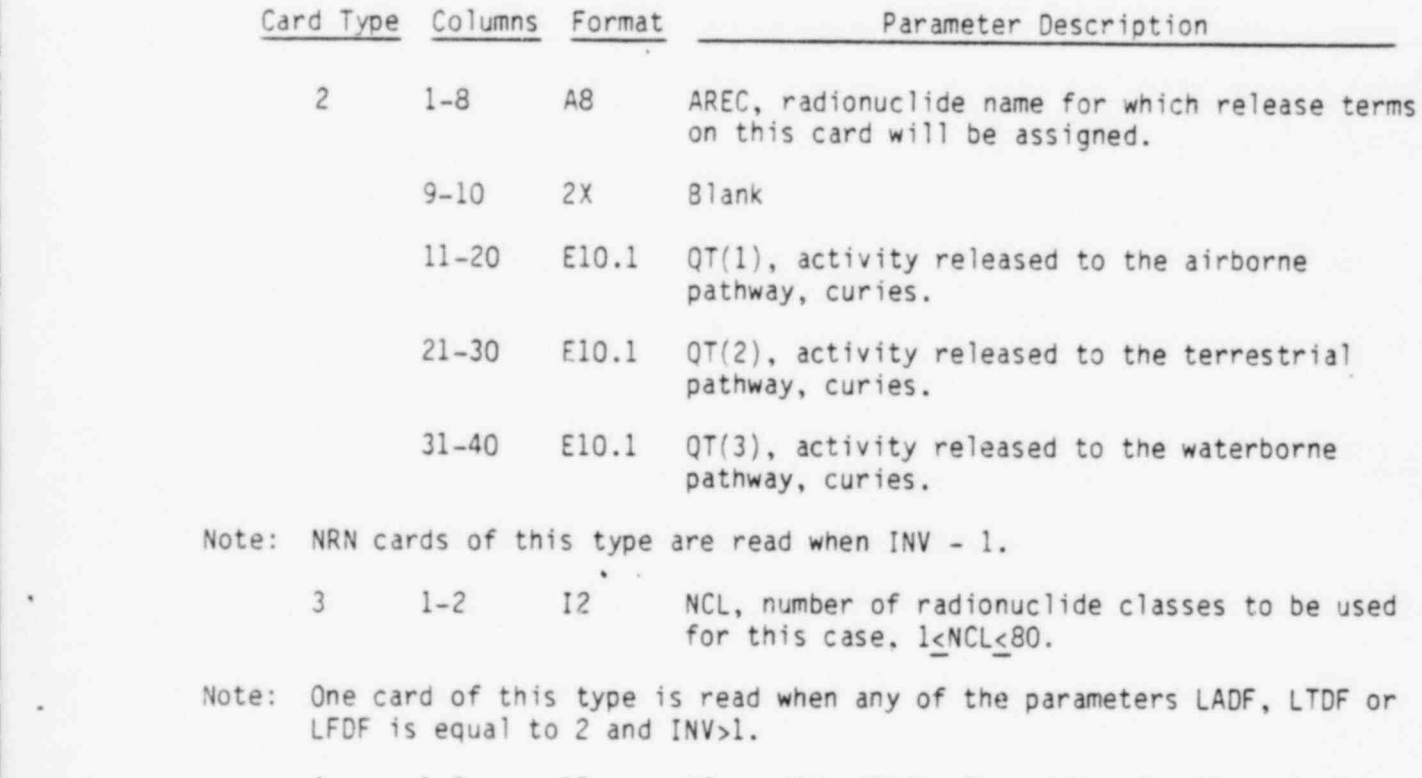

4 1-2 I2 IC, radionuclide class index for the release fraction on this card,  $1 \leq IC \leq NCL$ .

,

! . .

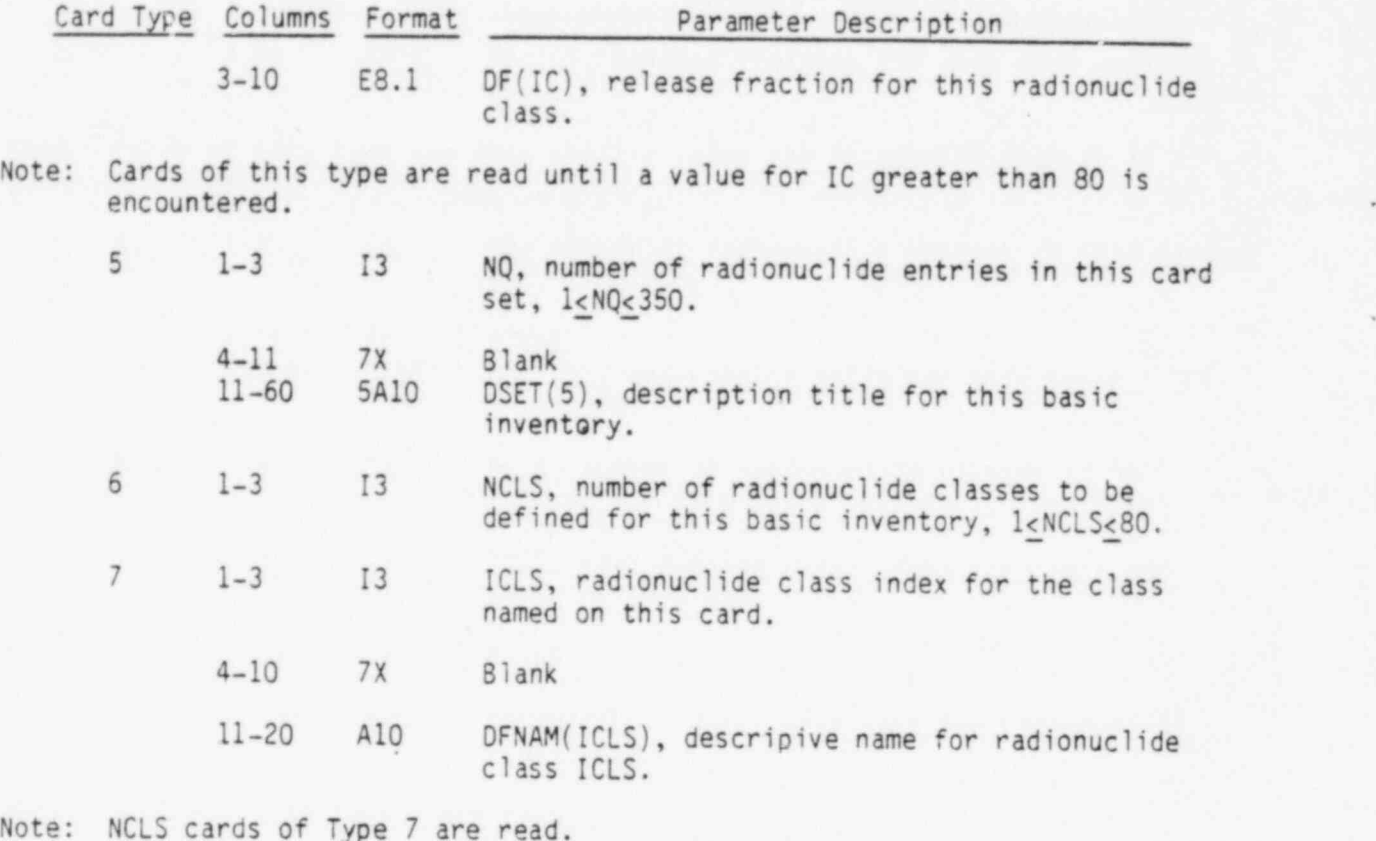

-# .- -- , \_ , . , \_ - --

,

.

Note: NCLS cards of Type 7 are read.

 $\frac{1}{2}$ 

,,

\_\_ \_ \_ . . \_ \_--\_

.

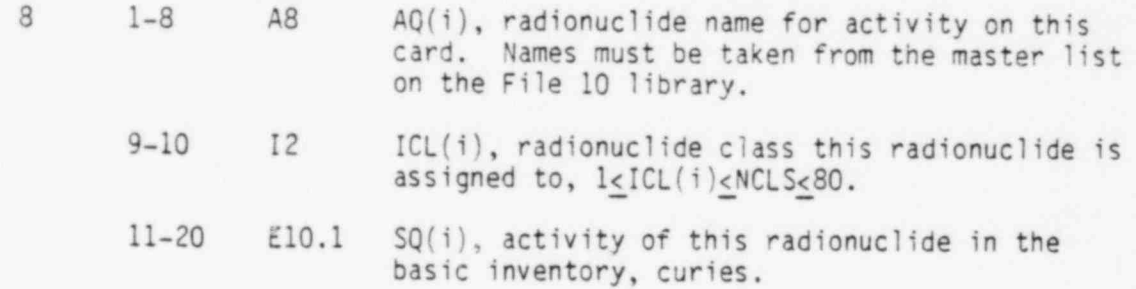

. ,

Note: NQ cards of Type 8 are read. Cards of Type 5-8 are read as a set when INV is 3.

0.6

-v, .tor put . y . He possible state that is a reserved by exist the model which was a result of ... . which is a result of the residence of the system of the system of

APPENDIX E

SAMPLE PROBLEM

#### APPENDIX E

\_ . \_ - . \_ \_ - .\_- \_ \_ .\_ -

#### . SAMPLE PROBLEM

This appendix illustrates use of the computer program ALLDOS. Necessary input to the computer programs DACRIN and PABLM are presented for generation of dose conversion factor parameters.

A two-part sample problem is described showing use of ALLDOS for acute and chronic releases. Use of File 15 for inventory specification is also illus trated.

#### E.1 Sample Problem Description

I- - \_ \_ \_

The sample problem has two cases to illustrate selection of several options. Input parameters for each case are listed in Table E.1-1. The first case is to exercise the following features:

- $\circ$  acute release (LR = 1, LY = 0, TC = 1)
- $\bullet$  airborne and terrestrial pathways (NREL = 2, IPATH = 1)
- $\bullet$  population dose calculation (LPOP = 1, PM, FPM)
- $\bullet$  maximum individual dose calculation (LM = 1, XQM, FXQM)
- release inventory from cards  $(INV = 1, NRN = 5)$
- four organs; total body, bone, lungs, thyroid  $(LORG(1) = 1, 6, 8, 16)$

The second case is to be executed immediately after the first case in the same run. Only those parameters to be changed need be specified. The features exercised in the second case are:

- chronic release for 30 years  $(LR = 2, LY = 3, TC = 30)$
- $\bullet$  all three pathways (NREL = 3, IPATH = 3)
- , population and maximum individual dose calculation (no change)
- inventory from File 15 (INV = 5, LADF = 2, LTDF = 1, LFDF = 1)
- new dispersion parameters (PM, FPM, PFLOW, XQM, FXQM, FLOW)
	- e same organs

,

The second case uses a basic inventory set from File 15. The file for this sample problem is described in Section E.4 The second inventory set from this file is to be used (INV  $= 3 + 2 + 5$ ) which is labeled "Decay for 5 years, basic inventory 2". There are three radionuclide classes for this library so the parameter on card Type 3 is set to 3 (NCL). A listing of the card input is given in Figure E.1-1.

 $\cdots$ 

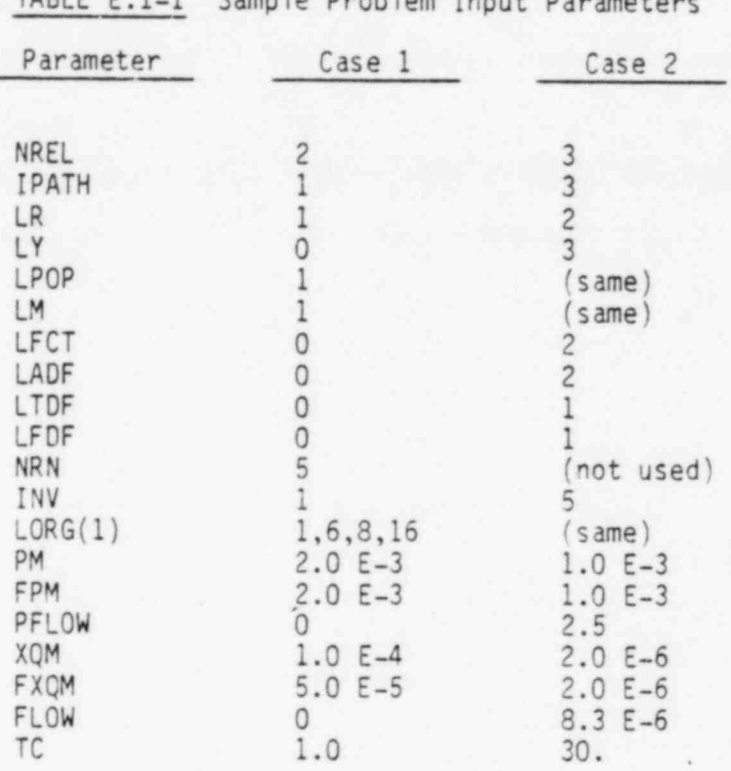

 $TADIC E.1.1$  Sample Pucklem In

- \_ .

.

\* Only the control of the control of the control of the control of the control of the control of the control o

m. - which is the set of the contract of the set of the set of the set of the contract of the contract of the set of the contract of the set of the set of the set of the set of the set of the set of the set of the set of t

Release factors are given for each pathway which are to be applied to the basic inventory activites in generation of the release activitie

The waterborne pathway parameters FLOW and PFLOW are calculated for an average annual river flow rate of 1.2 x  $10^5$  ft<sup>3</sup>/sec and a population of  $3 \times 10^5$  people.

A listing for the sample problem output is given in Figure E.1-2.

.

 $\ddot{\phantom{0}}$ 

e 1 M vi 'n met de nogleske en de verde de sterne de sterne en de sterke de la terme de sterke en de sterke en

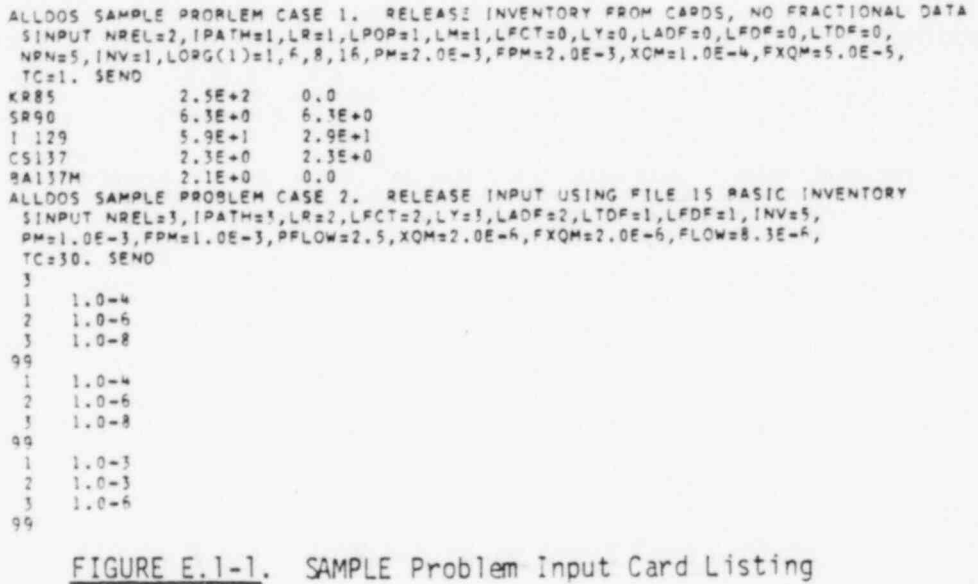

×

- 6

E.3

FOOD FACTOR LIRRARY - 87 ALLDOS SAMPLE PPORLEM, PARLM INPUT FILE FOOD LIBRARY NUCLIDE 38 NO144 WAS NOT FOUND. SET I F000 LIRRARY NUCL10E 44 RN222 WAS NOT FOUNO. SET I F000 LIRRARY NUCL10E 51 AC228 WAS NOT FOUNO. SET I F000 LIBRARY NUCLIOE 54 Pm212 WAS NOT FOUNO. SET I F000 LIBRARY NUCLIOE 55 RI212 WAS NOT FOUND. SET I FOOD LIRRARY NUCL10E 57 TM231 WAS NOT FOUNO. SET I FOOD LIRRARY NUCLIDE 69 TH234 WAS NOT FOUND. SET F000 LIPRARY NUCLIOE 10 PA234M WAS NOT FOUNO. SET I F000 LIBRARY NUCLIOE 11 PA234 WAS NOT FOUNO. SET I

.

.

%

**. A PRICILLA A REAL ALCOHOL AND RELEASED AND ASSESSED AND A RELEASED AND A RELEASED AND A RELEASED MANUSCRIPT OF A RELEASED AND A RELEASED AND A RELEASED AND A RELEASED AND A RELEASED AND A RELEASED AND A RELEASED AND A R** 

FIGURE E.1-2. ALLDOS Sample Problem Output

ALLDOS SAMPLE PROBLEM CASE 1. RELEASE INVENTORY FROM CARDS, NO FRACTIONAL DATA 082080<br>RELEASE IS ACUTE (LR: 1) POPULATION DOSE FACTORS - AIR /F000/L10Ul0 2.0-003 2.0-003 . <sup>0</sup> MAXIMUM INDIVIDUAL X/Q VALUES - AIR/FOOD/LIQUID 1.0-004 5.0-005 .0 POPULATION DOSER YES PLANT LIFE= 1.0 YEARS INHALATION DOSE CALCULATION FOR 4 ORGANS<br>TOTAL BOOY RONE LUNGS THYROID TOTAL BOOY RONE LUNGS THYROID DOSE TIMES ARE 1 YEARS 50 YEARS EXTERNAL DOSE CALCULATION FOR TOTAL RODY FRACTIONAL CONTRIBUTION TABLES# NO DOSE/NUCLIDE CONTRIBUTION TABLES# NO MAXIMUM INDIVIDUAL DOSE# YES PATHWAY INDEX IS I FOR AIR PATHWAYS ONLY NUCLIDE INVENTORY DATA NUCL10E AIR AIR-FOOD WATER<br>KR85 2.5E+02 .0 .0 KR85 2.5E+02 .0 .0 SR90 6.3E+00 6.3E+00 .0 1 129 5.9E+0! 2.9E+01 .0 1 129 5.9E+01 2.9E+01 .0<br>CS137 2.3E+00 2.3E+00 .0<br>BA137M 2.1E+00 .0 .0  $2.1E+0.0$ INPUT CHECKED BY THE MARINER SALE DATE

FIGURE E.1-2. ALLDOS Sample Problem Output

.

# .

E.4

: + pes eqv e = e a .{ em e=\*we e g+e e .\*\*\*\*\*+.--w-e- \* - - - - -,-ww. .w ,e. \_e- et f . m .7 <sup>=</sup> y.7~.,- q w y e%= \*\*a.\_an\* \* \_m y g e r-e,-

ALLDOS SAMPLE PROBLEM CASE 1. RELEASE INVENTORY FROM CARDS, NO FRACTIONAL DATA

, - - - g a \_- -. . - ue- . . ,- .m\_\_. -m

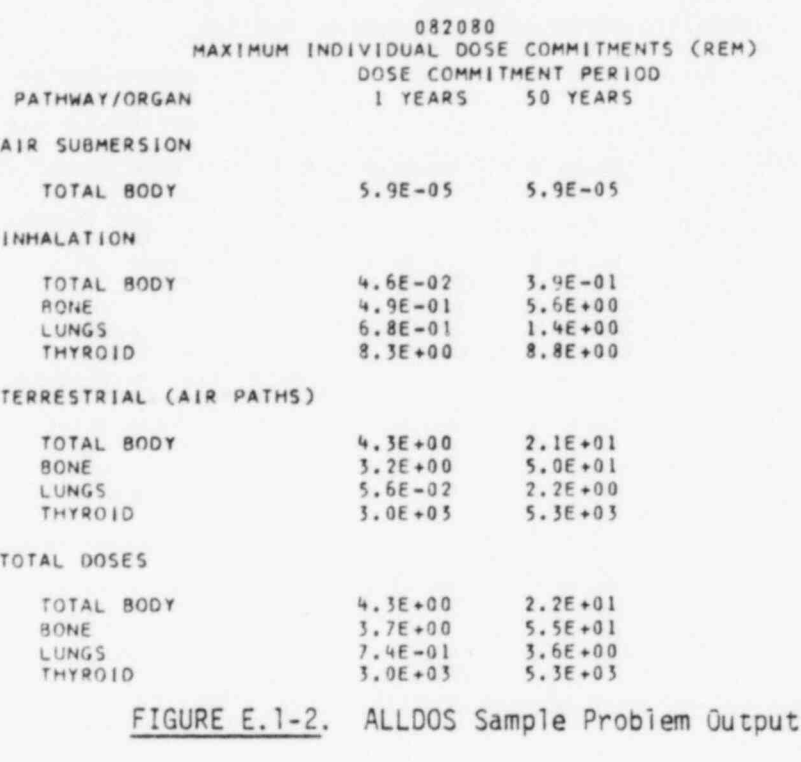

ALLDOS SAMPLE PRORLEM CASE 1. RELEASE INVENTORY FROM CAROS, NO FRACTIONAL DATA

#### 082080 POPULATION DOSE COMMITMENTS (MAN-REM) DOSE COMMITMENT PERIOD PATHWAY/ORGAN 1 YEARS 50 YEARS

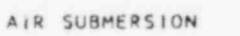

\*

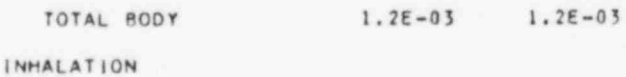

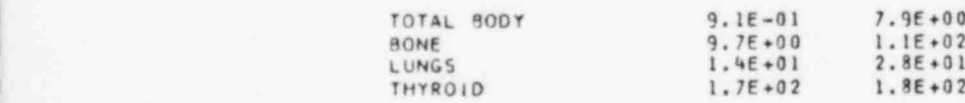

TERRESTRIAL (AIR PATHS)

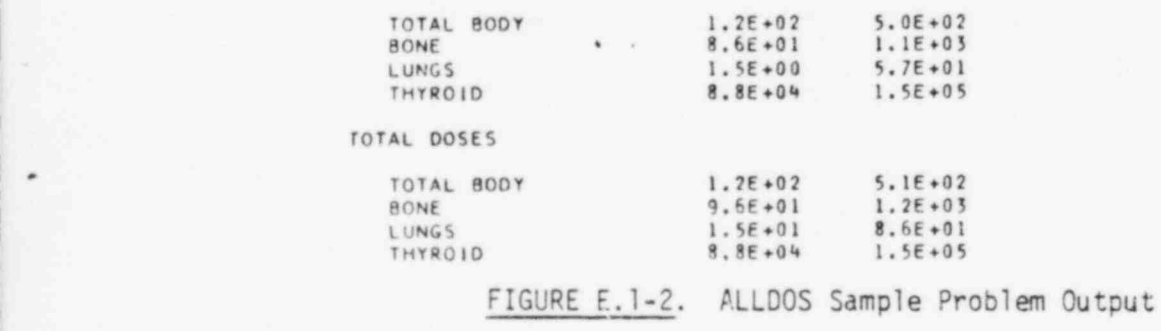

. .

082680

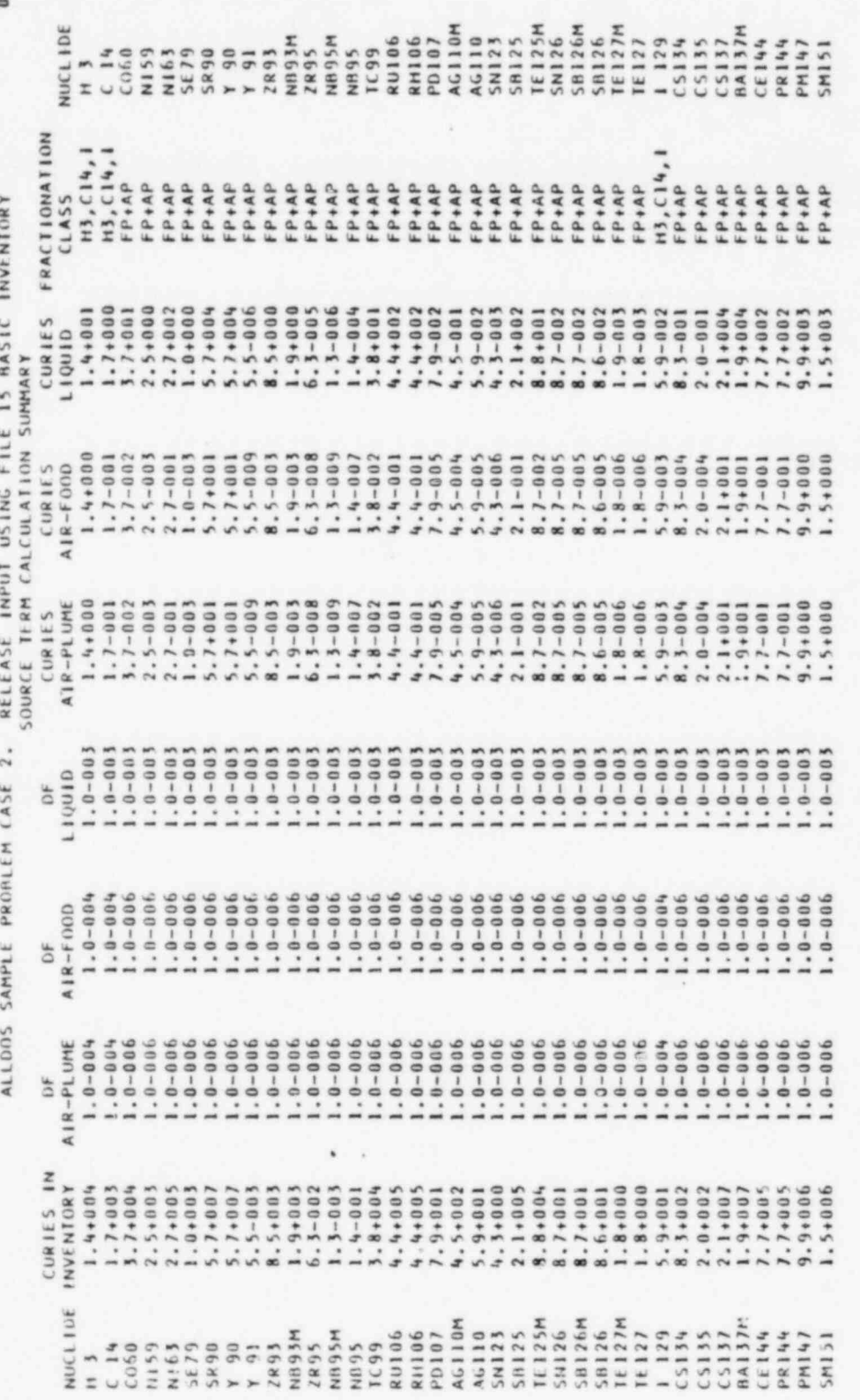

ALLDOS Sample Problem Output FIGURE E.1-2.

# FIGURE E.1-2. ALLDOS Sample Problem Output

x

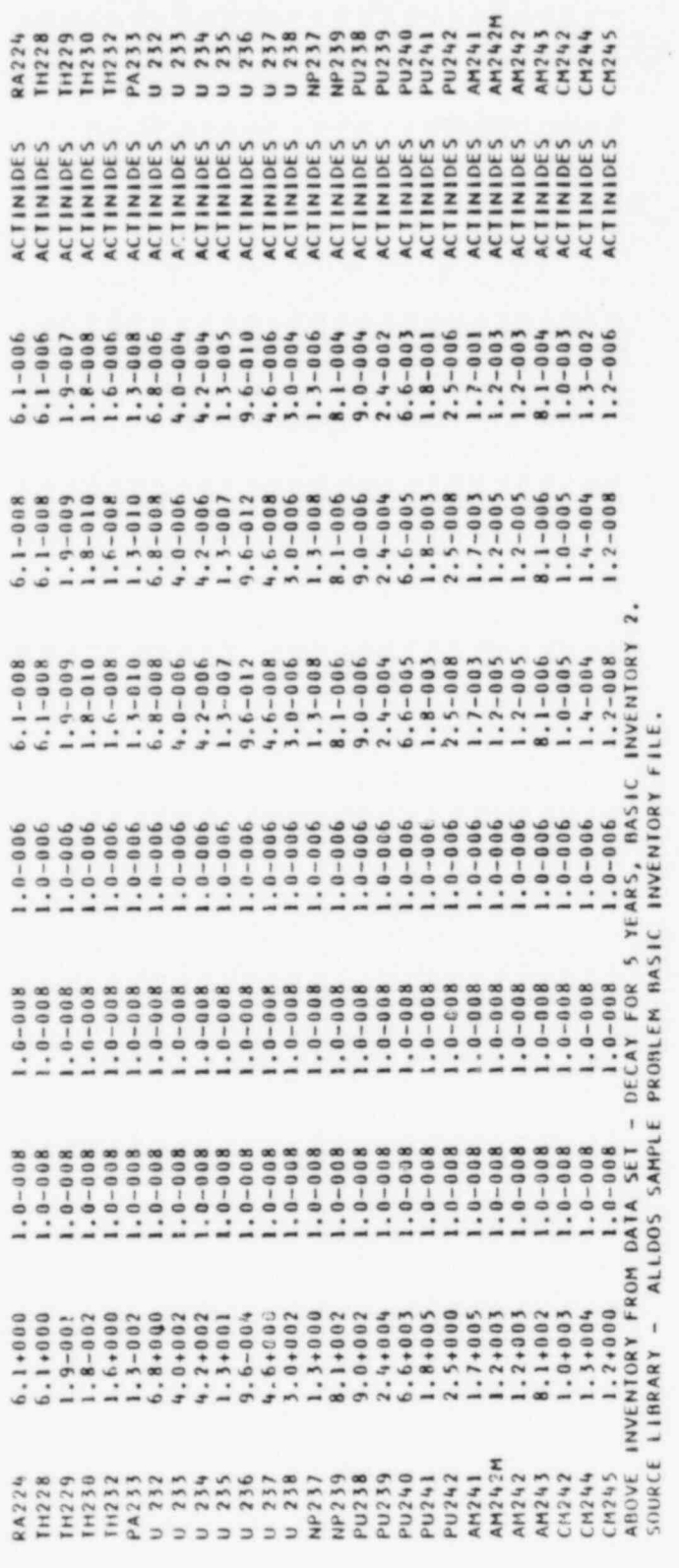

 $E.7$ 

ALLDOS SAMPLE PROBLEM OUTPUT

ALLDOS SAMPLE PROBLEM CASE 2, RELEASE INPUT USING FILE 15 BASIC INVENTURI<br>POPULATION DOSE FACTORS - AIR/FOOD/LIQUID - 1.0-003 - 1.0-003 - 2.5+000<br>MAXIMUM INDIVIDUAL X/Q VALUES - AIR/FOOD/LIQUID - 2.0-006 - 2.0-006 - 8.3-00 **THYROID** PATHWAY INDEX IS 3 FOR AIR AND LIQUID PATHS  $2.5E + 0.0$ <br>  $2.7E + 0.2$ <br>  $1.0E + 0.0$  $5.71 + 04$ <br>  $5.51 + 06$ <br>  $5.31 + 00$ <br>  $5.31 + 00$ <br>  $6.31 + 00$ 1.7E+00  $7.9E-0.2$ <br>5.9E-02 8.8E+01<br>8.7E-02  $1 - 3E - 06$  $40-34$  .  $2.1E + 0.2$  $8.7E - 0.2$  $1.9E - 03$  $1.8E - 03$  $5.7E + 04$ **10+38** 4.4E+02 4.4E+02  $4.36 - 03$  $8.66 - 0.2$  $.0 + 34$  $4.5E - 0.1$ INHALATION DOSE CALCULATION FOR 4 ORGANS WATER DOSE TIMES ARE I YEARS 70 YEARS<br>EXTERNAL DOSE CALCULATION FOR TOTAL ROOY DOSE/NUCLIDE CONTRIBUTION TABLES# YES FRACTIONAL CONTRIBUTION TABLES" NO  $AIR - F00D$  $5.76 + 01$ <br>  $5.56 - 03$ <br>  $8.56 - 03$ <br>  $1.96 - 03$ 1.4E+00 1.7E-01<br>3.7E-02  $2.76 - 0.1$ <br>1.06-03 LUNGS  $2.56 - 03$ 1.46-07<br>3.86-02 8.7E-05<br>8.6E-05  $1.86 - 0.6$  $-06$  $7.9f - 0.5$  $4.3E - 06$ 5.7E+01  $6.3E - 08$  $1.3E - 09$  $5.96 - 36.8$  $4.5E - 04$  $2.1E - 0.1$  $8.7E - 0.2$  $8.7E - 05$ 4.4E-01  $4.4E - 01$ YES  $1.8E$ MAXIMUM INDIVIDUAL DOSE PLANT LIFE= 30.0 YEARS  $\begin{array}{l} 1 \cdot 16 + 0.0 \\ 1 \cdot 76 - 0.1 \\ 3 \cdot 76 - 0.2 \end{array}$  $2.7E - 01$ <br>1.0E - 03<br>5.7E + 01  $3.71$ <br>  $3.51$ <br>  $3.51$ <br>  $3.51$ <br>  $3.51$ <br>  $3.51$ <br>  $3.51$ <br>  $3.51$ <br>  $3.51$ <br>  $3.51$ <br>  $3.51$  $1.36 - 0.9$ <br>1.46-02<br>5.86-02<br>4.46-02  $4.4f-01$ <br>7.9 $f-05$ <br>5.9 $f-05$ 2. IE-01<br>8. 7E-02<br>8. 7E-05 8.7E-05<br>8.6E-05<br>1.8E-06<br>1.8E-06 NUCLIDE INVENTORY DATA  $.5E - 03$  $1.5E - 04$  $4.3E - 06$ TOTAL RODY BONE AIR NUCL IDE AG110<br>AG1123<br>SM123<br>SM1254<br>TE1256<br>SM126 SB126M<br>SB126<br>TE127M<br>TE127 ZR93<br>NB93M PD107 **NB95H RH106 20106**  $714$ <br> $060$  $164$ NB95<br>ïC99 N159 **SE79** 5890 ZR95 N163

ALLDOS Sample Problem Output

FIGURE E.1-2.

 $2.06 - 01$ <br> $2.16 + 04$ 

 $2.06 - 04$ <br> $2.16 + 01$ 

 $-04$ 

 $8.36$ 

 $3\xi - 0.4$ 

CS134  $C5135$ <br> $C5137$ 

1 129

 $5.9E - 03$  $-016 - 04$ 10+31.2

 $5 - 96 - 02$  $8.3E - 01$ 

 $5.9E - 03$ 

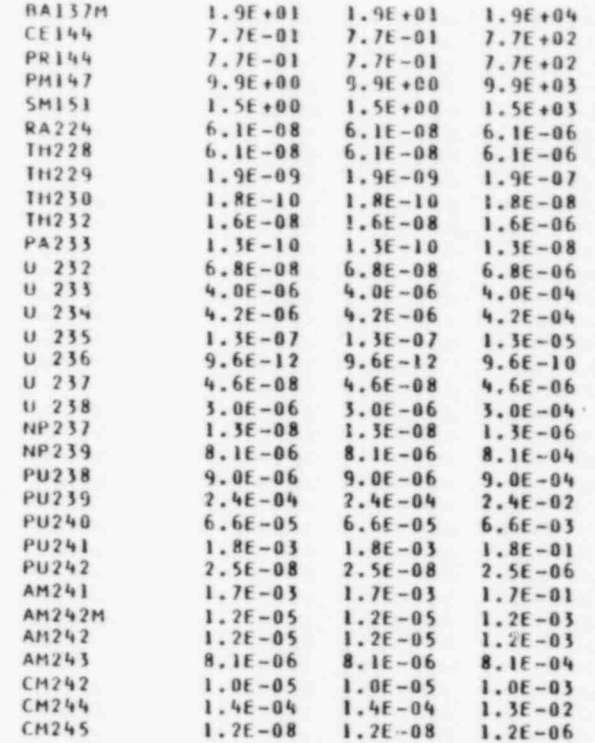

INPUT CHECKED BY инининининининининининин

DATE нинниннинни

FIGURE E.1-2. ALLDOS Sample Problem Output

 $5.9$ 

# ALLOOS SAMPLE PROBLEM CASE 2. RELEASE INPUT USING FILE 15 BASIC INVENTORY<br>DECAY FOR 5 YEARS, BASIC INVENTORY 2.<br>082080 MAXIMUM INDIVIDUAL DOSE COMMITMENTS (REM) DOSE COMMITMENT PERIOD<br>1 YEARS 70 YEARS PATHWAY/ORGAN

 $7.7E - 06$  3.66-04

AIR SUBMERSION

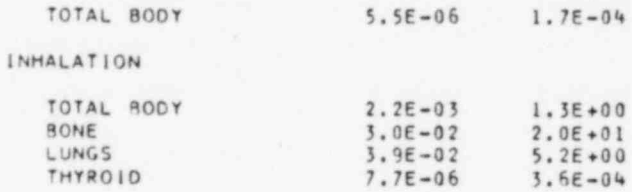

TERRESTRIAL (AIR PATHS)

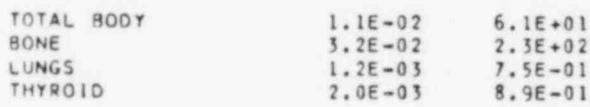

TERRESTRIAL (LIQUID PATHS)

 $\bullet$  . .

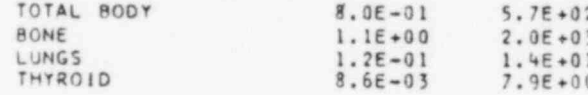

TOTAL DOSES

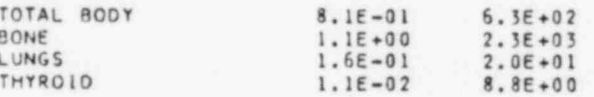

# ALLOOS SAMPLE PROBLEM CASE 2. RELEASE INPUT USING FILE IS BASIC INVENTORY<br>DECAY FOR 5 YEARS, BASIC INVENTORY 2.

# POPULATION DOSE COMMITMENTS (MAN-REM)<br>DOSE COMMITMENTS (MAN-REM) PATHWAY/ORGAN I YEARS 70 YEARS

AIR SUBMERSION

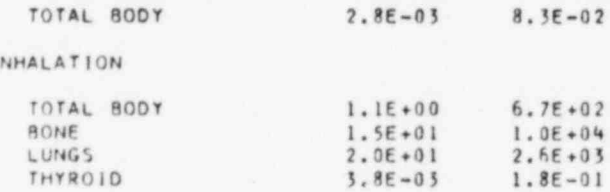

TERRESTRIAL (AIR PATHS)

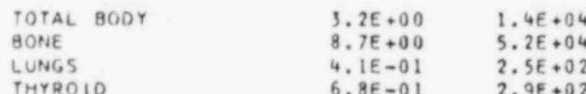

TERRESTRIAL (LIQUID PATHS)

 $\bullet$ 

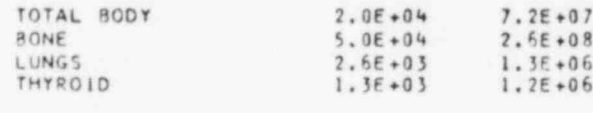

TOTAL DOSES

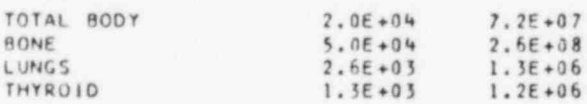

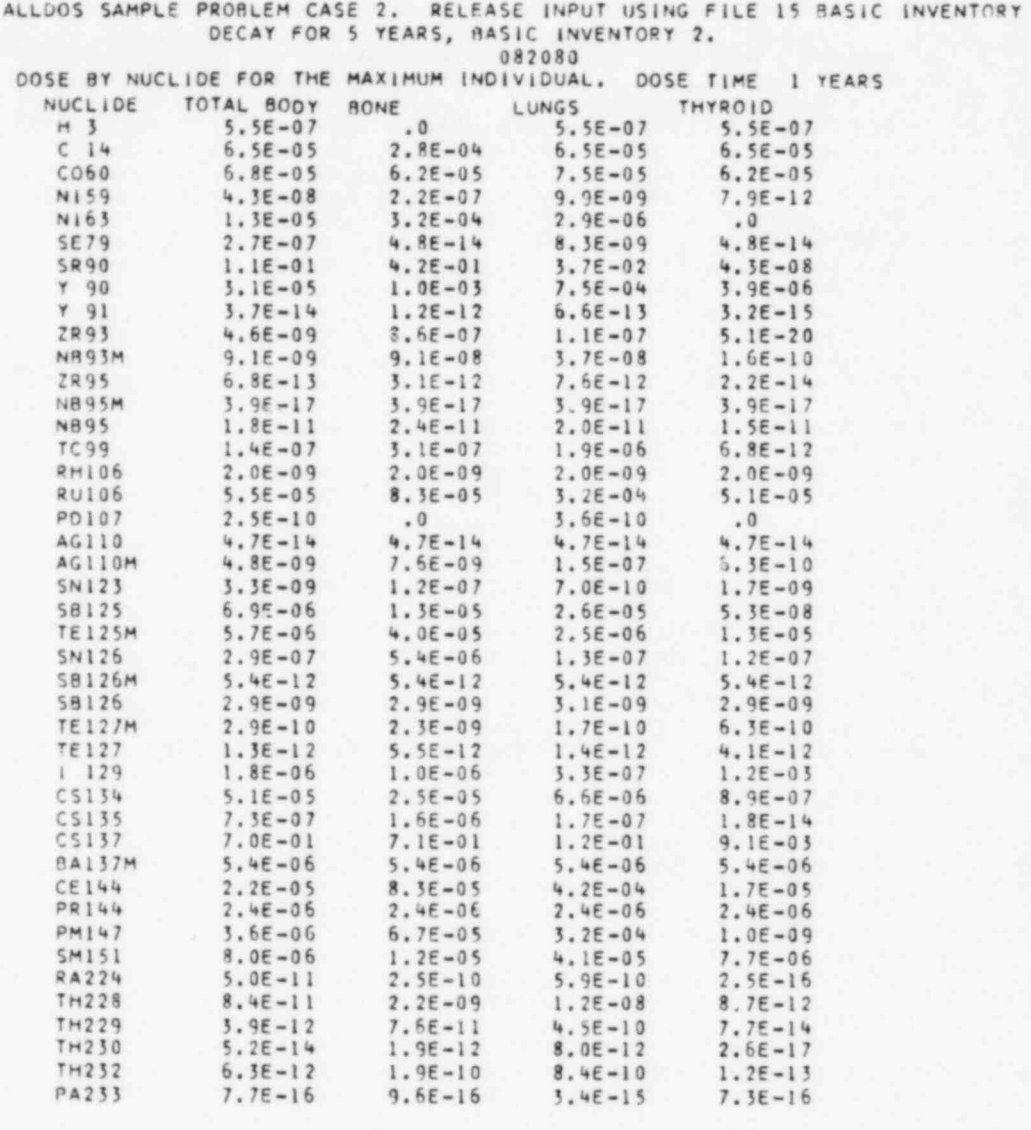

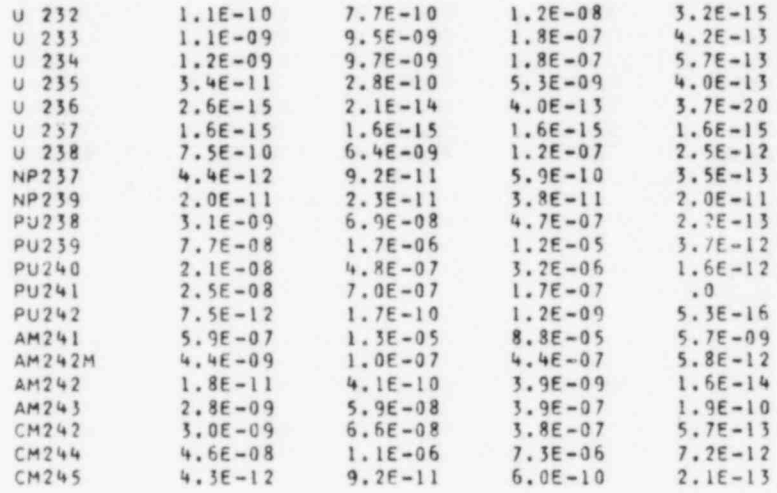

FIGURE E.1-2. ALLDOS Sample Problem Output

E.13

Ï

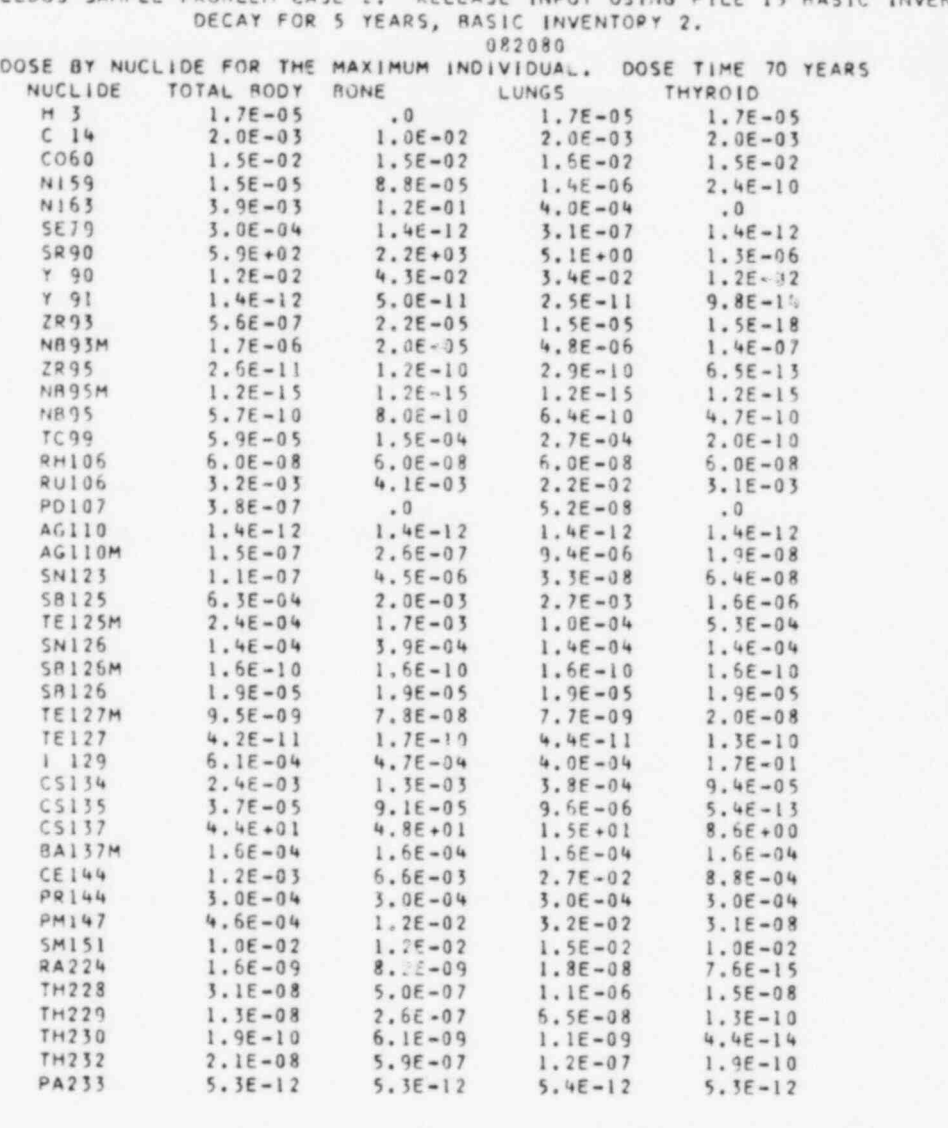

ALLDOS SAMPLE PRORLEM CASE 2. RELEASE INPUT USING FILE 15 RASIC INVENTORY

FIGURE E.1-2. ALLDOS Sample Problem Output

Ċ

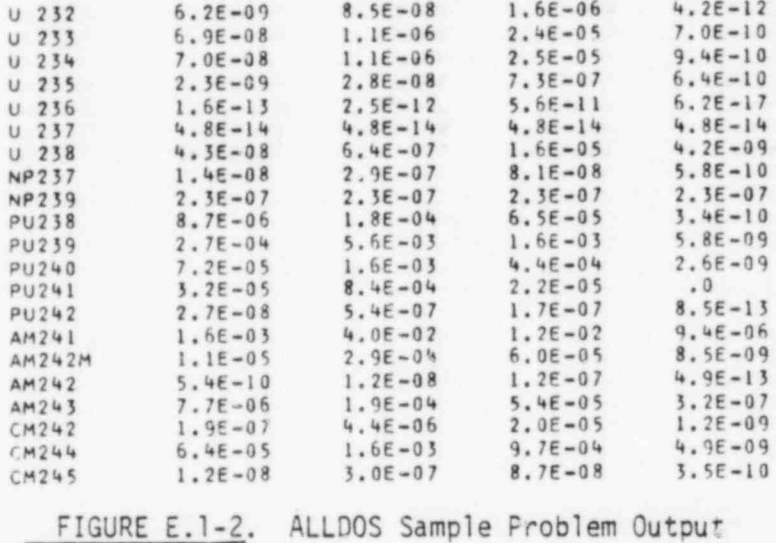

E.15

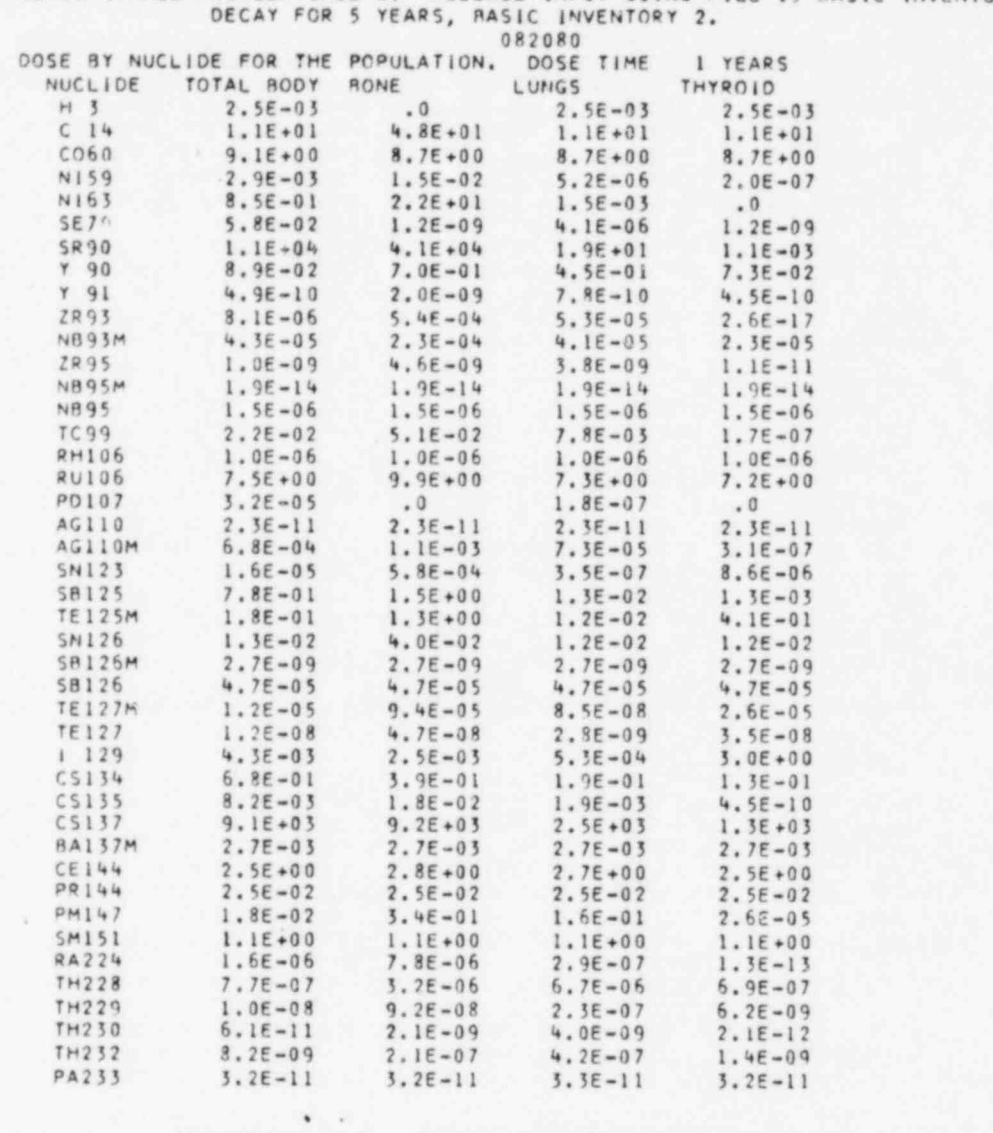

ALLOOS SAMPLE PROPLEM CASE 2. RELEASE INPUT USING FILE 15 BASIC INVENTORY

FIGURE E.1-2. ALLDOS Sample Problem Output

ŧ

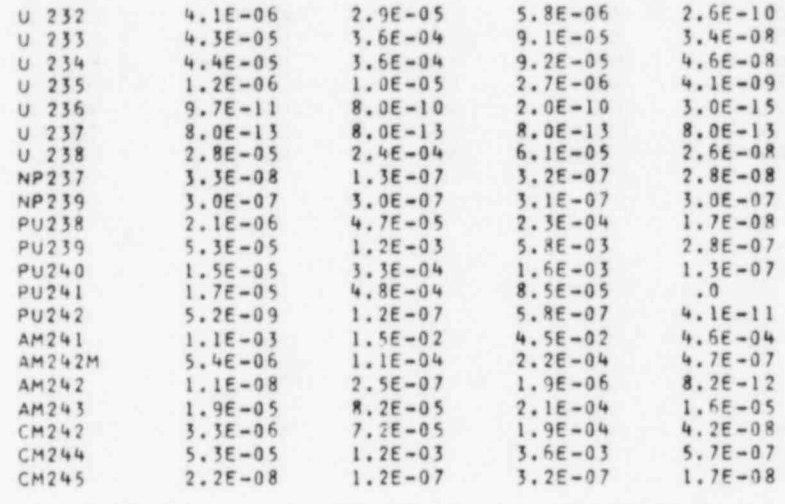

٠

 $\ddot{\phantom{a}}$ 

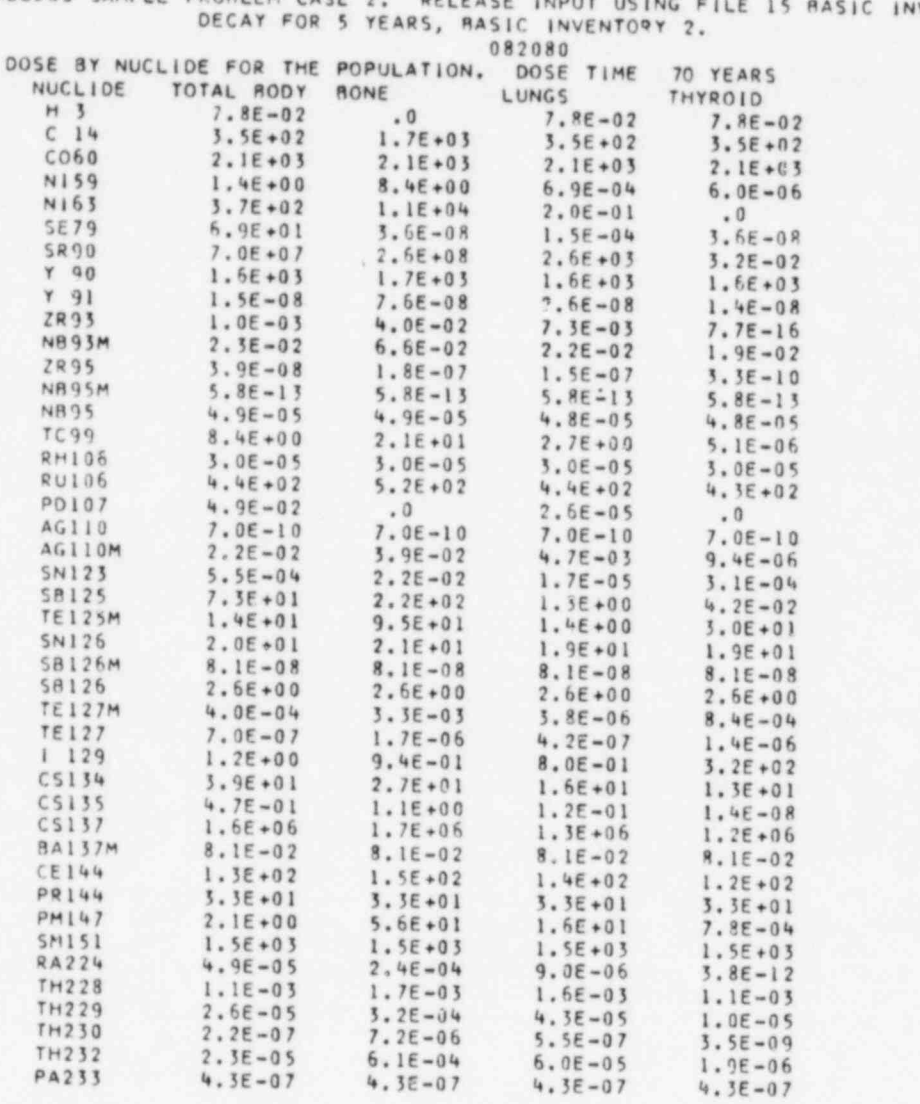

ALLOOS SAMPLE PRORLEM CASE 2. RELEASE VENTORY  $\blacksquare$ 

 $\tilde{\mathbf{r}}$ 

 $\bullet$ 

4

¥

 $\theta$  ,  $\theta$ 

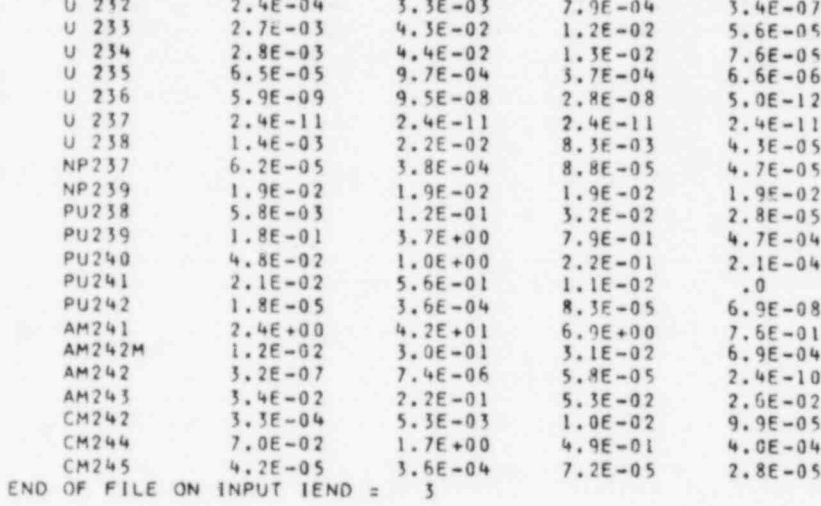

٠

 $\cdot$ 

Ď

FIGURE E.1-2. ALLDOS Sample Problem Output

 $E.19$ 

# E.2 File 10 Inhalation Dose Factors

\_ \_ \_ \_\_ \_

The sample problem uses the File 10 data library shown in Appendix C (Figure C.O-2). In addition to master radionuclide identification data, this library contains external and inhalation dose conversion factors. The external dose conversion factors were calculated as described in Section 3.1 using the computer program SUBDOSA\* with input modified to represent a semi-infinite plume calculation. The calculation of these factors is relatively simple and In the dose factors were calculated using the computer program DACRINN DACRINN DACRINN DACRINN DACRINN DACRINN DACRINN DACRINN DACRINN DACRINN DACRINN DACRINN DACRINN DACRINN DACRINN DACRINN DACRINN DACRINN DACRINN DACRINN

-- \_ -

Inhalation dose factors were calculated using the computer program DACRIN (described in Section 3.2). A sample input deck for execution of DACRIN is presented here. The sample DACRIN problem will create inhalation dose conversion factors for the File 10 library. The organs considered (and organ index values) are listed in Table E.2-1.

Six cases are required for calculation of necessary inhalation dose factors. The factors represent the highest value calculated based on consideration of soluble and insoluble material. For all organs except the lungs and lower large intestine (LLI) the soluble form gives the highest values. The parameters for the six cases are as indicated in Table E.2-2. Details of other parameters are described in the DACRIN users manual (Section 4.0 References, Houston, Strenge and Watson 1976 and Strenge 1975). A listing of the DACRIN sample problem input deck is given in Figure E.2-1. The DACRIN output listing is not presented here because of space limitation. However, the dose factors calculated are given in the File 10 library listing.

. \* Strenge, D. L., E. L., E. L., E. L., E. L., E. L., E. L., E. L., E. L., E. L., E. L., E. L., E. L., E. L.,<br>Dogodki

. - .

- \_\_-\_A

<sup>\*</sup> Strenge, D. L., E. C. Watson and J. R. Houston. 1975. SUBDOSA - A Computer Screnge, D. L., E. C. Watson and J. K. Houston. 1975. SUBDUSA Program for Calculat Laboratory, Richland, WA.

# TABLE E.2-1 DACRIN Sample Problem Organs

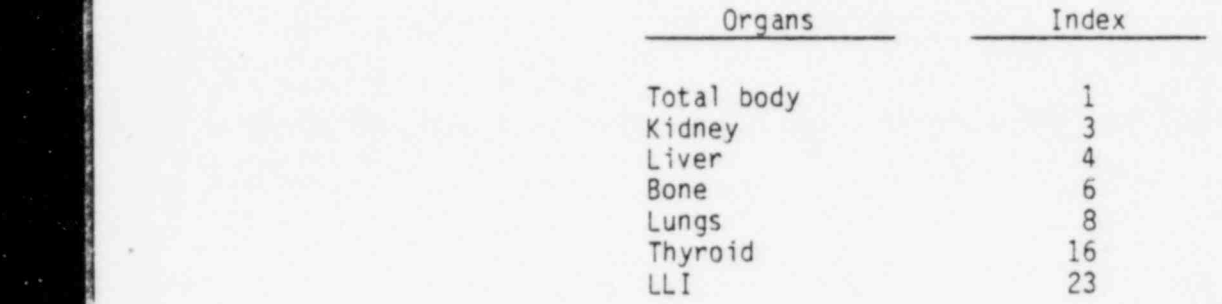

# TABLE E.2-2 DACRIN Sample Problem Input Parameters

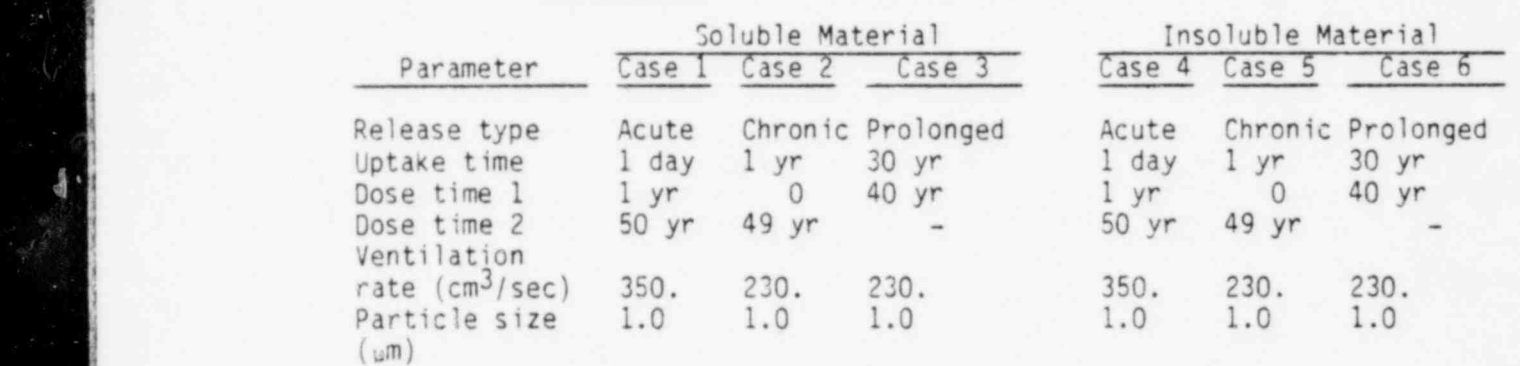

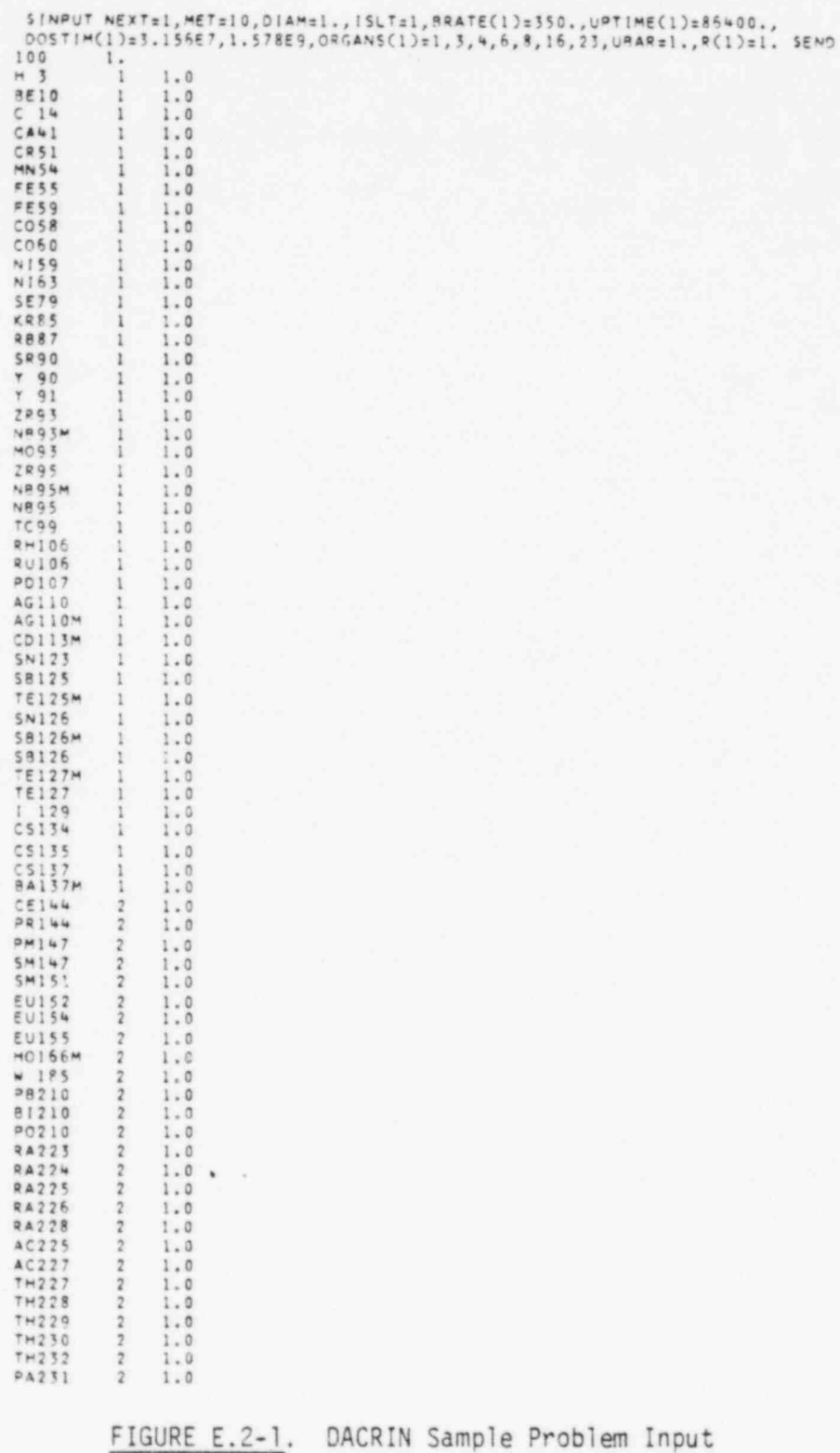

v. ick)

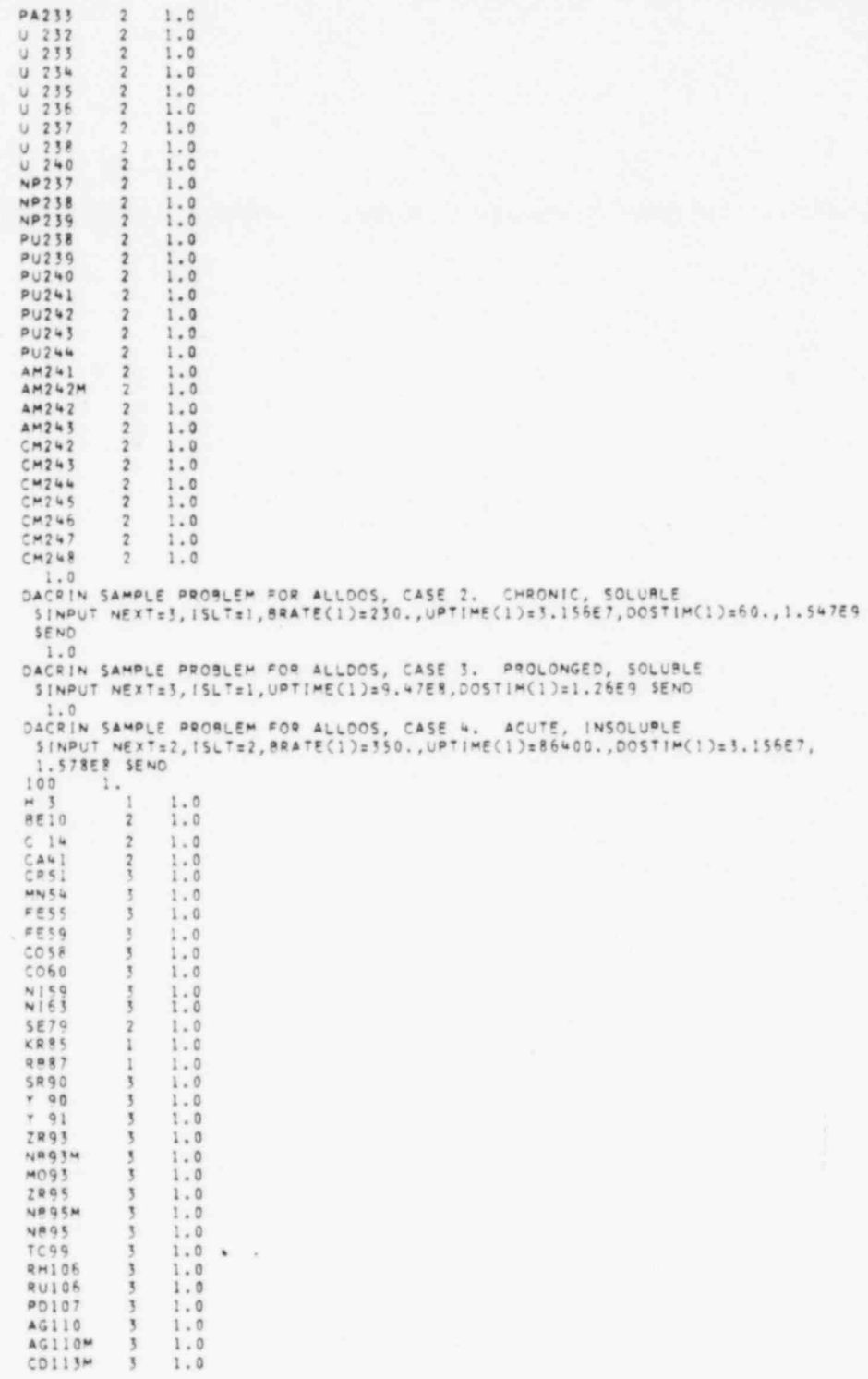

æ

 $\Phi$ 

FIGURE E.2-1. DACRIN Sample Problem Input

 $\begin{array}{c} 1.0 \\ 1.0 \\ 1.0 \end{array}$ **SN123**  $\overline{\mathbf{3}}$ 59125  $\overline{3}$ TE125M  $\overline{\mathbf{3}}$ **SN126**  $\overline{\mathbf{5}}$  $1.0$ 58125M  $1.0$ 3 59126  $\begin{array}{c} 1.0 \\ 1.0 \\ 1.0 \\ 1.0 \\ 1.0 \\ 1.0 \\ \end{array}$ **TE127M**  $\overline{3}$  $T = 127$  $\overline{3}$  $\tilde{2}$  $C5134$  $\mathbb{I}% \left( \mathcal{M}\right) \equiv\mathbb{I}^{1}\left( \mathcal{M}\right) \equiv\mathbb{I}^{1}\left( \mathcal{M}\right)$  $C5135$ <br> $C5137$  $\frac{1}{1 \cdot 0}$  $\mathbf{1}$ 1  $1.0$ <br> $1.0$ **BA197M** 3 CE 144 y<br>3 PR 1:14  $1.0$  $9M1127$ <br> $5M147$  $\overline{\mathbf{5}}$  $1.0$  $\begin{array}{c} 1.0 \\ 1.0 \\ 1.0 \\ 1.0 \end{array}$  $_{3}$ M151  $\mathbf{x}$ 10152  $\overline{3}$  $1.0$ <br> $1.0$ **EU154**  $\tilde{3}$  $50155$  $\overline{\mathbf{3}}$ H0166M  $\sqrt{3}$  $1.0$ w 185<br>PB210  $1.0$ <br> $1.0$  $\tau$  $\overline{\phantom{a}}$ 81210  $\overline{3}$  $1$  ,  $0$ PO210  $\overline{3}$  $1.0$ <br> $1.0$ **RA223 RA224**  $\overline{\mathbf{3}}$  $1.0$  $1.0$ <br> $1.0$ RA225<br>RA225  $\overline{3}$  $\tilde{\mathbf{3}}$ **RA228**  $\overline{3}$  $1.0$  $\begin{array}{c}\n 112223 \\
 102227\n \end{array}$  $\overline{\mathbf{3}}$  $\begin{array}{c} 1.0 \\ 1.0 \\ 1.0 \\ 1.0 \end{array}$  $\frac{3}{3}$  $TH227$  $TH228$  $30$  $1.0$  $TH229$  $1.0$  $TH230$  $1.0$  $\begin{array}{c}\nT \rightarrow 232 \\
R \rightarrow 231\n\end{array}$  $\begin{array}{c} 1.0 \\ 1.0 \\ 1.0 \\ 1.0 \\ 1.0 \\ 1.0 \\ \end{array}$  $\overline{\mathbf{3}}$  $\overline{\mathbf{3}}$ PA233<br>
U 232<br>
U 233<br>
U 234<br>
U 234 Set Set  $15.5$  $1.0$ <br> $1.0$  $\overline{3}$  $\begin{array}{ccc}\n & 238 \\
 & 237 \\
 & 237 \\
 & 238\n\end{array}$  $\begin{smallmatrix} 1 & 0 \\ 1 & 0 \\ \Gamma & 0 \end{smallmatrix}$ 医性脑 Ĩ.  $V$  240<br> $NP$ 237  $\frac{1}{2}$  $1.0$  $\overline{\mathbf{3}}$  $\downarrow$  , 0  $NP238$  $\overline{5}$ 1.0  $W = 239$   $W = 238$   $W = 239$   $W = 240$ ŧ  $1.0$  $\overline{3}$  $1.0$  $rac{3}{3}$  $1.0$  $PU241$  $\overline{\phantom{a}}$  $1.0$  $PU242$  $\tilde{\tau}$  $1.0$  $PU243$  $\overline{\phantom{a}}$  $1.0$ **PU244**<br>AM241  $\mathbf{r}$  $1.0$  $\begin{array}{c} 1.0 \\ 1.0 \\ 1.0 \\ 1.0 \end{array}$  $\overline{3}$ AM242M ī AM242  $\overline{\mathbf{3}}$  $AM243$ ĵ  $1.0$  $\bullet$  $\overline{\mathbf{3}}$  $CM242$  $1.0$  $C M243$  $\mathbf x$  $1.0$  $CM244$  $\mathbf{r}$  $1$  ,  $0$  $CM245$  $1.0$ <br> $1.0$ <br> $1.0$  $\overline{\phantom{a}}$  $CM246$  $\overline{\mathbf{3}}$ ÿ  $CM248$  $\overline{\mathbf{3}}$  $1.0$  $1$  ,  $\boldsymbol{0}$ DACRIN SAMPLE PROBLEM FOR ALLOOS, CASE 5. CHRONIC, INSOLUBLE<br>SINPUT NEXT=3, ISLT=2, PRATE(1)=230., UPTIME(1)=3.156E7, DOSTIM(1)=60., 1.547E9 SEND

FIGURE E.2-1. DACRIN Sample Problem Input

٠

1.0<br>DACRIN SAMPLE PROBLEM FOR ALLDOS, CASE 6, PROLONGED, INSOLURLE<br>SINPUT NEXT=3,ISLT=2,UPTIME(1)=9,47E8,DOSTIM(1)=1.26E9 SEND<br>1.0<br>SINPUT NEXT=4 SEND

 $\bullet$ 

de.

FIGURE E.2-1. DACRIN Sample Problem Input

 $\dot{\mathbf{x}} = \infty$ 

# E.3 File 12 Dose Conversion Factors

. .

The terrestrial dose factor file (File 12) must be established on a sitespecific basis. Implicit in the data contained in this file are many of the demography and lifestyle assumptions that must be made for each site. The computer program PABLM (Napier 1980) is presently used to generate this file

The normal use of PABLM is to calculate accumulated radiation doses to individuals and populations from radionuclides in the environment. Doses can be calculated for up to five organs of reference for up to one hundred radionuclides per run. The program can calculate doses from nine food crop exposure pathways, five farm animal product exposure pathways, four external direct irradiation exposure pathways, the drinking water pathway, and four aquatic food product pathways. Any or all of the exposure pathways in PABLM may be utilized, depending on the modes of exposure possible at any particular when run for ALLDOS, the radionuclide release in put to PABLM in put to PABLM in put to PABLM in

When run for ALLDOS, the radionuclide release inventory input to PABLM is set to one curie of each radionuclide for acute releases, and one curie per year for chronic releases. Thus, the resultant dose factors are in units of rem/Ci for acute releases, and rem/Ci-yr for chronic releases.

All sixteen required sets of dose factors may be created in a single PABLM run. Setting the NINEON control integer in the PABLM namelist to a positive value enables PABLM to print results to a permanent file that will become the ALLDOS File 12, with minimal interactive editing to add a title card. The individual sets of PABLM input should correspond in order with the definitions shown in Table B.2-1 in Appendix B.

The sample problem uses the File 12 data library shown in Appendix C (Figure C.O-3). This data library was created using the program PABLM and the input deck shown in Figure E.3-1. Important parameters used in the sample problem are listed in Table E.3-1. Other program control parameters are described in the PABLM manual (Napier 1980). The PABLM sample output listing is not presented here because of space limitations.

 $\mathbb{P}^2 \times \mathbb{P}^2 \to \mathbb{P}^2$  , so we have  $\mathbb{P}^2 \times \mathbb{P}^2$  to the set of the set of the set of the set of the set of the set of the set of the set of the set of the set of the set of the set of the set of the set of
```
ALLOOS/PARLH DOSE FACTOR CREATION- ACUTE, MAX. INO., AIR PELEASE, 1/1 OOSE<br>
SINPUT NEXT=2, IDEP=1, IOUT=0, IAC=1, NIFEON=1,<br>
IHAFRO=1,<br>
PLIFE=1.0, T2=1, IPOP=0, POP=1.0, IPEC=3,<br>
RORG(1)=11#1,0,<br>
XC(1)=11#1,0,<br>
RIRR(1)=11#
SEND<br>64 1.0<br>-34<br>C 14
                                                  1.0<br>1.0CONTRACTOR
                                                  1.0<br>1.0<br>1.0VROSW
 2005<br>
7005<br>
7005<br>
7000\bar{a}\bar{\kappa}\begin{array}{c} 1.0 \\ 1.0 \\ 1.0 \\ 1.0 \\ 1.0 \end{array}\mathbb{I} , \mathbb{Q}\alpha\begin{array}{c} 1.0 \\ 1.0 \\ 1.0 \end{array}1.0<br>1.0<br>1.0\begin{array}{c} 1.0 \\ 1.0 \\ 1.0 \\ 1.0 \end{array}PU242l.0
```
FIGURE E.3-1.

 $\bar{\nu}$ 

PABLM Sample Problem Input

```
4.12411.0\frac{1}{1.0}AM242"
  4 - 24241.2431.0<br>1.00.14242CM2441.0CM245CM245<br>ALLDOS/PABL" COSE FACTOR CREATION= ACUTE, MAY.INO., AIR RELEASE, 1/70 DOSE
 SINPUT NEXT=3, T2=70, SEND<br>ALLDOS/PABLY DOSE FACTOR CREATION- ACUTE, POPULATION, AIR RELEASE, 1/1 DOSE
   SINPUT 72=1, IPOP=1,<br>HLOUPI(1)=5H14.,18.,4.,3H34.,<br>CCN(1)=15.,15.,117.,54.,80.,20.,230.,40.,30.,8.5,
     Ext(*=2920.,
   SEND
 ALLDOS/PARLM DOSE FACTOR CPEATION- ACUTE, POPULATION, AIP PELEASE, 1/70 DOSE
 SINPUT T2=70, SEND<br>ALLOOS/PAELM DOSE FACTOR CREATION- ACUTE, MAX. IND., WATER RELEASE, 1/1 DOSE<br>SINPUT IDEP=2, T2=1, IPOP=0, ISALT=0, CFLO=1.0, SWE0.2,<br>RIRP(1)=150.,150.,5#150.,3#140.,150.,
    RIBE(1)=150.,150.,5"150.,3"140.,150.,<br>XC(1)=11=0.0,<br>HLDUP1(1)=30.,10.,10.,10.,3"1.,2"15.,1.,<br>CON(1)=30.,30.,182.,335.,88.,30.,274.,4C.,40.,18.,<br>EXTIMENSS1., RM=1.0,<br>XOTHET(1)=1,5,6,7,8,<br>HLDUP2(1)=1.0,1.0,3"0.333,<br>RM2(1)=5"
 SEND<br>ALLDOS/PAPLM DOSE FACTOR CREATION- ACUTE, MAX. INC., WATER PELEASE, 1/70 DOSE
 ALLDOS/PARLM DOSE FACTOR CREATION- ACUTE, MAX. INC., WATER PELEASE, 1/70 DOSE<br>Sinput T2=70, SEND<br>ALLDOS/PARLM DOSE FACTOR CREATION- ACUTE, POPULATION, WATER PELEASE, 1/1 DOSE<br>SINPUT IPOREL, T2=1,<br>MLDUPI(1)=5H14.,18.,4.,3H3
     USAGE(1)=0.3,43º.,17.,10.,5.,
 SEND<br>ALLDOS/PARLH DOSE FACTOR CREATION- ACUTE, POPULATION, WATER PELEASE, 1/70 DOSE
 ALLOGS/PARLM DOSE FACTOR CREATION- ACUTE, ROBULATION, WATER PELEASE, 1/70 DOSE<br>SINPUT T2=70, SEND<br>ALLOGS/PARLM DOSE FACTOR CREATION, CHRONIC, MAX. IND., AIR RELEASE, 1/1 DOSE<br>SINPUT IAC=0, IDEP=1, IPOP=0, PLIFE=30., T2=1,<br>
   KPTHWY(1)=5HD,<br>HLDUFI(1)=1.,1.,10.,10.,3H1.,2H15.,1.,<br>CON(1)=3C.,30.,182.,335.,98.,30.,274.,40.,40.,19.,
    EXTIM=4383.,
  SEND
ALLOCS/PARLM DOSE FACTOR CREATION- CHRONIC, MAX. IND., AIR RELEASE, 30/70 DOSE
SINPUT T2=70, SEND<br>ALLOOS/PABLM DOSE FACTOR CREATION- CHRONIC, POPULATION, AIP RELEASE, 1/1 OCSE
  SLAPUT [POP=1, T2=1,<br>HLDUPI(1)=5=14,18,4,3=34,<br>CON(1)=15,15,117,64,,80,,20,,230,,40,,30,,9,5,
    EXT1M=2920.SEND
ALLOOS/PARLW DOSE FACTOR CREATION- CHRONIC, POPULATION, AIR RELEASE, 30/70 DOSE
SINPUT TZ=70, SEND<br>ALLDOS/PARLM DOSE FACTOR CREATION= CHRONIC, MAX, IND., WATER PELEASE, 1/1 DOSE<br>SINPUT 1POP=0, TZ=1, IDEP=2,
   xQ(1)=11=0.0,<br>RIBR(1)=150.,150.,5=450.,5=140.,150.,
   HLOUPI(1)=1.,1,,10,,10,,10,,7H1,,2H15.,1.,<br>CON(1)=30.,30,,182,,335,,PP.,30.,274.,40.,40.,18.,<br>EXTIME4383.
   KPTHWY(1)=1,5,6,7,8
    USAGE(1)=40.,730.,500.,100.,100.,
  SEND
ALLOGS/PARLM DOSE FACTOR CREATION- CHRONIC, MAX, IND., WATER RELEASE, 30/70 DOSE
SINPUT T2=70, SEND<br>ALLDOS/PABLM DOSE FACTOR CREATION- CHRONIC, POPULATION, WATER RELEASE, 1/1 DOSE
 SINPUT T2=1, IPCP=1,
```
۰.

FIGURE E.3-1. PABLM Sample Problem input

ä,

PLOUPI(1)=5<sup>81</sup>{4,,19,,4,,<sup>88</sup>}4,,<sup>88</sup>}<br>CON(1)=15,,15,,117,,<sup>64</sup>,,90,,20,,250,,40,,30,,<sup>8</sup>,5,<br>EXTIM=2920.,<br>SEND FRAMLM DOSE FACTOR CREATION- CHROMIC, POPULATION, WATER PELEASE, 30/70 DOS<br>SINPUT T2=70, SEND<br>SINPUT MEXT=4, S

### FIGURE E.3-1. PABLM Sample Problem Input

۷

 $\mathbf{k} = -\mathbf{k}$ 

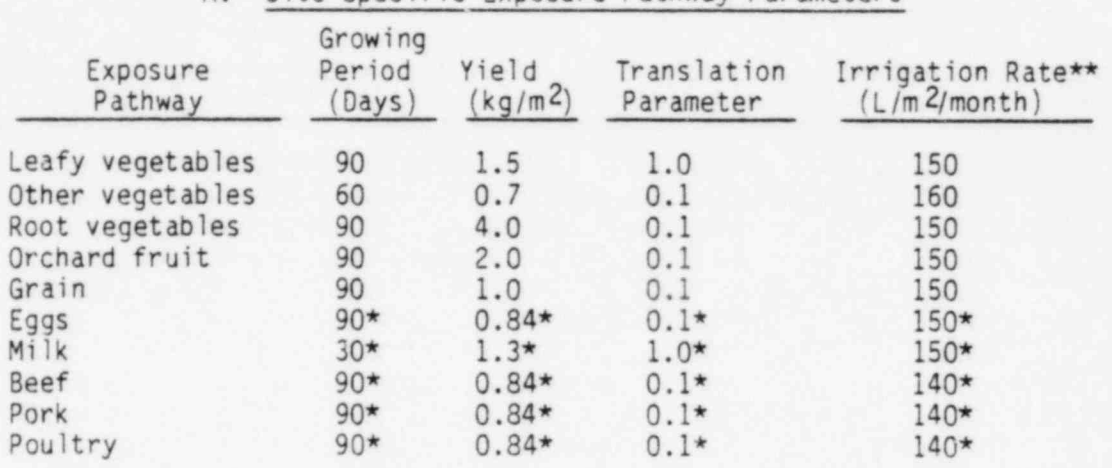

TABLE E.3-1 PABLM Sample Problem Input Parameters

A. Site Specific Exposure Pathway Parameters

\* Parameters for the feed and forage eaten by farm animals<br>\*\* Used with liquid release pathways only

B. Site Specific Holdup and Consumption Rates

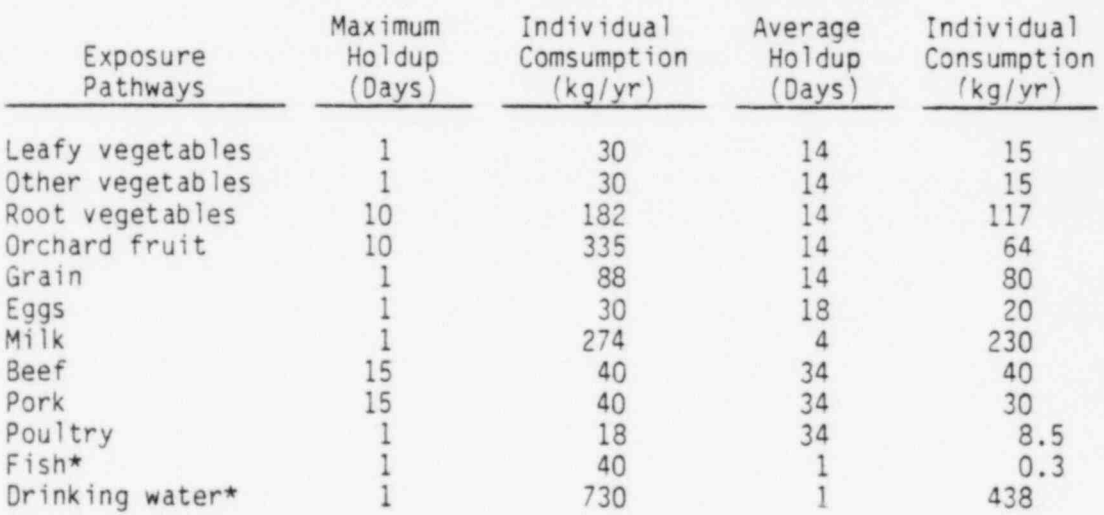

\* For liquid release analysis only.

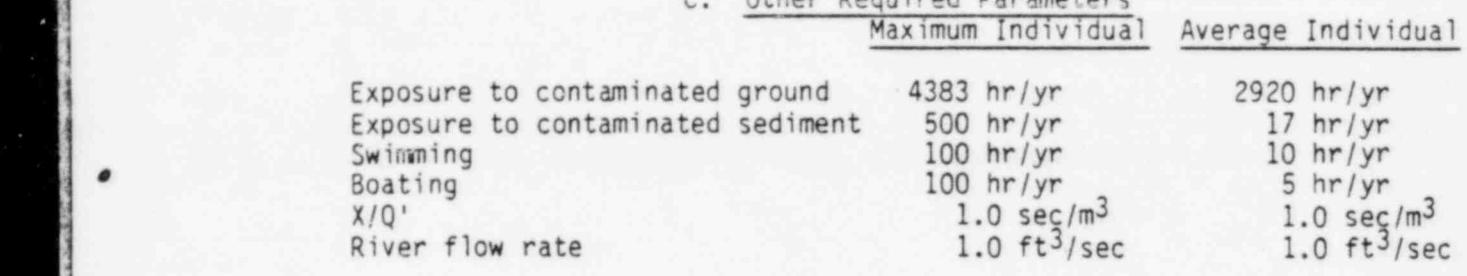

Other Dequired Deparates

The computer program PABLM determines daughter radionuclide buildup in the environment. As a result the output from PABLM may contain more radionuclides than the number supplied as input. For example the PABLM sample problem gives 64 radionuclides as input but 87 radionuclides are supplied in the output file (see Figure  $C.0-3$ ). The 23 additional radionuclides give environmental dose conversion factors per initial unit activity of parent. When the daughter is in equilibrium with the parent the dose factor is appropriate when the equilibrium activity of the daughter is given as input to ALLDOS. However, these factors are not of the proper form for long lived. daughters and should not be used. The sample problem output not be used. The sample problem output indicates some of these added radionuclides as unidentified "food library" radionuclides.

#### E.4 File 15 Sample Problem Inventory

To illustrate use of File 15 for radionuclide inventory specification a sample basic inventory library has been created. The title of the library is: "ALLDOS Sample Problem Basic Inventory File"

This library contains two radionuclide inventory sets labeled:

"Decay for 1 year, Basic Inventory 1", and

"Decay for 5 years, Basic Inventory 2".

A listing of this data library is given in Figure E.4-1. Three radionuclide classes are defined for specification of release factors:

1.  $^{3}$ H,  $^{14}$ C and iodines

2. Fission and activation products

3. Actinides (including radionuclides <sup>224</sup>Ra and above)

These classes apply to specification of releases for all three release pathways (card type 4). The parameter NCL on card Type 3 sould be set to 3. The sample problem will use the second inventory set which is indicated by setting the parameter INV to  $5 (= 3 + 2)$ .

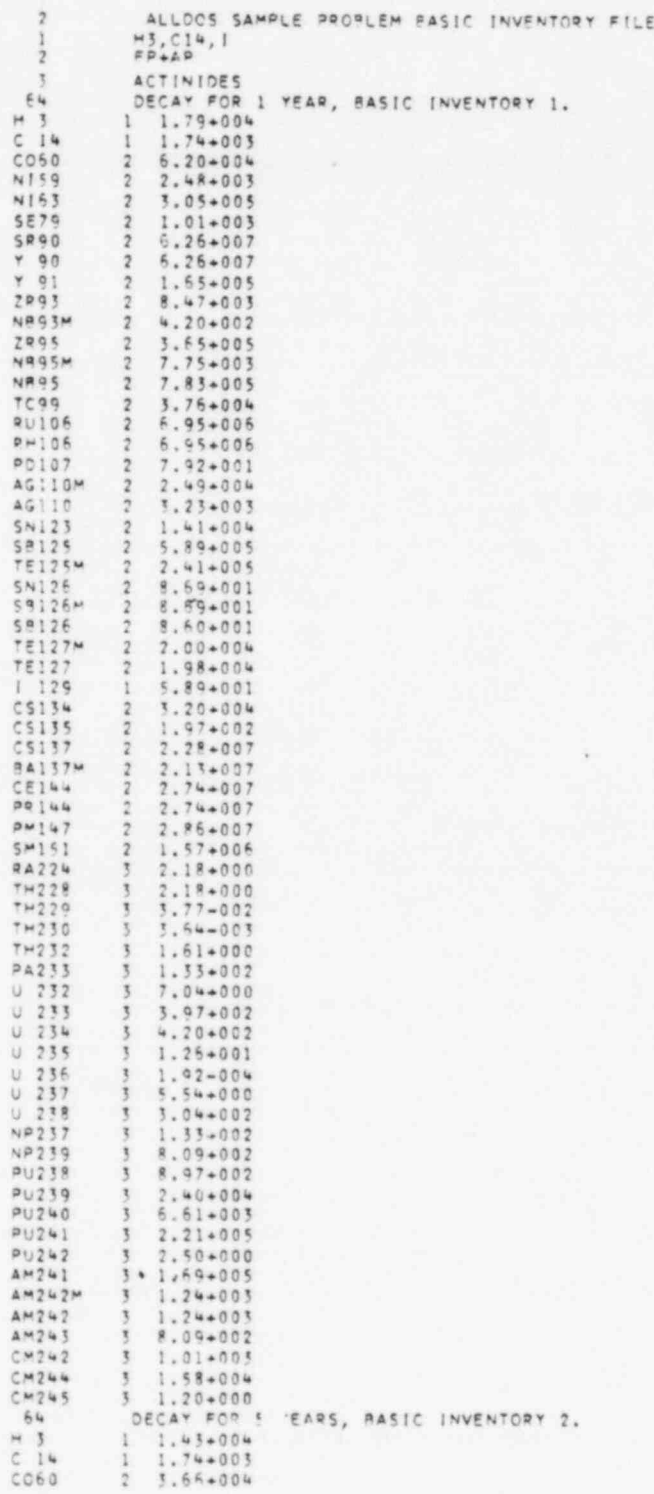

FIGURE E.4-1. File 15 Sample Basic Inventory

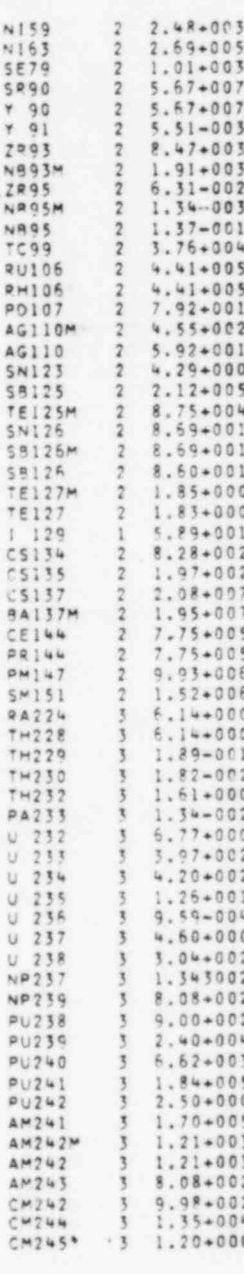

 $\boldsymbol{\lambda}$ 

# FIGURE E.4-1. File 15 Sample Basic Inventory

### PNL-3524<br>UC-11 . The contract of the contract of the contract of the contract of the contract of the contract of the contract of the contract of the contract of the contract of the contract of the contract of the contract of the contrac

 $\bullet$  , , , ,

#### **DISTRIBUTION**

f \_\_ mue- ..\_\_\_..\_< \_\_\_.

)<br>}<br>}

I

| **Inc.** 

h

\*

## **e** OFFSITE ONSITE

00E Patent Division 9800 S. Cass Avenue J. B. Brown<br>Argonne, IL 60439 J. B. Burnham Argonne, IL 60439

27 DOE Technical Information<br>Center

7 DOE Richland Operations Office

- P. A. Craig<br>H. E. Ransom
- 
- $M.$  W. Shupe  $(5)$
- 3 Hanf ord Engineering Development<br>Laboratory
	- A. G. Blasewitz<br>R. E. Lerch
	-
	-

20 Rockwell Hanford Operations

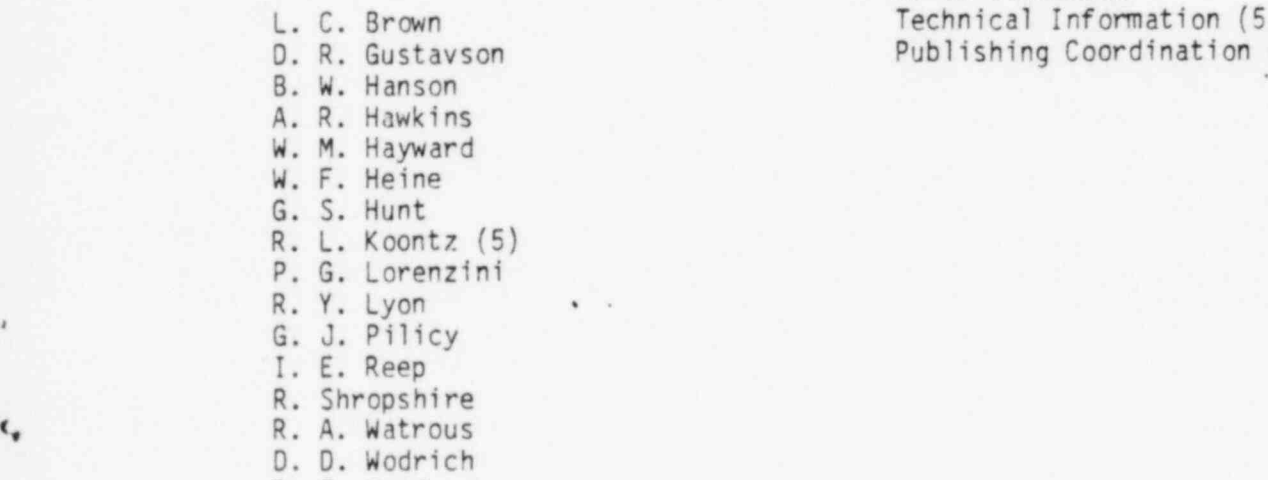

 $\sim$ 

0. E. Wood

No. of No. of Copies Copies

- A. A. Churm 64 Pacific Northwest Laboratory
- M. O. Cloninger (2)<br>R. A. Craig E. A. Eschbach 0. F. Hill ONSITE **G. R. Hoenes** C. E. Jenkins<br>D. K. Landstrom W. D. McCormack<br>K. S. Murthy B. A. Napier (5)<br>R. A. Peloquin J. V. Robinson<br>R. G. Schreckhise K. A. Sebelien J. K. Soldat R. E. Lerch D. L. Strenge (30) G. Richardson B. E. Vaughan R. W. Wallace<br>E. C. Watson M. G. Zimmerman Technical Information (5) Publishing Coordination (2)